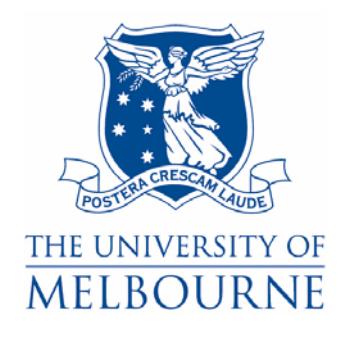

# **HILDA User Manual – Release 6**

*Last modified 4/04/08* 

**The HILDA Project was initiated, and is funded, by the Australian Government Dapartment of Families, Housing, Community Services and Indigenous Affairs** 

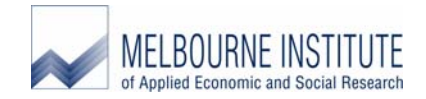

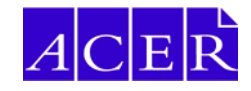

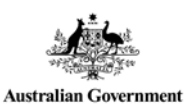

**Australian Institute of Family Studies** 

## **Acknowledgements**

The *HILDA User Manual-Release 6* was produced by Nicole Watson. Contributions by Mark Wooden, Nicole Watson, Simon Freidin, Clinton Hayes, Alison Goode, Paul Agius, Bruce Headey and Rosslyn Starick are included in this manual.

Simon Freidin, in consultation with Mark Wooden, Nicole Watson and Bruce Headey, prepared the HILDA Data Files and developed the associated data processing system with the support of Paul Agius and Diana Warren. In addition, Nicole Watson, Clinton Hayes, Peter Boal, Tim Fry, John Henstridge, Stephen Horn, Rosslyn Starick and Frank Yu contributed to the development of the weighting and imputation strategies.

## **Citation**

Readers wishing to cite this document should use the following form of words:

N. Watson (ed) (2008) *HILDA User Manual – Release 6*, Melbourne Institute of Applied Economic and Social Research, University of Melbourne.

## **Updates to This Manual**

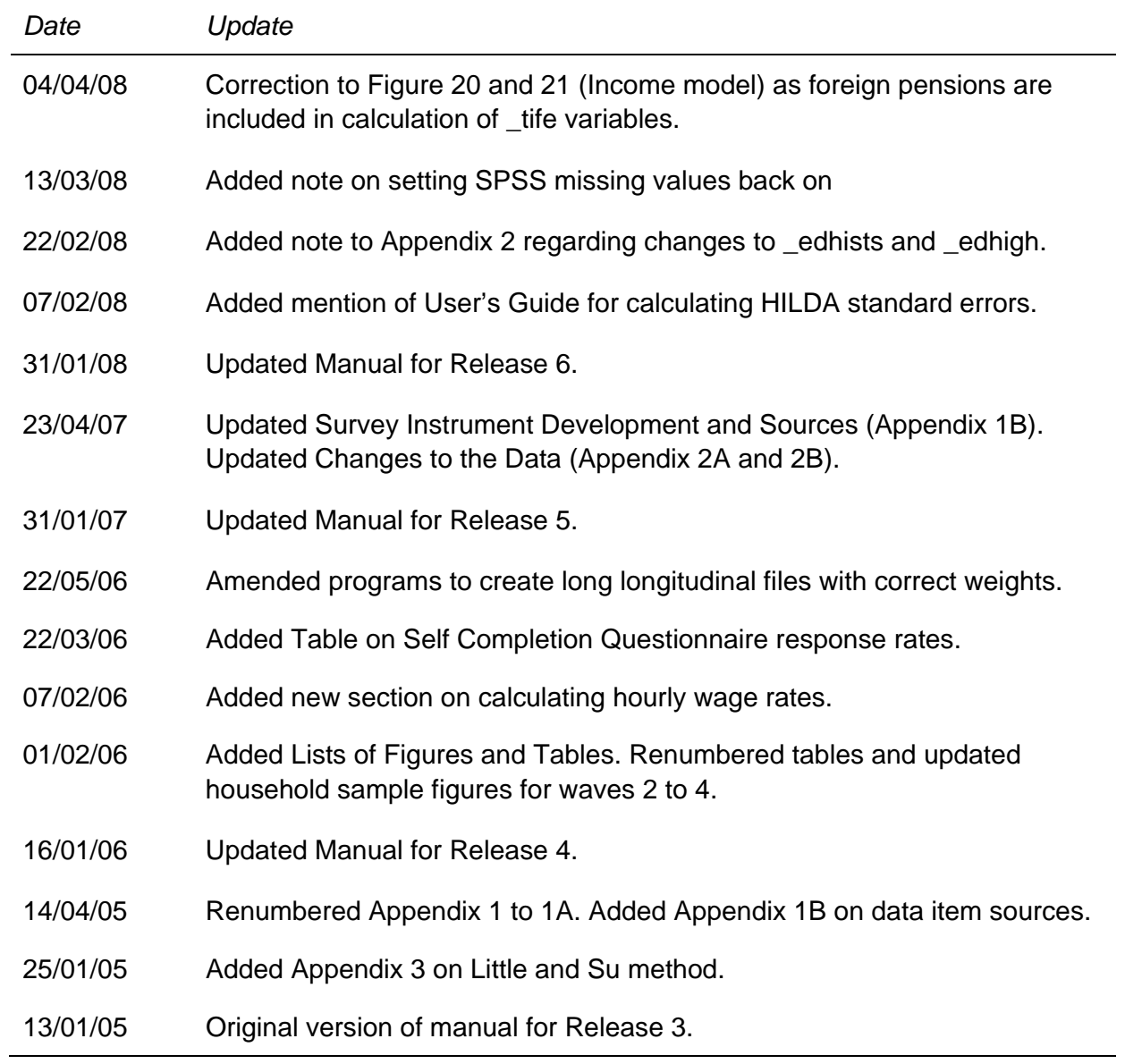

## **Contents**

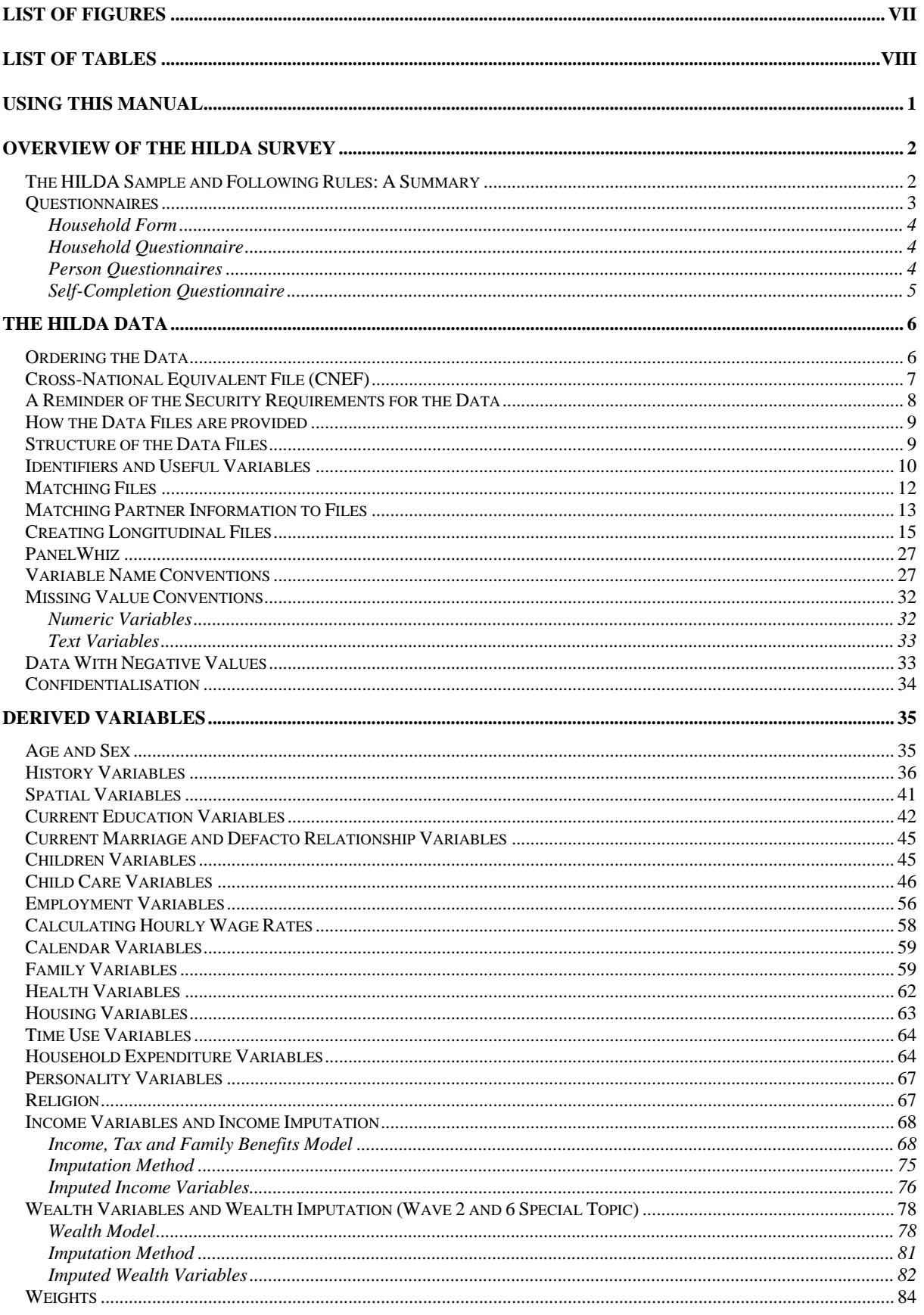

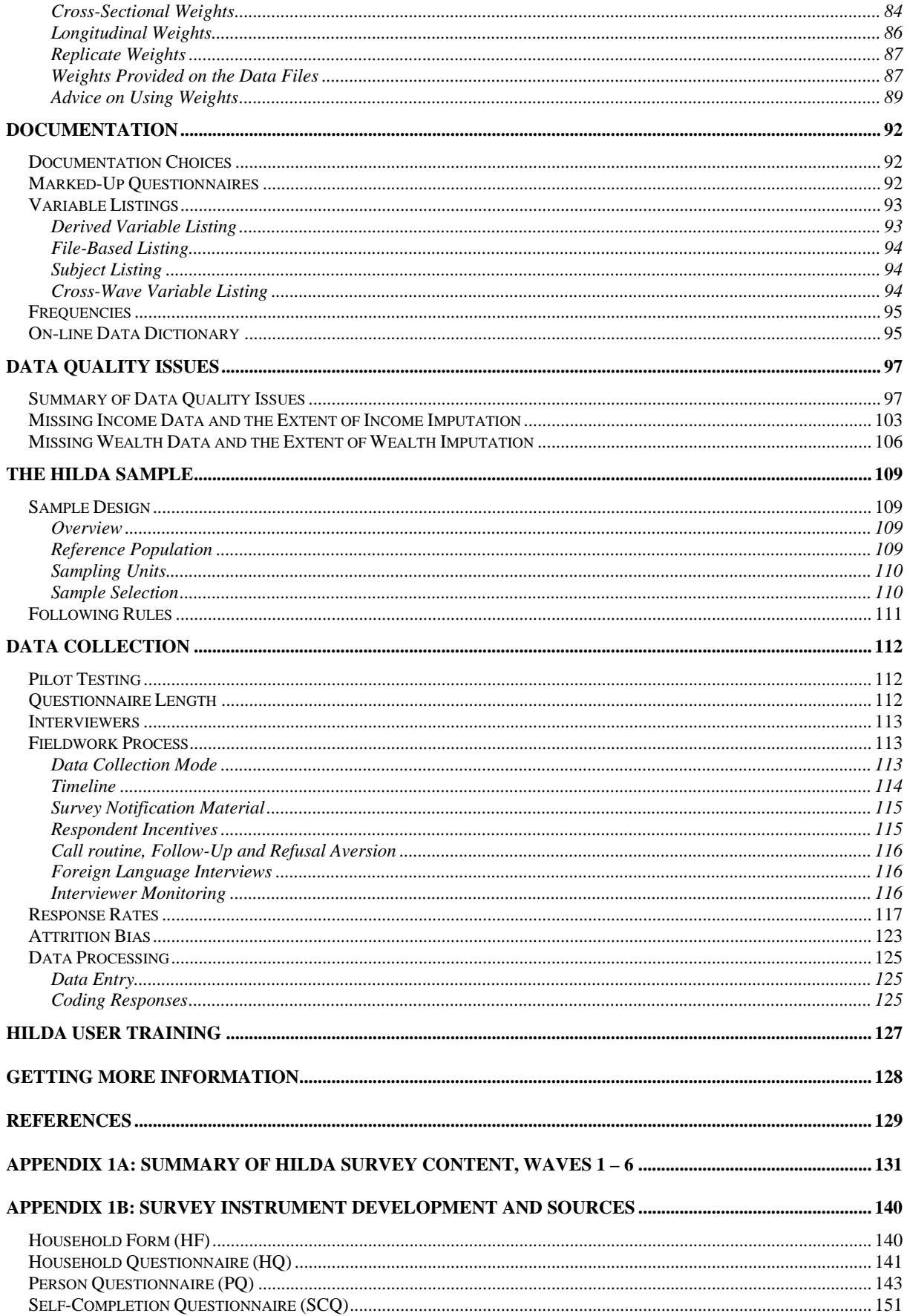

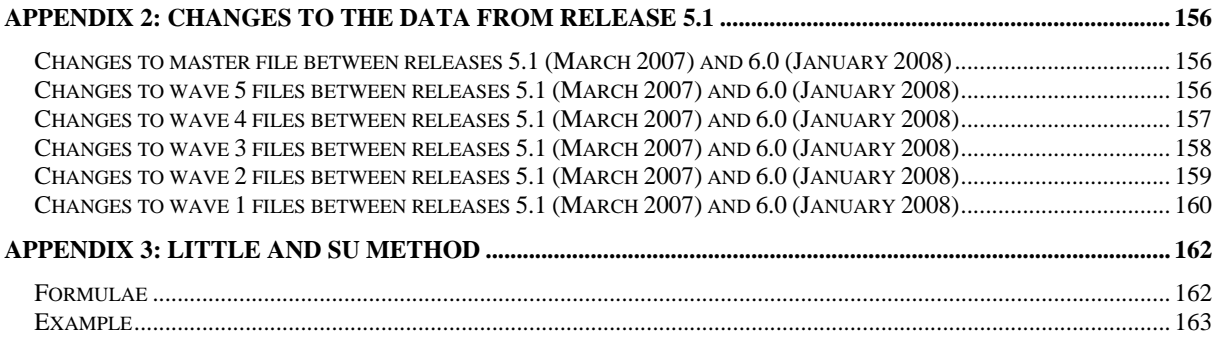

# **List of Figures**

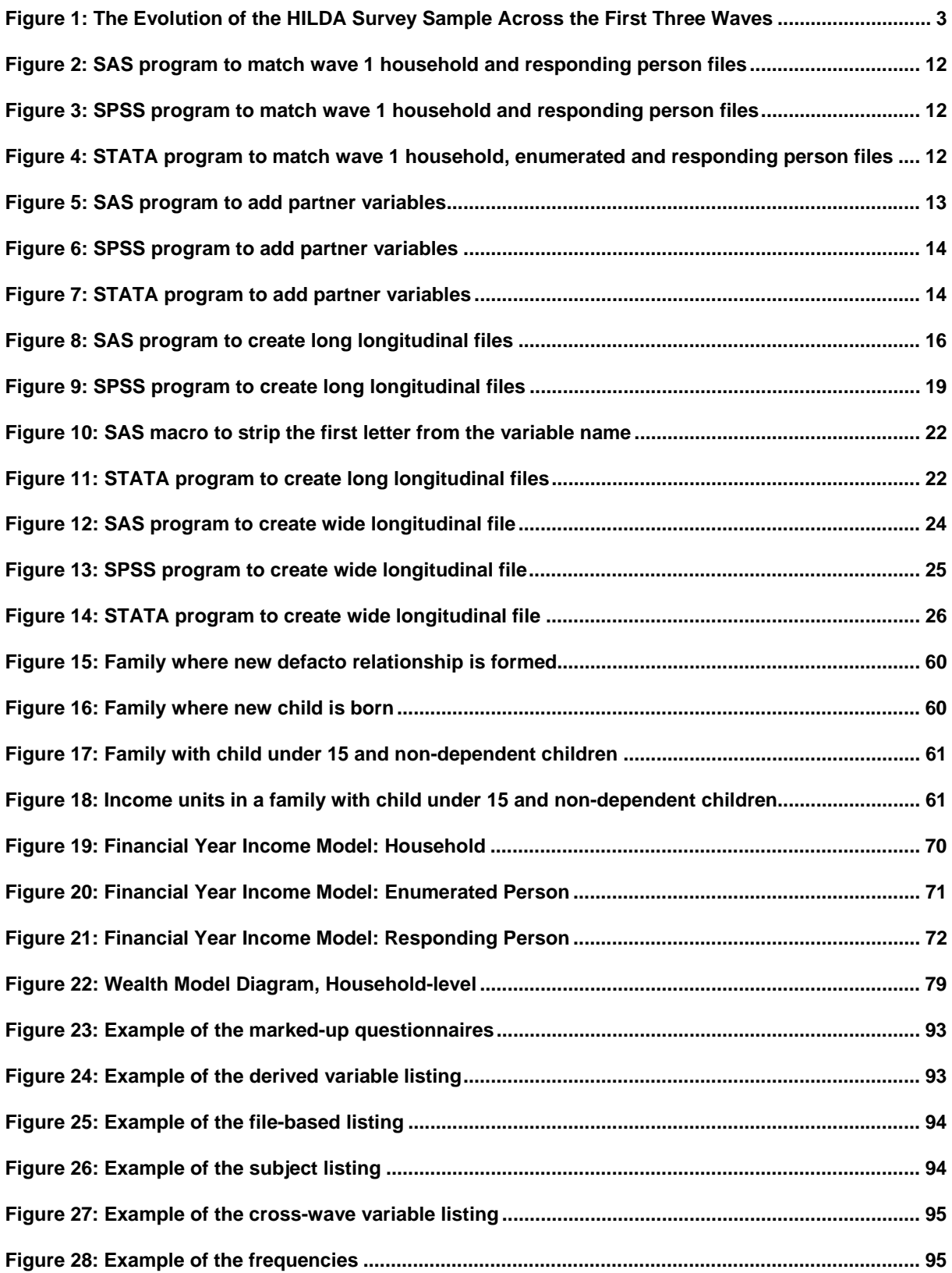

## **List of Tables**

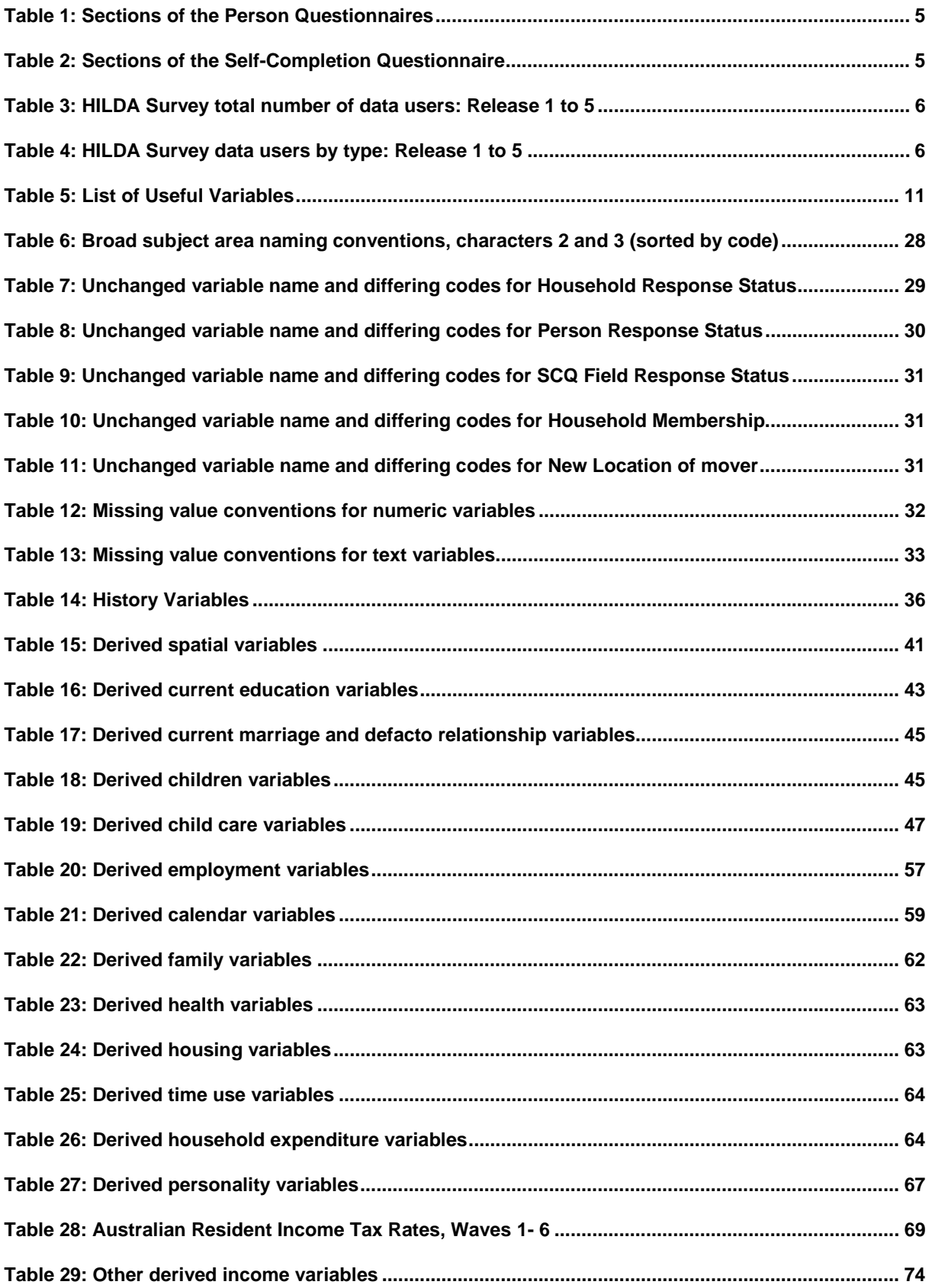

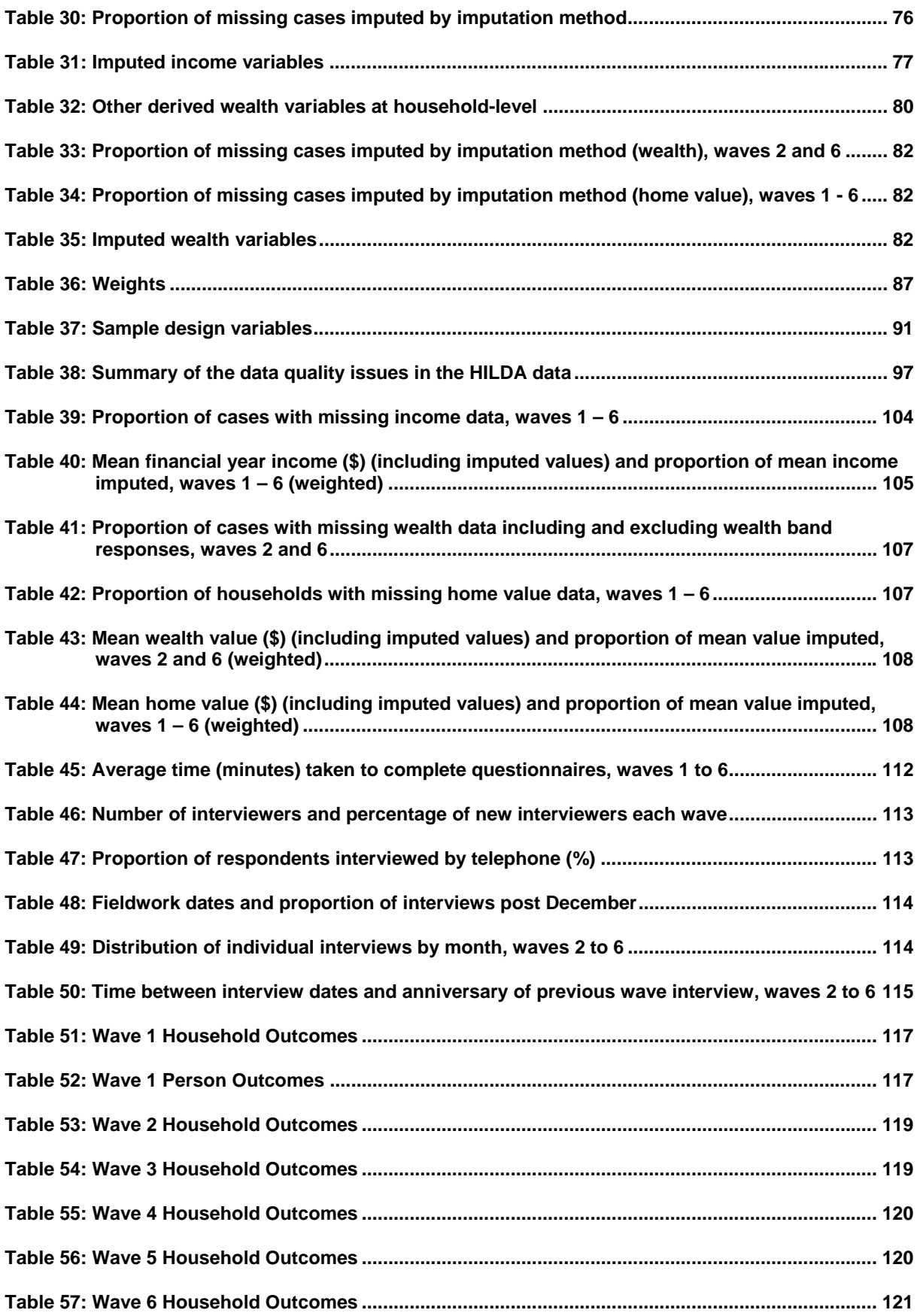

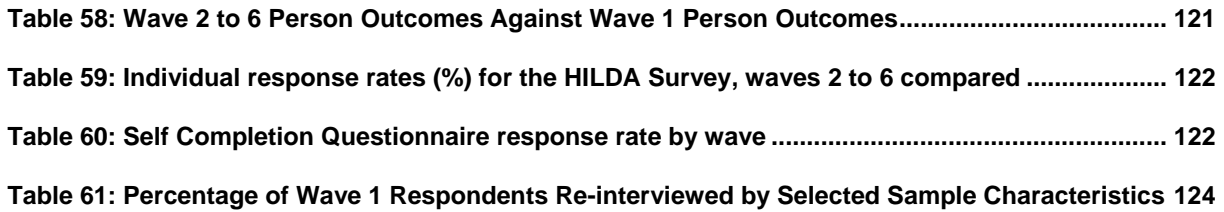

## **USING THIS MANUAL**

The HILDA Survey is a household-based longitudinal survey named the Household, Income and Labour Dynamics in Australia Survey. This manual has been designed for the users of the HILDA data.

The manual aims to cover the things that you need to know to use the HILDA data – such as missing data conventions, an introduction to the derived variables, how to put the data files together, income imputation, how to find your way around the documentation, and how to deal with things such as weights.

The best way to use this manual is as a reference tool. It is unlikely that you will sit down and read it cover to cover and take away everything you need to know about the data. More realistically, you will start to work with the data and will need some information about certain aspects of the data or the survey – and hopefully you will be able to find it within this manual fairly easily.

This is the fourth version of the manual and we welcome any feedback you have. It is an evolving manual and will be updated as successive waves are made available to researchers. If there is something that you expected to find in the manual and didn't, or if you had difficulty finding or understanding any section, please let us know (email hilda-inquiries@unimelb.edu.au).

## **OVERVIEW OF THE HILDA SURVEY**

The HILDA Survey is a broad social and economic longitudinal survey, with particular attention paid to family and household formation, income and work. As the HILDA Survey has a longitudinal design, most questions are repeated each year. Nevertheless, within each survey wave, scope exists for asking questions on topics that will not be covered every year. The main additional topics to date are as follows:

- Wave 1 Family background and personal history variables (subsequently included in every New Person Questionnaire);
- Wave  $2 \& 6$  Household wealth;
- Wave 3 Retirement and plans for retirement;
- Wave  $4$  Private health insurance, and youth;
- Wave 5 Fertility and partnering, intentions and plans.

## **The HILDA Sample and Following Rules: A Summary**

The HILDA Survey began with a large national probability sample of Australian households occupying private dwellings. All members of the households providing at least one interview in wave 1 form the basis of the panel to be pursued in each subsequent wave. The sample has been gradually extended to include any new household members resulting from changes in the composition of the original households.

Continuing Sample Members (CSMs) are defined to include all members of wave 1 households. Any children subsequently born to or adopted by CSMs are also classified as CSMs. Further, all new entrants to a household who have a child with a CSM are converted to CSM status. CSMs remain in the sample indefinitely. All other people who share a household with a CSM in wave 2 or later are considered Temporary Sample Members (TSMs). TSMs are followed for as long as they share a household with a CSM. The variable *hhsm* on the masterfile identifies TSMs while the CSMs are split into two groups: OSMs (original sample members from wave 1) and OPMs (other permanent sample members, ie 'new' CSMs).

Figure 1 shows an example of how the sample evolved across the first three waves. In wave 1, the sample consisted of 19,914 people. A further 442 births and 54 parents of newborns who were not originally CSMs have been added to the sample in waves 2 and 3. A total of 177 deaths have been identified across the two follow-up waves and 256 people have moved overseas, though 24 returned after being away for one wave. Of the TSMs joining the sample in wave 2, a third had moved out by wave 3.

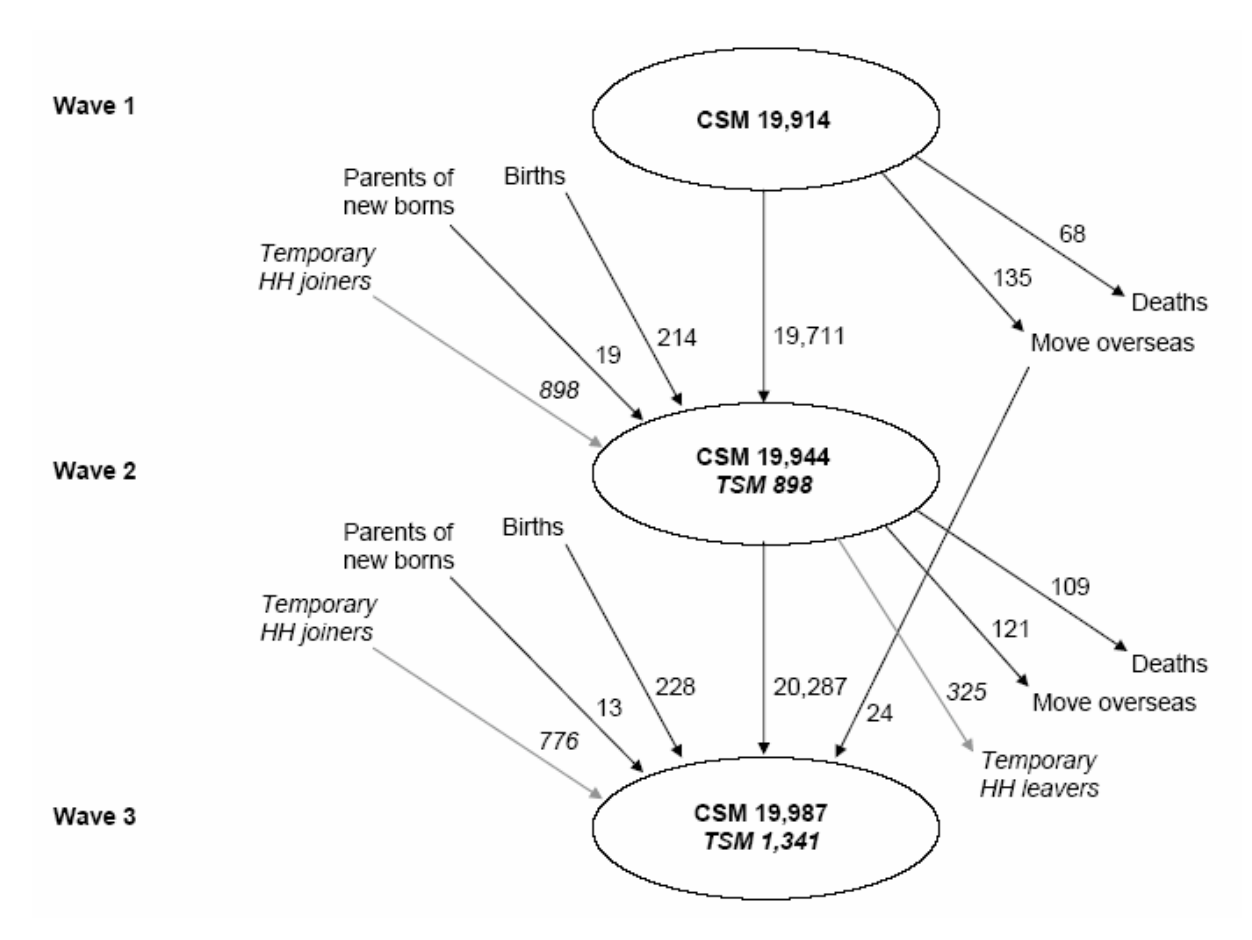

### **Figure 1: The Evolution of the HILDA Survey Sample Across the First Three Waves**

## **Questionnaires**

In wave 1, the HILDA survey comprised four different instruments. These were:

- the Household Form (HF);
- the Household Questionnaire (HQ);
- the Person Questionnaire (PQ); and
- the Self-Completion Questionnaire (SCQ).

In subsequent waves, the PQ was replaced with two instruments:

- the Continuing Person Questionnaire (CPQ), for people who have been interviewed in a previous wave, and
- the New Person Questionnaire (NPQ), for people who have never been interviewed before (which collects family background and personal history information).

Appendix 1a provides a guide to topics covered in the HILDA Survey across the first five waves. Appendix 1b provides a list of sources used in constructing survey questions.

## *Household Form*

The HF is designed to record basic information about the composition of the household immediately after making contact. The HF is the 'master document' used by interviewers to decide who to interview, how to treat joiners and leavers of the household, and to record call information and non-interview reasons. The date the HF is completed is provided in *\_hhcomps*.

### *Household Questionnaire*

The HQ collects information about the household rather than about individual household members per se, and is only administered to one member of the household. In practice, however, interviewers are encouraged to be flexible. If more than one household member wishes to be present at the interview this is perfectly acceptable. Further, interviewers are given the flexibility to deliver part of this interview to one household member and part to another. Indeed, this was often required, with questions on childcare needing to be asked of the primary care giver. The date the HQ is completed is provided in *\_hhqivw*.

The HQ mainly covers childcare arrangements, housing, household spending (until wave 5) and, in waves 2 and 6, household wealth.

### *Person Questionnaires*

The CPQ is administered to every member of the household aged 15 years and over who has previously completed a person questionnaire. The NPQ is administered to every member of the household aged 15 years and over who has not previously completed a person questionnaire. Parental consent is sought before interviewing persons aged under 18 years. The date the PQ is completed is provided in *\_hhidate*.

The sections of the person questionnaires are shown in Table 1 together with the letter used to identify the section. These will help you locate questions on the questionnaires (for example, if you wanted to find questions on education, look in section C of the wave 1 Person Questionnaire and section A of the Continuing Person Questionnaire and New Person Questionnaire from wave 2 onwards).

The PQ in Wave 1 is distinctive from that used in the later waves by collecting biographical data that only needs to be asked once. These questions are spread throughout the survey and include questions about country of birth and language, family background, educational attainment, employment history, and marital history. In addition, at later waves further biographical information about visa category for immigrants (wave 4) and parents' education (wave 5) was collected.

The NPQ differs from the CPQ in the inclusion of these additional biographical history questions.

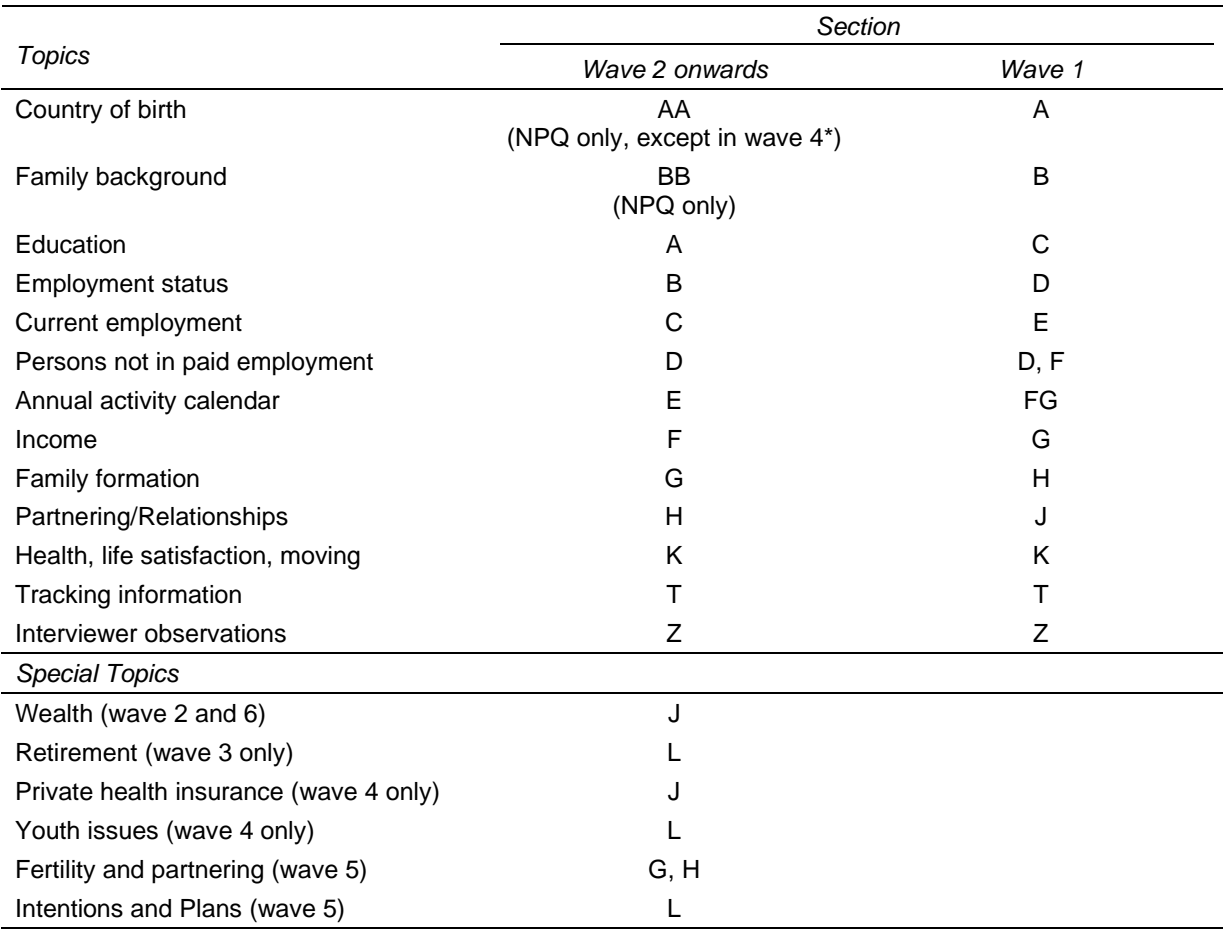

#### **Table 1: Sections of the Person Questionnaires**

\* Immigration Status asked in wave 4 in section AA

## *Self-Completion Questionnaire*

Finally, all persons completing a person questionnaire are asked to complete a Self-Completion Questionnaire which the interviewer collects at a later date, or failing that, is returned by mail. This questionnaire comprises mainly attitudinal questions, many of which cover topics which respondents may feel slightly uncomfortable answering in a face-toface interview. The date that the SCQ is completed is not collected.

Table 2 shows the sections of the SCQ together with the letter used to identify the section.

| <b>Topics</b>                         | Wave 2 onwards | Wave 1 |
|---------------------------------------|----------------|--------|
| General health and well-being (SF-36) | A              | A      |
| Lifestyle and living situation        | B              | В      |
| Personal and household finances       | С              | С      |
| Attitudes and values                  |                | D      |
| Job and workplace issues              | D              | Е      |
| Parenting                             | Е              |        |
| Sex and age                           | F              |        |

**Table 2: Sections of the Self-Completion Questionnaire** 

## **THE HILDA DATA**

The HILDA Survey has already developed a sizeable community of users. Table 3 and Table 4 show the total number of individuals who have been approved access to at least one of the last five data releases and the composition of our user community. There are also 28 users of the HILDA-Cross-National Equivalent File (HILDA-CNEF).

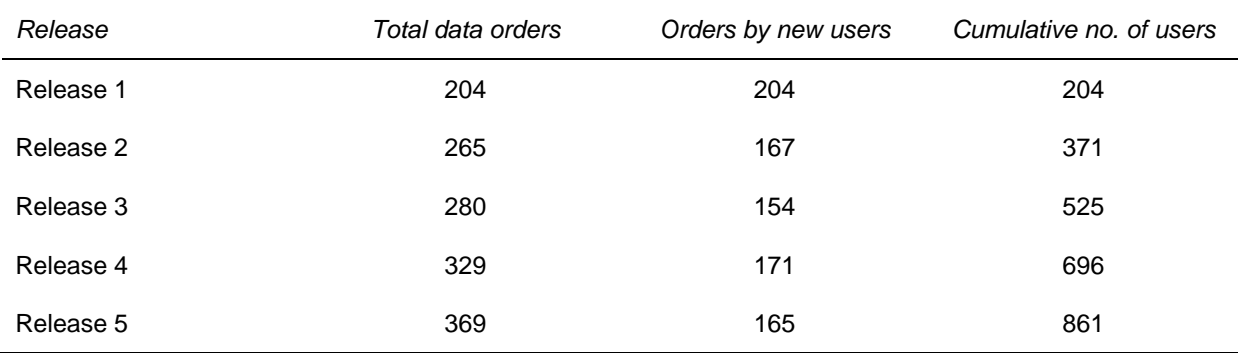

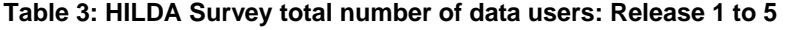

**Table 4: HILDA Survey data users by type: Release 1 to 5** 

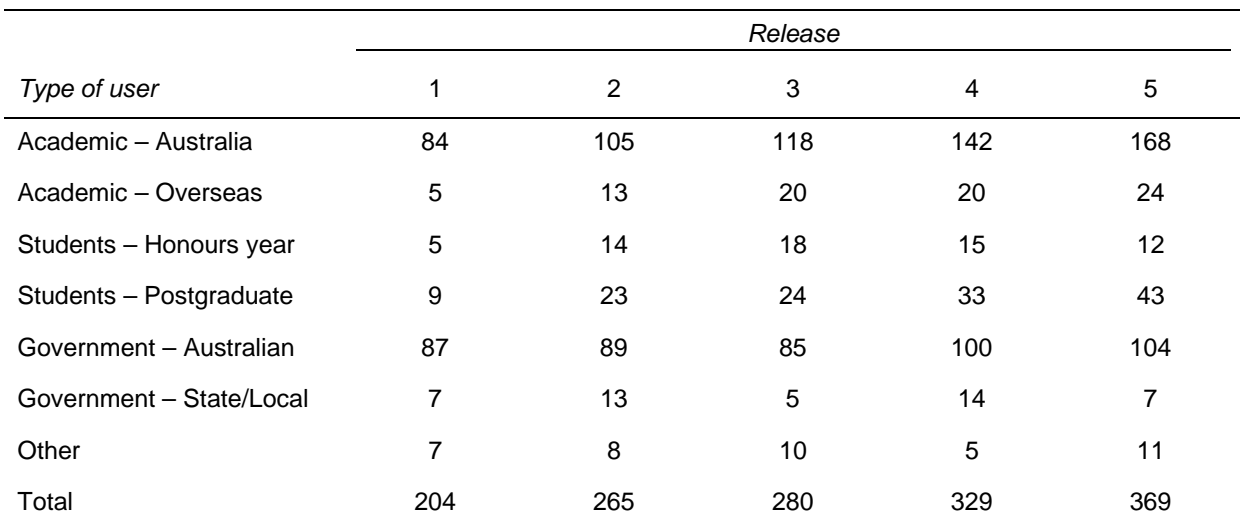

## **Ordering the Data**

As of Release 6, the access to the data can be gained by an Organisational Licence or an Individual Licence. Organisations that are likely to have more than four individuals who wish to use the HILDA data should consider signing up to an Organisational Licence as this would provide quicker access to the data (and at a lower cost) once the Organisational Licence is signed.

Researchers who wish to use the HILDA data must:

• Read the *Manual for the Access to and Use of FaHCSIA Longitudinal Survey Datasets* which provides details of the licencing arrangements. The manual is available on the 'data and documentation' page of the HILDA website: www.melbourneinstitute.com/hilda/data.html.

- If your organisation has signed an Organisational Deed of Licence, then you should:
	- $\triangleright$  Contact the Data Manager for your organisation for the Deed of Confidentiality;
	- $\triangleright$  Sign a Deed of Confidentiality;
	- $\triangleright$  Be given access to the data by your Data Manager (your organisation would have paid a flat fee of \$330 for administration costs for each Release).
- If your organisation has not signed an Organisational Deed of Licence, then you should:
	- $\triangleright$  Complete the appropriate Order Form and Individual Deed of Licence, available from the HILDA website: www.melbourneinstitute.com/hilda/data.html. To avoid lengthy delays in processing your application, make sure you have completed EVERY part that you need to (see the notes about this on the Order Form).
	- $\triangleright$  Send these completed documents to the address indicated on the Order Form, together with your payment of \$77 for administration costs (\$121 for overseas users).
	- $\triangleright$  Receive an email from the Department of Families, Housing, Community Services and Indigenous Affairs (FaHCSIA) confirming that your Order Form and Individual Deed of Licence has arrived. If you do not receive this, then email: hilda@fahcsia.gov.au as soon as possible to avoid delays in your application.
	- $\triangleright$  Wait approximately two to three weeks for the delivery of the data on DVD.
- If you work for FaHCSIA, then you have different access arrangements and you should contact hilda@fahcsia.gov.au.

Up until Release 4 the HILDA data files have been referred to as the "confidentialised" and "unconfidentialised" files. From Release 5 onwards these files will be referred to as the "General Release" files (the confidentialised files) and the "In-confidence Release" files (the unconfidentialised files).

## **Cross-National Equivalent File (CNEF)**

There is now a cross-national equivalent file available for HILDA. This equivalent file provides a set of constructed variables that are not available on the original surveys. For more details on the CNEF and how to order both the HILDA-CNEF and CNEF data for other countries please go to: http://www.melbourneinstitute.com/hilda/cnef/cnef.htm

## **A Reminder of the Security Requirements for the Data**

The Deed of Licence stipulates numerous security requirements for the data, some of which are outlined below:

- If you plan to change employers and you have an Individual Deed of Licence, you MUST contact FaHCSIA prior to doing so to discuss suitable arrangements for the data. Under certain conditions you may be able to take the data with you. Otherwise, you will need to delete any data files and destroy the CD/DVD.
- If you plan to change employers and your organisation has an Organisational Deed of Licence, you MUST contact your organisation's Data Manager to resolve your user obligations to the security of the dataset.
- If you change your research project you MUST seek permission for the new project from FaHCSIA.
- The HILDA CD/DVD MUST be kept secure in a locked filing cabinet or other secure container when not in use.
- The keys or combinations for the filing cabinet or other secure container must be kept secure and not given to any unauthorised user.
- The HILDA data (and any derivatives of the HILDA data) must be stored on a password protected computer or network.
- Your password MUST include a mixture of upper and lowercase characters, be at least 7 characters long, and include some non-alphanumeric characters such as  $#$  ;  $*$  or !.
- Any printed unit record output MUST be stored in a locked filing cabinet or other secure container when not in use. Any printed unit record output MUST be shredded if no longer required.
- You CANNOT provide the data to any unauthorised individual (to be authorised, you must have an Individual Deed of Licence countersigned by the FaHCSIA delegate or have a Deed of Confidentiality countersigned by your organisation's approved Data Manager).
- There MUST be a means of limiting access to the work area where the data is kept and tamper evident barriers to access (i.e., if there were a break-in, it would be obvious from broken glass, damaged lock, etc).

## **How the Data Files are provided**

All data are provided in SAS, SPSS<sup>1</sup> and STATA (Version 8) formats<sup>2</sup>.

The DVD also includes extensive documentation of the data, including coding frameworks, marked-up questionnaires and variable frequencies. The files and the documentation are discussed in detail in later sections. Changes to the data files between Release 5.1 and Release 6 are provided in Appendix 2. Changes to the data files, including those made for earlier releases, can be found on the HILDA website:

http://www.melbourneinstitute.com/hilda/doc/doc\_hildamanual.htm.

The data files can be transferred to other statistical packages using StatTransfer, DBMS Copy, or any other data conversion package of your choice.<sup>3</sup> You may need to restrict the number of variables to be included in your transferred datasets due to the limitations on the number of variables imposed by some other packages.

## **Structure of the Data Files**

For each wave, there are four files:

- Household File containing information from the HF and HQ.
- Enumerated Person File listing all persons in all *responding* households and contains limited information from the HF (includes respondents, nonrespondents and children).
- Responding Person File containing all persons who provided an interview and contains CPQ/NPQ and SCQ information.
- Combined file this is a combined file of the three files above. The household information and responding person information is matched to each enumerated person.

In addition, a master file and a longitudinal weights file are provided with the files for the most recent wave (for Release 6, this is wave 6). The master file contains all persons enumerated at any wave, their interview status in each wave and limited information about the individual. The longitudinal weights file contains weights for all sequential balanced panel combinations and all balanced pairs of waves.

 $\overline{a}$ 

SPSS portable files provided on previous releases are no longer provided on the DVD but can be obtained by special request.

<sup>2</sup> You will need to use STATA SE as there are more than 2047 variables in the datasets. Suitable *memory* and *maxvar* values are provided in "Readme 60.pdf" on the DVD. 3

A trial copy of StatTransfer Version 9 can be downloaded from www.stattransfer.com or purchased online at www.stattransfer.com/html/store.html. DBMS/Copy Version 8 can be purchased online at www.dataflux.com/product-services/products/dbms.asp.

## **Identifiers and Useful Variables**

Household and person level files within a wave can be merged by using *\_hhrhid* (i.e. ahhrhid for wave 1, bhhrhid for wave 2, etc).<sup>4</sup> Note that where we use the underscore '\_' in the variable name, you will need to replace it with the appropriate letter for the wave, 'a' for wave 1, 'b' for wave 2, etc. Enumerated and responding person files within a wave can be merged by using the cross-wave identifier *xwaveid* or the wave specific person identifier *hhrpid*. In wave 1, the first six characters of *hhrpid* is the household identifier and the last two characters of the person identifier is the person number within the household. In wave 2 onwards, the first five characters are the household identifier and the next two are the person number.

Information from enumerated or responding person files can be linked across waves by using either:

- the cross-wave identifier *xwaveid*; or
- the master file which shows the identifiers for each person each wave.

Partners within the household are identified by their cross-wave identifier (*\_hhpxid*) or by their two digit person number for the household (*\_hhprtrid*). These variables are provided on both the enumerated and responding person files and are derived using the HF relationship grid. Partners are either married or de-facto and include same sex couples. *\_hhprtid* is the person number for the household (for example, if person 02's partner is person 05, the partner identifier for person 02 will contain '05' and for person 05 it will contain '02'). You will need to concatenate the household identifier with the partner identifier before you can match on partner characteristics to the person file. Using the partner's cross-wave identifier ( hhpxid) will be much easier.

Parents within the household are similarly identified in *\_hhfxid* and *\_hhmxid* (father's and mother's crosswave identifiers) or *\_hhfid* (father's person number) and *\_hhmid* (mother's person number). A parent may be natural, adopted, step or foster (a parent's de facto partner also counts as a parent).

Note that while *xwaveid* is the unique identifier to match each person across all waves, *\_hhrhid* and *\_hhrpid* are specific identifiers to match each person within a wave. As *\_hhrhid* and *\_hhrpid* are randomly assigned each wave, the same person will have a different *\_hhrhid* and *\_hhrpid* from wave to wave. Persons in the same household in each wave will share the same *hhrhid* and the same first 5 digits in *hhrpid* (or the same first 6 digits in *ahhrpid* in the case of wave 1).

Listed below in Table 5 are some useful socio-demographic variables. These are provided to help new users get started with using the HILDA data.

 4 Users of the In-confidence Release (unconfidentialised) files can alternatively use *\_hhid* to match the household and person files, and *\_hhpid* to match the person files. In wave 1, the household identifier is six digits long, corresponding to area (three digits), dwelling number (two digits) and household number (one digit). The person identifier in wave 1 is then eight digits long – the first six are the household identifier, followed by two digits for the person number. In subsequent waves, the household identifier is five digits long, and the person identifier is seven digits long.

#### **Table 5: List of Useful Variables**

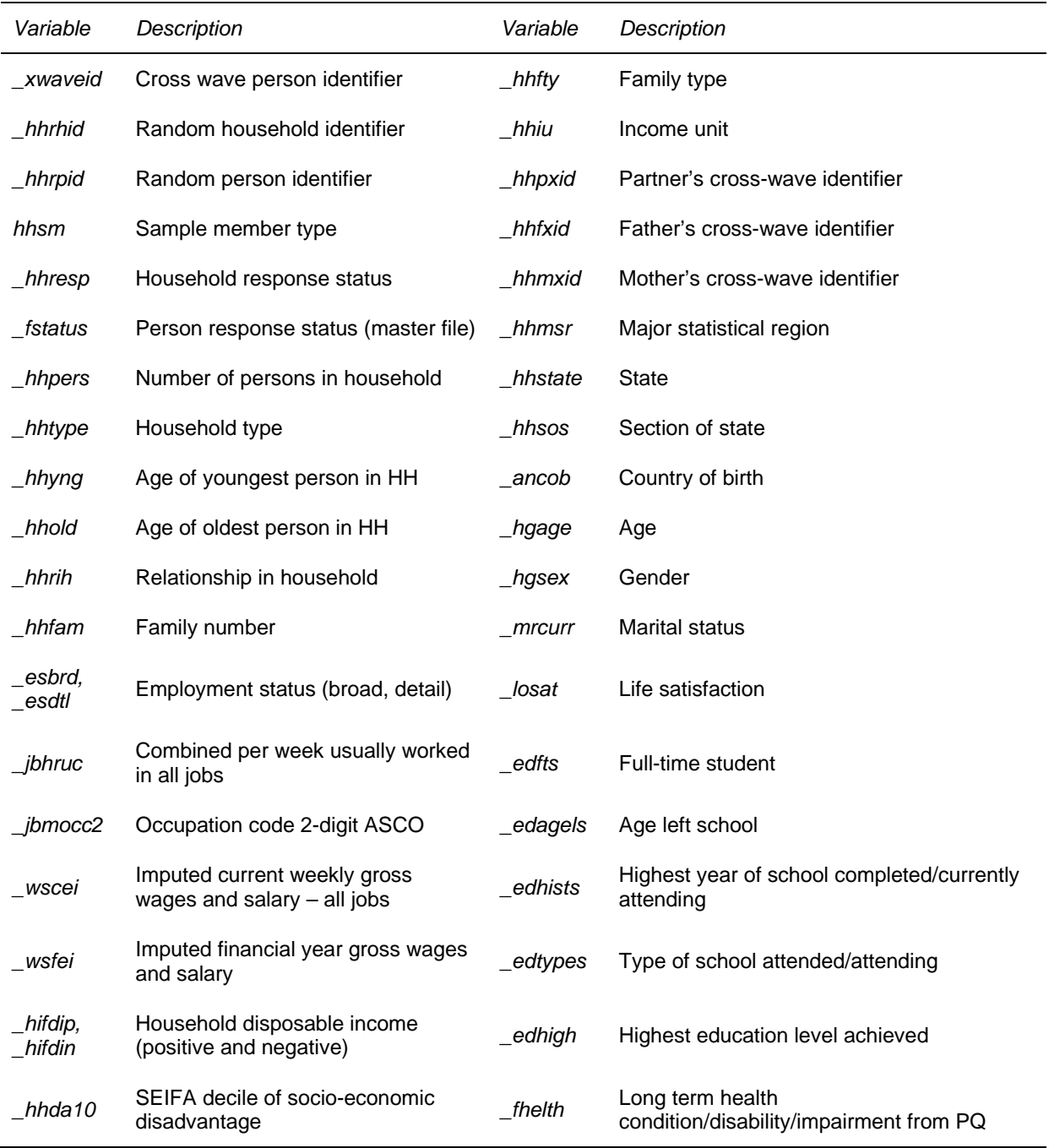

### **Matching Files**

Two sample programs (Figure 2 and Figure 3) are provided below in SAS and SPSS for matching the household and responding person files together. Figure 4 provides a STATA program for matching the household, responding person and enumerated person files together.

#### Figure 2: SAS program to match wave 1 household and responding person files

```
/* Created by: Simon Freidin (Updated by: Nicole Watson) */
libname w1 'e:\release6.0\a60c';
data w1p;
set w1.rperson_a60c;
data w1h;
set w1.household a60c (keep=ahhrhid ahifefn ahifefp ahifdip ahifdin);
proc sort data = w1p; by ahhrhid;
proc sort data = w1h; by ahhrhid;
data w1p;
merge w1p w1h;
by ahhrhid;
```
#### Figure 3: SPSS program to match wave 1 household and responding person files

```
/* Created by: Simon Freidin (Updated by: Nicole Watson) */
file handle w1p /name='e:\release6.0\a60c\Rperson a60c.sav'.
file handle w1h /name='e:\release6.0\a60c\Household a60c.say'.
file handle w1psort /name='e:\release6.0\a60c\Rperson sorted a60c.sav'.
file handle w1hsort /name='e:\release6.0\a60c\Household sorted a60c.sav'.
get file=w1h / keep= ahhrhid ahifefn ahifefp ahifdip ahifdin.
sort cases by ahhrhid.
save outfile=w1hsort.
get file=w1p.
sort cases by ahhrhid.
save outfile=w1psort.
match files file=w1psort / table=w1hsort / by ahhrhid.
exe.
```
#### Figure 4: STATA program to match wave 1 household, enumerated and responding person files

```
/* Created by: Alison Goode (Updated by: Nicole Watson) */
*Enumerated Person File
use "C:\eperson_a60c.dta",clear
sort ahhrpid
save "C:\eperson_2001.dta", replace
clear
*Responding Person File
use "C:\rperson_a60c.dta",clear
sort ahhrpid
save "C:\rperson_2001.dta", replace
clear
```
#### Figure 4: (c'td)

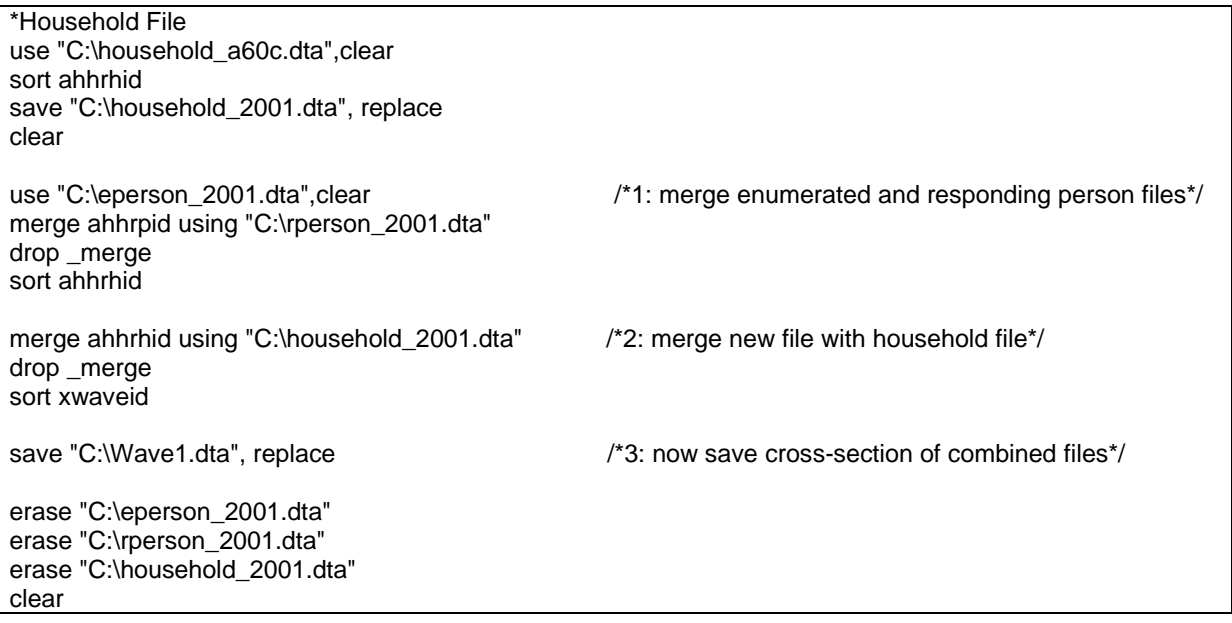

## **Matching Partner Information to Files**

Some users may want to include variables for a respondent's partner in their analyses. The following sample programs in SAS, SPSS and Stata show how to utilise the partner's cross-wave identifier \_hhpxid to add partner variables onto the responding person file.

#### Figure 5: SAS program to add partner variables

```
/* Created by: Clinton Hayes (Updated by: Nicole Watson) */
* Merge partner details on to the responding person file;
libname w5 "X:\HILDA\Release 60\files\SAS e60c" access=readonly;
*extract and sort the responding person file;
proc sort data=w5.rperson_e60c out=rperson; by xwaveid; run;
* Select hours worked, age and sex;
* rename and merge back with the main file;
data partners;
 set rperson (keep = ehhpxid ehgage ehgsex ejbhruc
       rename=(ehhpxid=xwaveid
           eibhruc = parthourehqage = partageehgsex = partsex ));
 where xwaveid ne":
run:
proc sort data=partners; by xwaveid; run;
data rperson;
 merge partners rperson (in=a);
 by xwaveid;
 if a:
run;
```
#### Figure 6: SPSS program to add partner variables

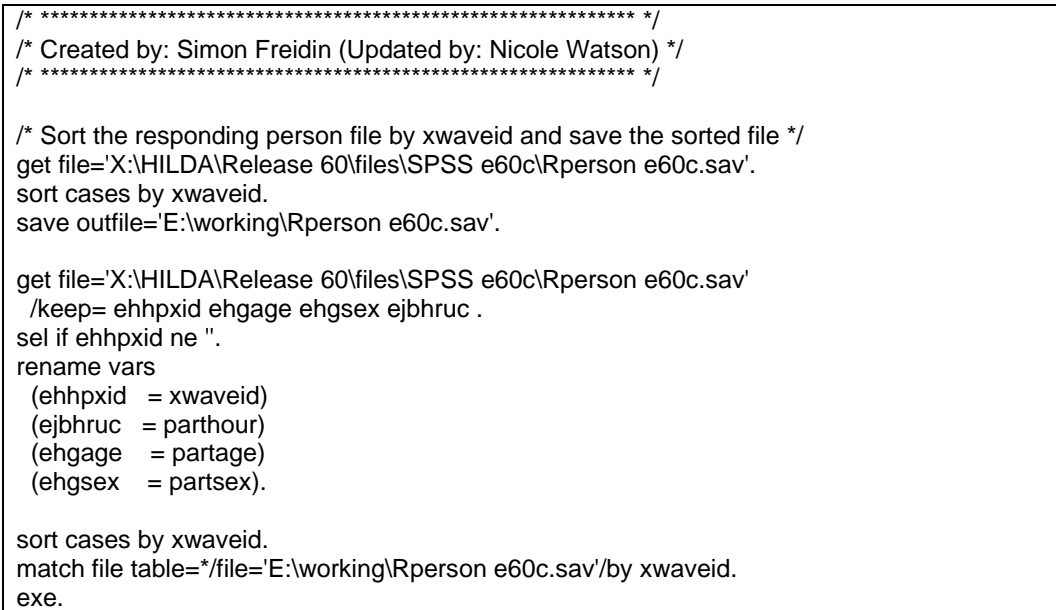

#### Figure 7: STATA program to add partner variables

```
/* Created by: Clinton Hayes (Updated by: Nicole Watson) */
           /* **************
use "X:\HILDA\Release 60\files\STATA e60c\Rperson_e60c.dta", clear
sort xwaveid
save "E:\working\rperson.dta", replace
use "E:\working\rperson.dta", clear
keep ehhpxid ehgage ehgsex ejbhruc
drop if ehhpxid ="
rename ehhpxid xwaveid
rename ejbhruc parthour
rename ehgage partage
rename ehgsex partsex
sort xwaveid
save "E:\working\partner.dta", replace
use "E:\working\rperson.dta"
sort xwaveid
merge xwaveid using "E:\working\partner.dta"
drop if _merge==2
drop_merge
save "E:\working\rperson.dta", replace
```
## **Creating Longitudinal Files**

There are a number of ways users might want to create a balanced longitudinal file:

- Wide file of responding persons this is where we keep only people responding in all waves and put the variables for each wave next to each other.
- Wide file of enumerated persons this is where we keep only those people who were in responding households in all waves and the variables for each wave are put next to each other.
- Long file of responding persons this is where we keep only people responding in all waves and the information for each wave is stacked together (that is, there is a separate row of data for each wave of information for each person).
- Long file of enumerated persons this is where we keep only those people who were in responding households in all waves and the information for each wave is stacked together (that is, there is a separate row of data for each wave of information for each person).

Most users will probably want to restrict the files to only include respondents or people from responding households. A few users may also want to add people who have died or moved out of scope (depending on the research question they are answering).

Example SAS and SPSS programs to create balanced long files of responding persons are provided in Figure 8 and Figure 9 below. The wide files are created by matching the responding or enumerated files for each wave together using *xwaveid*. An alternative way to strip off the first letter of the variable names in SAS is provided in Figure 10.

Some users may want to create an unbalanced panel – where you take all respondents or enumerated persons available at each wave (not just those that consistently respond or are consistently in responding households). An example STATA program to create an unbalanced panel and balanced panel is provided in Figure 11 below.

Example SAS, SPSS and STATA programs to create wide files are provided in Figure 12, Figure 13 and Figure 14, respectively.

The longitudinal weights on the enumerated person file and the responding person file are for the full balanced panel of respondents and enumerated persons from wave 1 (i.e., across the first two, three, … six waves). If you are constructing a balanced panel with different specifications, you should find a suitable weight in the longitudinal weights file. Out of scopes are treated as acceptable outcomes, so these people have weights applied as well.

#### Figure 8: SAS program to create long longitudinal files

/\* Example SAS program to create balanced enumerated person \*/ /\* (combined) long longitudinal file. \*/ /\* Created by: Simon Freidin (Updated by: Nicole Watson) \*/ /\* Section 1: locate datasets, get balanced cases, load renaming macro \*/ \* (1.1) Location of datasets (edit to reflect your paths); libname wave1 'e:\a\written datasets\a60\SAS a60c': libname wave2 'e:\b\written datasets\b60\SAS b60c'; libname wave3 'e:\c\written datasets\c60\SAS c60c'; libname wave4 'e:\d\written datasets\d60\SAS d60c'; libname wave5 'e:\e\written datasets\e60\SAS e60c'; libname wave6 'e:\f\written datasets\f60\SAS f60c': libname long 'e:\a\data\long'; \* output datasets; \* Master file: data master: set wave6.master\_f60c (keep=xwaveid ahhrpid afstatus bhhrpid bfstatus chhrpid cfstatus dhhrpid dfstatus ehhrpid efstatus fhhrpid ffstatus); \* Wave 1 enumerated persons; data w1c; set wave1.Combined\_a60c; \* Wave 2 enumerated persons; data w2c: set wave2.Combined b60c: \* Wave 3 enumerated persons; data w3c; set wave3.Combined c60c; \* Wave 4 enumerated persons; data w4c: set wave4.Combined\_d60c; \* Wave 5 enumerated persons; data w5c: set wave5.Combined e60c: \* Wave 6 enumerated persons; data w6c: set wave6.Combined\_f60c; run: \* (1.2) Identify cases responding in all waves from the master file; status codes: 1=face to face interview, 2=telephone interview;  $\star$ Release 6 balanced panel,  $n = 8864$ ; data masters (keep=xwaveid ahhrpid bhhrpid chhrpid dhhrpid ehhrpid fhhrpid); set master: if afstatus in  $(1,2)$  and bistatus in  $(1,2)$  and cfstatus in  $(1,2)$ and dfstatus in  $(1,2)$  and efstatus in  $(1,2)$  and ffstatus in  $(1,2)$ ; run: \* (1.3) Macro to rename variables, dropping first character of variable name,; ID's are not renamed;  $\star$ Writes a sas program to 'c:\temp', alter path if no c:\temp, also alter paths in %include statements; %macro rename (ds); data ren; set &ds: if  $n = 1$ ; proc transpose data=ren out=ren2;var \_all\_; data ren3; file 'c:\temp\rencmds.sas'; set ren2 end=eof;

```
Figure 8: (c'td)
```

```
if n = 1 then put " rename";
   if _name_ not in ("XWAVEID","xwaveid", 
   "AHHRHID","AHHRPID","BHHRPID","BHHRHID","CHHRPID","CHHRHID","DHHRPID","DHHRHID", 
   "EHHRHID","EHHRPID","FHHRHID","FHHRPID", 
   "ahhrhid","ahhrpid","bhhrpid","bhhrhid","chhrpid","chhrhid","dhhrpid","dhhrhid","ehhrhid","ehhrpid", 
   "fhhrhid","fhhrpid") 
   then do; 
   \_name2 = _name || '=' || substr(\_name_2);
   put " "_name2_;
   end; 
   if eof then put " ;"; 
  run; 
  %mend; 
run; 
/* **************************************************************** */ 
/* Section 2: create "long" responding person longitudinal file */ 
/* **************************************************************** */ 
* (2.1) Rename waves. Run macro and then include generated rename; 
     command file. Keep only those records in selected master file.;
%rename(w1c);run; 
data longcw1; 
  set w1c; 
  %include 'c:\temp\rencmds.sas'; 
proc sort data=masters; by xwaveid; 
proc sort data=longcw1; by xwaveid; 
data longcw1; 
  merge masters (in=inc) longcw1; 
  by xwaveid; 
  if inc; 
run; 
%rename(w2c); run; 
data longcw2; 
  set w2c; 
  %include 'c:\temp\rencmds.sas'; 
proc sort data=masters; by xwaveid; 
proc sort data=longcw2; by xwaveid; 
data longcw2; 
 merge masters (in=inc) longcw2;
  by xwaveid; 
  if inc; 
run; 
%rename(w3c); run; 
data longcw3; 
  set w3c; 
  %include 'c:\temp\rencmds.sas'; 
proc sort data=masters; by xwaveid; 
proc sort data=longcw3; by xwaveid; 
data longcw3; 
  merge masters (in=inc) longcw3; 
  by xwaveid; 
  if inc; 
run; 
%rename(w4c); run; 
data longcw4; 
  set w4c;
```
**Figure 8: (c'td)** 

```
%include 'c:\temp\rencmds.sas'; 
proc sort data=masters; by xwaveid; 
proc sort data=longcw4; by xwaveid; 
data longcw4; 
  merge masters (in=inc) longcw4; 
  by xwaveid; 
  if inc; 
run; 
%rename(w5c); run; 
data longcw5; 
  set w5c; 
  %include 'c:\temp\rencmds.sas'; 
proc sort data=masters; by xwaveid; 
proc sort data=longcw5; by xwaveid; 
data longcw5; 
  merge masters (in=inc) longcw5; 
  by xwaveid; 
  if inc; 
run; 
%rename(w6c); run; 
data longcw6; 
  set w6c; 
  %include 'c:\temp\rencmds.sas'; 
proc sort data=masters; by xwaveid; 
proc sort data=longcw6; by xwaveid; 
data longcw6; 
  merge masters (in=inc) longcw6; 
  by xwaveid; 
  if inc; 
run; 
* (2.2) Put datasets together to create the long longitudinal responding;
     person file, and add a year variable.;
data longc; 
  set longcw1 (in=w1) longcw2 (in=w2) longcw3 (in=w3) longcw4 (in=w4) longcw5 (in=w5) longcw6 (in=w6); 
  * Create year; 
  year=0; 
 if (w1=1) then year=2001;
 if (w2=1) then year=2002;
  if (w3=1) then year=2003; 
 if (w4=1) then year=2004;
 if (w5=1) then year=2005;
 if (w6=1) then year=2006;
run; 
proc freq data = longc; 
  table year; 
run; 
* (2.3) Save permanent dataset; 
data long.longc; 
  set longc; 
*proc contents varnum data=long.longc; 
run;
```
## **Figure 8: (c'td)**

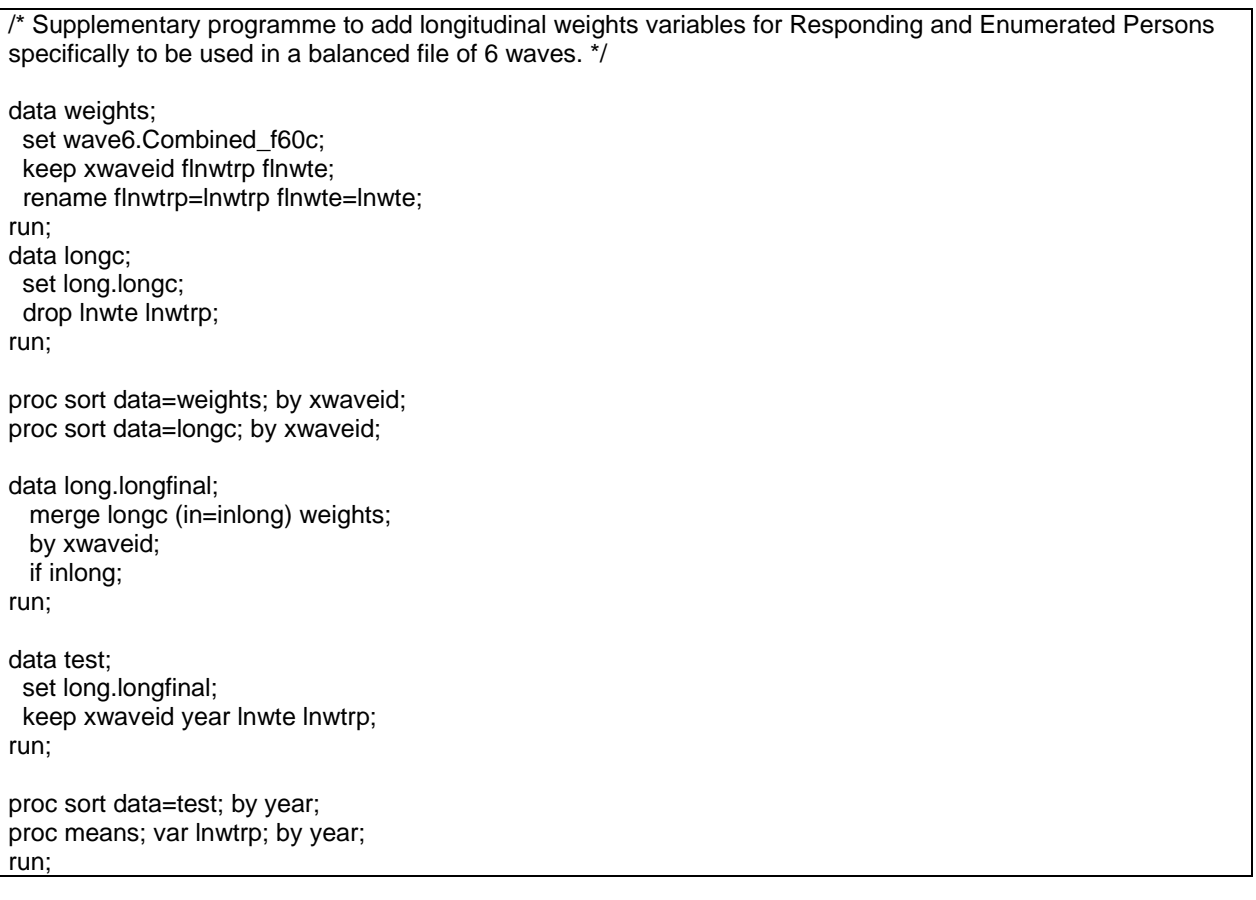

### **Figure 9: SPSS program to create long longitudinal files**

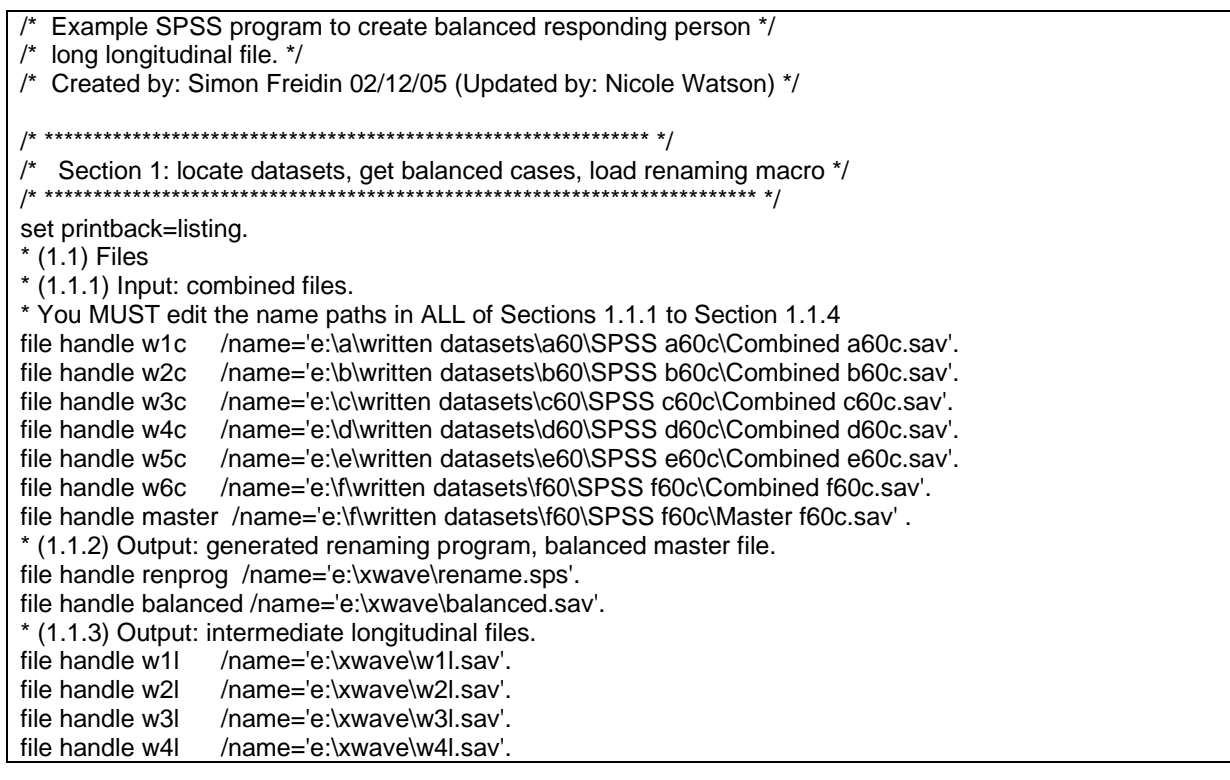

#### **Figure 9: (c'td)**

file handle w5l /name='e:\xwave\w5l.sav'. file handle w6l /name='e:\xwave\w6l.sav'. \* (1.1.4) Output: final balanced long responding person file. file handle w1w6long /name='e:\xwave\w1w6long.sav'. \* (1.2) Identify cases responding in all waves from the master file. status codes: 1=face to face interview, 2=telephone interview. Release 6 balanced panel, master  $n = 8864$ . get file=master. select if any(afstatus,1,2) and any(bfstatus,1,2) and any(cfstatus,1,2) and any(dfstatus,1,2) and any(efstatus,1,2) and any(ffstatus,1,2). sort cases by xwaveid. save outfile=balanced/keep=xwaveid ahhrpid bhhrpid chhrpid dhhrpid ehhrpid fhhrpid. \* (1.3) Load macro to write a program to rename variables, dropping first character (wave identifier) of variable name. ID's are not renamed. define renwave (!pos=!cmdend). get file=!1. n of cases 1. set printback=off /results=no. flip. set printback=on /results=yes. compute x=1. match files file=\*/last=last/by x. string out (a60). do if \$casenum=1. write outfile=renprog/"rename variables". end if. /\* exclude ids from renaming \*/ do if (index(lower(case\_lbl),'waveid')>0) or (index(lower(case\_lbl),'hhrhid')>0) or (index(lower(case\_lbl),'hhraid')>0) or (index(lower(case\_lbl),'hhrpid')>0) . compute out=concat(" (",case\_lbl," = ",lower(case\_lbl),")"). else. compute out=concat(" (",lower(case\_lbl)," = ",substr(lower(case\_lbl),2),")"). end if. write outfile=renprog/out. do if (last). write outfile=renprog/" .". end if. exe. !enddefine. /\* end of macro \*/ /\* \*\*\*\*\*\*\*\*\*\*\*\*\*\*\*\*\*\*\*\*\*\*\*\*\*\*\*\*\*\*\*\*\*\*\*\*\*\*\*\*\*\*\*\*\*\*\*\*\*\*\*\*\*\*\*\*\*\*\*\*\*\*\*\*\*\*\*\*\*\*\*\*\* \*/ /\* Section 2: create "long" balanced responding person longitudinal file \*/ /\* \*\*\*\*\*\*\*\*\*\*\*\*\*\*\*\*\*\*\*\*\*\*\*\*\*\*\*\*\*\*\*\*\*\*\*\*\*\*\*\*\*\*\*\*\*\*\*\*\*\*\*\*\*\*\*\*\*\*\*\*\*\*\*\*\*\*\*\*\*\*\*\*\* \*/ \* (2.1) Rename each wave: run macro "renwave" and then include the generated rename program. command file. Keep only those records from balanced master file. renwave w1c . get file=w1c. include file=renprog. sort cases by xwaveid. match files file=balanced/in=inm1/file=\*/by xwaveid. select if (inm1).

#### **Figure 9: (c'td)**

save outfile=w1l. renwave w2c . get file=w2c. include file=renprog. sort cases by xwaveid match files file=balanced/in=inm2/file=\*/by xwaveid. select if (inm2). save outfile=w2l. renwave w3c . get file=w3c. include file=renprog. sort cases by xwaveid. match files file=balanced/in=inm3/file=\*/by xwaveid. select if (inm3). save outfile=w3l. renwave w4c . get file=w4c. include file=renprog. sort cases by xwaveid. match files file=balanced/in=inm4/file=\*/by xwaveid. select if (inm4). save outfile=w4l. renwave w5c . get file=w5c. include file=renprog. sort cases by xwaveid. match files file=balanced/in=inm5/file=\*/by xwaveid. select if (inm5). save outfile=w5l. renwave w6c . get file=w6c. include file=renprog. sort cases by xwaveid. match files file=balanced/in=inm6/file=\*/by xwaveid. select if (inm6). save outfile=w6l. \* (2.3) Add datasets together to create the balanced long longitudinal responding person file. Add a year variable. Balanced panel long add files file=w1l/in=w1/file=w2l/in=w2/file=w3l/in=w3/file=w4l/in=w4/file=w5l/in=w5/file=w6l/in=w6. if (w1=1) year=2001. if (w2=1) year=2002. if (w3=1) year=2003. if (w4=1) year=2004. if (w5=1) year=2005. if (w6=1) year=2006. save outfile=w1w6long. freq vars=year.

#### **Figure 9: (c'td)**

/\*(2.4) Supplementary programme to create longitudinal weights variables for Responding and Enumerated Persons specifically to be used in a balanced file of 6 waves. \*/

get file=w1w6long/drop=lnwtrp lnwte. sort cases by xwaveid. match files file=\*table=w6c/rename=(flnwtrp flnwte= lnwtrp lnwte)/keep=xwaveid to year lnwtrp lnwte/by xwaveid. means vars=lnwtrp by year. save outfile=w1w6long\_1.

#### **Figure 10: SAS macro to strip the first letter from the variable name**

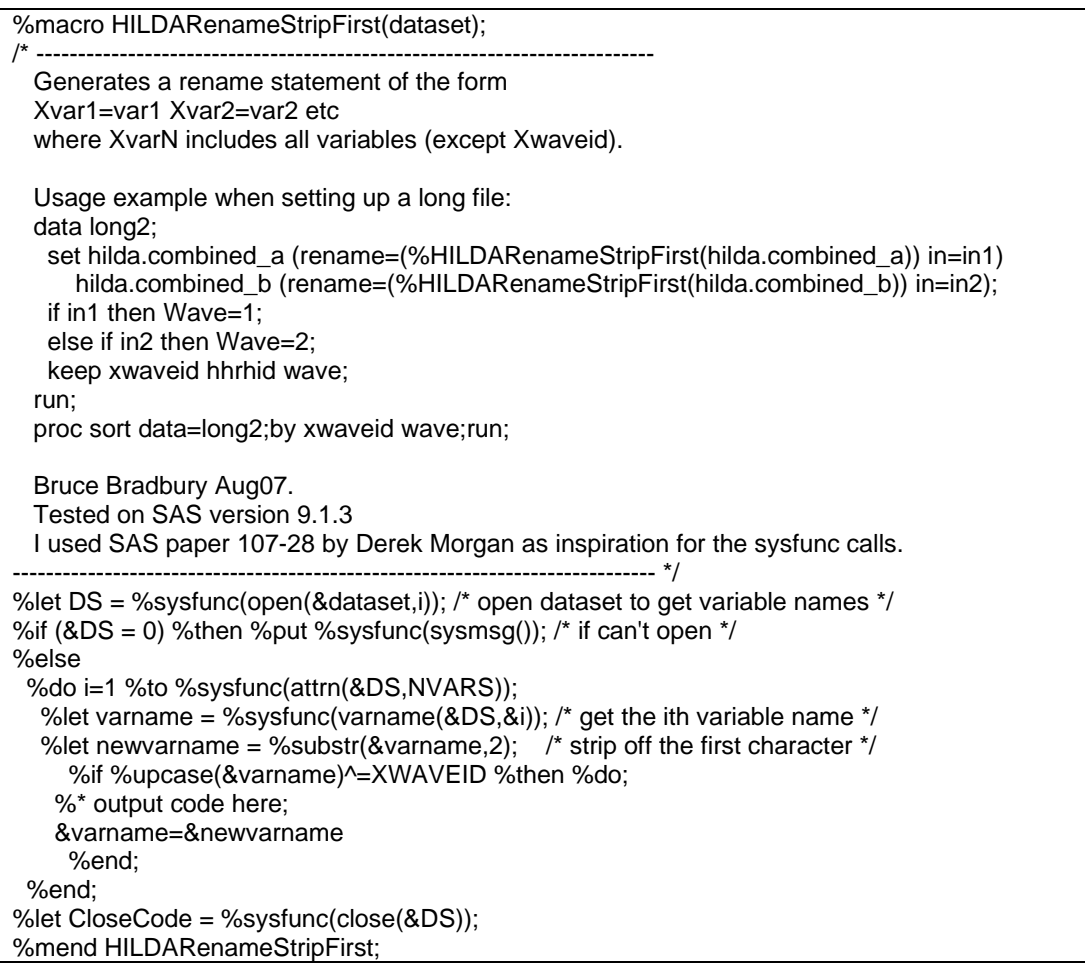

#### **Figure 11: STATA program to create long longitudinal files**

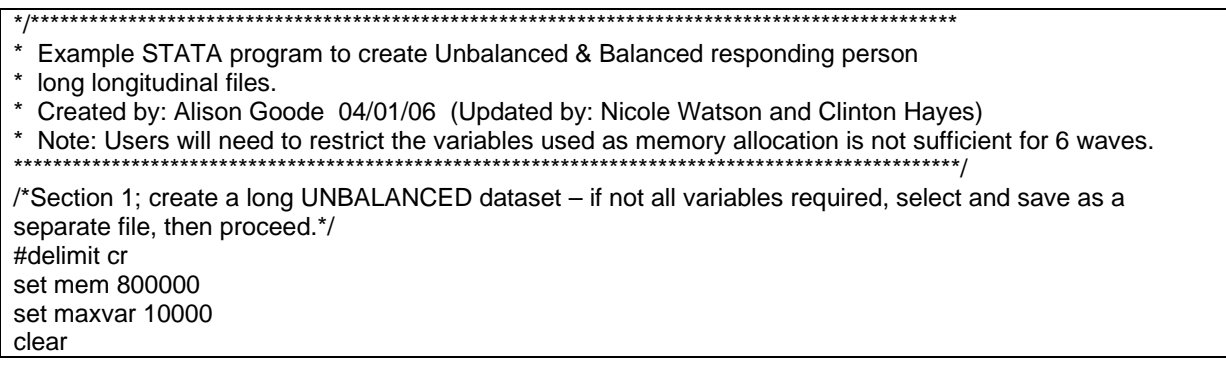

#### **Figure 11: (c'td)**

use "C:\RELEASE 6.0\Master\_f60c.dta" /\* Identify cases responding in all waves from the master file using status codes (\_*fstatus*): 1=face to face interview, 2=telephone interview and create a variable identifying them\*/ sort xwaveid #delimit ; by xwaveid:gen totwave=6 if (afstatus==1|afstatus==2)&(bfstatus==1|bfstatus==2)& (cfstatus==1|cfstatus==2)&(dfstatus==1|dfstatus==2)&(efstatus==1|efstatus==2)&(ffstatus==1|ffstatus==2); label variable totwave "present-6waves"; keep xwaveid totwave ahhrpid bhhrpid chhrpid dhhrpid ehhrpid fhhrpid afstatus bfstatus cfstatus dfstatus efstatus ffstatus; #delimit cr sort xwaveid save "C:\RELEASE 6.0\My\_Masterfile\_f60c.dta", replace clear /\*Remove prefix from each of the combined files and generate new variable (*wave*) to prepare to merge files with the masterfile\*/ use "C:\RELEASE 6.0\Combined\_a60c.dta" renpfix a gen wave=1 sort xwaveid save "C:\RELEASE 6.0\Combined\_wave1.dta",replace clear use "C:\RELEASE 6.0\Combined\_b60c.dta" renpfix b gen wave=2 sort xwaveid save "C:\RELEASE 6.0\Combined\_wave2.dta", replace clear use "C:\RELEASE 6.0\Combined\_c60c.dta" renpfix c gen wave=3 sort xwaveid save "C:\RELEASE 6.0\Combined\_wave3.dta", replace clear use "C:\RELEASE 6.0\Combined\_d60c.dta" renpfix d gen wave=4 sort xwaveid save "C:\RELEASE 6.0\Combined\_wave4.dta", replace clear use "C:\RELEASE 6.0\Combined\_e60c.dta" renpfix e gen wave=5 sort xwaveid save "C:\RELEASE 6.0\Combined\_wave5.dta", replace clear use "C:\RELEASE 6.0\Combined\_f60c.dta" renpfix f gen wave=5 sort xwaveid save "C:\RELEASE 6.0\Combined\_wave6.dta", replace clear \*Now create a single long file use "C:\RELEASE 6.0\My\_Masterfile\_f60c.dta" merge xwaveid using "C:\RELEASE 6.0\combined\_wave1.dta" sort xwaveid drop \_merge append using "C:\RELEASE 6.0\combined\_wave2.dta"

#### **Figure 11: (c'td)**

sort xwaveid append using "C:\RELEASE 6.0\combined\_wave3.dta" sort xwaveid append using "C:\RELEASE 6.0\combined\_wave4.dta" sort xwaveid wave append using "C:\RELEASE 6.0\combined\_wave5.dta" sort xwaveid wave append using "C:\RELEASE 6.0\combined\_wave6.dta" sort xwaveid wave tab wave tab totwave by xwaveid:egen totwave1=sum(totwave) save "C:\RELEASE 6.0\Masterfile\_Unbalanced.dta", replace clear \*/Section 2: To convert to a balanced panel  $*$  Release 6 balanced panel,  $n = 8864/*$ use "C:\RELEASE 6.0\Masterfile\_Unbalanced.dta" sort xwaveid wave by xwaveid:keep if totwave1==6 tab wave \*/\* Supplementary programme to create longitudinal weights variables for Responding and Enumerated Persons specifically to be used in a balanced file of all 6 waves. \*/\* destring xwaveid, gen(id) sort id wave by id:egen flnwte\_1=max(lnwte) if wave==6 by id:egen flnwte\_2=max(flnwte\_1) drop flnwte\_1 lnwte rename flnwte\_2 lnwte sort id wave by id:egen flnwtrp\_1=max(lnwtrp) if wave==6 by id:egen flnwtrp\_2=max(flnwtrp\_1) drop flnwtrp\_1 lnwtrp rename flnwtrp\_2 lnwtrp sort wave save "C:\RELEASE 6.0\Masterfile\_Balanced.dta", replace clear

#### **Figure 12: SAS program to create wide longitudinal file**

/\*Example SAS program to create unbalanced and balanced wide files\*/ /\*Created by Paul Agius 2/11/2006 (Updated by: Nicole Watson)\*/ /\*Setting libraries\*/ libname wave1 'E:\Release 6.0\a60c'; run; libname wave2 'E:\Release 6.0\b60c'; run; libname wave3 'E:\Release 6.0\c60c'; run; libname wave4 'E:\Release 6.0\d60c'; run; libname wave5 'E:\Release 6.0\e60c'; run; libname wave6 'E:\Release 6.0\f60c'; run; /\*Load the library of formats required for the datasets\*/ libname library 'E:\Release 6.0\formats'; run; /\*Sorting files by xwaveid for merging\*/ proc sort data = wave1.combined\_a60c out=w1;

#### **Figure 12: (c'td)**

```
by xwaveid; 
proc sort data = wave2.combined_b60c out=w2; 
by xwaveid; 
proc sort data = wave3.combined_c60c out=w3; 
by xwaveid; 
proc sort data = wave4.combined_d60c out=w4; 
by xwaveid; 
proc sort data = wave5.combined_e60c out=w5; 
by xwaveid; 
proc sort data = wave6.combined_f60c out=w6; 
by xwaveid; 
proc sort data = wave6.master_f60c out=master; 
by xwaveid; 
run; 
/*Creating unbalanced data file*/ 
data wide_UNBALANCED; 
  merge w1 w2 w3 w4 w5 w6 master; 
  by xwaveid; 
run; 
/*Creating balanced data file for interviewed persons*/ 
data wide_BALANCED; 
 set wide_UNBALANCED;
 if (afstatus = 1 or afstatus = 2) and
                (bfstatus = 1 or bfstatus = 2) and
                (cfstatus = 1 or cfstatus = 2) and
                (dfstatus = 1 or dfstatus = 2) and
                (efstatus = 1 or efstatus = 2) and
                (ffstatus = 1 or ffstatus = 2);
run;
```
#### **Figure 13: SPSS program to create wide longitudinal file**

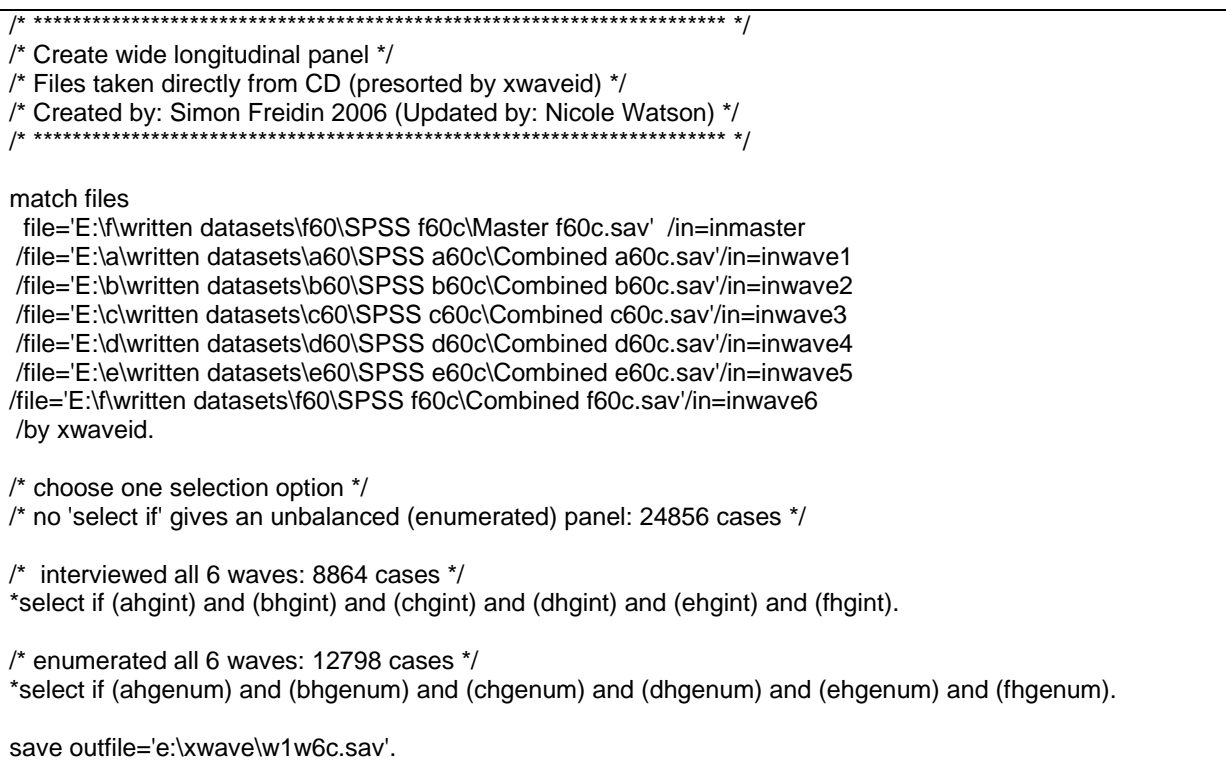

## Figure 14: STATA program to create wide longitudinal file

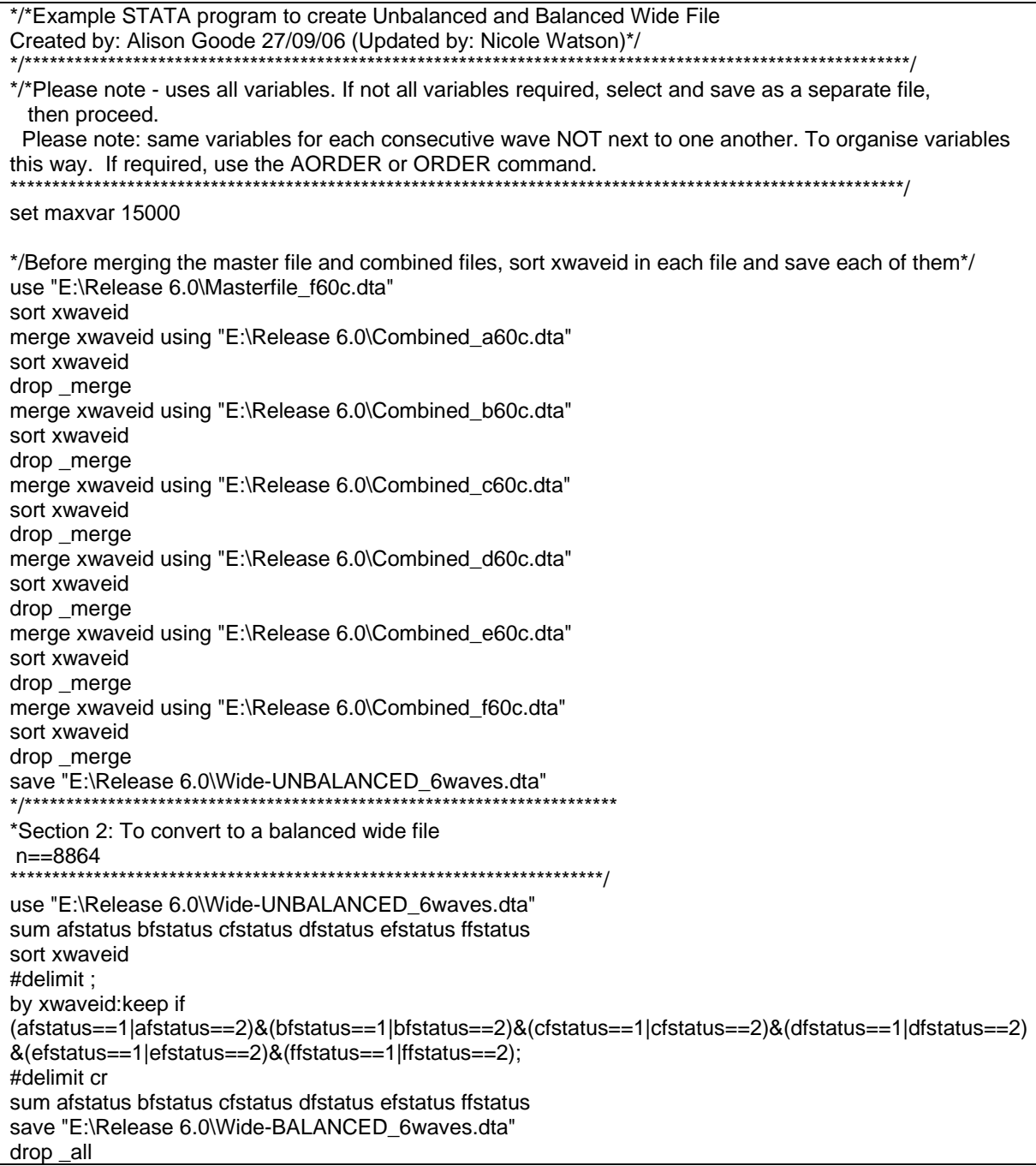
# **PanelWhiz**

PanelWhiz is a collection of STATA/SE Add-On scripts to make using panel datasets easier. The package allows the user to easily select vectors of variables across waves. Matching and merging of the files is done automatically to create a long file (with one record per person per wave). More information and how to order PanelWhiz can be found at: http://www.melbourneinstitute.com/hilda/doc/doc\_panelwhiz.htm

### **Variable Name Conventions**

Variable names have been limited to eight characters (so that the files can be read in older versions of SPSS and SAS). The variable name is divided into three parts and attempts to provide information on the content of the variables:

- First character wave identifier, with 'a' being used for wave 1, 'b' for wave 2, 'c' for wave 3, etc.
- Second and third character general subject area (see Table 6) for the conventions).
- Fourth to eighth character specific subject of data item.

Excluding the first character, variable names are the same across waves if the question and response options are the same. If the question or response options have significantly changed, the variable name will also be modified. There are, however, a few variables where we have decided to vary from this convention:

- Household response status;
- Person response status;
- SCQ in-field response flag;
- Household membership; and
- New location of mover.

For these variables, it was thought more important to keep the same variable names. These variables are used for survey administration purposes by the HILDA Survey team at the Melbourne Institute. Many users will not use the detail in these variables. Table 7 to Table 11 show how the response categories differ for these variables across the first six waves.

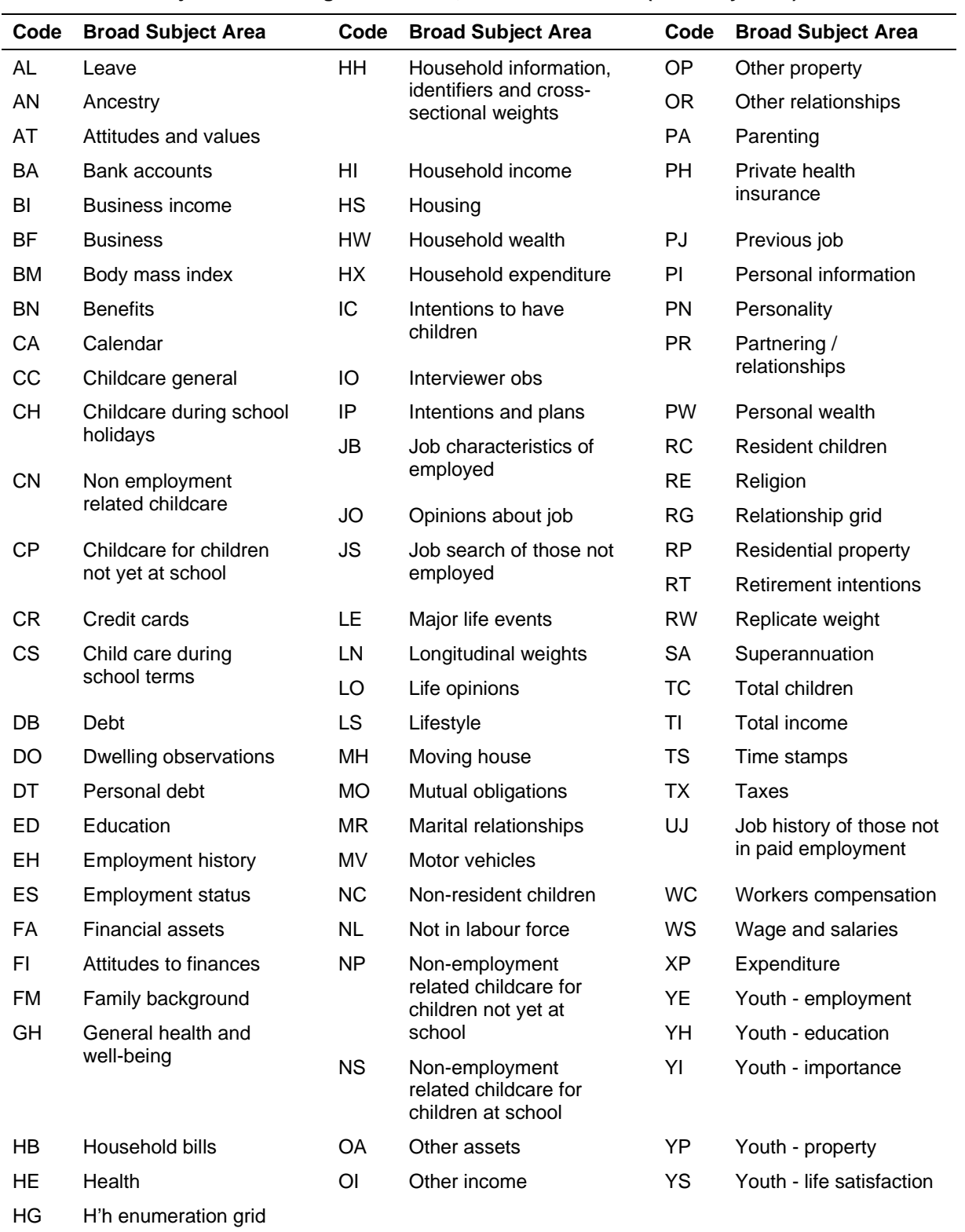

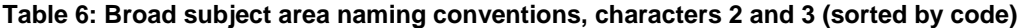

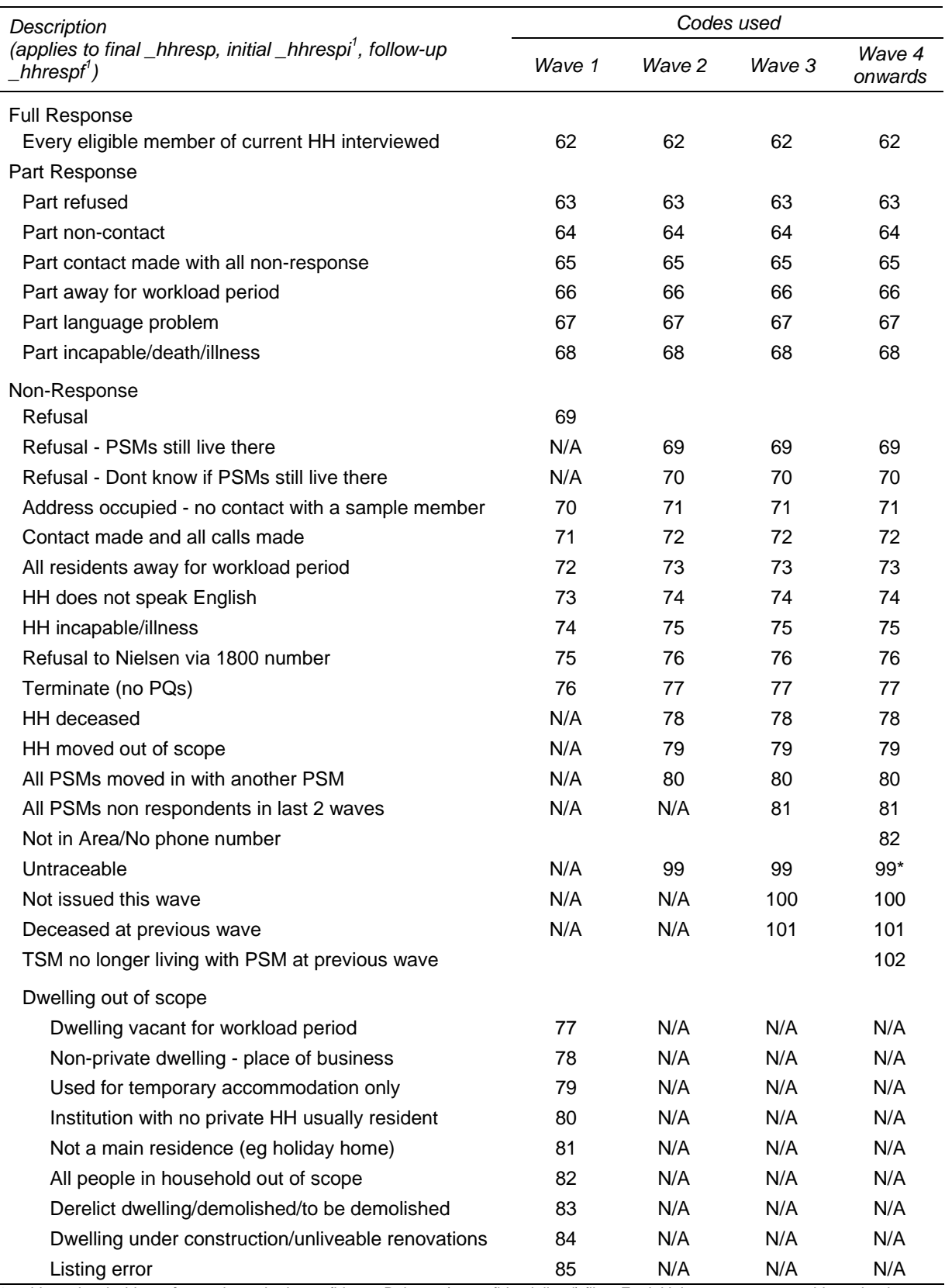

#### **Table 7: Unchanged variable name and differing codes for Household Response Status**

1. *\_hhrespi* and *\_hhrespf* are only on the In-confidence Release (unconfidentialised) files. For initial response status *\_hhrespi*, subtract 60 from all codes except 98 and 99. For followup response status *\_hhrespf*, substract 30 from all codes except 98 and 99.

\* for *\_hhrespi* only: Untraceable is coded 89.

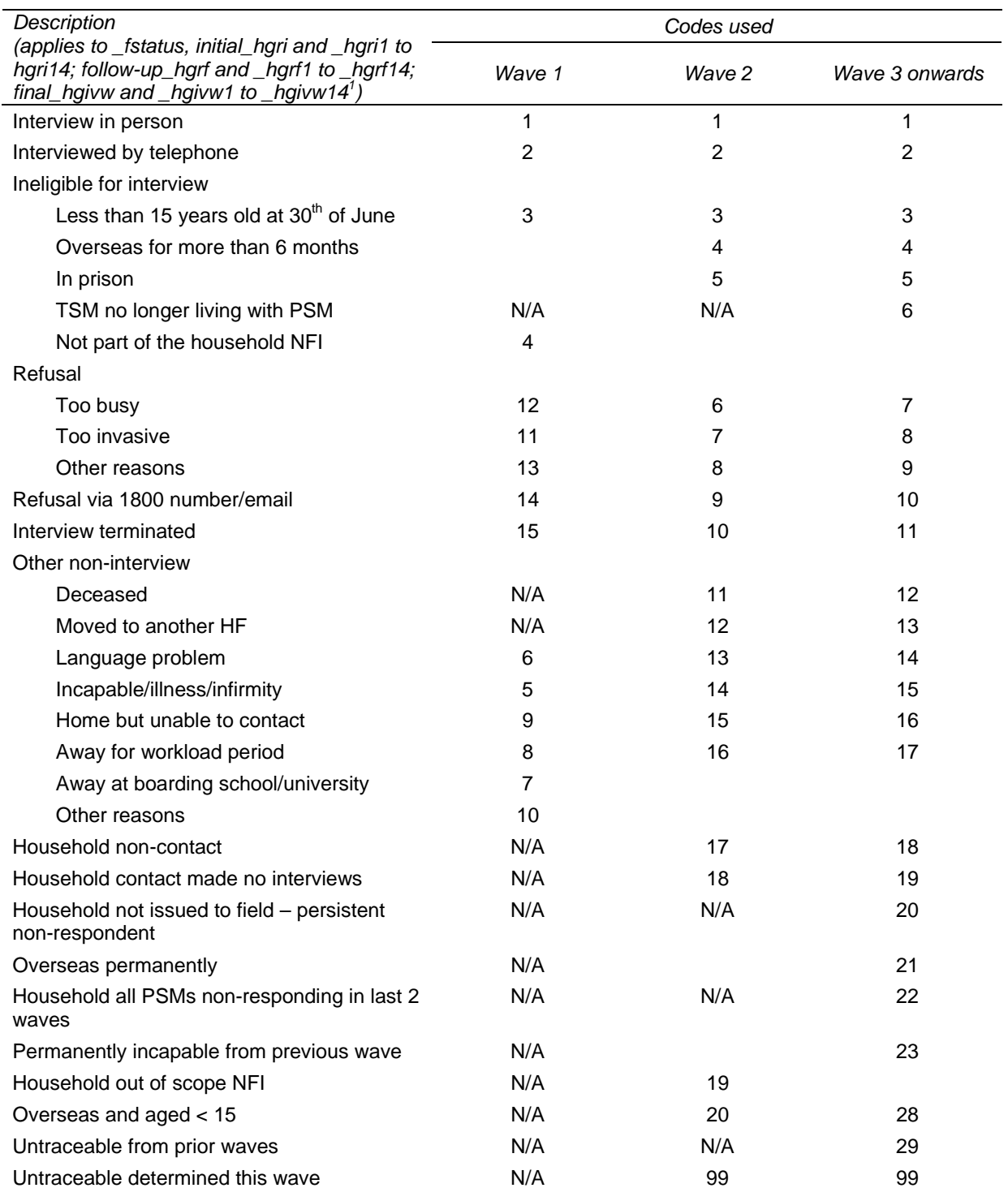

#### **Table 8: Unchanged variable name and differing codes for Person Response Status**

1. *\_hgri, \_hgri1 to \_hgri14, \_hgrf and \_hgrf1 to \_hgrf14* are only on the In-confidence Release (unconfidentialised) files.

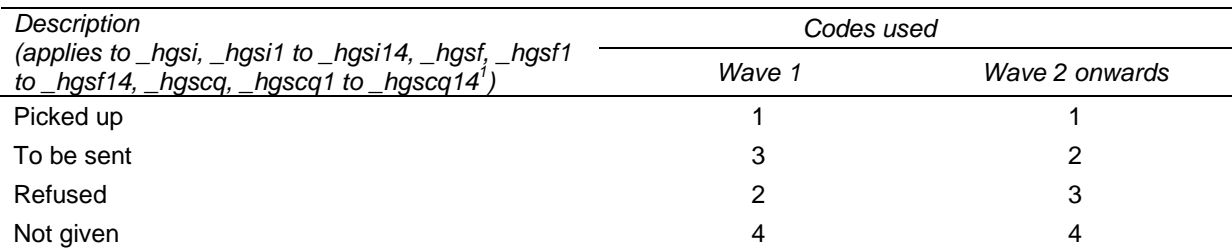

#### **Table 9: Unchanged variable name and differing codes for SCQ Field Response Status**

1. *\_hgsi*, *\_hgsi1* to *\_hgsi14*, *\_hgsf*, and *\_hgsf1* to *\_hgsf14* are only on the In-confidence Release (unconfidentialised) files.

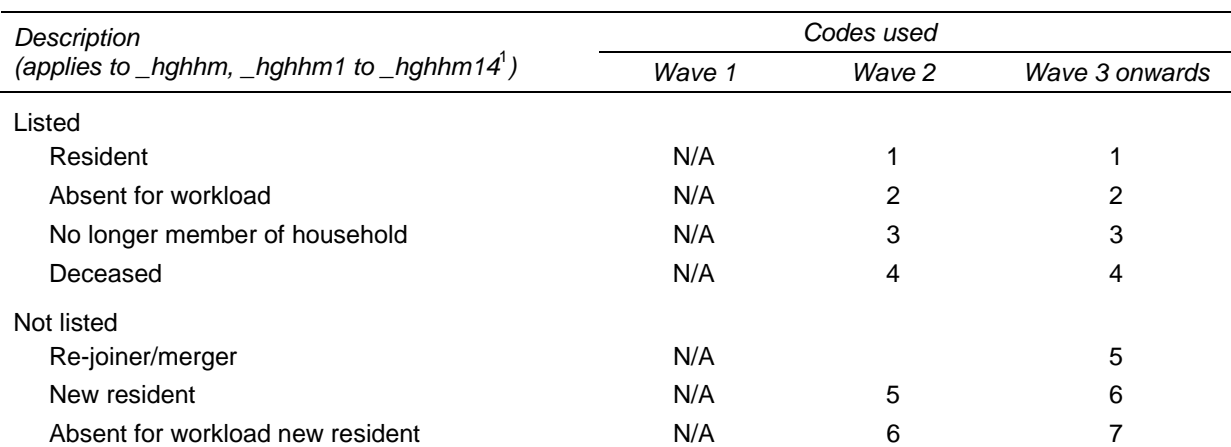

### **Table 10: Unchanged variable name and differing codes for Household Membership**

1. For *\_hghhm*, the value labels are quite different, but the meaning of many of the codes are the same. Wave 3 value labels are listed in this table.

#### **Table 11: Unchanged variable name and differing codes for New Location of mover**

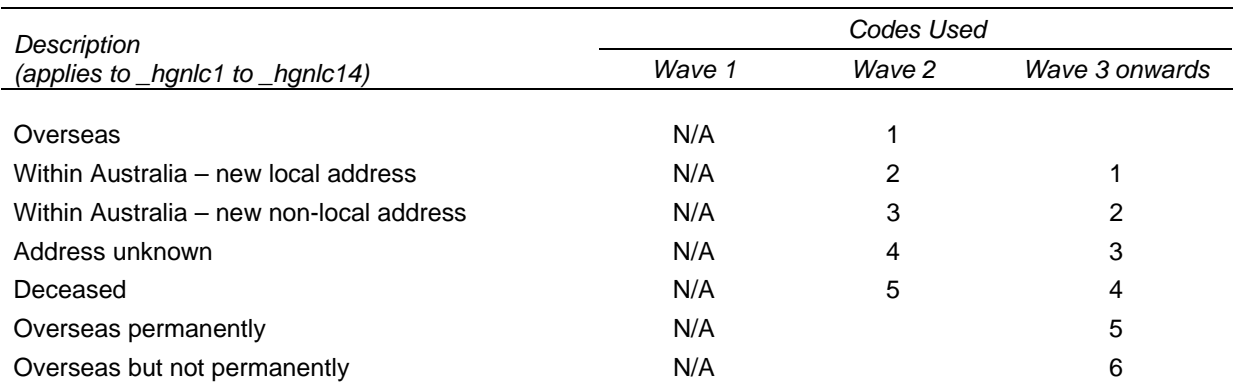

# **Missing Value Conventions**

Global codes are used throughout the dataset to identify missing data. These codes are not restated for each variable in the coding framework.

#### *Numeric Variables*

All missing numeric data are coded into the following set of negative values shown in Table 12.

| Code  | Description                                                                |
|-------|----------------------------------------------------------------------------|
| -1    | Not asked: question skipped due to answer to a preceding question          |
| -2    | Not applicable                                                             |
| -3    | Don't know                                                                 |
| -4    | Refused or not answered                                                    |
| -5    | Invalid multiple response (SCQ only)                                       |
| -6    | Value implausible (as determined after intensive checking)                 |
| -7    | Unable to determine value                                                  |
| -8    | No Self-Completion Questionnaire returned and matched to individual record |
| -9    | Non-responding household                                                   |
| $-10$ | Non-responding person (Combined File only)                                 |

**Table 12: Missing value conventions for numeric variables** 

Note that the SPSS files have these global missing values (-10 to -1) set to SPSS userdefined missing. To turn off this setting for an individual variable use "MISSING VALUES varname1 ()." To turn off this setting for all variables (for example, if you need to include those who are coded as -1 'Not asked') use the following code:

set errors=none. do repeat x=all. missing values x (). end repeat. set errors=listing. execute.

# *Text Variables*

Text variables with missing values will typically contain the following text (as shown in Table 13).

| Text    | Description                               |
|---------|-------------------------------------------|
| [blank] | Missing information (no reason specified) |
| $-1$    | Not asked                                 |
| $-2$    | Not applicable                            |
| $-3$    | Don't know                                |
| $-4$    | Refused                                   |
| $-7$    | Unable to determine value                 |
| -9      | Non-responding household                  |
| 99      | Not given (new person)                    |

**Table 13: Missing value conventions for text variables** 

### **Data With Negative Values**

Data items that can have both negative and positive values, such as business income, total household income, etc, are provided as two variables:

- the variable for positive amounts; and
- the variable for negative amounts.

If the overall value is not missing and is positive, then the negative variable will be zero and the positive variable will hold the actual value. If the overall value is not missing and is negative, then the positive variable will be zero and the negative variable will hold the absolute value of the amount. For example, if we have a person with a business income loss of \$20,000 in the last financial year, then the positive variable of business income will be zero and the negative variable will be \$20,000.

Missing data information will be provided in both variables following the negative conventions described above.

Therefore, after handling the missing data, you can create your own variable by subtracting the negative variable from the positive variable. For example, you might set the missing values of business income to system missing and then create a new business income variable as follows:

abifp-abifn.

# **Confidentialisation**

The HILDA datasets released have been confidentialised to reduce the risk that individual sample members can be identified. This has involved:

- withholding some variables (such as postcode);
- aggregating some variables (for example, occupation has been provided at the two digit level while it is collected at the four digit level); and
- top-coding some variables (such as age, income and wealth variables).

Top-coding substitutes an average value for all the cases which are equal to or exceed a given threshold. The substituted value is calculated as the weighted average of the cases subject to top-coding. As a result, the cross-sectionally weighted means of the top-coded variable will be the same as the original variable. (In earlier releases, the cut-off value was used which failed to preserve the weighted means.)

Take, for example, the top-coding of *wscg* (current gross wages per week in main job). All cases whose wages are equal or exceed \$4800 have had their value replaced by the weighted average of all those cases whose income is equal to or exceeds \$4800. Let us say that the weighted average of the 22 cases earning \$4800 or more is \$8450. \$8450 is then substituted as the wages for those 22 cases. This maximizes confidentiality and preserves the weighted distribution means. If the distribution of wages had been simply cut off at \$4800, when the relevant weights are applied, the value would be too low.

The top-coding thresholds are adjusted over time to overcome the tendency of income and wealth measures to inflate. Without adjustment, increasing numbers of cases would exceed the threshold and be topcoded. If you need to know the threshold values that have been used at a particular release, please contact hilda-inquiries@unimelb.edu.au.

# **DERIVED VARIABLES**

Derived variables are created from the data in the following circumstances.

- When questions are asked in an easy-to-answer form which requires recombination to a common metric.
- When some 'other, specify' answers are coded (notably sources of other income).
- When a complex combination of data occurs (for example, family type).
- When open-ended answers are converted to standard codeframes (industry; occupation; post-school qualifications).
- When missing data are imputed.
- When external data are matched to derive applicable measures (for example, weighting; socio-economic indicators for areas; remoteness area).

Derived variables are created at both the household and person levels. Most derived variables are available in each wave. A description of how the variable was derived is supplied in the coding framework and additional information is provided in this user manual as necessary.

All derived variables have the prefix 'DV:' in the variable label. Missing values have the same codes as collected data. Derived variables are not annotated on the marked up questionnaires, but are included in the various coding frameworks.

### **Age and Sex**

For each person interviewed, two ages have been provided:

- *\_hgage* which is the age at last birthday as of 30 June immediately preceding the fieldwork for that wave (for wave 1, *ahgage* is the respondents age at 30 June 2001); and
- *\_hhiage* which is the age at last birthday as of the date of interview for that wave (the interview dates for each wave spread over 6 to 8 months).

For non-interviewed people in responding households, *\_hgage* is provided on the enumerated file.

On the household file, the age of each person as of the  $30<sup>th</sup>$  of June is provided in the variables *\_hgage1* to *\_hgage16,* where *\_hgage1* is for person 01, etc.<sup>5</sup>

For the small number of cases where age was not provided, it has been imputed via a hotdeck method<sup>6</sup> and *\_hgagef, \_hgagf1 to \_hgag16* flags which cases have been imputed.

 $\overline{a}$ 

*hgage15* and *hgage16* are only included in wave 6.

 $\overline{P}$  The hotdeck method seeks to find a donor with a similar set of characteristics to the non-respondent.

Note that if the respondent provides a correction to the date of birth printed on the Household Form each wave, this correction is applied back through the previous waves. As a result the above calculated ages may change from one release to another (hopefully not by much!). This is why you may find some 14 year olds interviewed in a previous wave.

Similarly, if the respondent provides a correction to the sex printed on the Household Form each wave, this correction is applied back through the previous waves.

### **History Variables**

History variables contain data accumulated across successive waves. Some history variables contain background information that does not change and is only asked in the first interview (e.g. country of birth). Others contain accumulated statuses (e.g. number of qualifications; current marriage duration). The variables are provided in the responding person file each wave from wave 2 onwards, and show the status at the completion of each wave.

History variables first have data in the year the respondent entered the survey, and are updated the next time the respondent is interviewed. Someone who was a new entrant at say wave 2, did not respond in wave 3 and was interviewed, again, in wave 4, will not have history data for waves 1 and 3, even for invariant information such as Country of Birth. Those using unbalanced panels will be particularly affected and may need to write a program to 'fill-in' the missing years.

History variables have the prefix 'History:' in the variable label. History variables are not annotated on the marked up questionnaires, but are included in the various coding frameworks. Table 14 provides a list of the history variables included on the datasets. Notes about the construction of the variables are included in the coding framework (and are not duplicated here).

Note that the job history variables (relating to the previous job for those that are employed or the last job for those that are not employed) that were first provided in Release 5 have been removed from the datasets as they require some more work.<sup>7</sup>

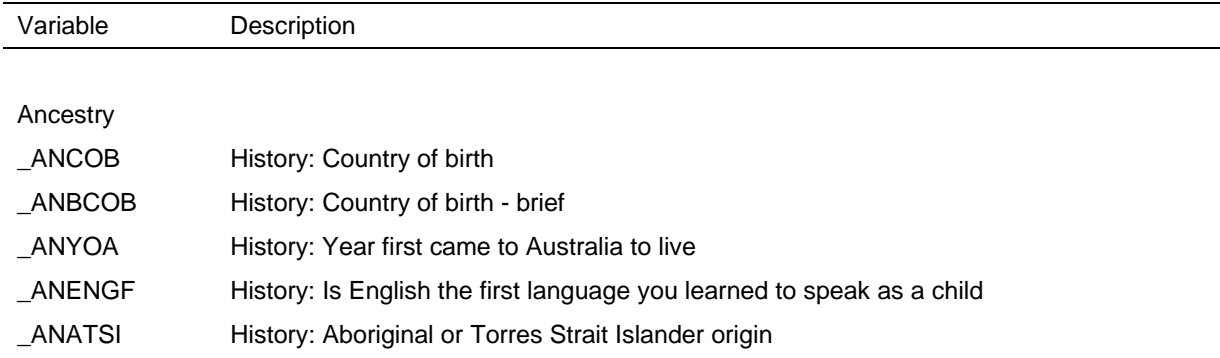

#### **Table 14: History Variables**

 $^7$  These variables were: \_JHTSJHA, \_JHWKU, \_JHLHRU, \_JHLHRUW, \_JHLJIND, \_JHLJTYP, \_JHLJCNT, \_JHLHTHA, \_JHLJTWK, \_JHLJTYR, \_JHLJOCC, \_JHLJREA, \_JHLJOCS, \_JHLJI88, \_JHLJ182, \_JHLJOC2, \_JHLJII2.

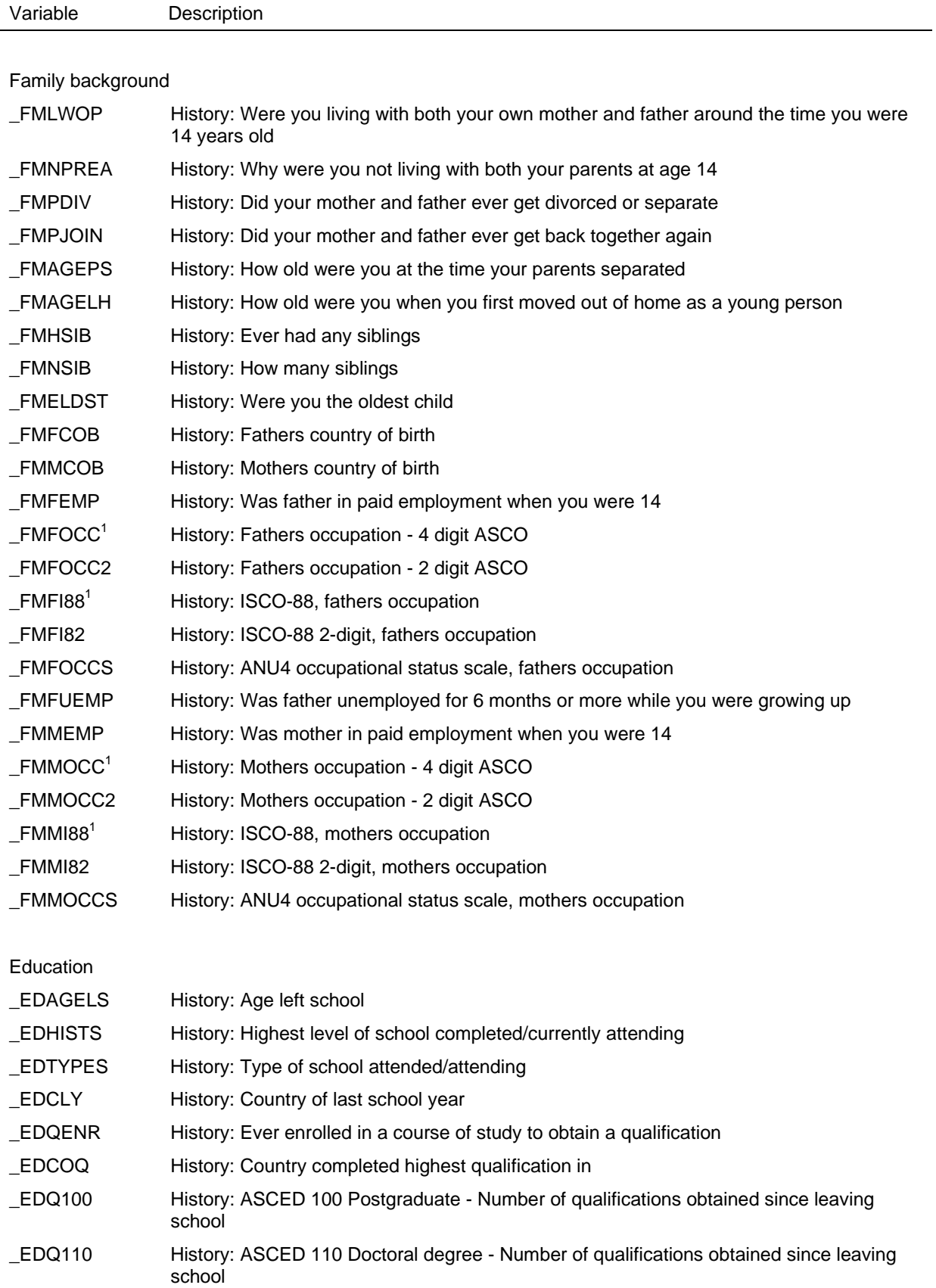

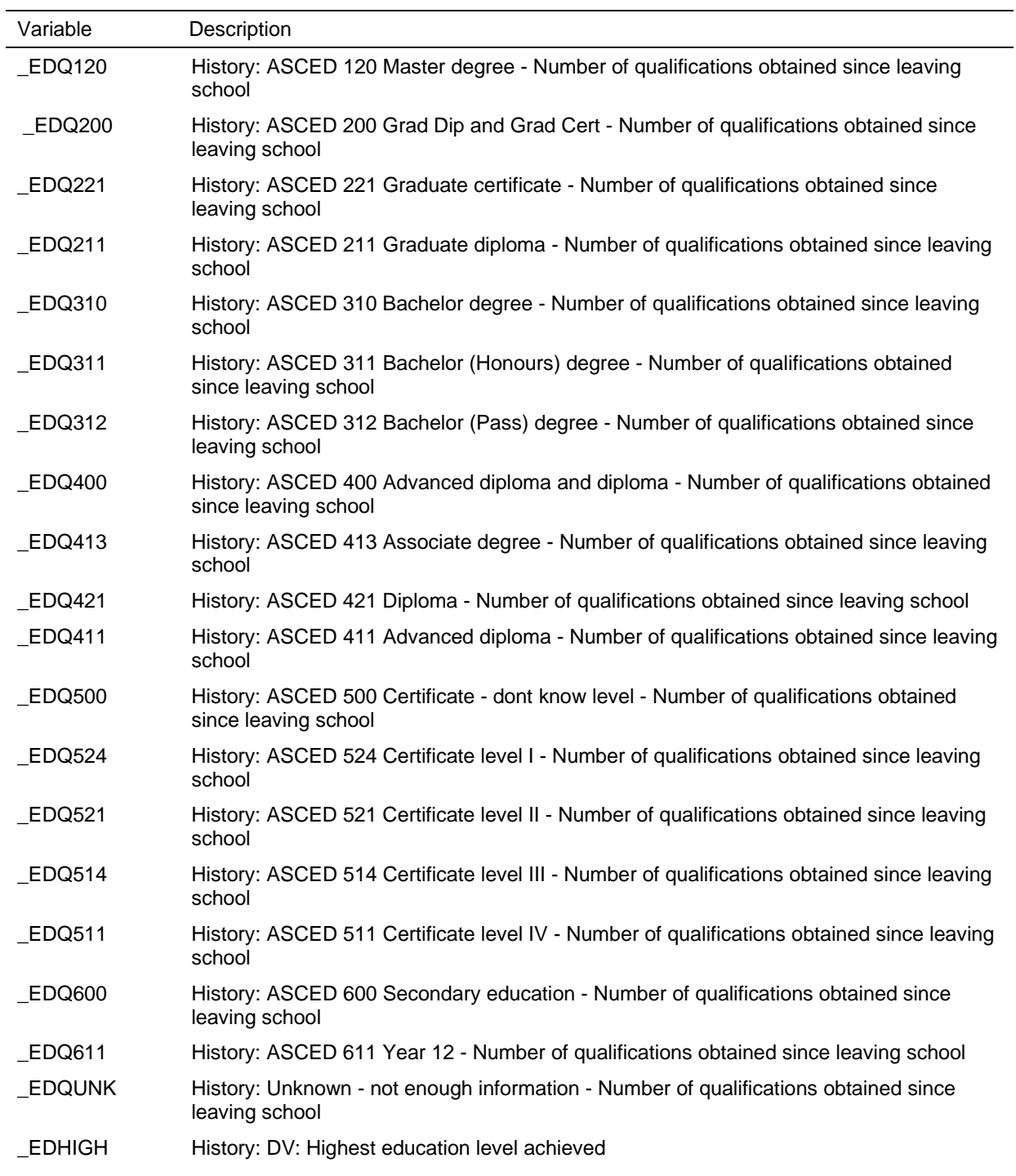

# Marriage and Defacto Relationships

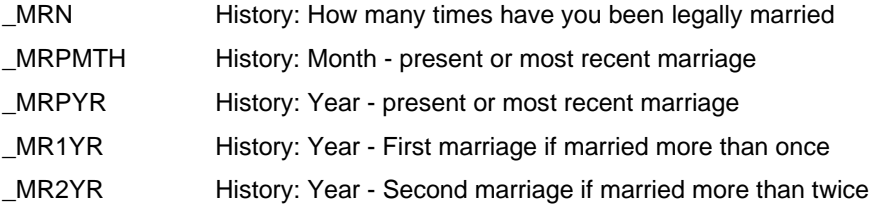

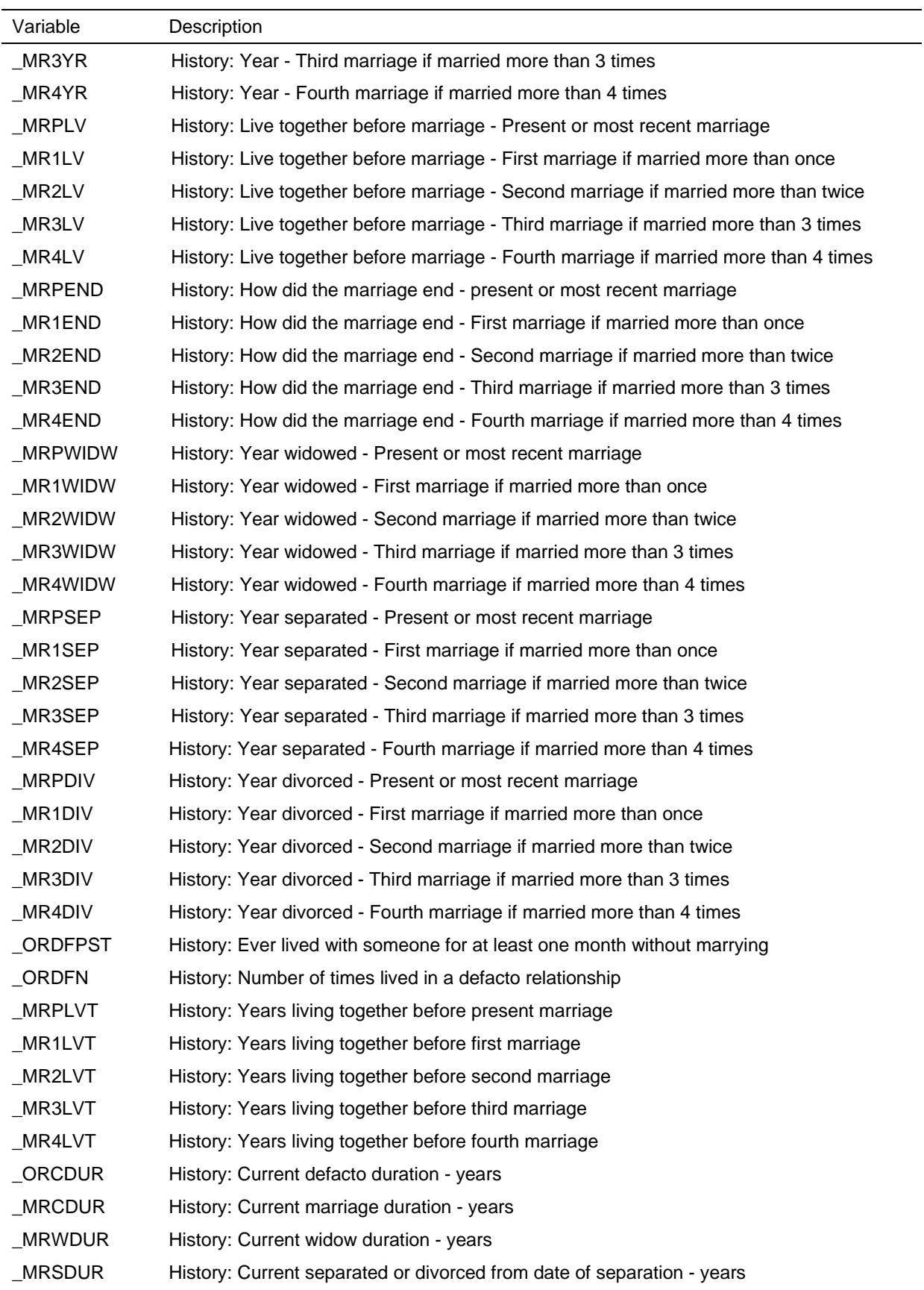

 $\overline{\phantom{0}}$ 

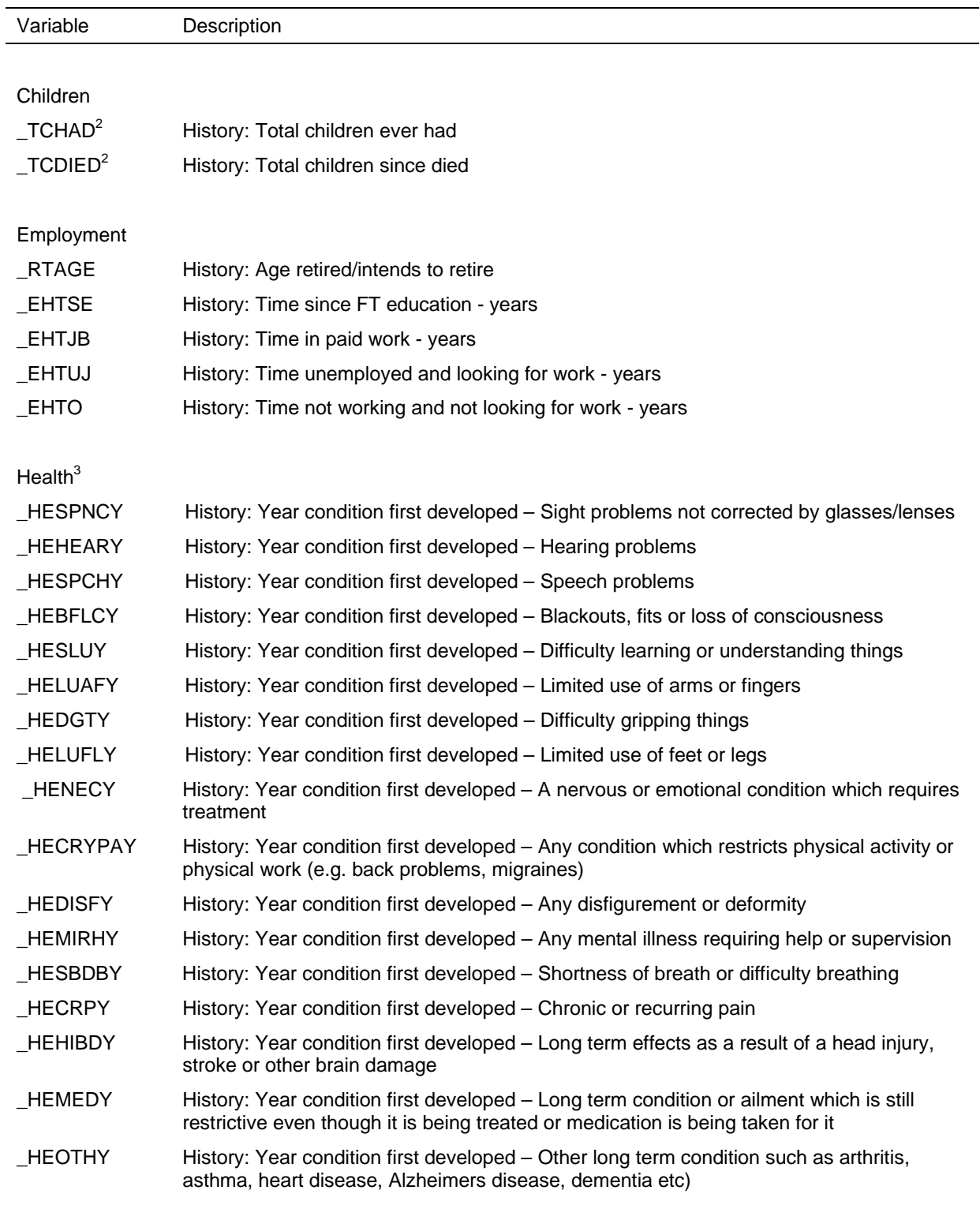

#### Housing

| <b>HSYRCAD</b> | History: Years at current address |
|----------------|-----------------------------------|
|----------------|-----------------------------------|

<sup>1.</sup> Variables are only on the In-confidence Release (unconfidentialised) files.

<sup>2.</sup> For these variables, 'children' refers to the respondent's natural and adopted children.

<sup>3.</sup> Wave 3 onwards.

# **Spatial Variables**

From Release 5, the household addresses from each wave have been geocoded and assigned a 2001 Census Collection District (CD). Where the address details were not sufficient to geocode exactly, the nearest cross section or street segment was used. Further, some fuzzy matching and manual look-up of maps were employed where the street name or suburb did not provide a reasonable match. We are able to build up from CD level to the following geographic regions:

- Statistical Local Area (SLA);
- Local Government Area (LGA);
- Statistical Sub-Division (SSD);
- Statistical Division (SD);
- Section of State (SOS); and
- Major Statistical Region (MSR).

The General Release (confidentialised) HILDA files do not include geographical descriptors for CD, postcode, SLA, LGA, SSD and SD. These files only include State, Section of State and MSR. The In-confidence Release (unconfidentialised) files include all geographical descriptors mentioned above.

Table 15 lists the derived spatial variables. Aside from the area identifiers, several other spatial variables are included on the file such as:

- Remoteness area this is derived based on the assigned SLA;
- Socio-Economic Indexes for Areas (SEIFA) deciles are assigned for four types of SEIFA scores based on the assigned SLA;
- The distance moved from the last wave this is calculated from the geocoded addresses. Where the geocoding had to be approximated and the household moves close by, there may be some households who have moved but the distance moved is calculated as zero.

Other related spatial variables which are not derived that you should be aware of are State (*\_hhstate*) and whether the household has moved from the last wave (*\_hhmove*).

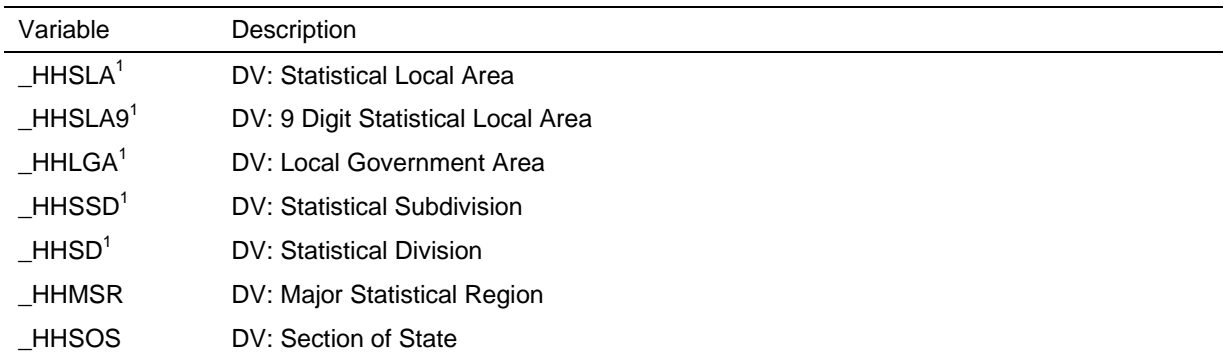

#### **Table 15: Derived spatial variables**

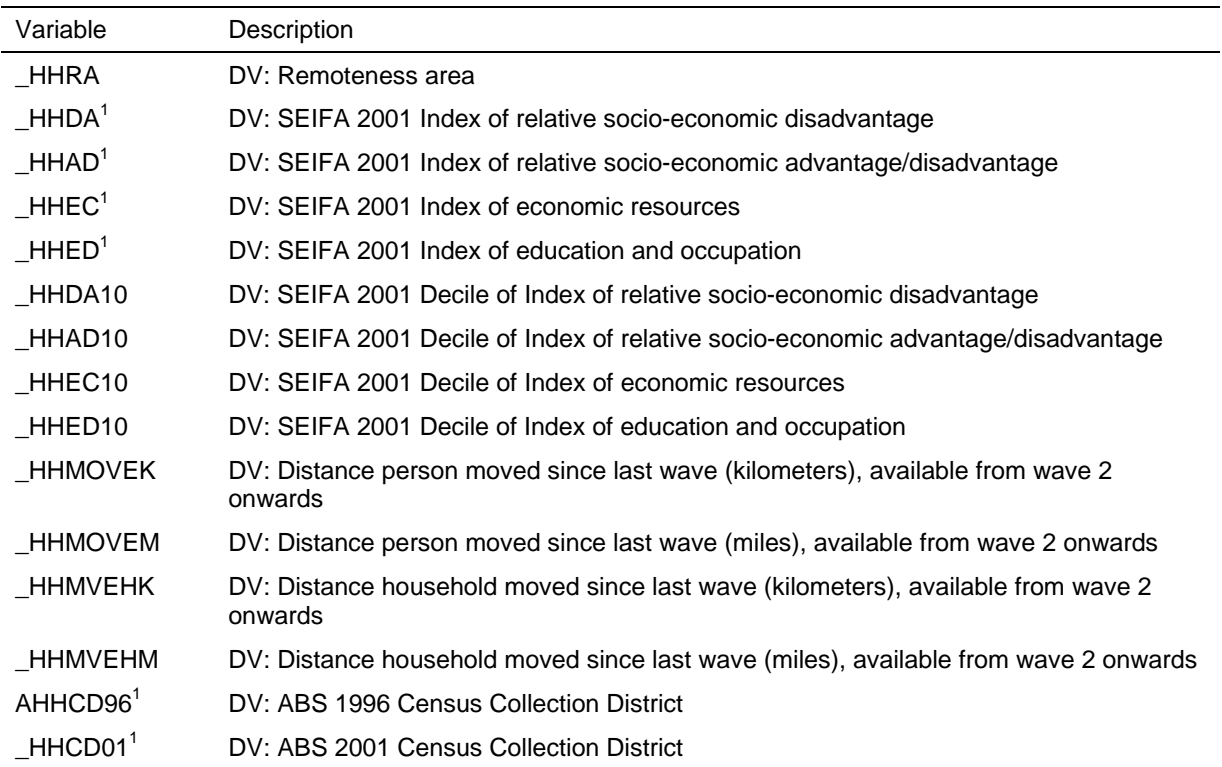

1. Variables are only on the In-confidence Release (unconfidentialised) files

### **Current Education Variables**

The education questions have been used to derive variables (listed in Table 16) based on the Australian Standard Classification of Education (ASCED). There are a series of variables at the 3-digit ASCED level which contain information about:

- the number of qualifications completed (for new respondents only);
- which qualifications the respondent is currently studying for; and
- which qualifications have been obtained since the last interview (for continuing respondents only).

Where a qualification cannot be categorised to the detailed level (for example, 211 Graduate Diploma or 221 Graduate Certificate), the broader category has been used (for example, 200 Graduate Diploma and Graduate Certificate).

Unless you are specifically interested in what qualifications the respondent has completed since the last interview, you should use the history variables described earlier (which combines the answers provided in the current and previous wave interviews).

Note that a flag has been created to identify full time students (*\_edfts*).

#### **Table 16: Derived current education variables**

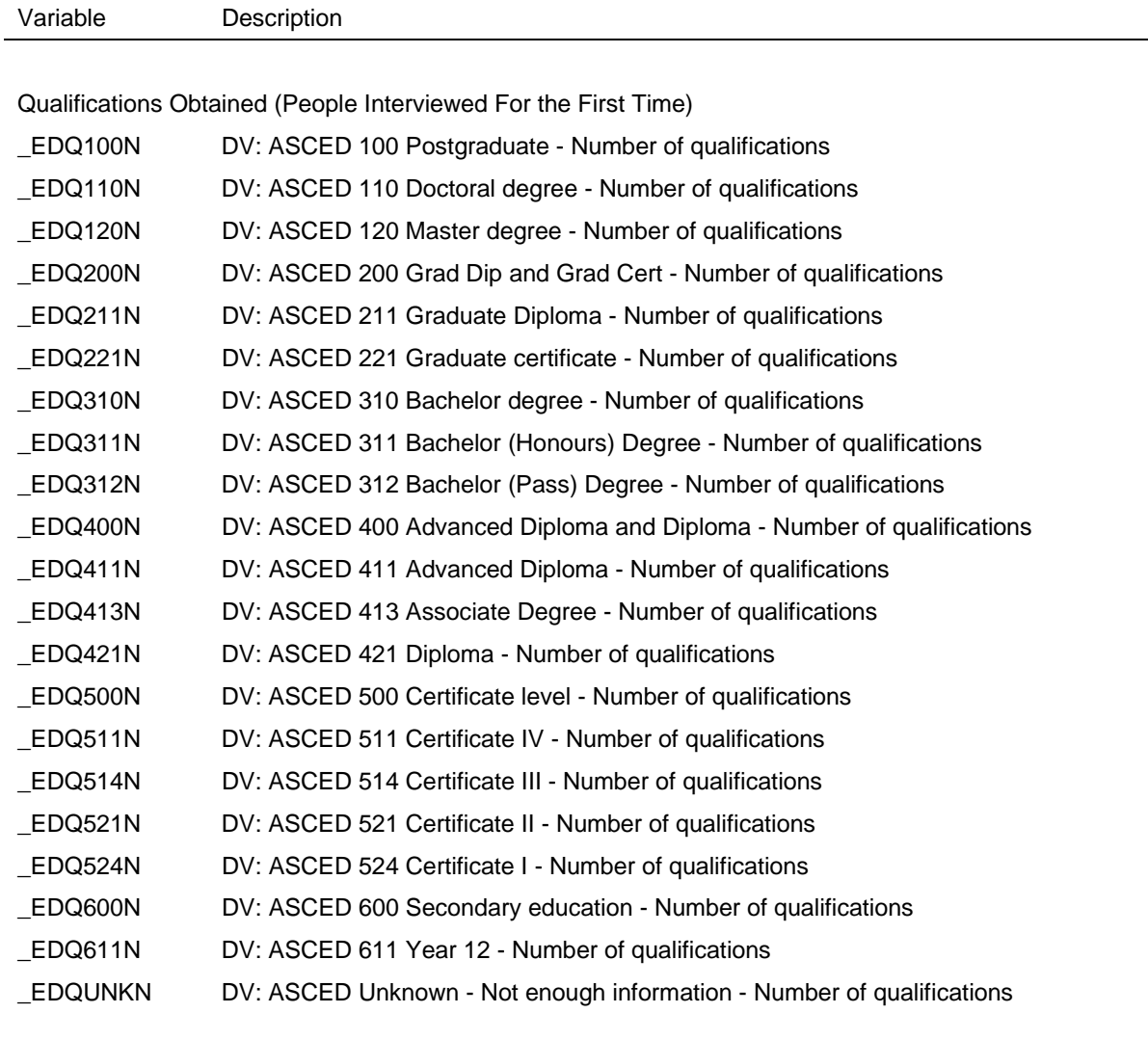

Qualifications Currently Studying For

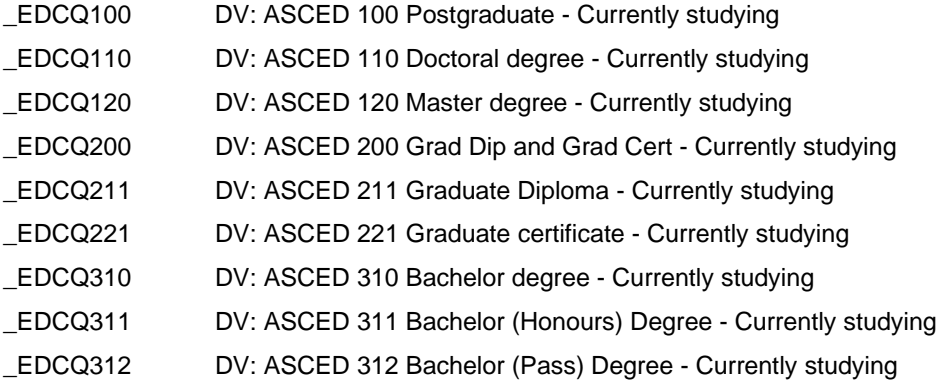

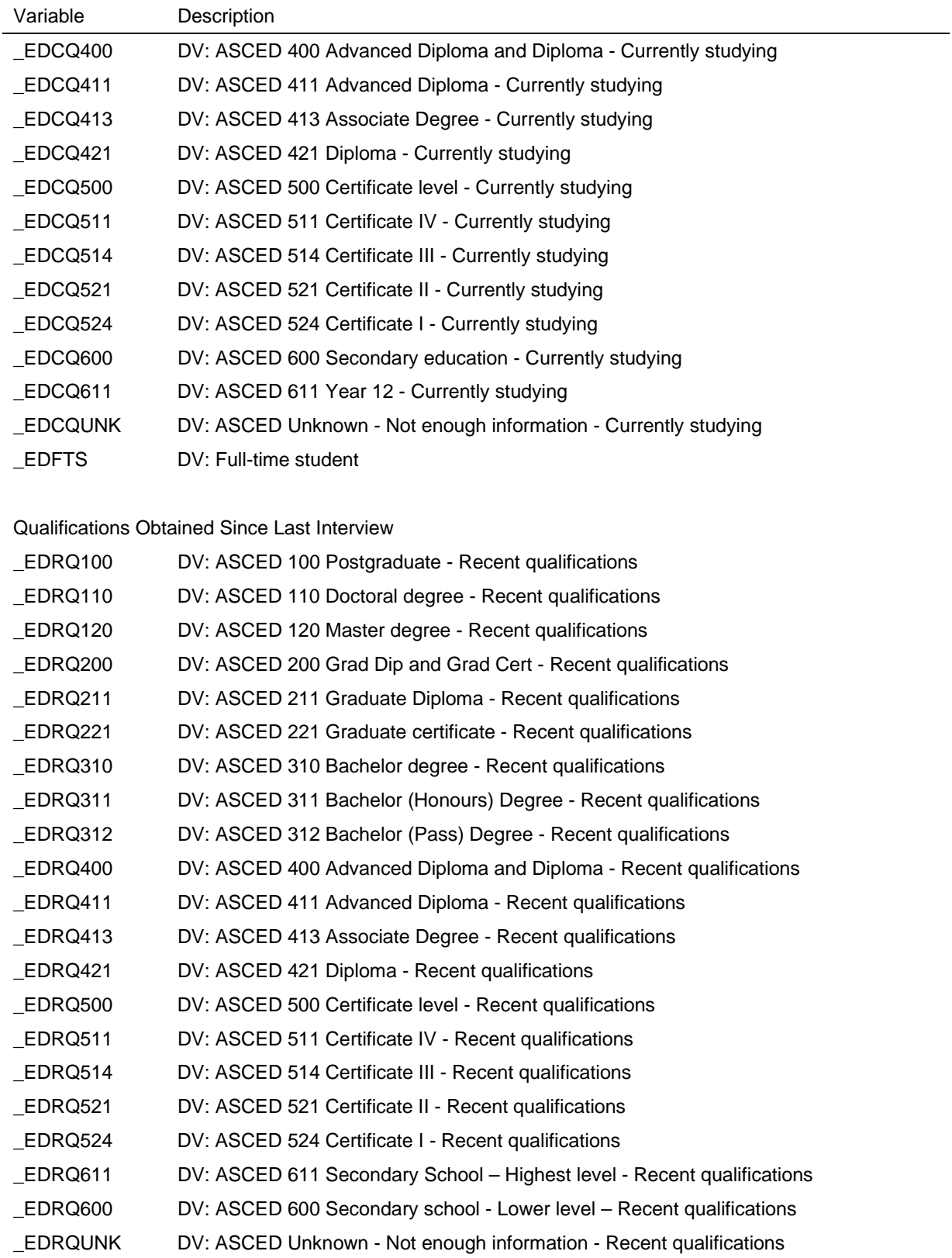

# **Current Marriage and Defacto Relationship Variables**

The relationship section of the person questionnaires involve relatively complicated skips (especially from wave 2 onwards), so several partnering variables have been derived as set out in Table 17.

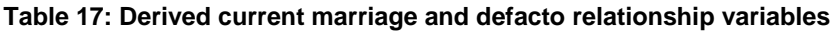

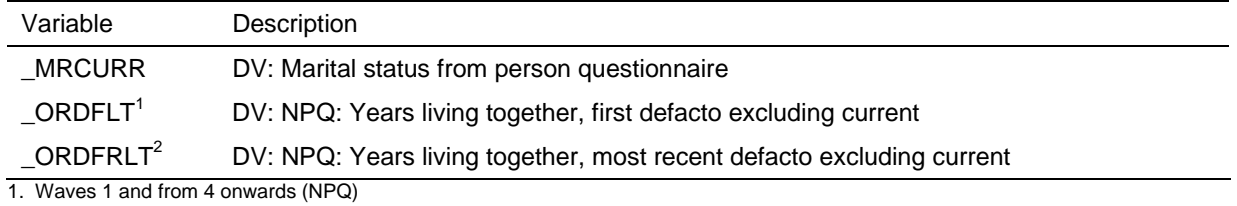

2. Waves 2 and 3 only

#### **Children Variables**

Table 18 shows the various variables that have been created from the family formation section of the person questionnaires, including:

- the count of the number of the respondent's own resident and non-resident children (natural or adopted) of various ages, and the age of the respondent's own youngest child;
- the conversion into a common scale for the number of days or nights a child spends with their (other) parent; and
- the total child maintenance paid or received.

#### **Table 18: Derived children variables**

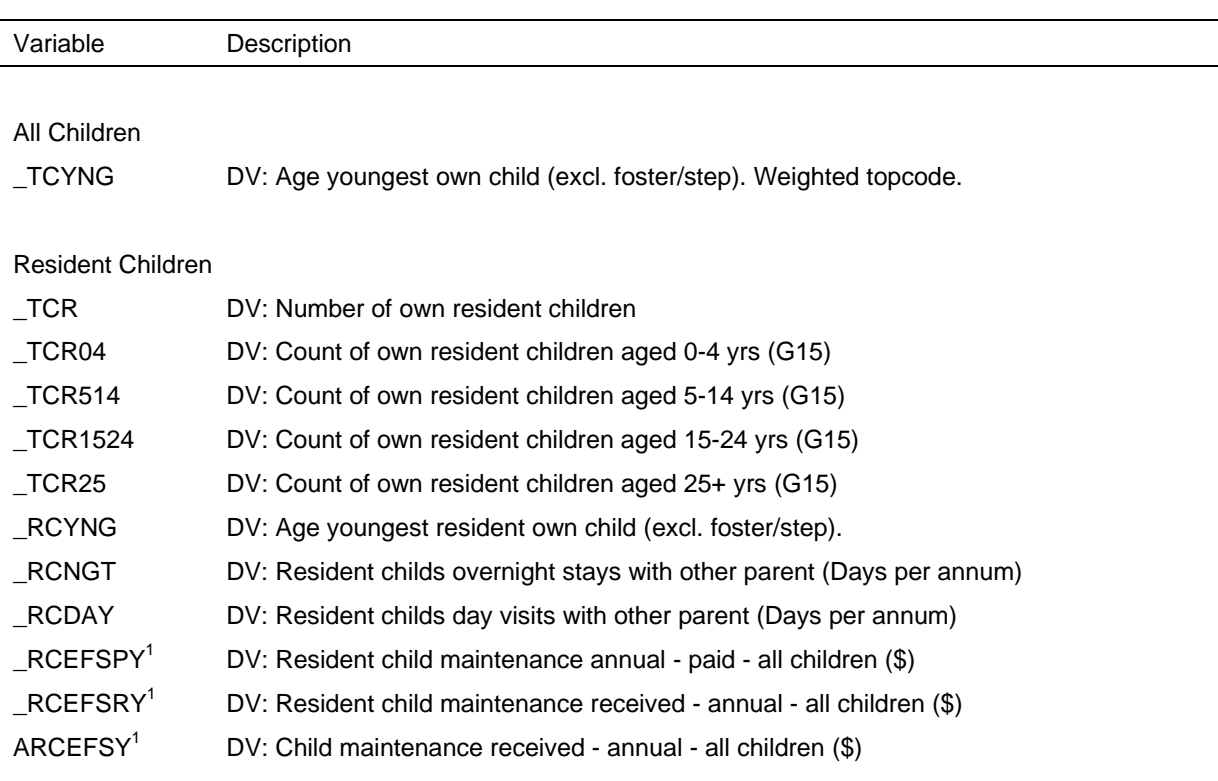

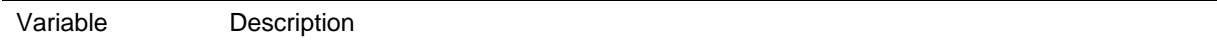

#### Non-resident Children

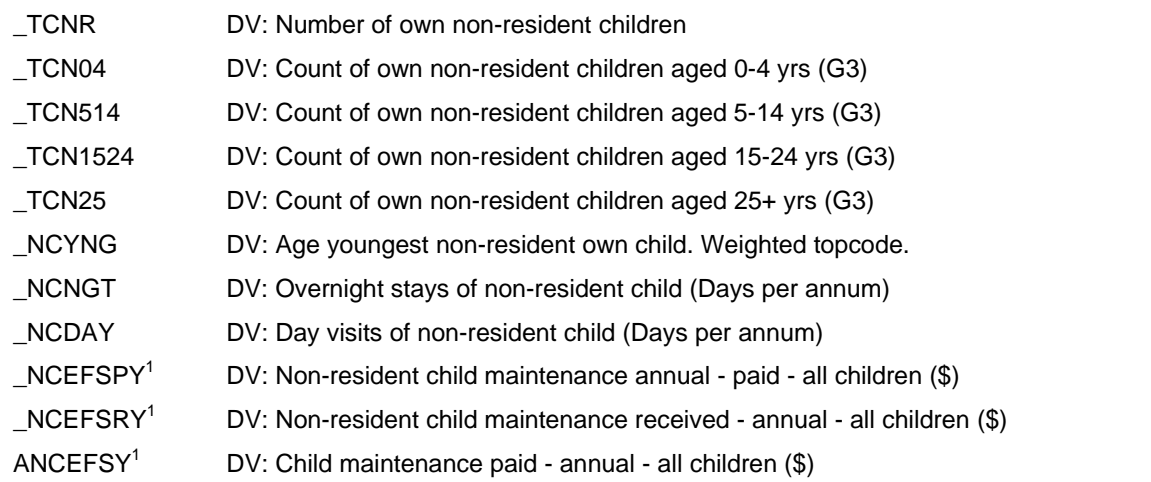

1. In wave 1, the question only asked how much child maintenance they paid for non-resident children and how much they received for resident children. From wave 2 onwards, the questions were reworded to pay (\_NCEFSPY, RCEFSPY) or receive (\_NCEFSRY, RCEFSRY) for both non-resident and resident children.

### **Child Care Variables**

The variables from the child care grids in the Household Questionnaire are used to make a number of summary variables (which are shown in Table 19). The children referred to in this section of the HQ are those living in the household aged under 15 and these are split into two groups:

- School-aged children these children are of an age to attend school (that is, from aged 4 or 5, depending on the State, to 15).
- Children not yet at school these children are aged 0 to 3 or 4, depending on the State, who are not yet of an age to attend school. $8$

The child care questions have changed a number of times across the waves in the following ways:

- The reason the child care was used In wave 1, only information about child care used while the parents were working was collected. From wave 2, questions were included about the child care used so parent could undertake non-employment related activities (such as studying, excercising, shopping, etc).
- The level of detail collected for non-employment related child care For waves 2 through 4, summary information was collected about the use of non-

 $\overline{a}$ 

 $^8$  Up to wave 4, the questionnaire referred to the children not yet at school as 'pre-school' children. The shorter name was used in the questionnaire for space reasons but the interviewers were briefed on the intent of these questions to include all children who were not yet at school (not just those who aged 3 or 4 who are attending pre-school). The variable labels relating to the children not yet at school have been revised to use the 'not yet at school' terminology rather than the 'pre-school' terminology.

employment related child care. From wave 5, these grids contain a similar level of detail to the employment related child care grids.

- The level of detail collected for the cost of employment related child care In Wave 1, the cost of each type of child care for each child was collected. From wave 2 onwards, the total cost for each type of child care for the two groups of children (school aged and those not yet at school) was collected.
- The level of detail for relatives looking after children The types of child care that made reference to 'relatives' in waves 1 to 3 were split into 'grandparents' and 'other relatives' from wave 4.

The child care summary variables indicate whether a particular type of child care is used, along with the hours and cost (summed across the relevant children).

#### **Table 19: Derived child care variables**

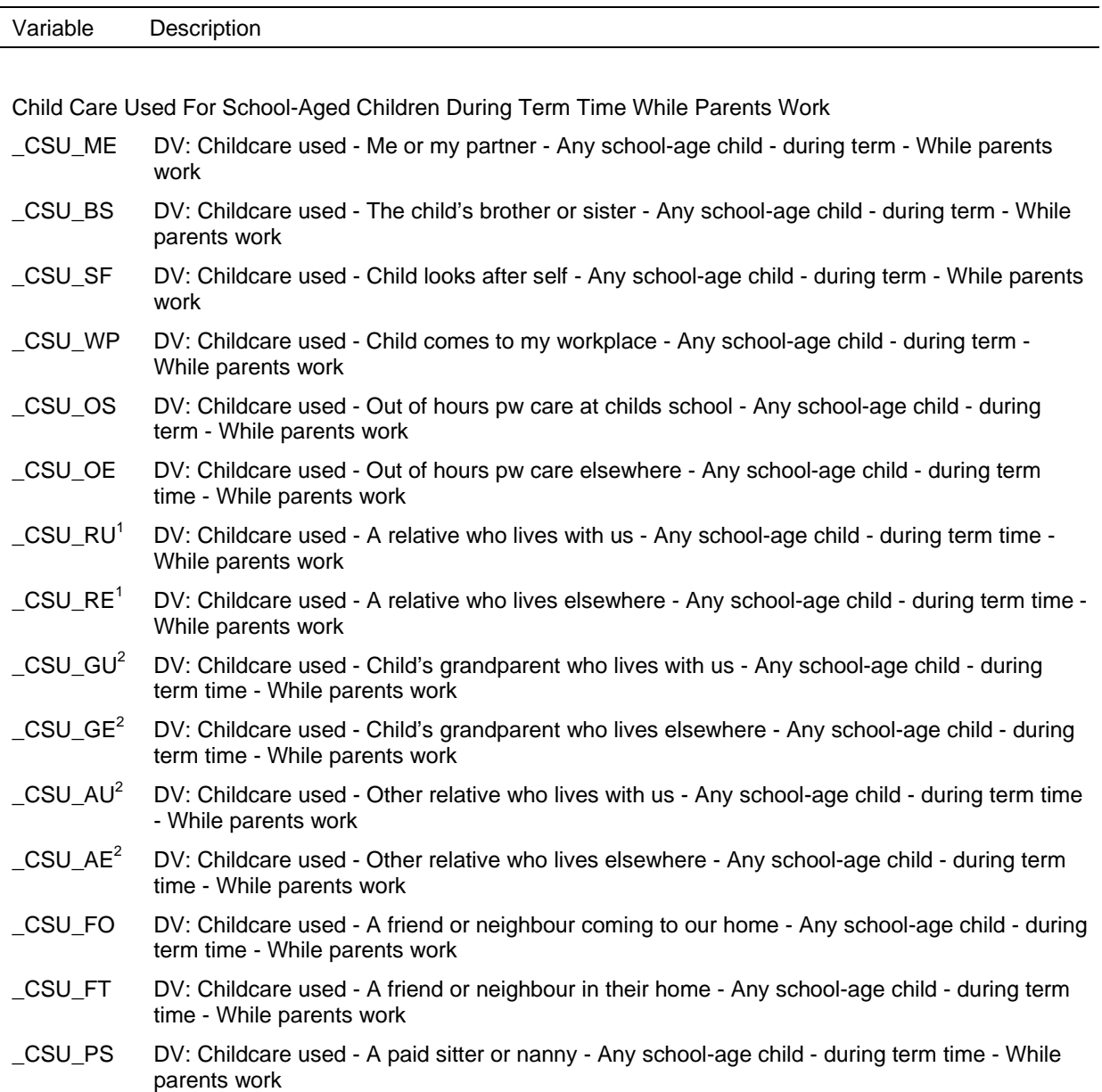

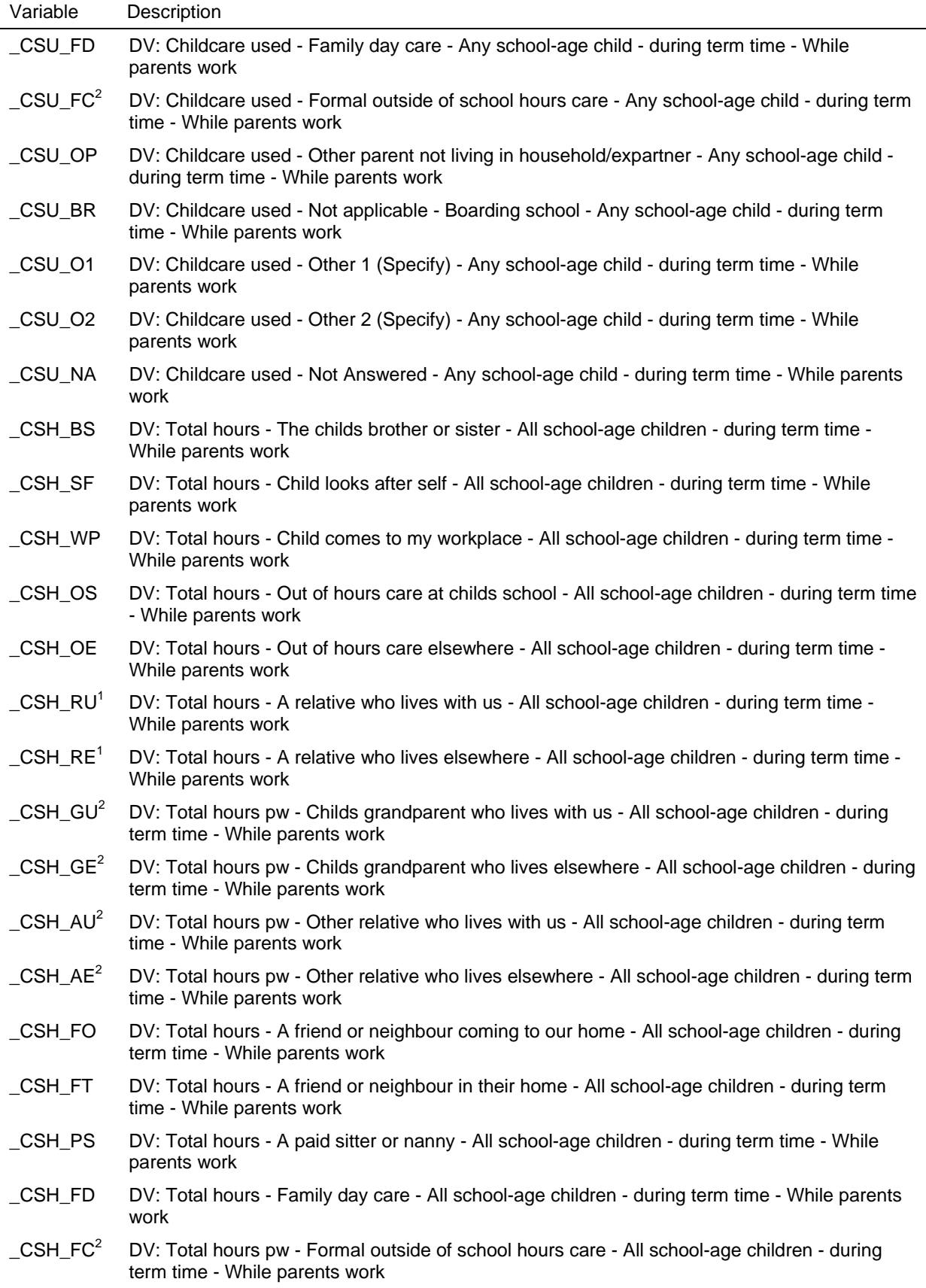

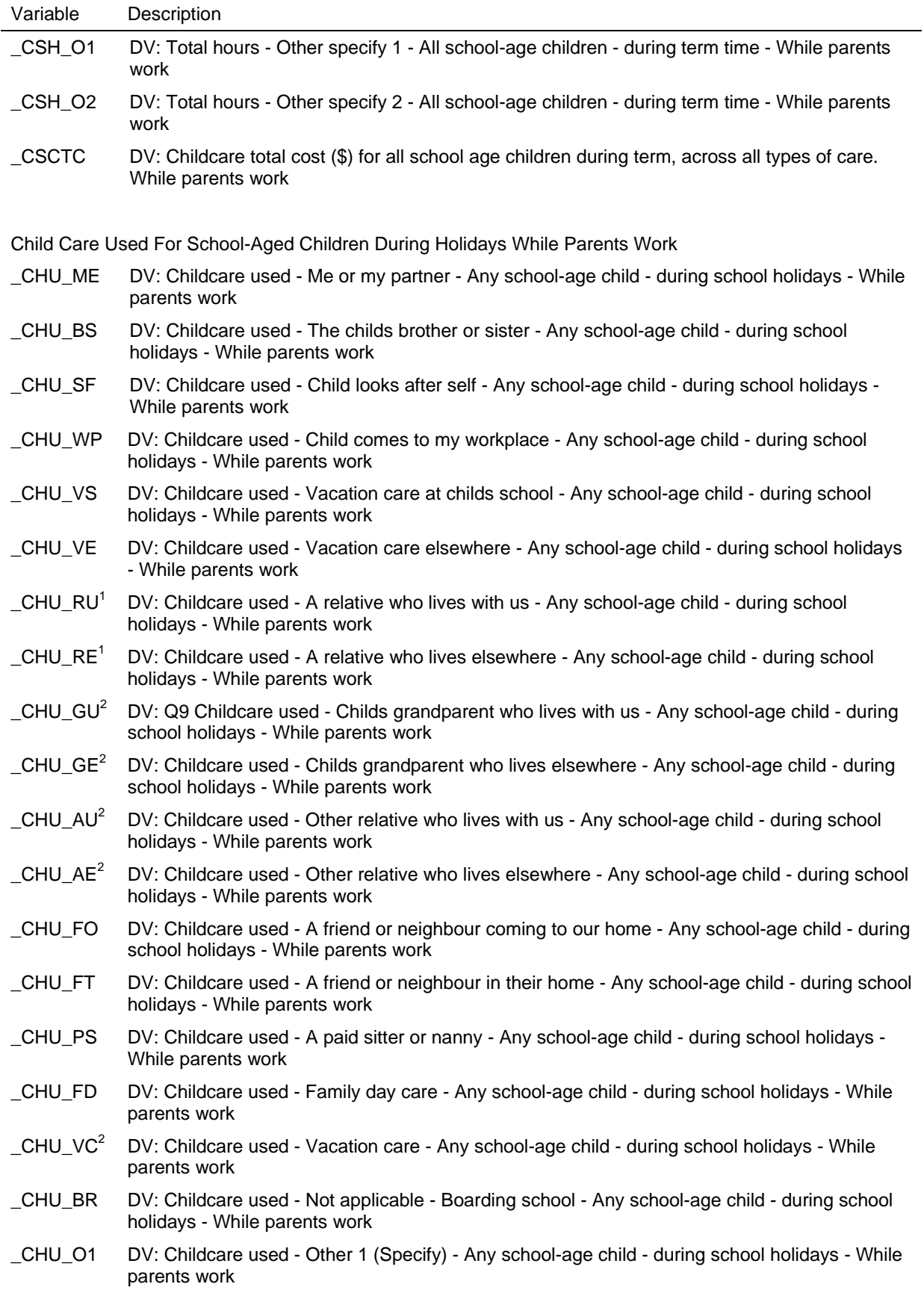

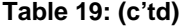

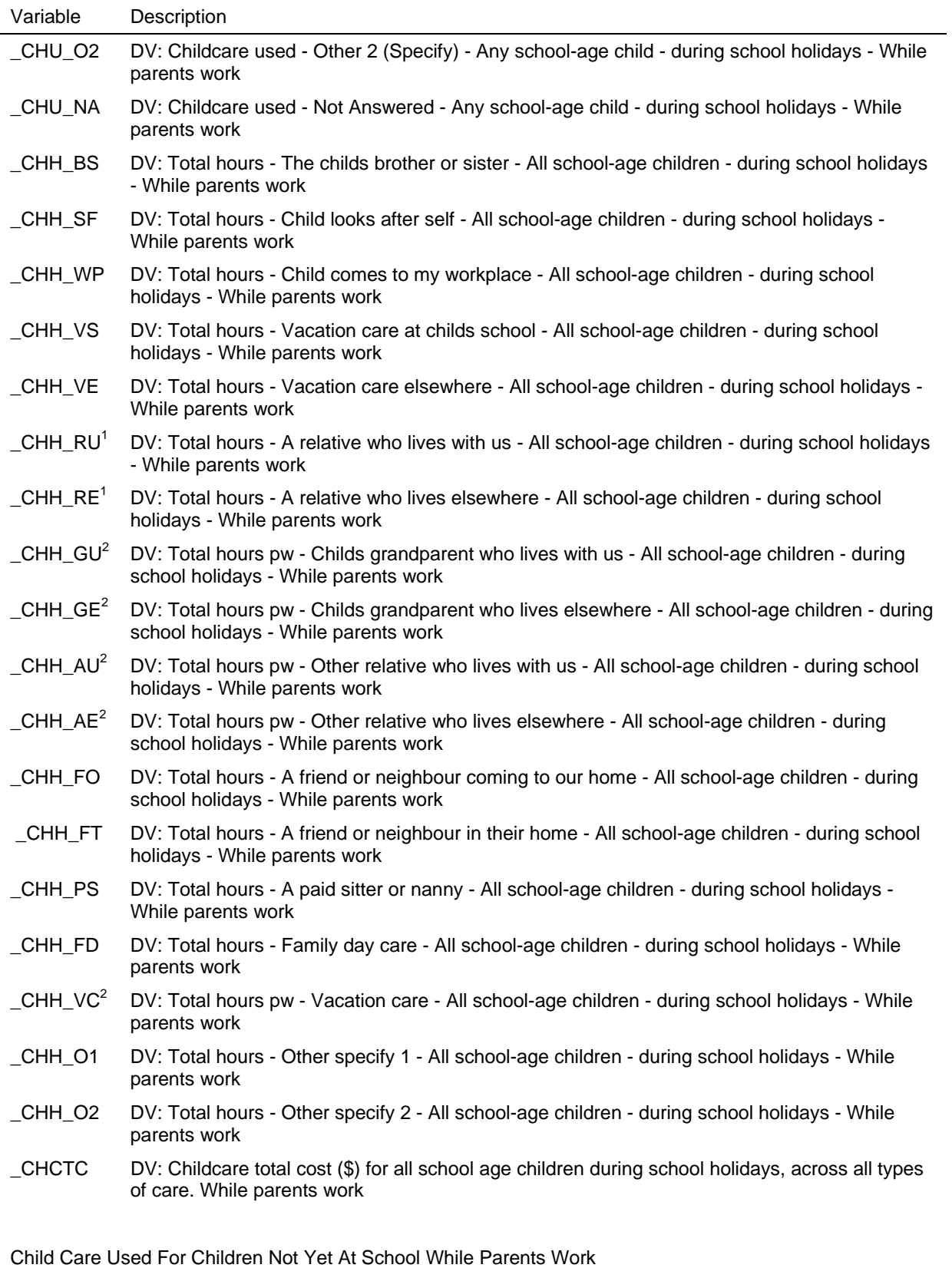

\_CPU\_ME DV: Childcare used - Me or my partner - Any child not yet at school - While parents work

\_CPU\_BS DV: Childcare used - The childs brother or sister - Any child not yet at school - While parents work

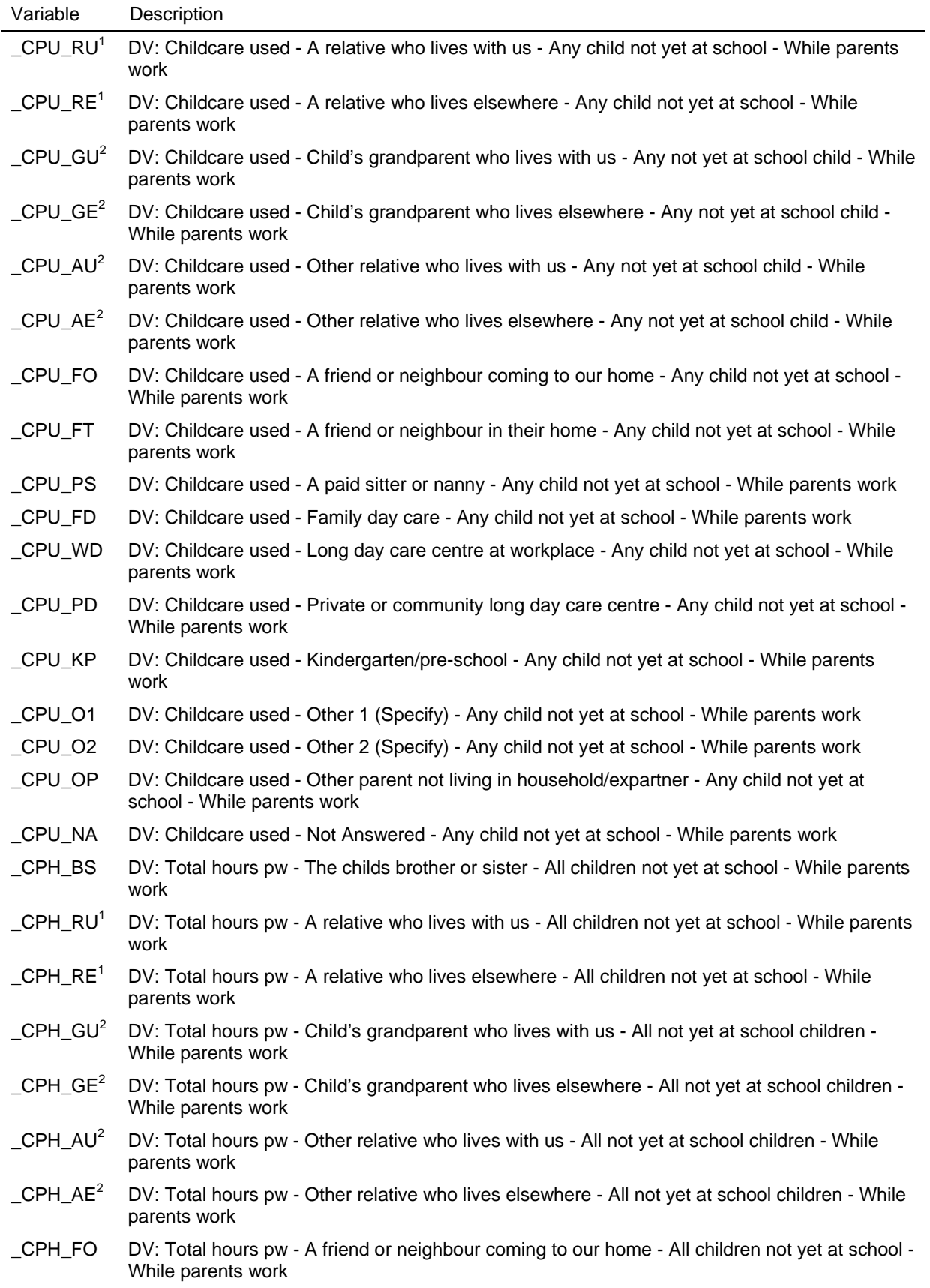

**Table 19: (c'td)** 

| Variable                                                                | Description                                                                                                    |  |
|-------------------------------------------------------------------------|----------------------------------------------------------------------------------------------------|--|
| _CPH_FT                                                                 | DV: Total hours pw - A friend or neighbour in their home - All children not yet at school - While<br>parents work             |  |
| $_CPH_PS$                                                               | DV: Total hours pw - A paid sitter or nanny - All children not yet at school - While parents work                             |  |
| _CPH_FD                                                                 | DV: Total hours pw - Family day care - All children not yet at school - While parents work                                    |  |
| _CPH_WD                                                                 | DV: Total hours pw - Long day care centre at workplace - All children not yet at school - While<br>parents work               |  |
| _CPH_PD                                                                 | DV: Total hours pw - Private or community long day care centre - All children not yet at school<br>- While parents work       |  |
| _CPH_KP                                                                 | DV: Total hours pw - Kindergarten / preschool - All children not yet at school - While parents<br>work                        |  |
| $_CPH_01$                                                               | DV: Total hours pw - Other specify 1 - All children not yet at school - While parents work                                    |  |
| $_CPH_02$                                                               | DV: Total hours pw - Other specify 2 - All children not yet at school - While parents work                                    |  |
| $_C$ PCTC                                                               | DV: Childcare total cost (\$) for all children not yet at school across all types of care - While<br>parents work             |  |
| Cost for Child Care Used While Parents Work (To Make Wave 1 Comparable) |                                                                                                    |  |
| ACSC_WP                                                                 | DV: Total cost pw - All school age children - Child comes to workplace - during term - while<br>parents work                  |  |
| ACSC_OS                                                                 | DV: Total cost pw - All school age children - Out of hours care at childs school - during term -<br>while parents work        |  |
| ACSC_OE                                                                 | DV: Total cost pw - All school age children - Out of hours care elsewhere - during term - while<br>parents work               |  |
| ACSC_RU                                                                 | DV: Total cost pw - All school age children - A relative who lives with us - during term - while<br>parents work              |  |
| ACSC_RE                                                                 | DV: Total cost pw - All school age children - A relative who lives elsewhere - during term -<br>while parents work            |  |
| ACSC_FO                                                                 | DV: Total cost pw - All school age children - A friend or neighbour coming to our home - during<br>term - while parents work  |  |
| ACSC_FT                                                                 | DV: Total cost pw - All school age children - A friend or neighbour in their home - during term -<br>while parents work       |  |
| ACSC_PS                                                                 | DV: Total cost pw - All school age children - A paid sitter or nanny - during term - while parents<br>work                    |  |
| ACSC_FD                                                                 | DV: Total cost pw - All school age children - Family day care - during term - while parents work                              |  |
| ACSC_O1                                                                 | DV: Total cost pw - All school age children - Other specify 1 - during term - while parents work                              |  |
| ACSC_O2                                                                 | DV: Total cost pw - All school age children - Other specify 2 - during term - while parents work                              |  |
| ACHC WP                                                                 | DV: Total cost pw - All school age children - Child comes to my workplace - during school<br>holidays - while parents work    |  |
| ACHC_VS                                                                 | DV: Total cost pw - All school age children - Vacation care at childs school - during school<br>holidays - while parents work |  |
| ACHC_VE                                                                 | DV: Total cost pw - All school age children - Vacation care elsewhere - during school<br>holidays - while parents work        |  |
| ACHC_RU                                                                 | DV: Total cost pw - All school age children - A relative who lives with us - during school<br>holidays - while parents work   |  |
| ACHC_RE                                                                 | DV: Total cost pw - All school age children - A relative who lives elsewhere - during school                                  |  |

holidays - while parents work

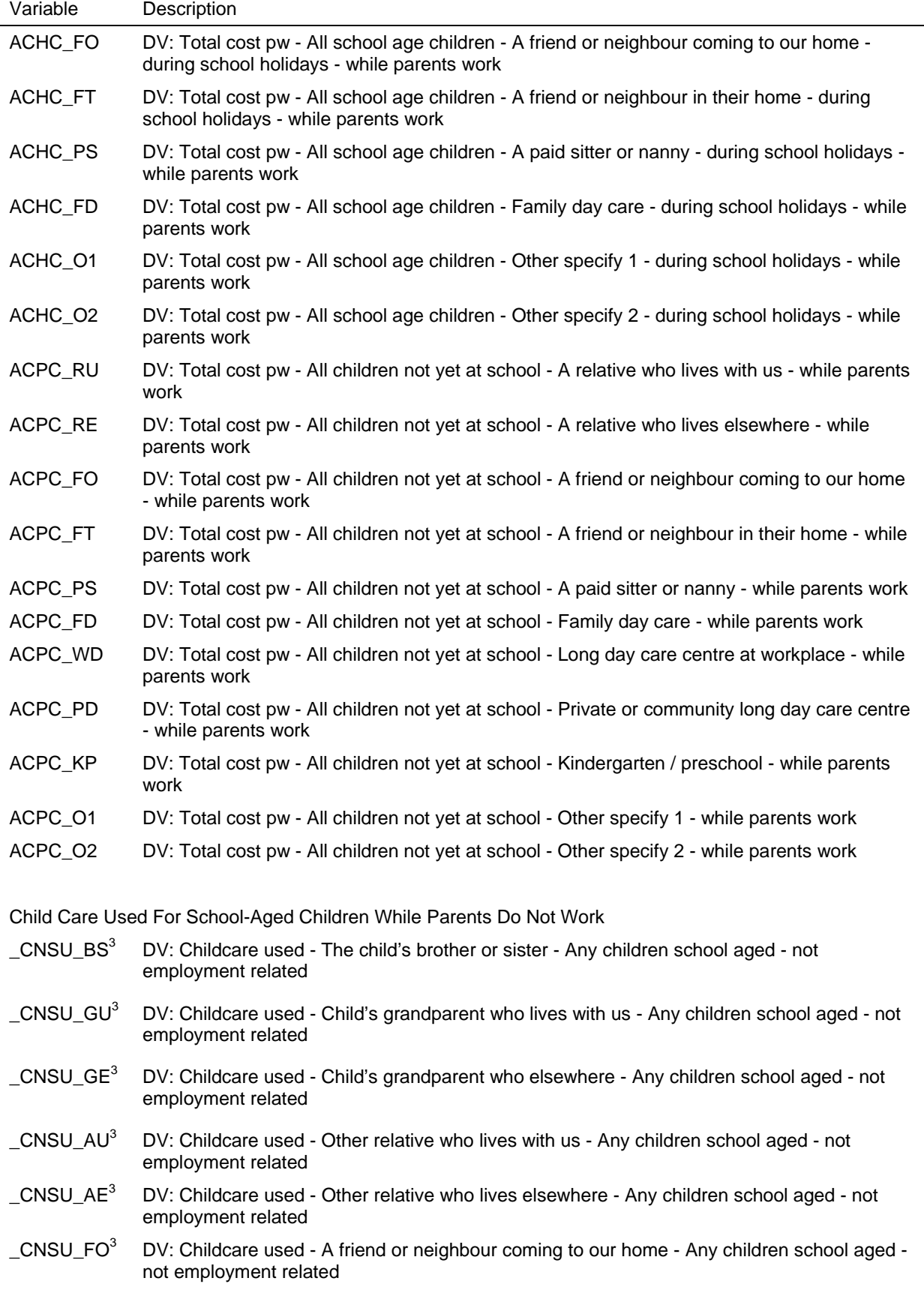

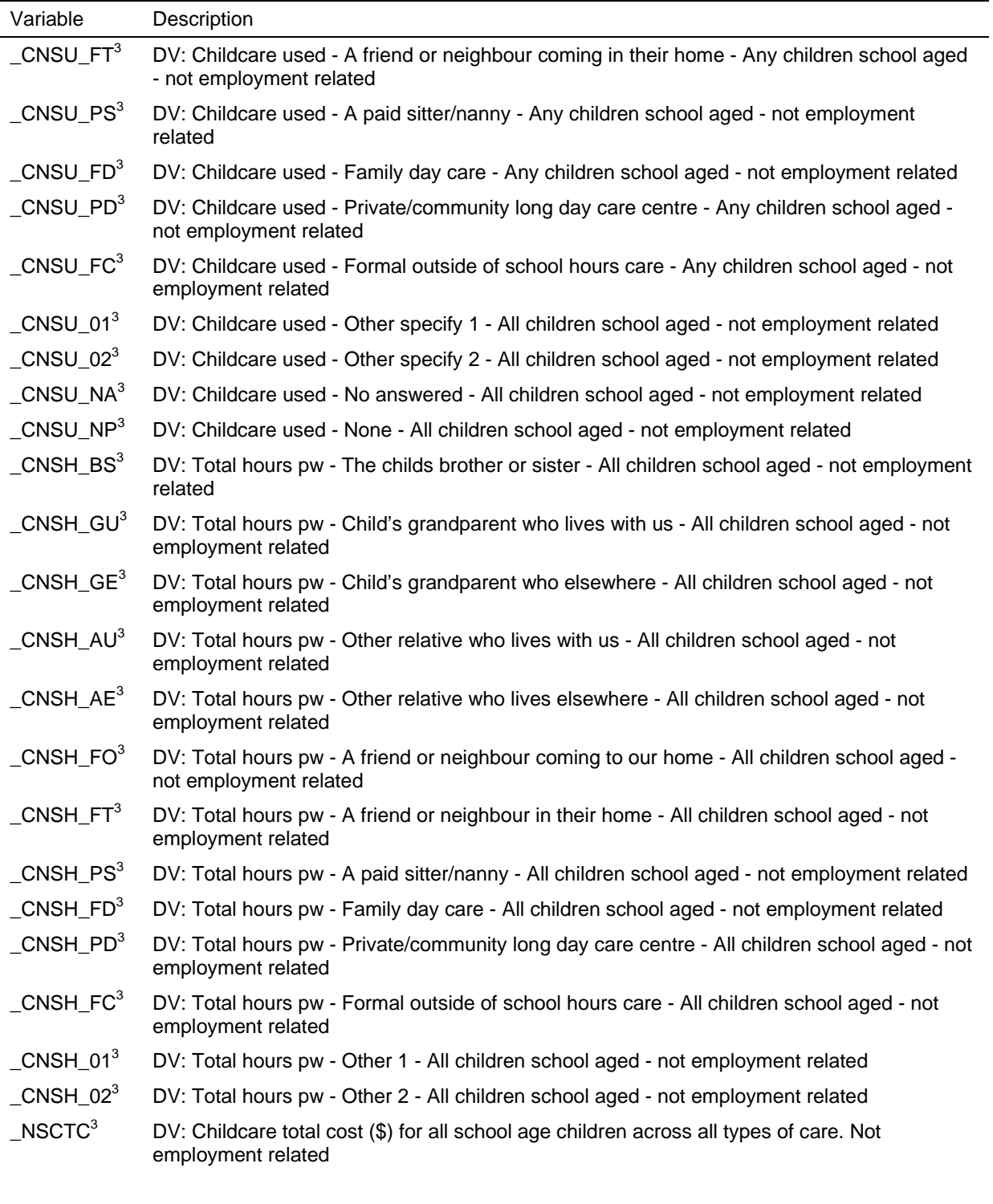

Child Care Used For Children Not Yet At School While Parents Do Not Work

- $_CNPU_BS^3$  DV: Childcare used - The child's brother or sister - Any children not yet at school - not employment related
- $\text{CNPU_GU}^3$  DV: Childcare used Child's grandparent who lives with us Any children not yet at school not employment related
- $\text{CNPU}_G$ E<sup>3</sup> DV: Childcare used Child's grandparent who lives elsewhere Any children not yet at school - not employment related

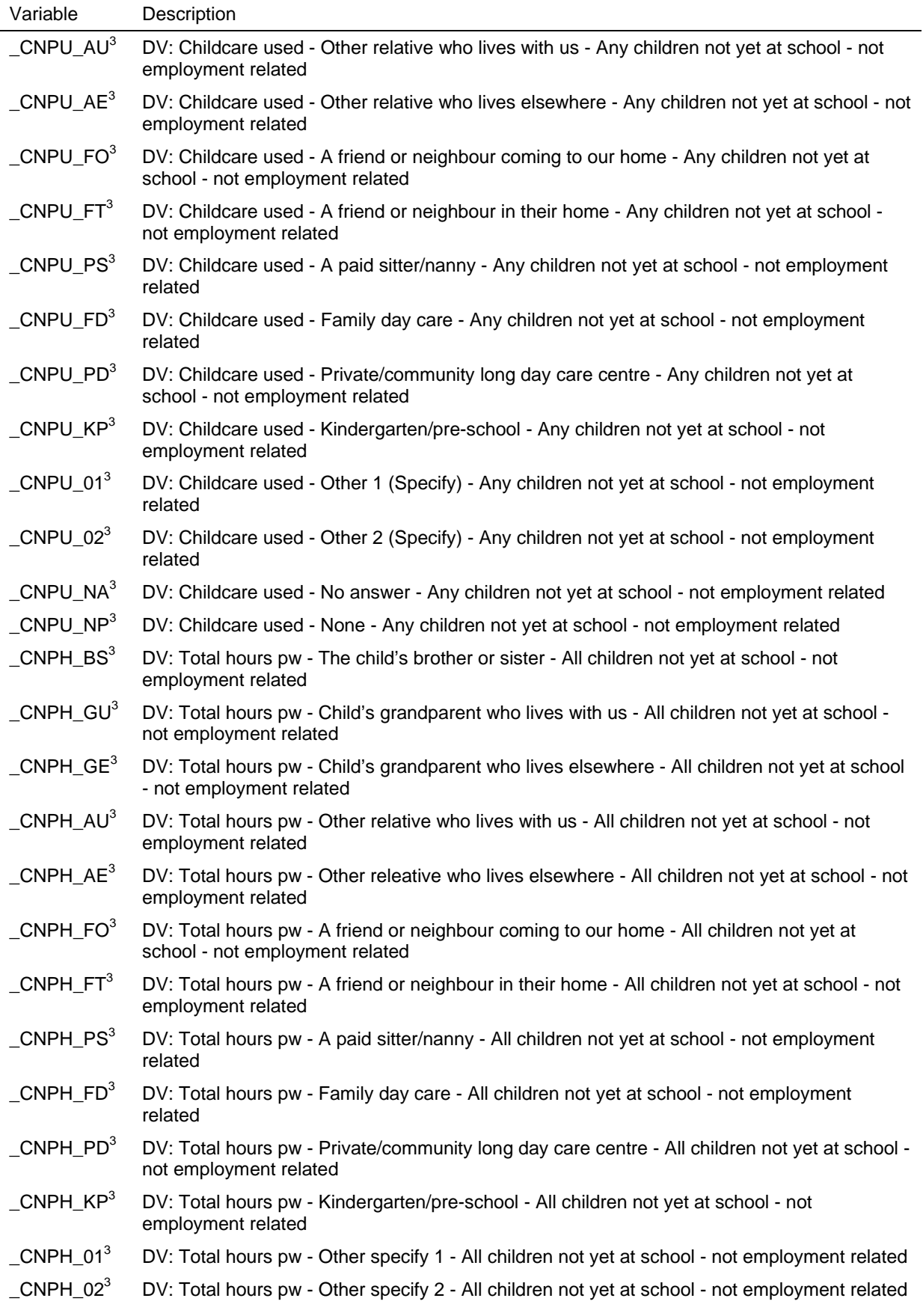

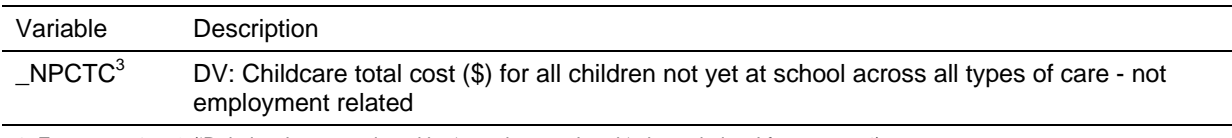

1. For waves 1 to 3 ('Relatives' were replaced by 'grandparents' and 'other relatives' from wave 4).

2. From wave 4.

3. From wave 5.

### **Employment Variables**

The employment related derived variables are listed in Table 20. The occupation variables are coded to 4-digit Australian Standard Classification of Occupations (ASCO)<sup>9</sup> which is then used to produce:

- the 1-digit and 2-digit ASCO codes;
- ANU4 occupational status scale (which ranges from 0 to 100); and
- the 2-digit and 4-digit International Standard Classification of Occupation-88 (ISCO-88) codes (only the 4-digit ISCO is on the In-Confidence Release (unconfidentialised)).

The industry variables are coded to 4-digit Australian and New Zealand Standard Classification of Industry  $(ANZSIC)^{10}$  which is then used to produce:

- the division level and 2-digit ANZSIC codes; and
- the 2-digit International Standard Industry Classification (ISIC) codes.

The 4-digit ASCO, ISCO and ANZSIC codes are available on the In-confidence Release (unconfidentialised) files only.

The history variables should first be consulted if you are attempting to piece together information about previous employment spells as some of the work may already be done.

In all waves but wave 2, the labour force status of individuals was asked on the Household Form, which provides useful information in the weighting and imputation processes for non-respondents. We have imputed the broad labour force status for all those people enumerated in wave 2 in three different ways. Firstly the HF labour force status was set to equal the PQ labour force status for individuals who completed an interview in wave 2. Any non-respondents in wave 2 who responded in wave 3 then had labour force status established from their response to the wave 3 calendar questions, which overlapped with the wave 2 interview date. The remaining non-respondents were imputed by a hotdeck imputation method which seeks to find a donor with a similar set of characteristics to the non-respondent (including the previous wave labour force status where available) and uses the donor's labour force status to impute for the non-respondents.

 9 ASCO, Second Edition 1997. From Release 7, we will use the Australian and New Zealand Standard Classification of Occupations (ANZSCO), First Edition 2006. We plan to backcode the occupation responses for waves 1 to 6 to this new codeframe.

 $10$  ANZSIC 1993 Edition. From Release 7, we will use the ANZSIC 2006 Edition. We plan to backcode the industry responses for waves 1 to 6 to this new codeframe.

# **Table 20: Derived employment variables**

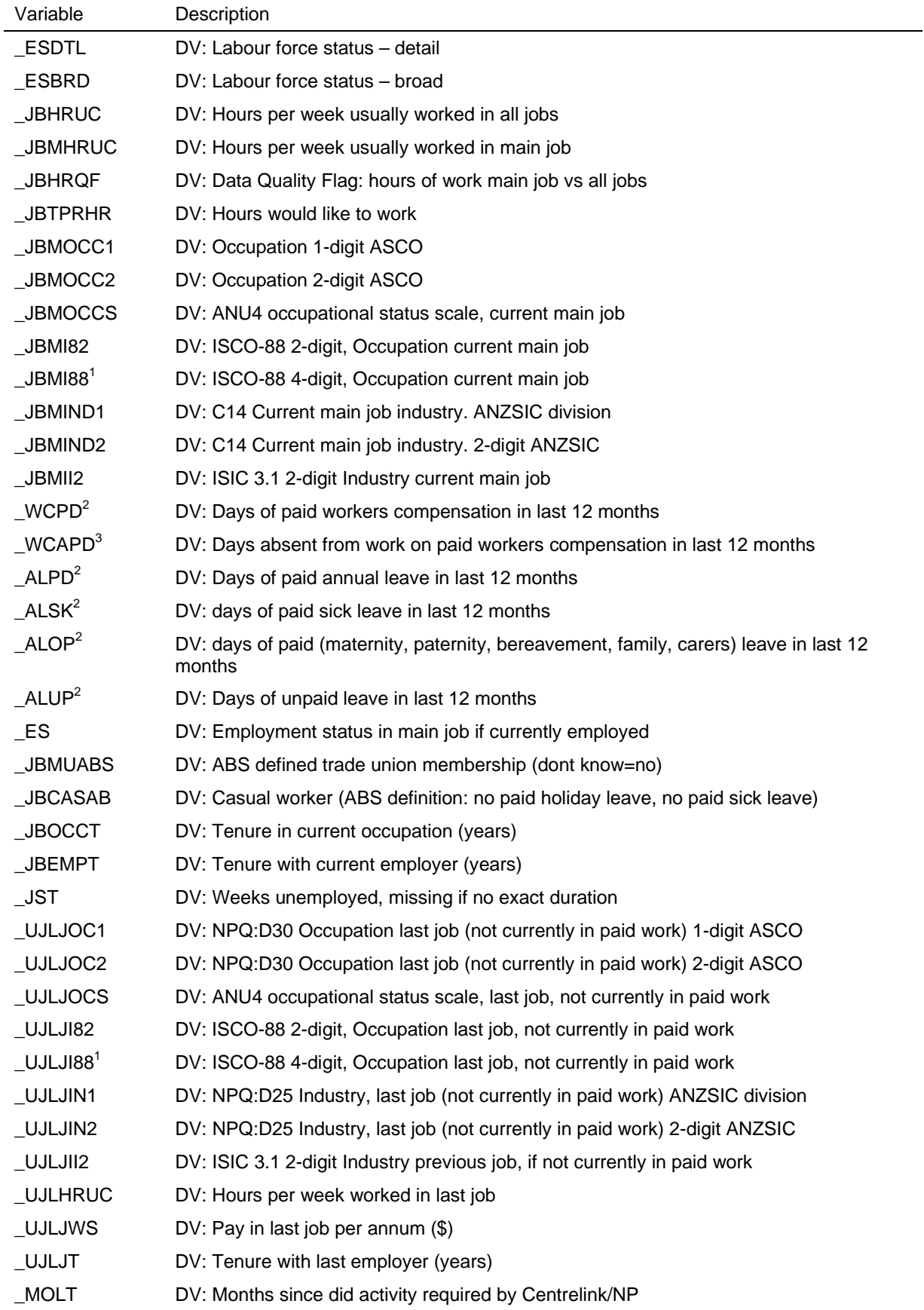

#### **Table 20: (c'td)**

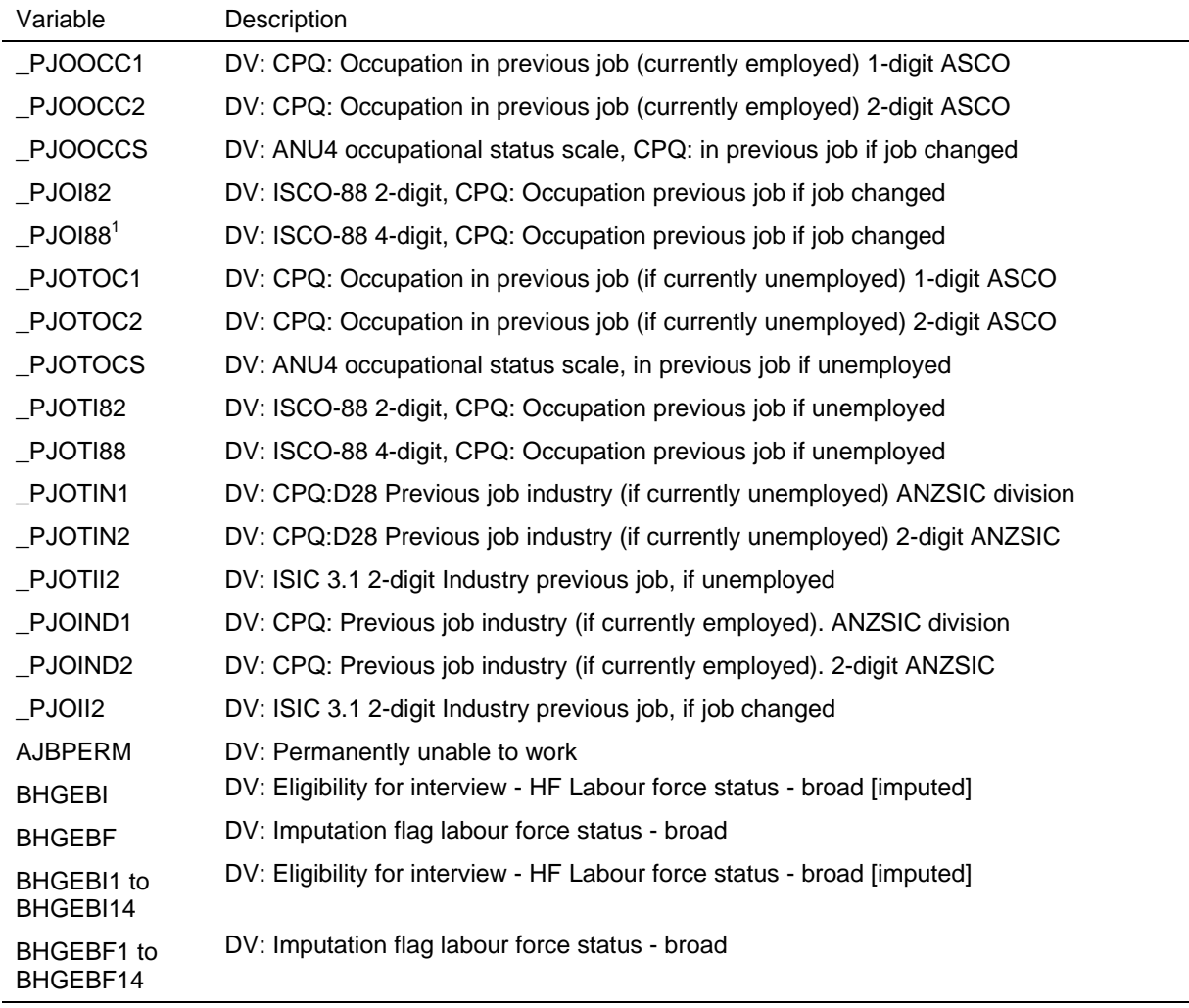

1. Variables are only on the In-Confidence Release (unconfidentialised) files.

2. Wave 5 onwards.

3. Wave 6 onwards.

### **Calculating Hourly Wage Rates**

The following is aimed at pointing you in the right direction if you want to calculate hourly wage rates. You would use the following derived variables:

- *\_esbrd* DV: Labour force status broad
- *\_jbhruc* DV: Combined hrs per week usually worked in all jobs
- *\_wscei* DV: Imputed current weekly gross wages & salary all jobs (\$) topcoded

The hourly wage rate can be calculated in SPSS as follows:

if (*aesbrd*=1 and *ajbhruc*>0 and *awscei*>0) hwr01 = rnd(*awscei/ajbhruc*). if (*besbrd*=1 and *bjbhruc*>0 and *bwscei*>0) hwr02 = rnd(*bwscei/bjbhruc*).

```
… 
if (fesbrd=1 and fjbhruc>0 and fwscei>0) hwr06 = rnd(fwscei/fjbhruc).
```
The above code calculates the hourly wage rate (across all their jobs) if the respondent:

- (i) is employed;
- (ii) has current wages and salaries; and
- (iii) has usual hours worked in all jobs.

If you wish to look at those that are full and part time employed separately, use *\_esdtl* (DV: Labour force status – detail) to define these groups. The cases that did not need to be imputed can be identified using the flag  $w\sec f = 0$ .

If you wish to look at the hourly wage in the respondent's main job, use *\_wscmei* and *\_jbmhruc*.

Please note that the questions about hours worked and income are asked in separate sections of the person questionnaire. As some respondents report low wages and salaries with high hours and vice versa, it is important that users are aware that there are some odd outliers when deriving hourly wage rates. This is, unfortunately, unavoidable.

# **Calendar Variables**

The calendar contains over 1000 variables. Before you trawl through these variables and create your own summary variables, check if one of the derived calendar variables in Table 21 may help you. These derived variables typically relate to the financial year, while the calendar may stretch from 14 to 18 months, depending on the interview date.

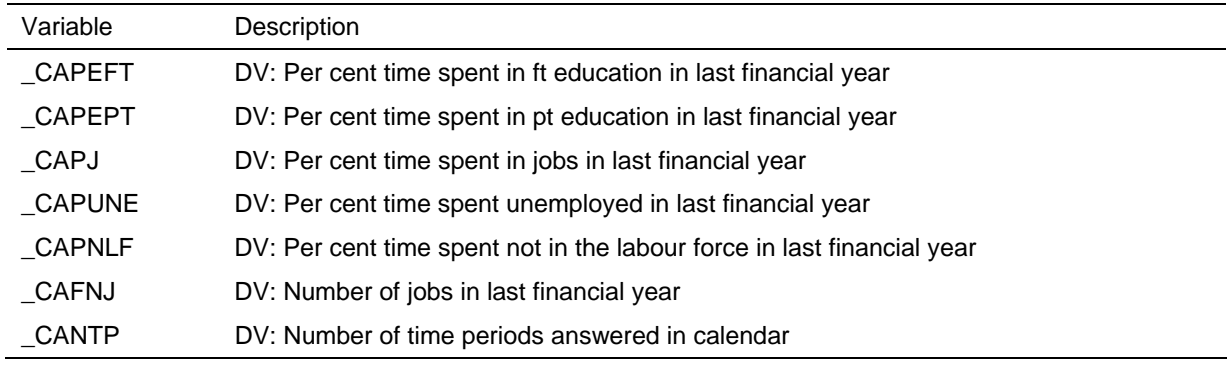

#### **Table 21: Derived calendar variables**

### **Family Variables**

The relationship grid on the Household Form collects the relationship of everyone in the household to everyone else. This information is then used to assign people to family groups, identify what relationship they hold within the family, identify what type of family they belong to, and then identify what type of household they belong to.

The core relationships needed to make a family are a couple relationship or a parent-child relationship. There are several key points to note about how the families are defined:

• A couple relationship takes precedence over a parent-child relationship (see Figure 15). In a household with mother, father, son and son's defacto, the son's couple relationship takes precedence over his child-parent relationship. This

household would be a multi-family household, with mother and father as a couple in one family and the son and his defacto in another family.

- The most recent generation has precedence over an older generation and the older generation is then considered another relative. Figure 16 illustrates this case. The core household is defined by the mother–daughter generation (Before Child). However, when the daughter has a daughter herself, that younger generation then takes precedence and forms the core household (After Child) and the first mother is considered to be a relative (a grandmother).
- Children aged under 15 living in a household without natural, adopted, step or foster parents are attached to their closest relative. If they are without relatives, then they are attached to the person thought most likely to form a parent-child relationship with that child.

#### **Figure 15: Family where new defacto relationship is formed**

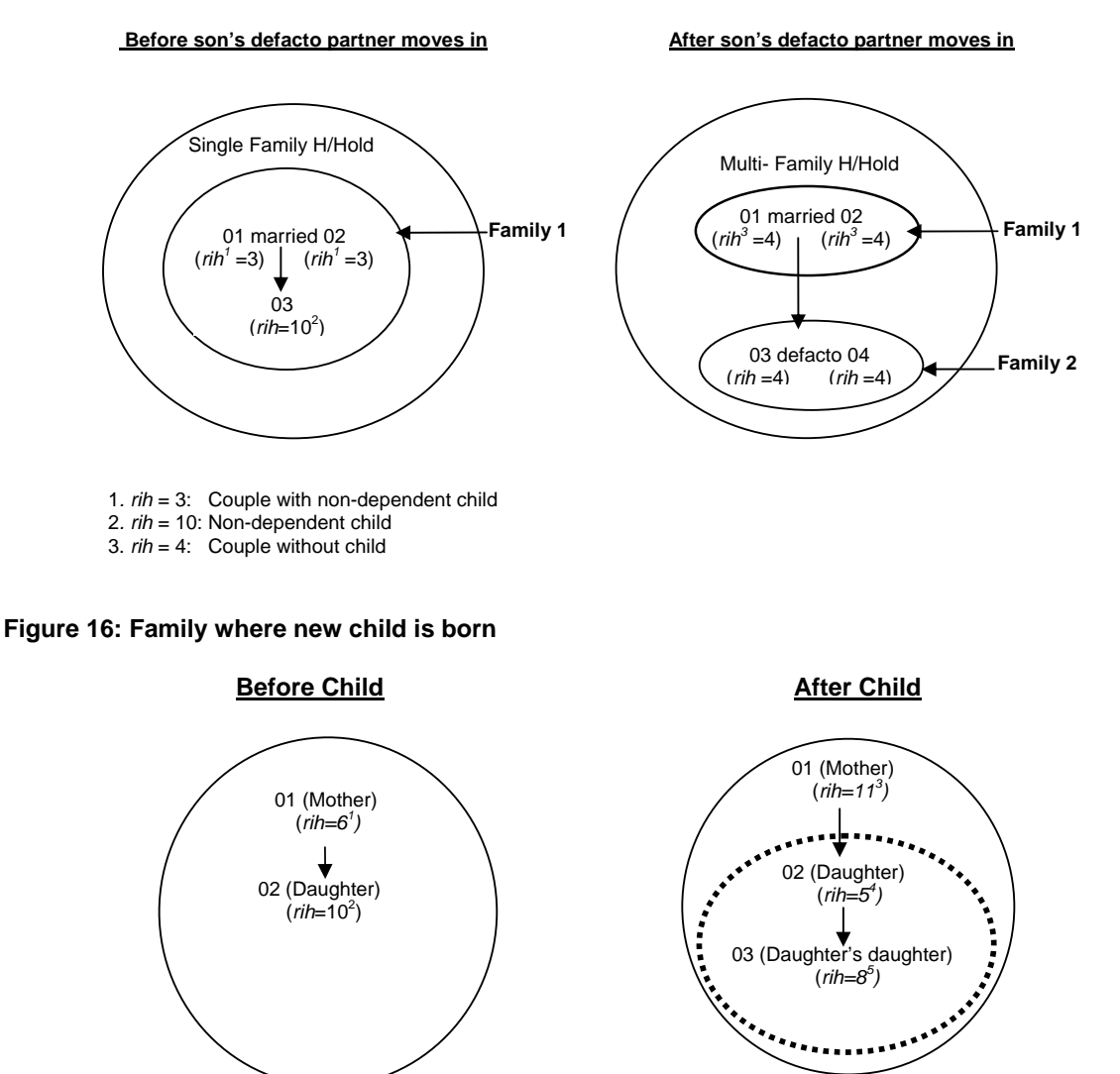

1. *rih* = 6: lone parent with non-dependent child 4. *rih* = 5: Lone parent with dependent child 2. *rih* = 10: Non-dependent child < 15

2. *rih* = 10: Non-dependent child 3*. rih* = 11: Other family member

For the family variables, children are defined as natural, adopted, step or foster children. Children are split into three classifications: children under 15, dependent students (who are aged 15-24, not employed full-time, are studying full-time, are living with at least one parent, and are without a partner or child of their own); and non-dependent children.<sup>11</sup>

The family and household labels used identify the most dependent type of children in the family without identifying the other types of children in the family. Figure 17 illustrates a family with a couple, one child under 15 and two non-dependent children. The family type would be classified as a "Couple with a child <15 without others" and the household type would be classified as a "Couple with a child <15 without others". "Others Related" or "Others unrelated" refer to those outside of the core family unit (such as aunts, uncles, or grandparents).

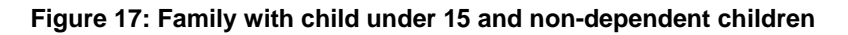

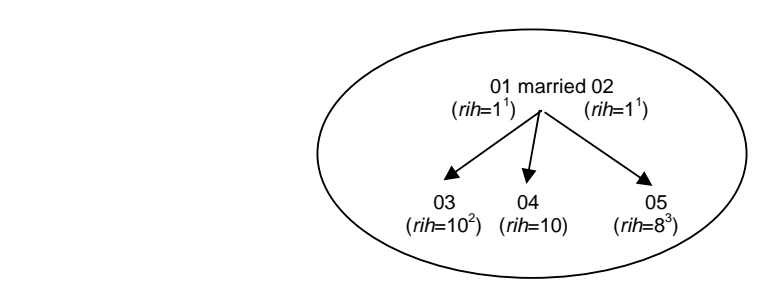

*1. rih* = 1: Couple with children < 15) 2. *rih* = 10: Non-dependent child

3. *rih* = 8: Dependent child < 15

The income units are derived from the family units and separate out the non-dependant children and other relatives from rest of the family. The previous scenario in Figure 17 is, therefore, broken into 3 income units. Figure 18 shows how this is done. The first income unit (1) includes mother, father and the child under 15. Each non-dependent child forms their own income unit (Income units 2 and 3).

**Figure 18: Income units in a family with child under 15 and non-dependent children** 

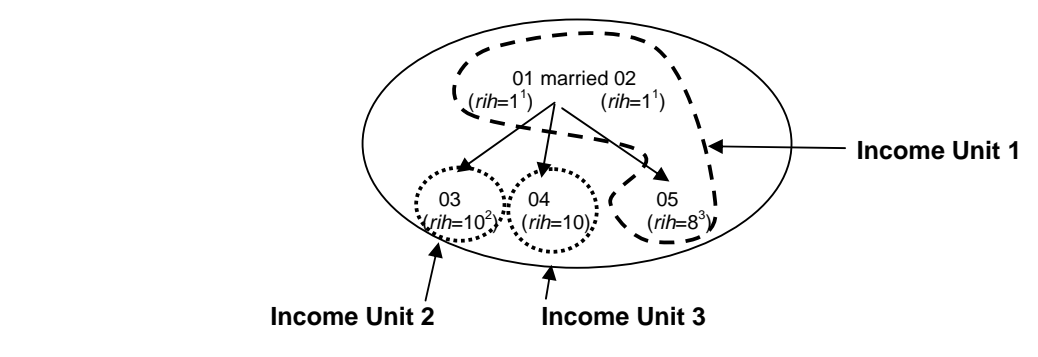

*1. rih* = 1: Couple with children < 15) 2. *rih* = 10: Non-dependent child

3. *rih* = 8: Dependent child < 15

Along with the variables based on the relationship grid, a number of other variables are listed in Table 22, including identifiers for various people in the household and counts of

 $\overline{a}$  $11$  Note that this definition of a dependent student is different to the full-time student identifier provided on the Responding Person File.

the number of people in certain age groups. The partner, father and mother identifiers were discussed in a preceding section on identifiers.

| Variable              | Description                                                |
|-----------------------|------------------------------------------------------------|
| <b>HHTYPE</b>         | DV: Household type                                         |
| <b>HHRIH</b>          | DV: Relationship in household                              |
| HHFAM <sup>1</sup>    | DV: Family number                                          |
| $H$ HFTY <sup>1</sup> | DV: Family type                                            |
| HHIU <sup>1</sup>     | DV: Income unit                                            |
| <b>HHPXID</b>         | DV: Partner's crosswave person number (7-digit)            |
| <b>HHFXID</b>         | DV: Father's crosswave person number (7-digit)             |
| <b>HHMXID</b>         | DV: Mother's crosswave person number (7-digit)             |
| _HHPRTID              | DV: Partner's 2-digit person number within household       |
| <b>HHFID</b>          | DV: Father's 2-digit person number within household        |
| <b>HHMID</b>          | DV: Mother's 2-digit person number within household        |
| _HHYNG                | DV: Age of youngest person in household. Weighted topcode. |
| <b>HHOLD</b>          | DV: Age of oldest person in household. Weighted topcode.   |
| $-HHO_4$              | DV: Number of persons aged 0-4 years at June 30            |
| HH59                  | DV: Number of persons aged 5-9 years at June 30            |
| HH10 14               | DV: Number of persons aged 10-14 years at June 30          |
| <b>HHADULT</b>        | DV: Number of persons aged 15+ years at June 30            |
| <b>HHIVWS</b>         | DV: Number of completed interviews in household            |
| <b>HGINT</b>          | DV: Interviewed flag                                       |
| _HHPQ                 | DV: Type of person interview                               |
| _HGWSLI               | DV: Weeks since last interviewed                           |
| <b>HGENUM</b>         | DV: Enumerated flag                                        |

**Table 22: Derived family variables** 

1. On the Household File, these variables are listed for each person, that is \_hhrih01 to \_hhrih16, \_hhfam01 to \_hhfam16, \_hhfty01 to \_hhfty16, and \_hhiu01 to \_hhiu16. (Note that variables for persons 13 and 14 are only included from wave 2 and person 15 and 16 are only included from wave 6.)

# **Health Variables**

Each wave the SF-36 Health Survey instrument is included within the Self-Completion Questionnaire. The SF-36 Health Survey is an internationally recognised diagnostic tool for assessing functional health status and well-being. It comprises 36 items which provide multi-item scales measuring each of eight distinct health concepts. Following the scoring rules outlined in Ware et al. (2000), each of these eight scales has been transformed into a standardised 0-100 index. The individual scores for each of these indices have been provided as derived variables in the data set. In addition, the SF-6D health state classification has also been derived from the SF-36 (as outlined in Brazier, Roberts and Deverill, 2002).

From wave 6, respondents are asked to record their height and weight in the Self-Completion Questionnaire. This is used to derive their body mass index. Further
information on the quality of the height and weight data is provided in Wooden and Watson (2008).

The health variables are listed in Table 23.

| Variable               | Description                                     |  |  |
|------------------------|-------------------------------------------------|--|--|
| $\_$ GHPF              | DV: SF-36 physical functioning – transformed    |  |  |
| <b>GHRP</b>            | DV: SF-36 role-physical – transformed           |  |  |
| $\_$ GHBP              | DV: SF-36 bodily pain – transformed             |  |  |
| GHGH                   | DV: SF-36 general health – transformed          |  |  |
| <b>GHVT</b>            | DV: SF-36 vitality – transformed                |  |  |
| <b>GHSF</b>            | DV: SF-36 social functioning – transformed      |  |  |
| <b>GHRE</b>            | DV: SF-36 role-emotional – transformed          |  |  |
| _GHMH                  | DV: SF-36 mental health – transformed           |  |  |
| GHRHT                  | DV: SF-36 reported health transitions - raw     |  |  |
| GHSF6D                 | DV: SF-6D Health state Classification           |  |  |
| $\_$ BMHT <sup>1</sup> | DV: SCQ: Body Mass Index. Height in centimetres |  |  |
| $\mathsf{BMWT}^1$      | DV: SCQ: Body Mass Index. Weight in kilograms   |  |  |
| $\_BMI1$               | DV: SCQ: Body Mass Index. BMI                   |  |  |
| $\_BMIGP1$             | DV: SCQ: Body Mass Index. BMI group             |  |  |

**Table 23: Derived health variables** 

1. From wave 6.

# **Housing Variables**

Table 24 lists a couple of derived housing variables provided on the datasets. The associated questions in the Household Questionnaire allow numerous ways in which the respondent could have answered (for example, per month, per fortnight, per week, etc).

Also, as of Release 6, home value has been imputed using the method described later for the imputation of household wealth.

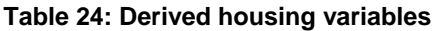

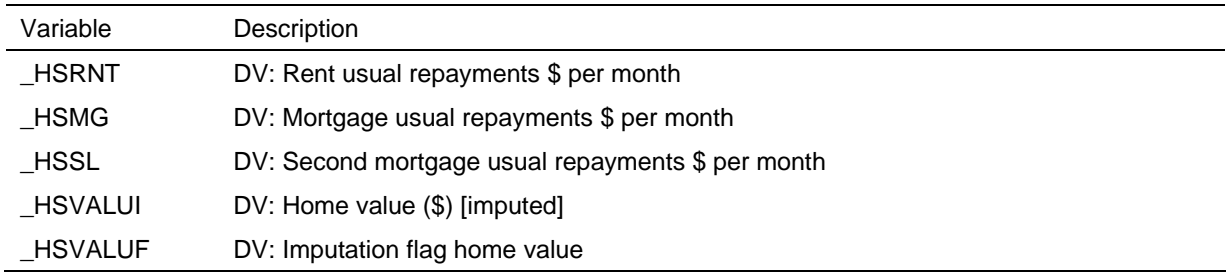

#### **Time Use Variables**

Table 25 lists derived time use variables which combine the hours and minutes spent in a week on various activities.

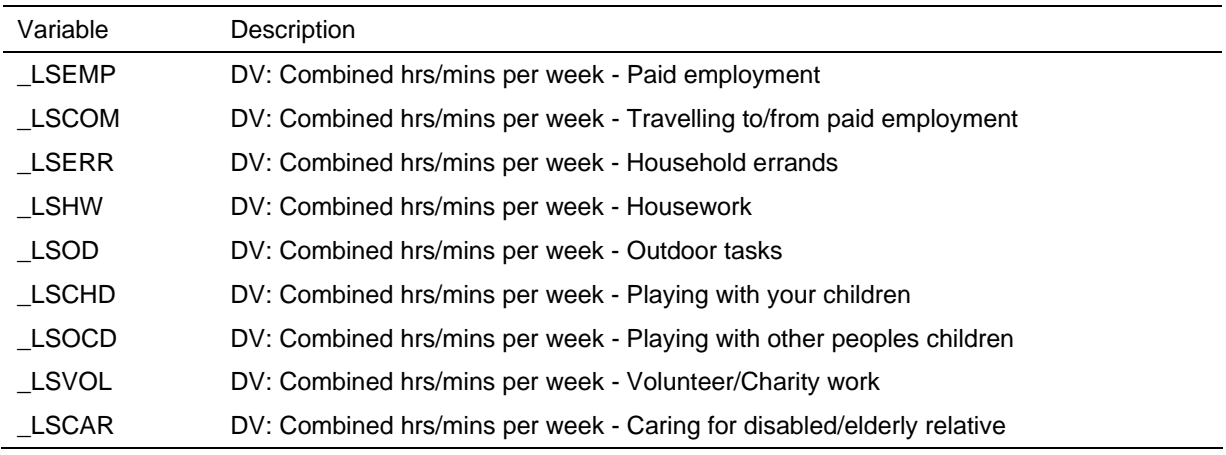

#### **Table 25: Derived time use variables**

#### **Household Expenditure Variables**

Table 26 lists the derived household-level expenditure variables, as collected in the Self-Completion Questionnaire from wave 5.

While the person in the household responsible for the household bills was asked to complete these questions, sometimes more than one person in a household provided answers. The variables with prefix *\_xp* are the derived annualised response for each person who provided a response to these questions. The variables with the prefix *\_hx* averages the responses across all individuals who provided a response to these expenditure questions. Most users will use the *hx* variables.

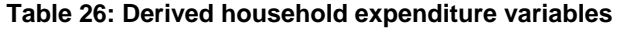

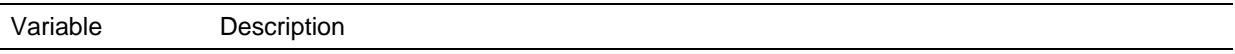

Household Expenditure (Averaged Across Individuals Providing Response)

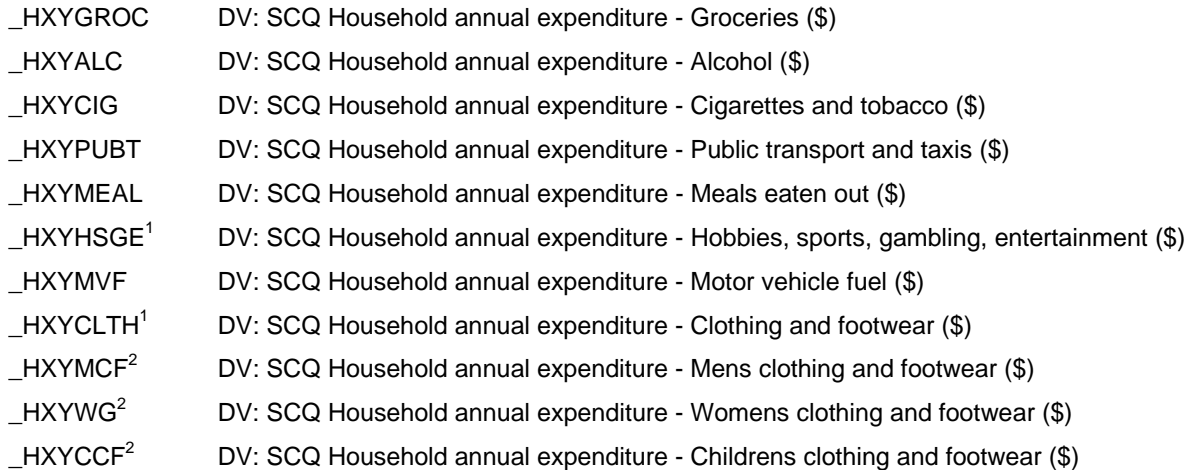

### **Table 26: (c'td)**

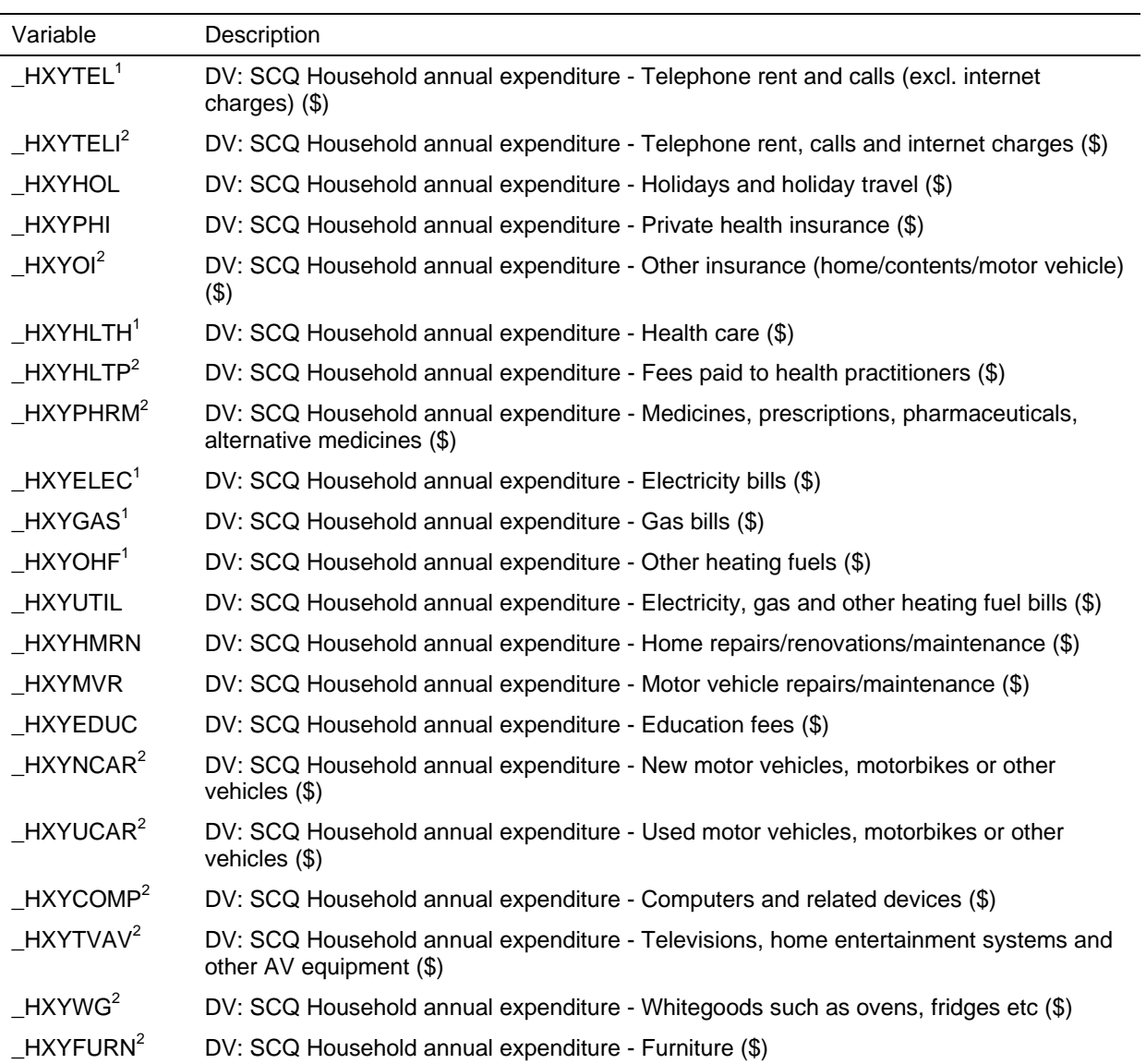

Annualised Household Expenditure (Individuals Providing a Response)

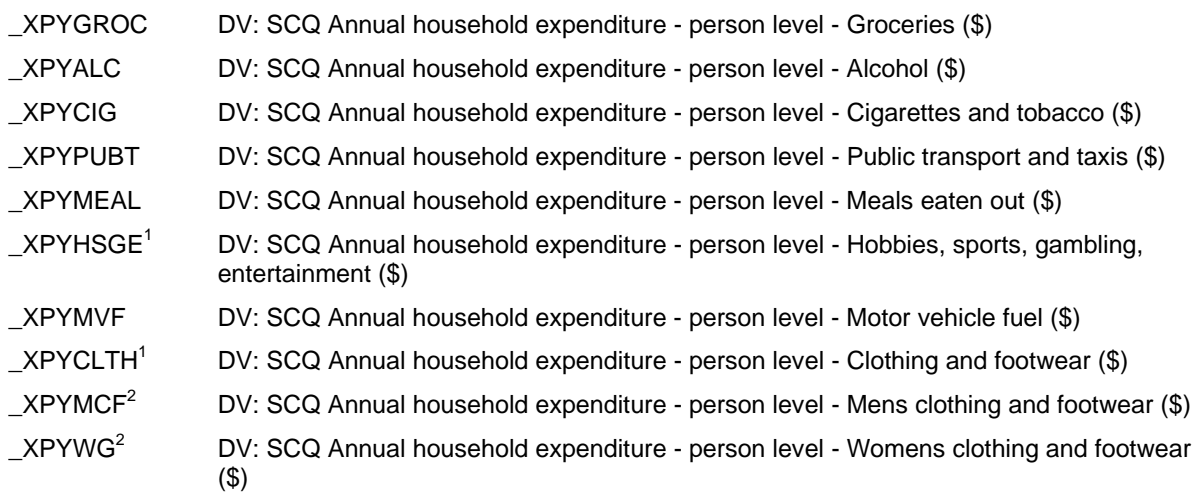

**Table 26: (c'td)** 

| Variable                    | Description                                                                                                    |
|-----------------------------|----------------------------------------------------------------------------------------------------|
| XPYCCF <sup>2</sup><br>(3)  | DV: SCQ Annual household expenditure - person level - Childrens clothing and footwear                                          |
| XPYTEL <sup>1</sup>         | DV: SCQ Annual household expenditure - person level - Telephone rent and calls (excl.<br>internet charges) (\$)                |
| XPYTELI <sup>2</sup>        | DV: SCQ Annual household expenditure - person level - Telephone rent, calls and<br>internet charges (\$)                       |
| _XPYHOL                     | DV: SCQ Annual household expenditure - person level - Holidays and holiday travel (\$)                                         |
| <b>XPYPHI</b>               | DV: SCQ Annual household expenditure - person level - Private health insurance (\$)                                            |
| XPYOI <sup>2</sup>          | DV: SCQ Annual household expenditure - person level - Other insurance<br>(home/contents/motor vehicle) (\$)                    |
| $\mathsf{\_}$ XPYHLTH $^1$  | DV: SCQ Annual household expenditure - person level - Health care (\$)                                                         |
| XPYHLTP <sup>2</sup><br>(3) | DV: SCQ Annual household expenditure - person level - Fees paid to health practitioners                                        |
| XPYPHRM <sup>2</sup>        | DV: SCQ Annual household expenditure - person level - Medicines, prescriptions,<br>pharmaceuticals, alternative medicines (\$) |
| XPYELEC <sup>1</sup>        | DV: SCQ Annual household expenditure - person level - Electricity bills (\$)                                                   |
| XPYGAS <sup>1</sup>         | DV: SCQ Annual household expenditure - person level - Gas bills (\$)                                                           |
| XPYOHF <sup>1</sup>         | DV: SCQ Annual household expenditure - person level - Other heating fuels (\$)                                                 |
| _XPYUTIL                    | DV: SCQ Annual household expenditure - person level - Electricity, gas and other heating<br>fuel bills $(\$)$                  |
| XPYHMRN                     | DV: SCQ Annual household expenditure - person level - Home<br>repairs/renovations/maintenance (\$)                             |
| _XPYMVR                     | DV: SCQ Annual household expenditure - person level - Motor vehicle<br>repairs/maintenance (\$)                                |
| _XPYEDUC                    | DV: SCQ Annual household expenditure - person level - Education fees (\$)                                                      |
| XPYNCAR <sup>2</sup>        | DV: SCQ Annual household expenditure - person level - New motor vehicles, motorbikes<br>or other vehicles (\$)                 |
| XPYUCAR <sup>2</sup>        | DV: SCQ Annual household expenditure - person level - Used motor vehicles, motorbikes<br>or other vehicles (\$)                |
| XPYCOMP <sup>2</sup><br>(3) | DV: SCQ Annual household expenditure - person level - Computers and related devices                                            |
| XPYTVAV <sup>2</sup>        | DV: SCQ Annual household expenditure - person level - Televisions, home entertainment<br>systems and other AV equipment (\$)   |
| XPYWG <sup>2</sup>          | DV: SCQ Annual household expenditure - person level - Whitegoods such as ovens,<br>fridges etc $(\$)$                          |
| XPYFURN <sup>2</sup>        | DV: SCQ Annual household expenditure - person level - Furniture (\$)                                                           |

1. Only in wave 5.

2. From wave 6.

#### **Personality Variables**

In wave 5, respondents were asked questions about their personality character traits based on the Big 5 Personality Inventory (taken from Saucier, 1994). Five scales have been created and are listed in Table 27 below. Reliability and factor analyses were undertaken, resulting in some variation from Saucier's scales. The five scales are composed by taking the average of the following items:

- Extroversion talkative, bashful (reversed), quiet (reversed), shy (reversed), lively, and extroverted.
- Agreeableness sympathetic, kind, cooperative, and warm.
- Conscientiousness orderly, systematic, inefficient (reversed), sloppy (reversed), disorganised (reversed), and efficient.
- Emotional stability envious (reversed), moody (reversed), touchy (reversed), jealous (reversed), temperamental (reversed), and fretful (reversed).
- Openness to experience deep, philosophical, creative, intellectual, complex, imaginative.

The higher the score, the better that personality character trait describes the respondent.

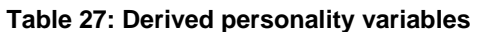

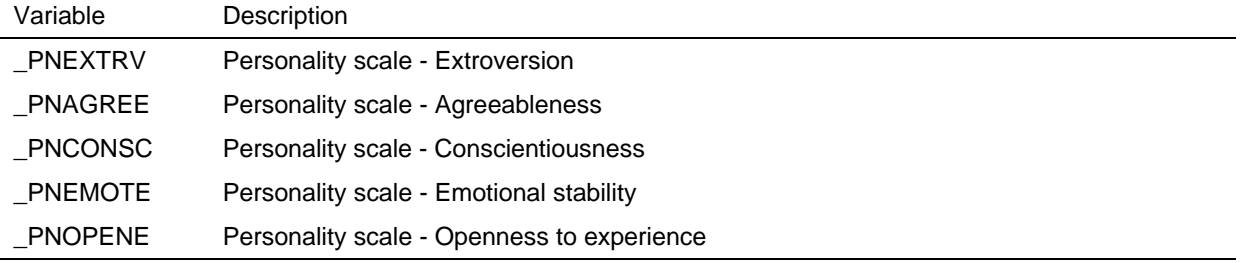

#### **Religion**

In wave 4, respondents were asked about their religion. *\_religb* describes their broad religion classification (using the Australian Standard Classification of Religious Groups 1996).

#### **Income Variables and Income Imputation**

### *Income, Tax and Family Benefits Model*

Figure 19, Figure 20 and Figure 21 show how the numerous income questions in the Person Questionnaire are combined together to form several financial year income components and a windfall income component on the responding person file, enumerated person file and household file respectively. The Family Tax Benefit and Maternity Allowance are calculated on the interim income to produce a total financial year income.<sup>12</sup> The Child Care Benefit is also calculated but not included in total financial year income (as it is considered a social transfer in kind rather than a cash benefit).<sup>13</sup>

Current wages and salaries and current benefits are asked about separately from the financial year questions.

Since Release 4, the income components have been imputed for both respondents and non-respondents within responding households. The enumerated file, as a result, contains component level data (rather than just total financial year income and windfall income as occurred in earlier releases). This has also permitted the calculation of these components at the household level as detailed in Figure 19. Market income, private income and Australian public transfers have also been calculated.

The HILDA income tax model calculates the financial year tax typically payable for an Australian taxpayer in the circumstances akin to those of the respondent. It does not attempt to calculate every individual variation in tax available under the Australian taxation system. Only the major components (income tax, business income tax, Medicare Levy, private pensions tax, deductions and offsets) contributing to income tax are estimated for the individual. When aggregated, these variables compare favourably with the national aggregates. The following key points should be noted about the income tax model:

- The input data are the imputed income variables and the data collected in the personal questionnaire. The components which the Australian Tax Office (ATO) treats as taxable income are summed: wages and salaries, business income, investment income and Australian pensions and benefits.
- Deductions are calculated as a percentage of income for 20 income ranges, the average deductions for each income range ranging from 6% for low incomes to 4% for the highest incomes (Taxation Statistics 1999-2000, ATO, 2002, CD Table s3.8). Gross income is reduced by deductions.
- Business income is separated from general income and then business tax is calculated. Business incomes up to \$50,000 are taxed at the same rate as labour incomes. For business income exceeding \$50,000 the rates applied are 15 percent up to \$100,000, 10 percent up to \$500,000 and 6 percent beyond \$500,000. These rates reflect what is actually paid on business incomes (Taxation Statistics 1999-2000, ATO, 2002, CD Table s3.10).

 $\overline{a}$ 

 $12$  The Maternity Allowance is allocated to all families with newborn children and included in the Australian pensions and benefits.

<sup>13</sup> This change has been in place since Release 4.0. In earlier Releases, the Child Care Benefit was included in the total financial year income and the Maternity Allowance was only recorded if the respondent reported it.

- The four standard marginal tax rates are applied for non-retired people who earn just labour incomes (Table 28). A low income offset is incorporated into the rates for those earning up to \$20,000.
- Low tax rates are applied to retired people. The rates we impute reflect what is actually paid by retired people on different levels of income (Taxation Statistics 1999-2000, ATO, 2002, CD Table s3.11). Non-respondents are presumed to be retired if aged over 65.
- The Medicare Levy is estimated as a flat 1.5%. HILDA does not collect private health insurance status, so the Medicare surcharge cannot be applied. An adjustment is made for seniors.
- As an approximation, low income pension and benefit recipients (taxable income less than \$20,000) are deemed to pay no income tax.
- The largest offsets are dividend imputation and eligible termination payments, but these are not collected in HILDA. As an approximation, an average national offset of 2% of taxable income is applied as a flat rate to all taxpayers.
- As an approximation, private pensions are taxed at a flat rate of 5%. The same rate is applied to Workers' Compensation.
- Total income tax is calculated as the sum of income tax, business tax, Medicare Levy and private pensions tax less offsets.

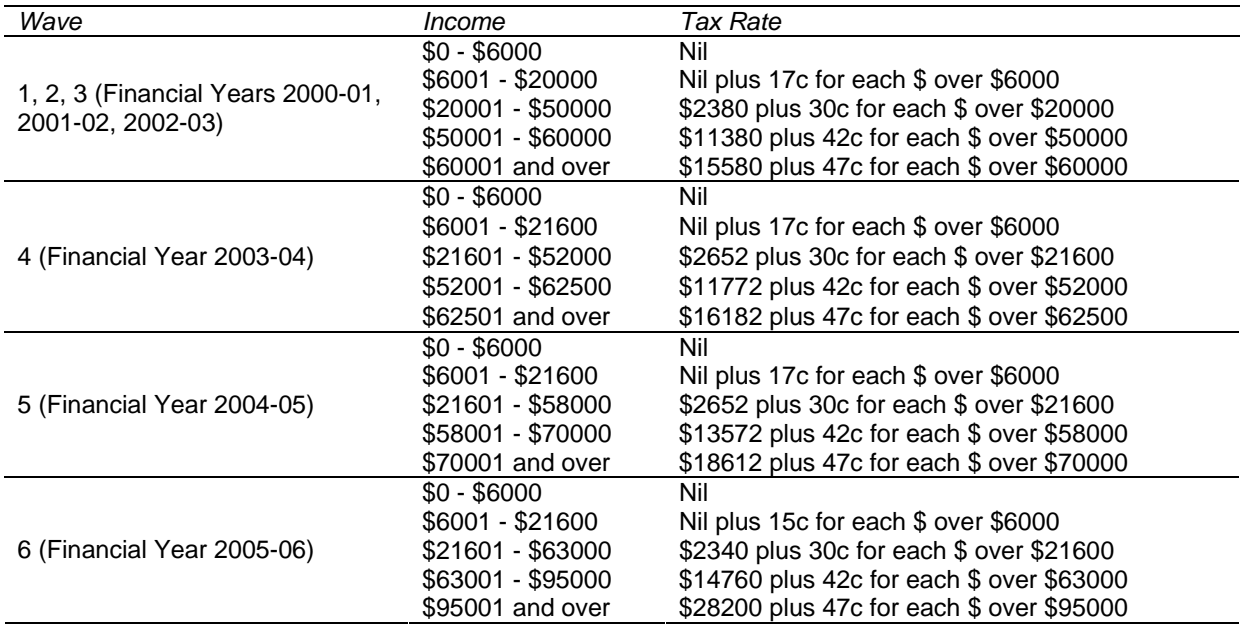

#### **Table 28: Australian Resident Income Tax Rates, Waves 1- 6**

#### **Figure 19: Financial Year Income Model: Household**

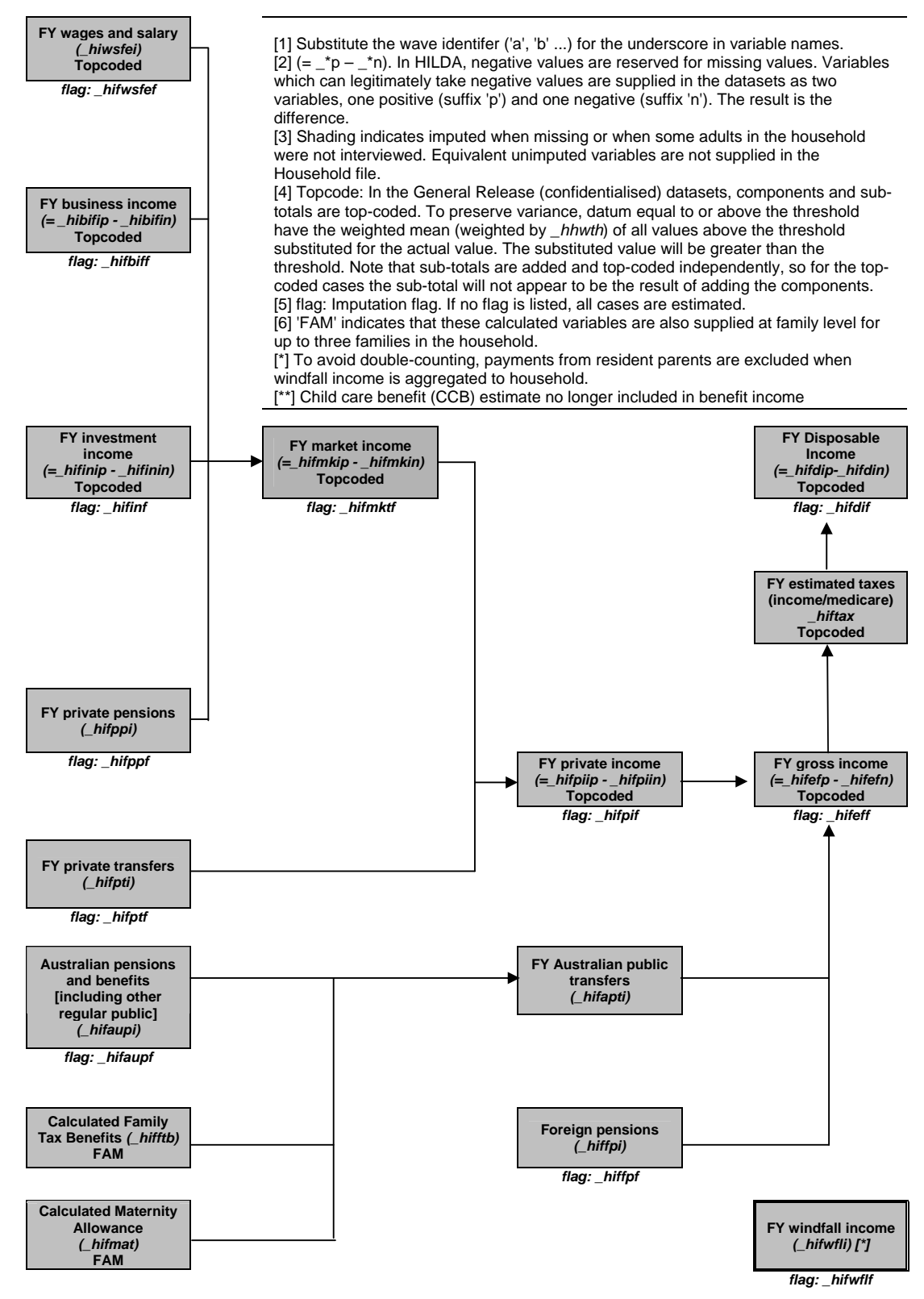

*Simon Freidin, Nicole Watson, Bruce Headey* 

#### **Figure 20: Financial Year Income Model: Enumerated Person**

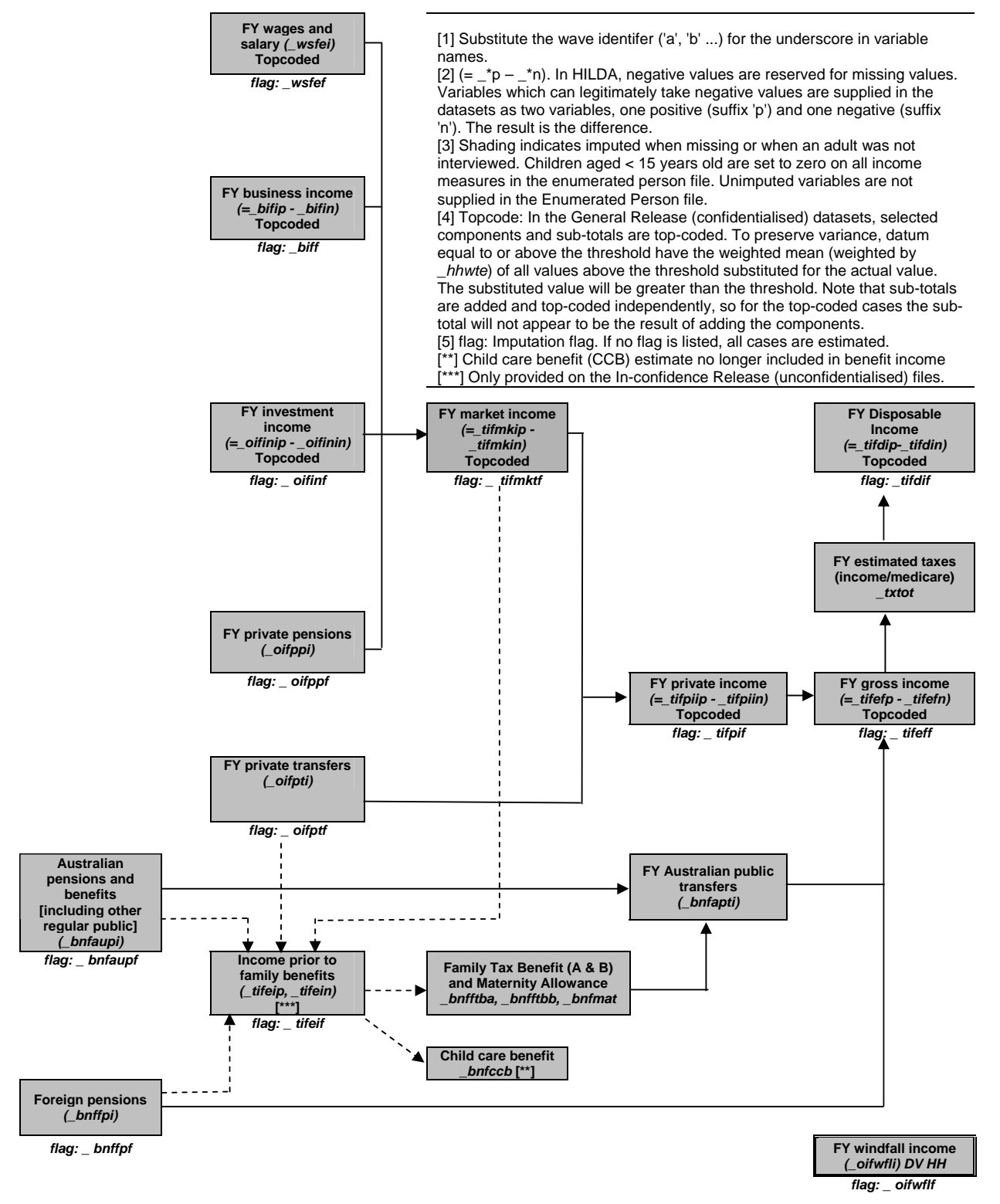

*Simon Freidin, Nicole Watson, Bruce Headey* 

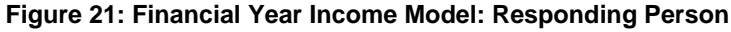

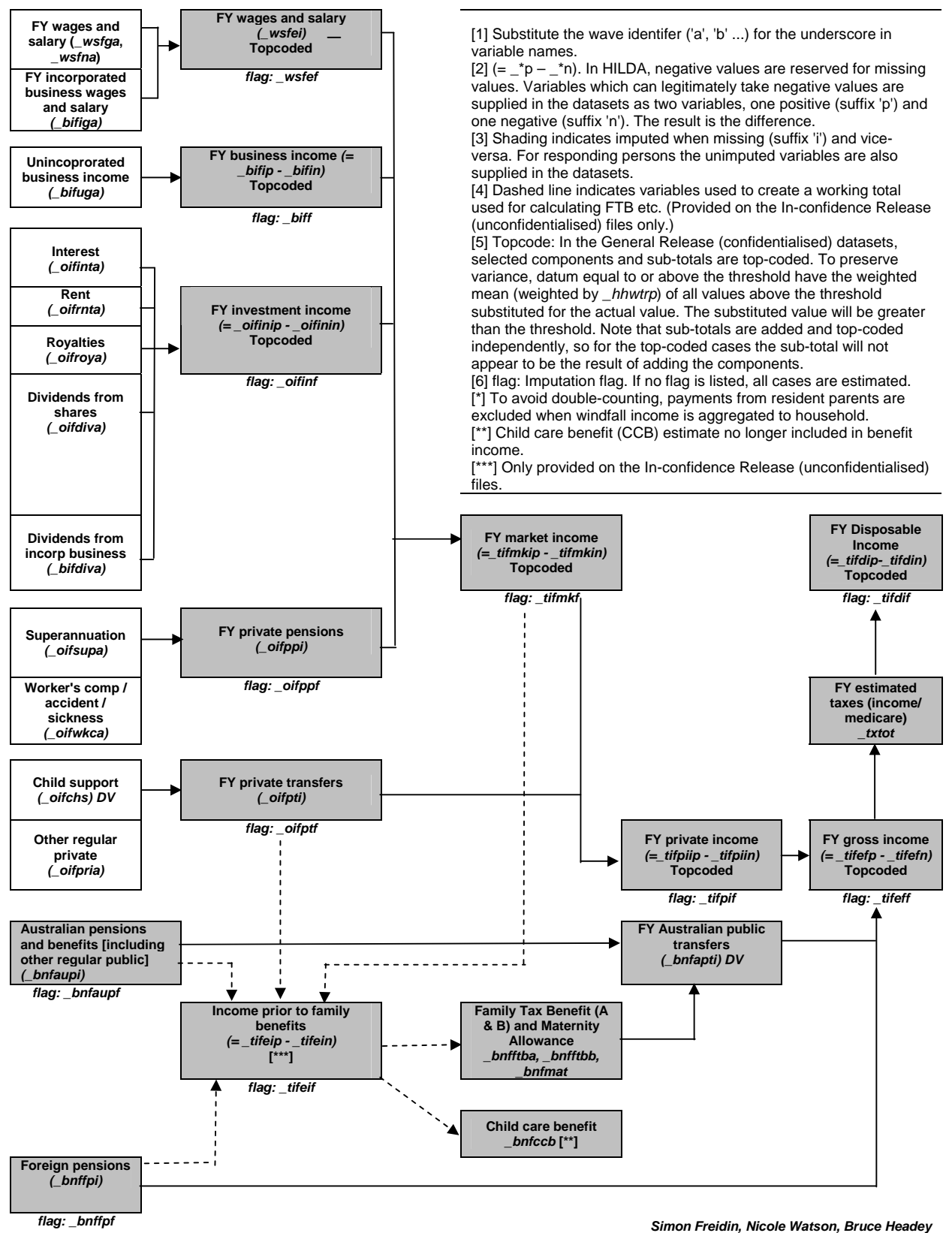

#### **Figure 21: Financial Year Income Model: Responding Person (c'td)**

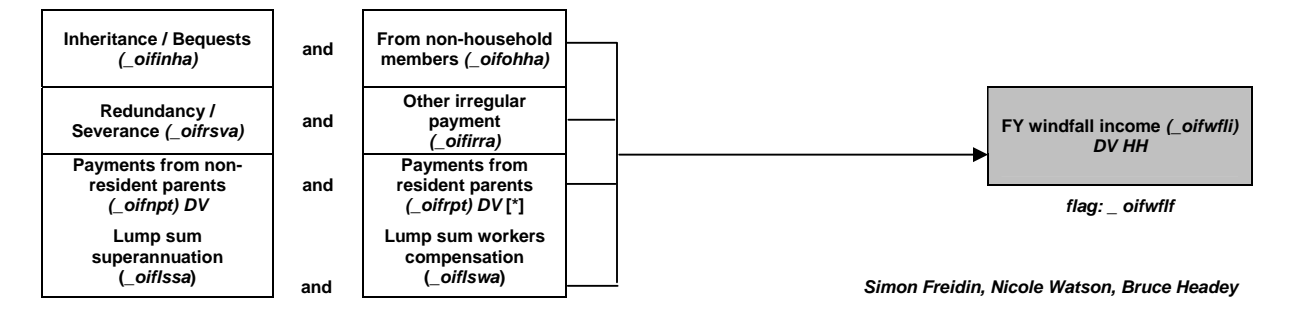

A list of additional derived income variables are provided in Table 29 (those that are directly related to the income imputation are provided later in Table 31). There are several issues to take note of in this table:

- Wages and salaries were asked of respondents for their main job, then for all their other jobs combined. The suffix 'g' and 'e' refer to gross and estimated gross incomes – where the respondent didn't know their gross income, their after tax income was asked for and this was translated back into an estimated gross income. The 'e' variables will have fewer cases with missing wages and salaries than the 'g' variables, as the 'e' variables include all the known 'g' values.
- The variable labels indicate when top-coding has occurred. The actual value replacing the top-coded value will be the weighted mean of the top-coded units (see section on Confidentialisation).
- Child support is calculated from the questions asked about the children in the family formation grid, rather than from the single category listed in the 'other income' question in the income section. This is because it is more likely the respondent would provide a more accurate response to the detailed questions rather than the broad 'catch all' question.
- The components feeding into the 'windfall' income are those thought irregular (such as inheritances, redundancies, payments from parents, lump sum superannuation payouts, lump sum workers compensation payouts).
- In wave 1, respondents were asked how different their current wage and salary income was from one year ago. This has been provided in dollar terms in *awsly*.

The imputation method and derived variables are discussed in the following sections.

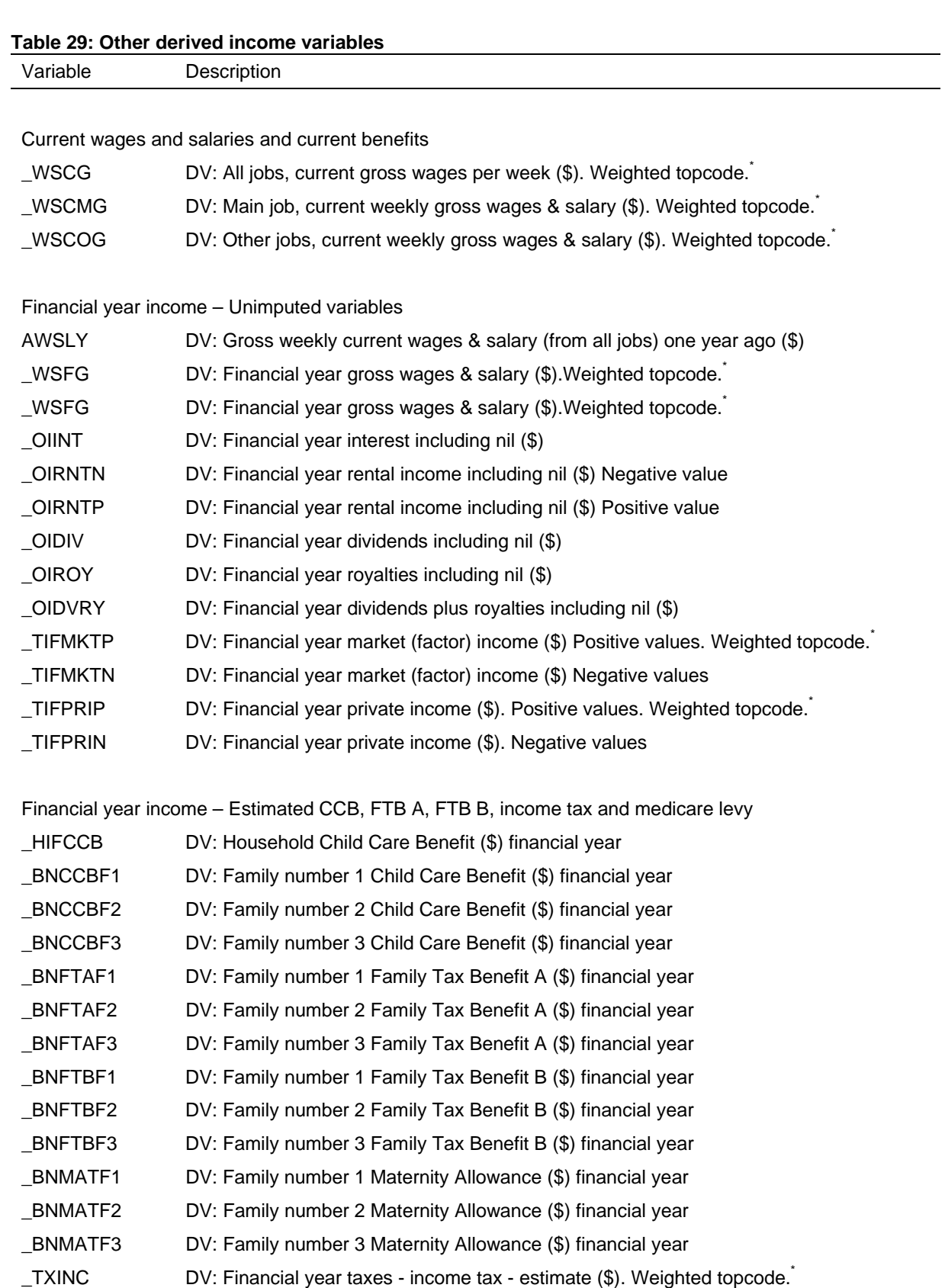

\* See section on Confidentialisation for explanation of top-coding.

\_TXMED DV: Financial year taxes - medicare - estimate (\$). Weighted topcode.<sup>\*</sup>

### *Imputation Method*

Since Release 3, the primary method for imputing income is based on a method developed by Little and Su (1989). This longitudinal imputation method incorporates trend and individual level information into the imputed amounts by using a multiplicative model based on row (person) and column (wave) effects. The model is of the form:

imputation = (row effect)  $x$  (column effect)  $x$  (residual).

Ideally, the record with missing information (called the recipient) should be imputed using information from a record with complete information (called the donor) that has similar characteristics for the variable of interest. The Little and Su methodology was improved by extending it to take into account additional characteristics of the donors and recipients. Donors and recipients are matched within imputation classes which have similar characteristics. The imputation classes used were age groups defined by the following ranges: 15-19, 20-24, 25-34, 35-44, 45-54, 55-64,  $65 + .^{14}$  The formulae for the Little and Su method are provided in Appendix 3, together with a worked example.

For some cases, such as new entrants interviewed in the latest wave who did not respond to some income questions, the imputation method used was the nearest neighbour regression method adopted in Release 2 (Watson, 2004a).

For respondents with item non-response (that is, where some questions during their interview were not answered), the income components have been imputed and the totals are the sum of the relevant components. These components and totals are available on the responding person file.

The income components for non-respondents within responding households have also been imputed. Prior to using the Little and Su method for non-respondents, income components were determined to be zero or non-zero using a population carryover method.<sup>15</sup> The Little and Su method was used to determine the non-zero amounts. However, for some cases, the Little and Su method could not be used (such as a nonresponding new entrant in the latest wave). For these cases, the income totals were imputed first using the nearest neighbour regression method and then the income components were taken from the same donor. The components and totals for nonrespondents are available on the enumerated person file (along with the components and totals for responding persons).

Imputed components and totals are also available at the household level on the household file.

Table 30 shows the proportion of missing cases that were imputed by each imputation method.<sup>16</sup> The proportions are summarized across all income variables that have been imputed. Ideally all records would be imputed by the Little and Su method and although this is mostly the case for responding persons sufficient information is not always available. The nearest neighbor regression method is a fall-back method that is used when

 $\overline{a}$ 

 $14$  Age groups were used to create the imputation classes because it is a simple characteristic and it is known for almost all donors and recipients. For a few cases, age was missing and was therefore imputed from a person with a similar relationship structure to the missing case. Not all income variables were imputed using imputation classes. The variables where donors and recipients were matched with imputation classes were current wages and salaries, current benefits, financial year wages and salaries, Australian Government pensions and rent income.

Zeros are carried forward or backward from the surrounding waves with the same probability as that observed in the complete cases.

<sup>&</sup>lt;sup>16</sup>For the proportion of cases which are missing, see Table 39.

the Little and Su method cannot be applied and is used more among enumerated persons as this group includes non-respondents within responding households. Non-responding cases are the only group that undergoes the additional population carryover imputation step.

Less information is available for non-responding persons within responding households when compared to responding persons and as a result the quality of the imputation is slightly poorer. However, the income components are still provided to enable these components to be available at the household level.

Improvements to the income imputation methodology are ongoing.<sup>17</sup> Further revisions to the income imputation methodology are expected.

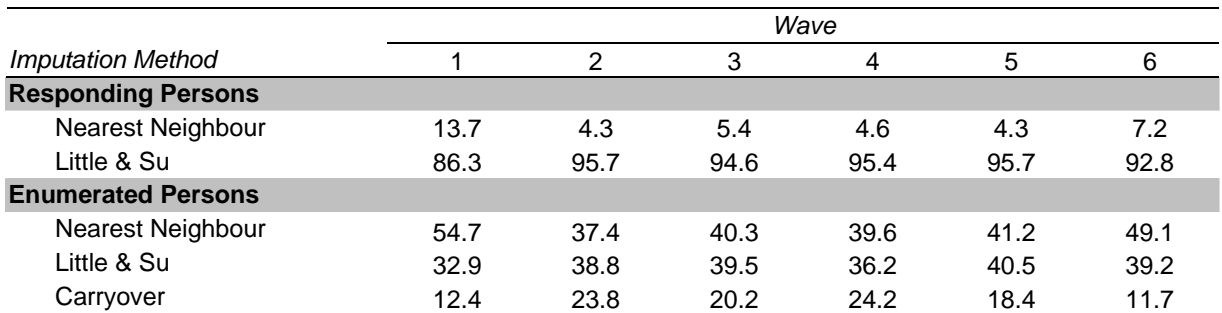

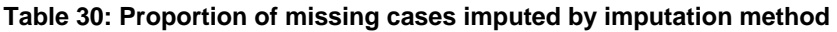

#### *Imputed Income Variables*

All income imputation was undertaken at the derived variable level, leaving the original data unchanged. In the main, both the pre-imputed and post-imputed variables are available in the datasets, along with an imputation flag, so that it is easy to choose between using the pre-imputed data or the post-imputed data.

An overview of the pre- and post-imputed income variables is provided in Table 31. We have deviated from the general style of presenting the derived variables in this manual in the hope that it is clearer from the following table how the post-imputed variables and flags relate to the pre-imputed variables.

 $\overline{a}$  $17$  A detailed review of the performance of the imputation methods is reported in Starick and Watson (2007).

#### **Table 31: Imputed income variables**

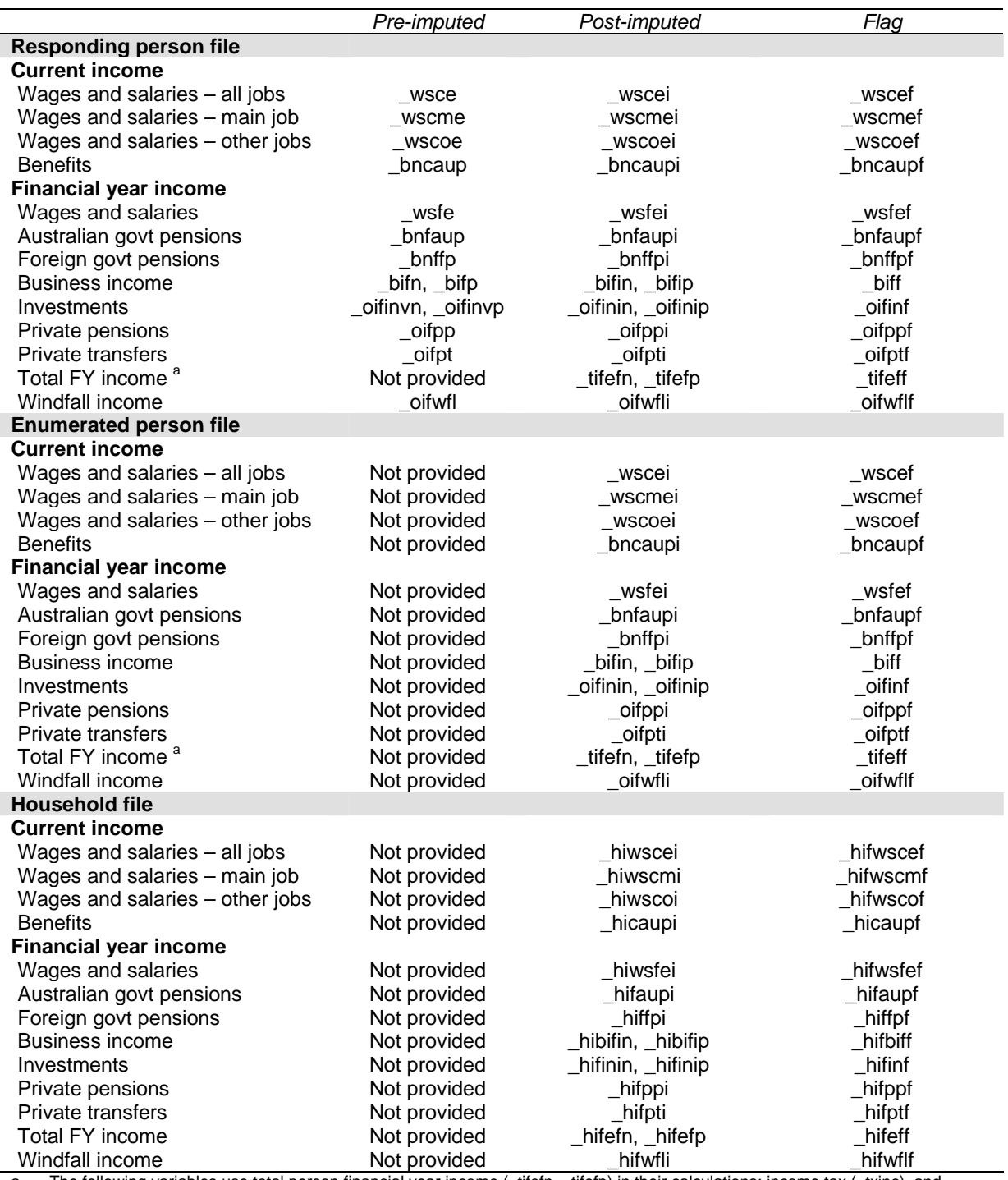

a. The following variables use total person financial year income (\_tifefn, \_tifefp) in their calculations: income tax (\_txinc), and medicare (\_txmed). Use \_tifeff as imputation flag for these variables.

# **Wealth Variables and Wealth Imputation (Wave 2 and 6 Special Topic)**

### *Wealth Model*

In waves 2 and 6 a special wealth module was incorporated into the questionnaires. The Household Questionnaire contained the majority of the wealth questions and we endeavoured to ask these of the person knowing the most about the household finances. These questions covered the following topics:

- Cash and equity investments, trust funds, life insurance;
- Home and other property assets and debts;
- Business assets and debts;
- Children's bank accounts; $18$
- Collectables and vehicles; and
- Overdue household bills (in wave 6 only<sup>19</sup>).

Also, each respondent was asked some questions about their personal wealth in the Person Questionnaire, including:

- Bank accounts and credit card debt;
- Superannuation;
- HECS debt; and
- Other personal debts $^{20}$ .

Figure 22 shows how the wealth components are combined together to form the total household wealth. The boxes with the broken lines highlight the variables that come from the Person Questionnaires. From Release 6, the imputation for non-respondents has been conducted at the wealth component level, so the household-level components are the sum of all persons in the household. $21$ 

 $\overline{a}$ 

 $18$  That is, bank accounts of people in the household aged under 15.

 $19$  Overdue household bills were explicitly asked for in wave 6. It was assumed that this was captured in the 'any other debt' question asked in wave 2 (though perhaps not well).

<sup>20</sup> In wave 6, these other personal debts were asked for at a more disaggregated level and overdue personal bills were also explicitly asked for.

 $21$  For Release 2 to 5, please note that the imputation for non-respondents was only conducted at the total assets and debts level. As a result the household-level components that summed these person-level components was just the sum of *responding* persons only. This will explain some of the differences observed for these variables between releases.

#### **Figure 22: Wealth Model Diagram, Household-level**

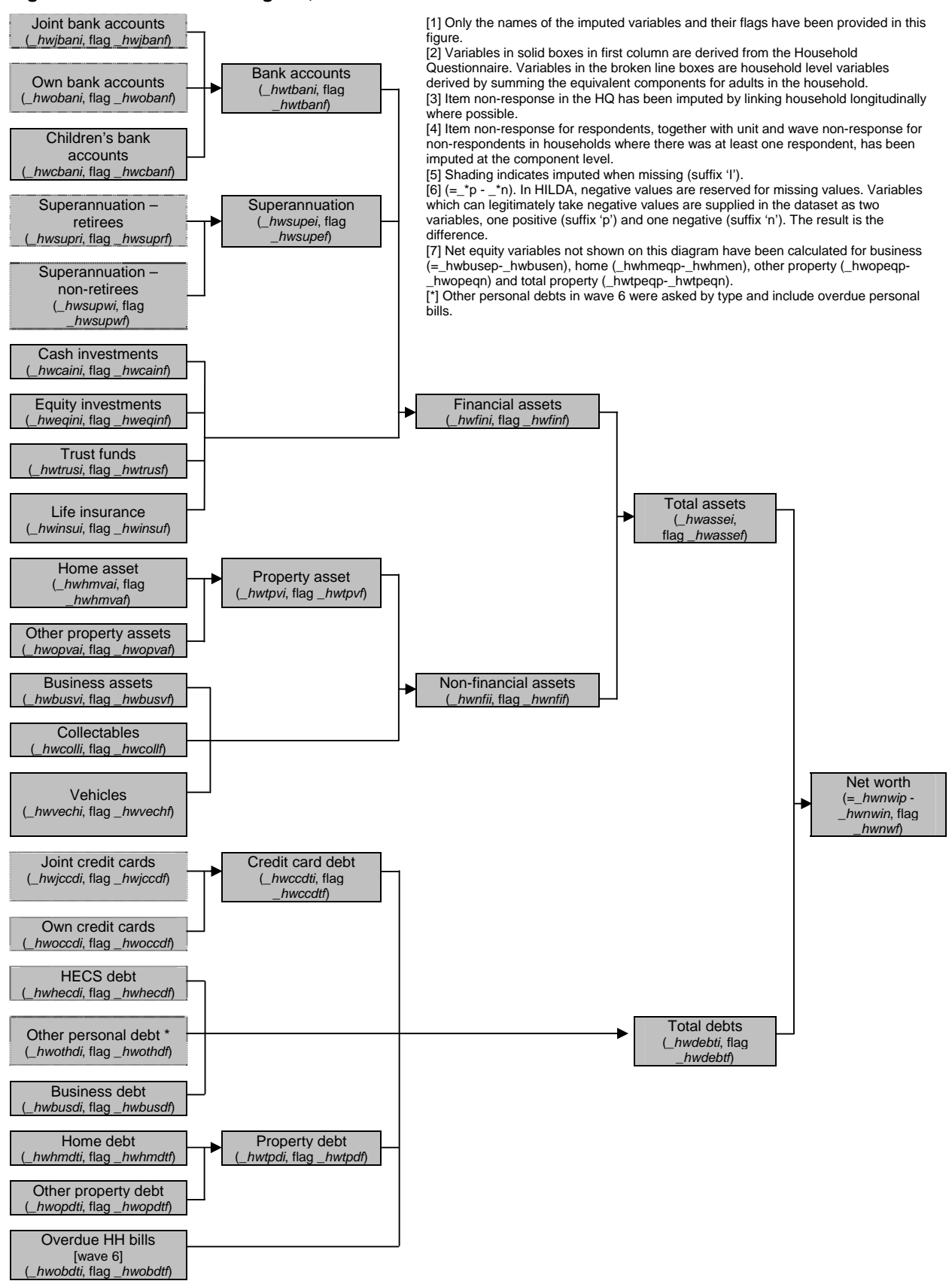

Several equity variables (assets less debts) not described in the previous figure are provided on the household file. These are business equity, home equity, other property equity, and total property equity.

These variables, together with the unimputed versions of the sub-totals described in Figure 22 are provided in Table 32 (variables relating directly to the wealth imputation are provided later in Table 35).

| Variable      | Description                                                                                        |
|---------------|----------------------------------------------------------------------------------------------------|
| _HWBEIP       | DV: Household wealth: Business: equity [positive values] [imputed] (\$). Weighted<br>topcode       |
| _HWBEIN       | DV: Household wealth: Business: equity [negative values] [imputed] (\$)                            |
| _HWBEF        | DV: Imputation flag Household wealth: Business: equity (\$)                                        |
| _HWBUSEP      | DV: Household wealth: Business: equity [positive values] (\$). Weighted topcode                    |
| _HWBUSEN      | DV: Household wealth: Business: equity [negative values] (\$)                                      |
| _HWHMEIP      | DV: Household wealth: Home: Equity [positive values] [imputed] (\$). Weighted topcode              |
| _HWHMEIN      | DV: Household wealth: Home: Equity [negative values] [imputed] (\$)                                |
| _HWHMEF       | DV: Imputation flag Household wealth: Home: Equity (\$)                                            |
| _HWHMEQP      | DV: Household wealth: Home: Equity [positive values] (\$). Weighted topcode                        |
| _HWHMEQN      | DV: Household wealth: Home: Equity [negative values] (\$)                                          |
| _HWOPEIP      | DV: Household wealth: Other property: Equity [positive values] [imputed] (\$). Weighted<br>topcode |
| _HWOPEIN      | DV: Household wealth: Other property: Equity [negative values] [imputed] (\$)                      |
| _HWOPEF       | DV: Imputation flag Household wealth: Other property: Equity (\$)                                  |
| _HWOPEQP      | DV: Household wealth: Other property: Equity [positive values] (\$). Weighted topcode              |
| _HWOPEQN      | DV: Household wealth: Other property: Equity [negative values] (\$)                                |
| _HWTPEIP      | DV: Household wealth: Total property: Equity [positive values] [imputed] (\$). Weighted<br>topcode |
| _HWTPEIN      | DV: Household wealth: Total property: Equity [negative values] [imputed] (\$)                      |
| _HWTPEF       | DV: Imputation flag Household wealth: Total property: Equity (\$)                                  |
| _HWTPEQP      | DV: Household wealth: Total property: Equity [positive values] (\$). Weighted topcode              |
| _HWTPEQN      | DV: Household wealth: Total property: Equity [negative values] (\$)                                |
| _HWTPVAL      | DV: Household wealth: Total property: Value (\$). Weighted topcode                                 |
| _HWHMHL       | DV: Household wealth: Home: Home loans (\$)                                                        |
| <b>HWHMOL</b> | DV: Household wealth: Home: Other loans (\$)                                                       |
| _HWHMEQL      | DV: Household wealth: Home: Equity loan (\$)                                                       |
| _HWTPDT       | DV: Household wealth: Total property: Debt (\$). Weighted topcode                                  |
| _HWSUPER      | DV: Household wealth: Total superannuation (\$). Weighted topcode                                  |
| _HWTBANK      | DV: Household wealth: Total bank accounts (\$). Weighted topcode                                   |
| _HWFIN        | DV: Household Financial Assets (\$). Weighted topcode                                              |
| <b>HWNFIN</b> | DV: Household Non-Financial Assets (\$). Weighted topcode                                          |

**Table 32: Other derived wealth variables at household-level** 

### *Imputation Method*

With the repeat of the wealth questions in wave 6, we can now impute the wealth variables via a longitudinal method. $^{22}$ 

Person-level wealth variables are imputed using the Little and Su method. The nearest neighbour regression method<sup>23</sup> is used as a fall-back method when the Little and Su method does not work. Wealth variables for non-respondents have been imputed at the wealth component level (rather than for total assets and total debts as was done in Release 2 through to 5) so that the household wealth can be provided at the component level by summing the person-level wealth of the adults in the household.

Household-level wealth variables are also imputed using the Little and Su method, where the household can be longitudinally linked<sup>24</sup> between waves 2 and 6 (*bhwlink* is an indicator variable for whether the wave 2 household could be linked to a wave 6 household). Otherwise the nearest neighbour regression method is used.

The household-level wealth variable for home value was collected in all waves of the survey. This variable was imputed through waves 1 to 6 via the same method used in the two wave wealth module approach. Households were longitudinally linked from one wave to another (*\_hhlink* is an indicator variable showing whether a household was linked to another household in the next wave) with the Little and Su method applied wherever possible. The nearest neighbor regression method was used as a fall-back method again.

Where we knew the wealth component was non-zero (for example, a screener question identified them as having the particular wealth component), only a non-zero donor was permitted. For situations where it was unknown if the individual or household had the asset, a filter process<sup>25</sup> was used to determine if they received a non-zero value or not.

Table 33 and Table 34 show the proportion of missing cases that were imputed by each imputation method.<sup>26</sup> In the first table the proportions are summarized across all wealth variables that have been imputed. As with income it is preferable to have all records imputed by the Little and Su method but with only two waves of wealth data sufficient information was not always available. Non respondents in the enumerated person group were less likely to be imputed by the Little and Su method (for similar reasons as in income imputation) and any households not linked between the two waves, regardless of their situation, were imputed via the nearest neighbor regression method. Table 34 shows a much higher proportion of imputed records via the Little and Su method for home value due to better household linking between consecutive waves (rather than the four-wave difference experienced with the wealth module imputation).

 $\overline{a}$ 

 $^{22}$  For Release 2 through to 5, the wealth imputation for wave 2 used a nearest neighbour regression method (see Watson, 2004a for more details).

The reported value of a donor with the nearest predicted value from a regression model to the recipient's is used to replace the missing value.

<sup>&</sup>lt;sup>24</sup> Households have been linked over time for the purposes of imputing wealth if they have the same adult (aged 18+) membership. Deaths are not counted as a membership change.

The nearest neighbor regression method was run prior to the normal imputation step. All unknown records who were assigned a donor with a zero value were considered not to have the wealth item. All other records were imputed with a non-zero amount and the Little and Su method was used where possible to determine the non-zero amount.

 $26$  For the proportion of cases which are missing, see Table 41 and Table 42.

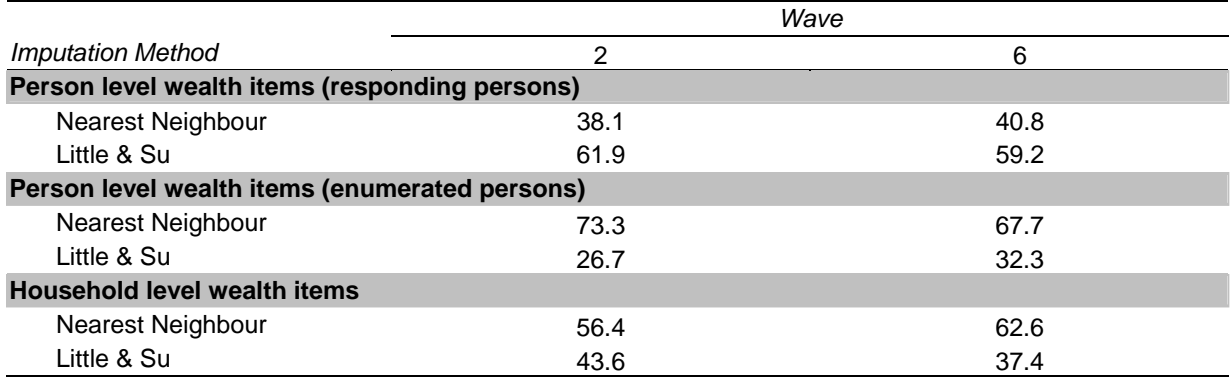

#### **Table 33: Proportion of missing cases imputed by imputation method (wealth), waves 2 and 6**

#### **Table 34: Proportion of missing cases imputed by imputation method (home value), waves 1 - 6**

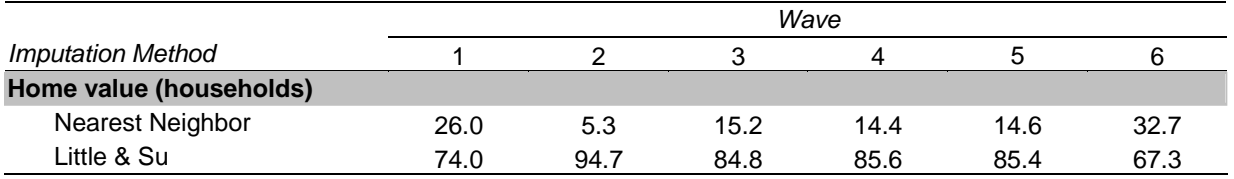

### *Imputed Wealth Variables*

Table 35 outlines the imputed wealth variables included on the wave 2 and 6 files.

#### **Table 35: Imputed wealth variables**

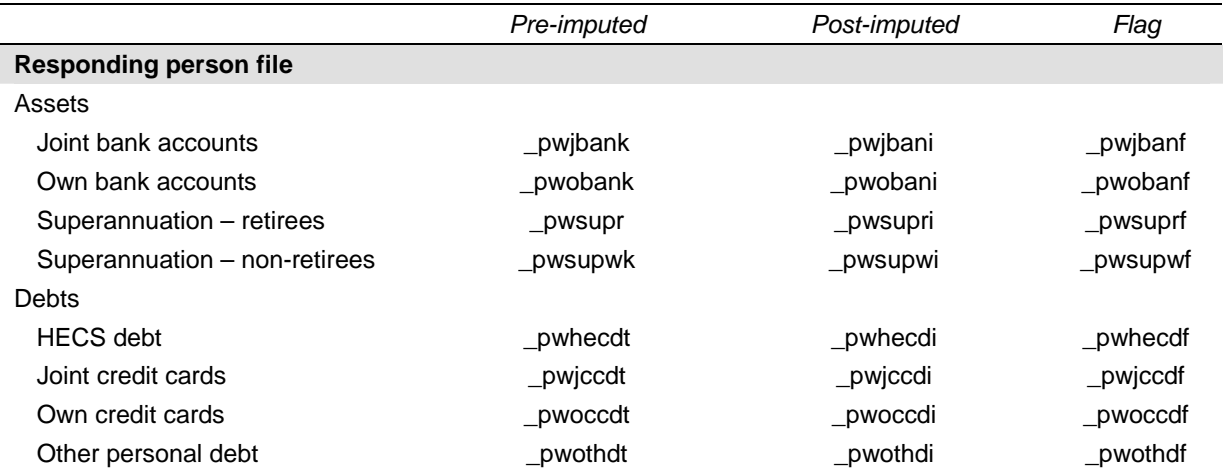

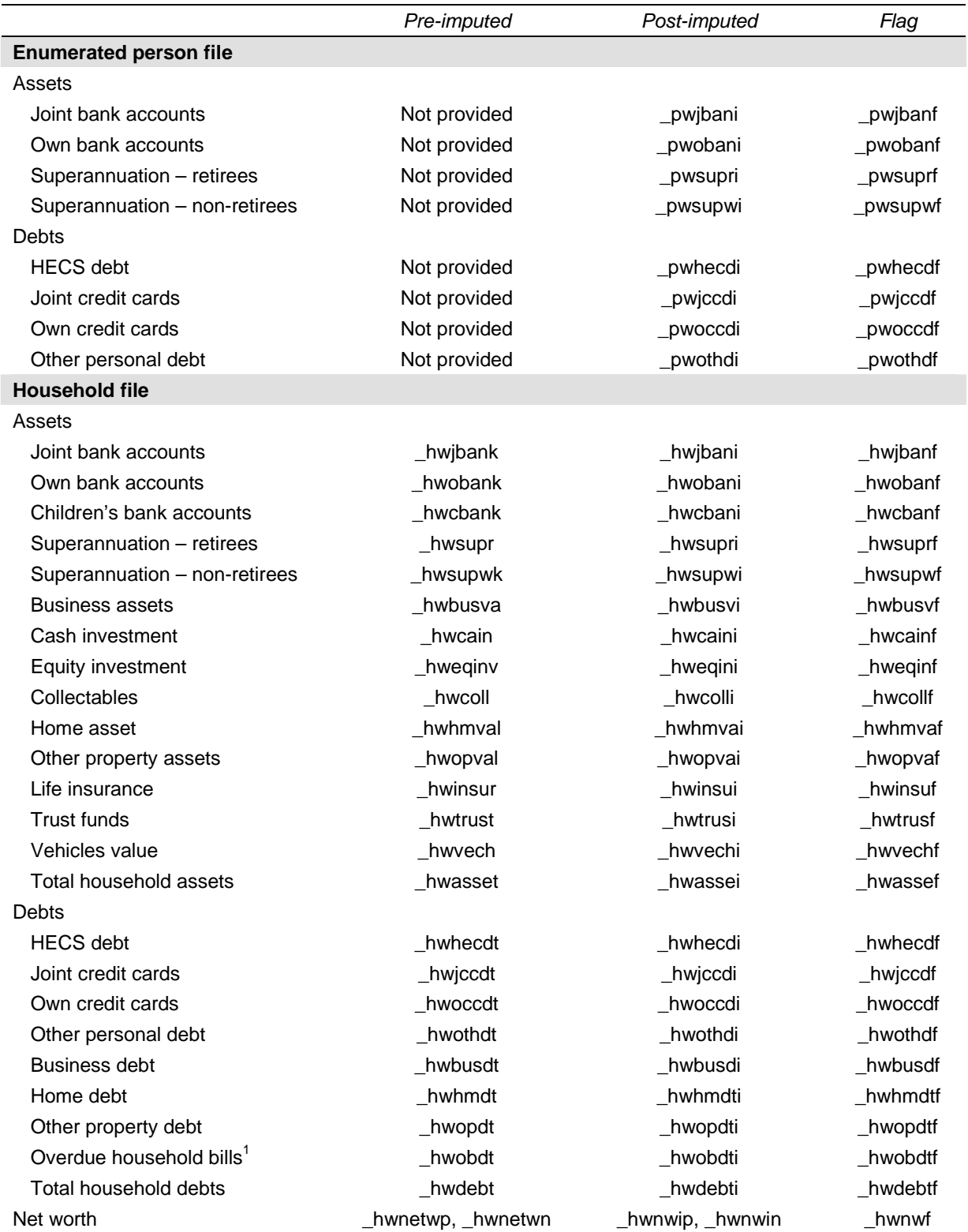

1. Variable only in wave 6.

# **Weights**

### *Cross-Sectional Weights*

#### *Wave 1*

In wave 1, we essentially had a complex cross-sectional survey. The initial (or design) weights are derived from the probability of selecting the households into the sample. These household weights are initially adjusted according to information collected about all selected households (both responding and non-responding) and further adjusted so that weighted household estimates from the HILDA Survey match several known householdlevel benchmarks.

The person-level weights are based on the household-level weights, with adjustments made based on information collected about all the people listed in the responding households. These weights are also adjusted to ensure that the weighted person estimates match several known person-level benchmarks.

The benchmarks were reviewed for Release 4 and these changes have been carried over to later releases. The changes made to the weighting process include:

- The household and enumerated person weights are determined at the same time (rather than sequentially as was done in earlier releases). This is known as integrated weighting. The weights are adjusted to the household benchmarks at the same time as they are adjusted to the enumerated person benchmarks. The household weight will be the same as the enumerated weight for each person in the household, resulting in identical estimates where the same concept can be determined from the two files.<sup>27</sup>
- Due to the demands placed on the weights through the integrated weighting process, some of the benchmarks used have been simplified. Also, following some concerns about the representativeness of the sample, some additional benchmarks on marital status and occupation have been included (based on the ABS Labour Force Survey).

In summary, the household benchmarks have been revised to:

- Number of adults by number of children; and
- State by part of State. $28$

The enumerated person benchmarks have been revised to:

• Sex by broad age;

 $27$  For example, the number of people living in a household with two people can be derived by two methods. Firstly, this can be calculated from the household file by estimating the number of two person households and multiplying by two. Secondly, it can be estimated from the enumerated file by summing the weights of people living in two person households.

<sup>28</sup> Prior to Release 4, the household benchmarks were number of adults by number of children by **broad geography** and State by part of State (the bolded text indicates what has been dropped).

- State by part of State;
- Labour force status; and
- Marital status. $^{29}$

The responding person benchmarks were simplified in Release 6. They have been revised to:

- State by part of State;
- Sex by broad age;
- State by labour force status;
- Marital status; and
- Occupation. $30$

The person benchmarks for State, part of State, sex and age are from the Estimated Residential Population figures produced by the ABS based on the 2001 Census, updated for births, deaths, immigration, emigration and interstate migration. The household benchmarks are now also based on the 2001 Census and are similarly updated from that time point. $31$  The remaining benchmarks come from the ABS Labour Force Survey.

From Release 5 onwards, the very remote parts of New South Wales, Queensland, South Australia, Western Australia and the Northern Territory have been excluded from the benchmarks, which is in line with the practice adopted in similar large-scale surveys run by the ABS.<sup>32</sup> Information about the other aspects of the weighting procedure can be found in Watson and Fry (2002).

#### *Wave 2 onwards*

 $\overline{a}$ 

From wave 2 onwards, the 'selection' of the sample is dependent on the wave 1 responding sample and the household and individual attrition after wave 1. The crosssectional weights for wave 2 onwards opportunistically include temporary members into the sample (i.e., those people who are part of the sample only because they currently live with a continuing sample member). The underlying probability of selection for these households is amended to account for the various pathways from wave 1 into the relevant wave household. Following this, non-response adjustments are made which require withinsample modelling of non-response probabilities and benchmarking to known population estimates at both the household and person level.

<sup>29</sup> Prior to Release 4, the enumerated person benchmarks were **State by part of State** by sex by broad age, and **State by part of State** by labour force status (the bolded text indicates what has been dropped, but note that State by part of State is now included as a separate benchmark). The marital status benchmark has been added from Release 4.

<sup>30</sup> Prior to Release 6, the responding person benchmarks were **State by part of State** by sex by broad age; State by **part of State** by labour force status; marital status by **broad age**; and occupation by **broad geography** (the bolded text indicates what has been dropped, but note that State by part of State is now included as a separate benchmark). From Release 4 the marital status and occupation benchmarks have been included.<br><sup>31</sup> Prior to Release 5, only household estimates based on the 1996 Census were available.

 $32$  Prior to Release 5, only the sparsely settled parts of the Northern Territory were excluded.

The benchmarks used in Release 4 and later have been amended as described above. Other aspects of the weighting process for wave 2 onwards are detailed in Watson  $(2004b).^{33}$ 

### *Longitudinal Weights*

By comparison, the construction of the longitudinal weights is more straightforward and only include an adjustment for attrition and benchmarking back to wave 1 characteristics.

In Release 4 and later, the benchmarks for the longitudinal weights have been modified to mirror those used in the cross-section weights.

The longitudinal enumerated person benchmarks have been revised to:

- Sex by broad age;
- State by part of State;
- Labour force status; and
- Marital status.<sup>34</sup>

The longitudinal responding person benchmarks have been revised to mirror the Release 6 changes made to the cross-sectional responding person weights. The benchmarks are:

- Sex by broad age;
- State by part of State;
- State by labour force status;
- Marital status; and
- Occupation. $35$

From Release 6, we have provided longitudinal weights for the balanced panel of responding persons or enumerated persons from every wave to every other wave and for the balanced panel of any combination of a pair of waves.<sup>36</sup> These weights adjust for attrition from the initial wave and are benchmarked back to the key characteristics of the initial wave. For instance if you were interested in a panel of respondents from waves 2 through 6, the weight provided for this panel would adjust for attrition from the balanced

 $\overline{a}$  $33$  While this paper is written in relation to the wave 2 weighting, the process in later waves follows the same methodology.

<sup>34</sup> Prior to Release 4, the longitudinal enumerated person benchmarks were **State by part of State** by sex by age broad, and **State by part of State** by labour force status (the bolded text indicates what has been dropped, but note that State by part of State is now included as a separate benchmark). The marital status benchmark has been added from Release 4 onwards.

<sup>35</sup> Prior to Release 6, the longitudinal responding person benchmarks were **State by part of State** by sex by broad age; State by **part of State** by labour force status; marital status by **broad age**; and occupation by **broad geography** (the bolded text indicates what has been dropped, but note that State by part of State is now included as a separate benchmark). From Release 4 the marital status and occupation benchmarks have been included.

 $36$  Prior to Release 6, weights were only provided for the balanced panel of respondents or enumerated persons from wave 1 to every other wave.

panel from wave 2 to 6 and would ensure key characteristics of the wave 2 population are matched.

Other aspects of the longitudinal weights are described in Watson (2004).

### *Replicate Weights*

Replicate weights have been provided for users to calculate standard errors that take into account the complex sample design of the HILDA Survey. These weights can be used by the SAS GREGWT macro, the STATA 'svy jackknife' commands (more detail is provided below on *Calculating Standard Errors*), or you can write your own routine to use these weights. As of Release 6, weights for 45 replicate groups are provided.

#### *Weights Provided on the Data Files*

Table 36 provides a list of the weights provided on the data files together with a description of those weights. The longitudinal weights provided on the enumerated and responding person files are the ones you are most likely to use, though other longitudinal weights are provided on the Longitudinal Weights File.

Irrespective of the changes made to the construction of the weights, some changes are expected to the weights with each new release. There are three reasons for this. Firstly, corrections may be made to age and sex variables when these are confirmed with individuals in subsequent wave interviews. Secondly, the benchmarks are updated from time to time. Thirdly, duplicate or excluded people in the sample may be identified after the release (very occasionally).

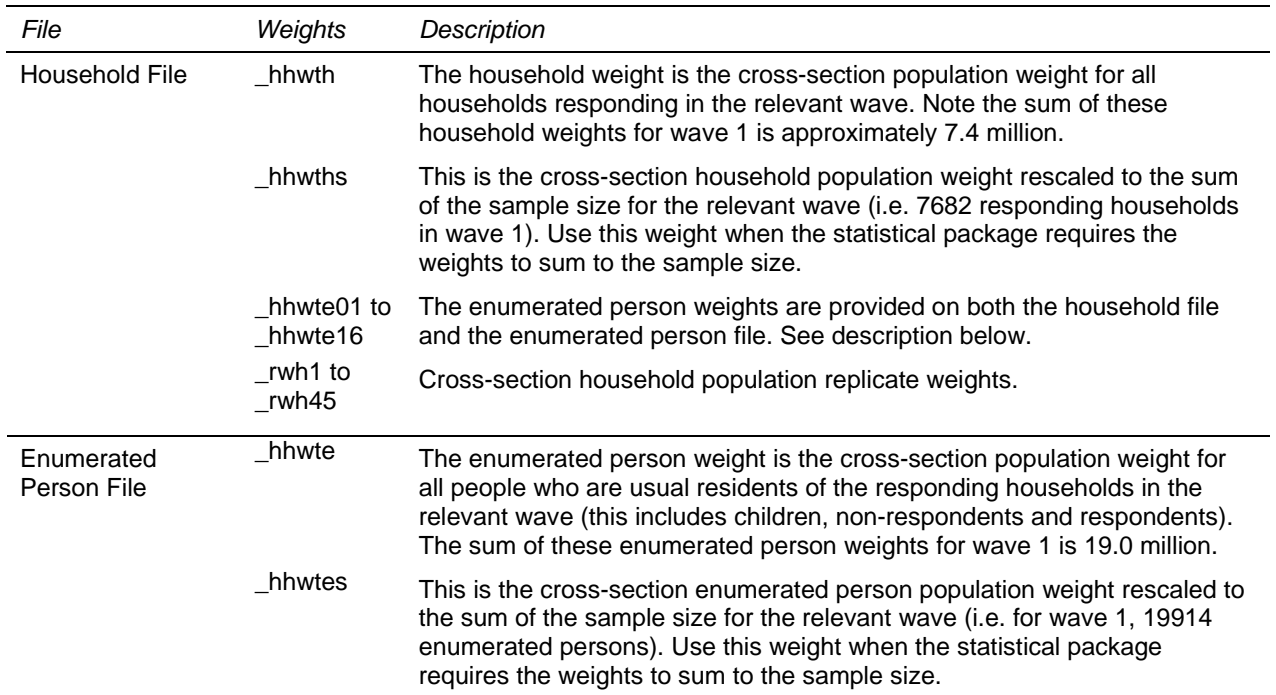

#### **Table 36: Weights**

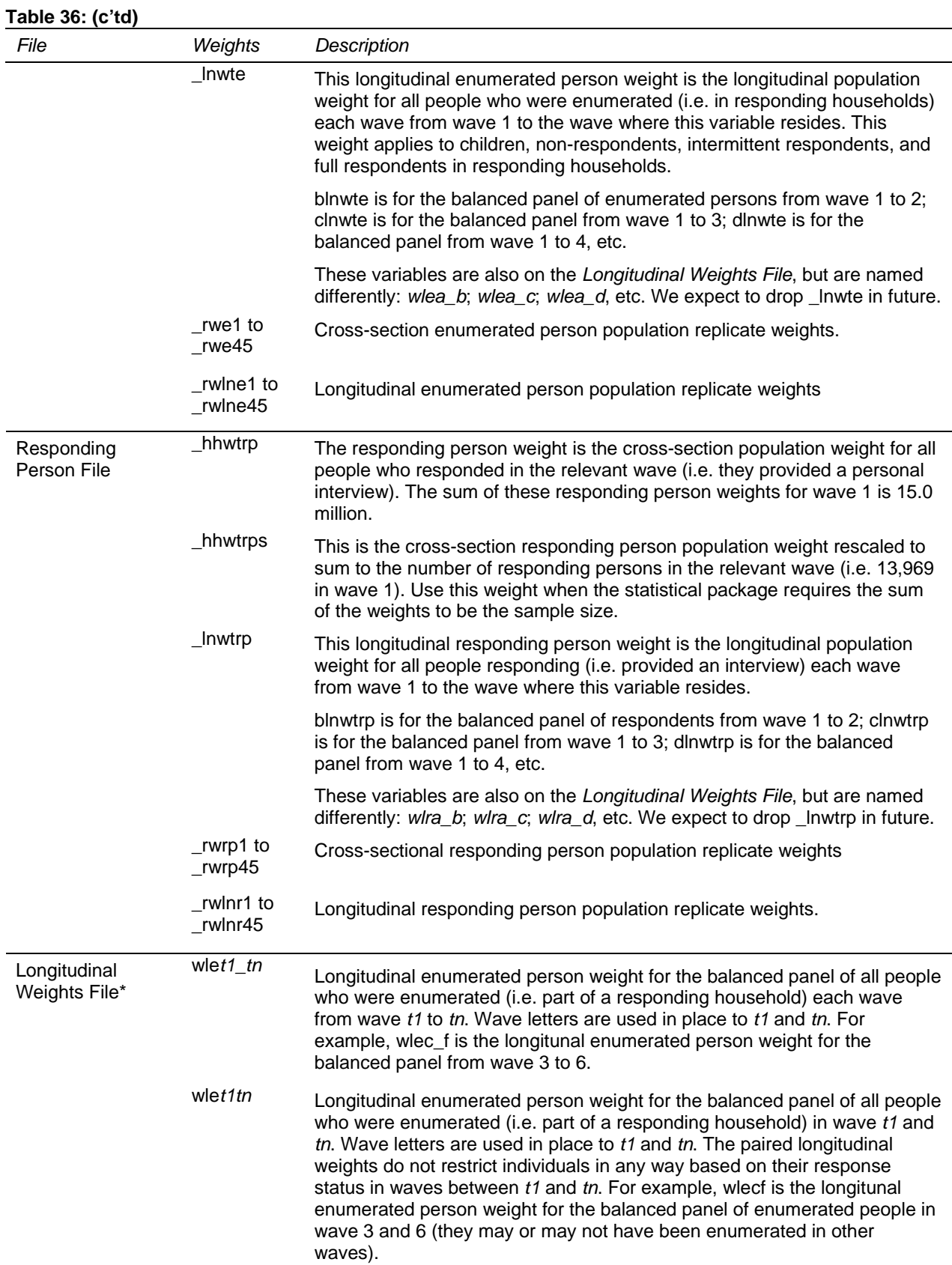

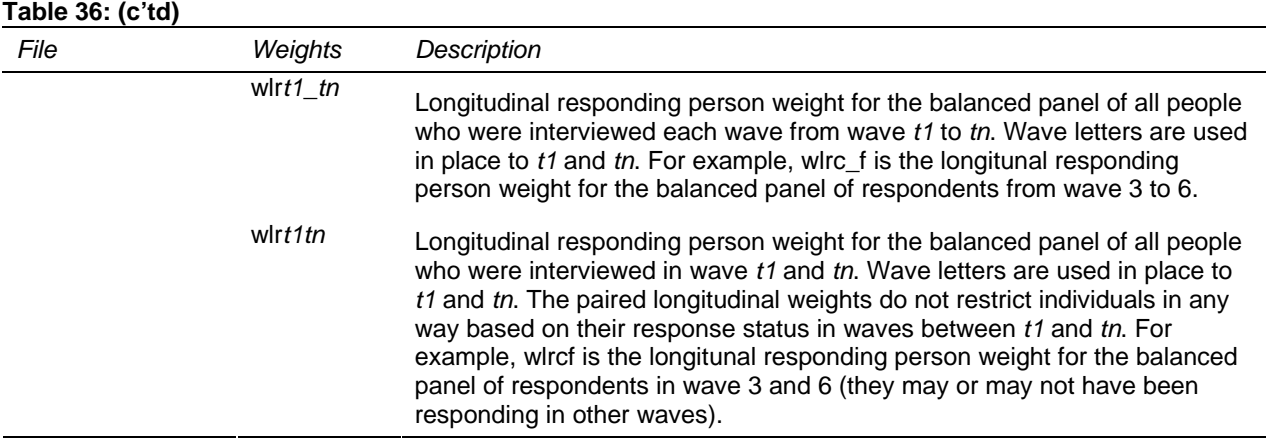

Replicate weights for the weights provided on the Longitudinal Weights File are available on request. Email hilda-inquiries@unimelb.edu.au.

#### *Advice on Using Weights*

#### *Which Weight to Use*

For some users, the array of weights on the dataset may seem confusing. This section provides examples of when it would be appropriate to use the different types of weights.

If you want to make inferences about the Australian population from frequencies or crosstabulations of the HILDA sample then you will need to use weights. If you are only using information collected during the wave 4 interviews (either at the household level or person level) then you would use the wave 4 cross-section weights. Similarly, if you are only using wave 3 information, then you would use the wave 3 cross-section weights, and so on. If you want to infer how people have changed across the five years between waves 1 and 6, then you would use the longitudinal weights for waves 1 through 6.

The following five examples show how the various weights may be used to answer questions about the population:

- What proportion of households rent in 2006? We would use the cross-section household weight for wave 6 and obtain a weighted estimate of proportion of households that were renting as at the time of interview.
- How many people live in poor households in 2002? We are interested in the number of individuals with a certain household characteristic, such as having low equivalised household incomes. We would use the cross-section enumerated person weight for wave 2 and count the number of enumerated people in households with poorest 10 per cent of equivalised household incomes. (We do not need to restrict our attention to responding persons only as total household incomes are available for all households after the imputation process. We also want to include children in this analysis and not just limit our analysis to those aged 15 year or older.)
- What is the average salary of professionals in 2003? This is a question that can only be answered from the responding person file using the cross-section responding person weight for wave 3. We would identify those reportedly

working in professional occupations and take the weighted average of their wages and salaries.

- For how many years have people been poor between 2001 and 2006? We might define the 'poorest' 10 per cent of households as having the lowest equivalised household incomes in each wave. We could then calculated how many years people were poor between wave 1 and wave 6, and apply the longitudinal enumerated person weight (*flnwte* or equivalently *wlea\_f*) for those people enumerated every wave between wave 1 and 6.
- What proportion of people have changed their employment status between 2002 and 2006? This question can only be answered by considering the responding persons in both waves. We would use the longitudinal responding person weight for the pair of waves extracted from the Longitudinal Weight File (*wlrbf*) and construct a weighted cross-tabulation of the employment status of respondents in wave 2 against the employment status of respondents in wave 6.

When constructing regression models, the researcher needs to be aware of the sample design and non-response issues underlying the data and will need to take account of this in some way.

#### *Calculating Standard Errors*

The HILDA survey has a complex survey design that needs to be taken into account when calculating standard errors. It is:

- clustered 488 areas were originally selected from which households were chosen and people are clustered within households;
- stratified the 488 areas were selected from a frame of areas stratified by State and part of State; and
- unequally weighted the households and individuals have unequal weights due to some irregularities in the selection of the sample in wave 1 and the nonrandom non-response in wave 1 and the non-random attrition in later waves.

Some options available for the calculation of appropriate standard errors and confidence intervals include:

- Standard Error Tables Based on the wave 1 data, approximate standard errors have been constructed for a range of estimates (see Horn, 2004). Similar tables for later waves have not been produced.
- Use of the SPSS Release 12 add-on module "SPSS Complex Samples". The add-on module produces standard errors via the Taylor Series approximation. SPSS does not have a built in feature to handle replicates weights.
- Use of SAS procedures SURVEYMEANS, SURVEYREG, SURVEYFREQ and SURVEYLOGISTIC (the last two only in version 9 onwards). The SAS procedures produce standard errors via the Taylor Series approximation. SAS does not have a built in feature to handle replicates weights.
- Use of GREGWT macro in SAS Some users within FaHCSIA, ABS and other organisations may have access to the GREGWT macro that can be used to construct various population estimates. The macro uses the jackknife method to estimate standard errors using the replicate weights.
- Use of 'svy' commands in STATA Stata has a set of survey commands that deal with complex survey designs. Using the 'svyset' commands, the clustering, stratification and weights can be assigned. You can request the standard errors be calculated using the Jackknife method using 'svy jackknife' and the replicate weights. Various statistical procedures are available within the suite of 'svy' commands including means, proportions, tabulations, linear regression, logistic regression, probit models and a number of other commands.

A User Guide for calculating the standard errors in HILDA is provided as part of our technical paper series, see Hayes (2008). Example code is provided in SAS, SPSS and STATA.

To assist you in the calculation of appropriate standard errors, the wave 1 area (cluster), and proxy stratification variables have been included on the master file. These are listed in Table 37 and need to be specified for the SPSS, SAS and Stata Taylor Series approximation standard error calculations suggested above. Any new entrants to the household are assigned to the same sample design information as the permanent sample member. As of Release 6 the proxy stratification variable (*ahhstrat*) has replaced major statistical region (*ahhmsr*) on the master file as the variable to be used in the Taylor Series approximation method. The new stratification variable is essentially a collapsed area unit variable that approximates the effect of both the systematic selection and stratification of the survey selection better than only using the variable for the major statistical region.

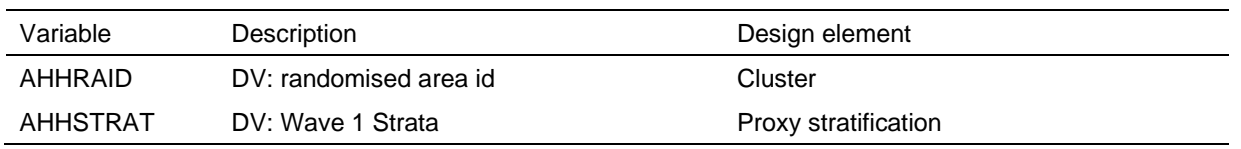

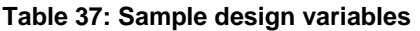

Also, a few users may be interested in the sample design weight in wave 1 before any benchmark or non-response adjustments have been made. This is available on the household file as *ahhwtdsn*.

# **DOCUMENTATION**

## **Documentation Choices**

Before you get lost in the array of documentation, it is worth pausing to consider how you work and what documentation is available to you. You will not need to look at all pieces of documentation that have been prepared in order to use the datasets efficiently.

There are four main pathways through the documentation:

- Marked-up questionnaires and the derived variable coding framework for each wave – you would use these if you were familiar with the questionnaires and wanted to know what extra variables have been included;
- File-based coding framework for each wave you would use this if you were roughly aware of what variables were in what files and were interested in a range of different topics;
- Subject-level coding framework for each wave you would use this if you were interested in a couple of different topics;
- Cross-wave variable listing you would use this if you were frequently using variables across the various waves, and were happy to find out the codes used when you started using the variables.

The codeing frameworks have been provided on the DVD (as .pdf documents) as well as via an on-line data dictionary.

You should also consider which files you want to print out and which you are happy to look at electronically. We have found that the marked-up questionnaires are best printed. The rest are best looked at on screen where there are search functions available. $37$ 

While frequencies of the variables have been provided, it is expected that you might only refer to these files for some simple queries with the variable name in mind (for example, how many employed people do we have in the sample, or what are the codes used for question R3).

Also, as you may have already seen, the previous chapter of this manual provides an overview of the topics covered in the questionnaires and the derived variables created.

These tools are described in more detail below.

#### **Marked-Up Questionnaires**

Beside each question in the questionnaires, the associated variable name has been added. Derived variables are not included, only the variables that relate directly to the question asked. See Figure 23 for an example.

 $\overline{a}$ 

<sup>&</sup>lt;sup>37</sup> In Adobe Acrobat, you would begin a search by clicking on the button that looks like this:

#### **Figure 23: Example of the marked-up questionnaires**

H9 I am now going to ask you about the amount of contact you have with your (youngest) child who lives elsewhere.

#### About how many nights each week, fortnight or month does this child usually stay overnight with you?

If respondent refers to weeks rather than nights, record number of full weeks instead of nights.

If overnight contact is sparse, interviewer to get estimate for 3, 6 or 12 month period.

#### Zero overnight stays in a year............................997

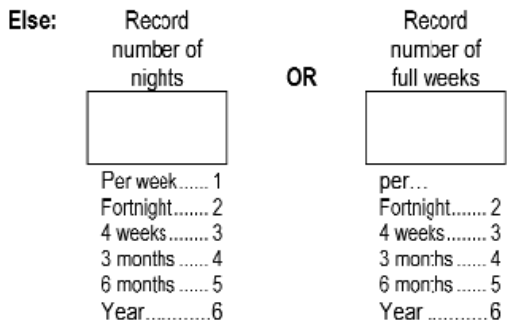

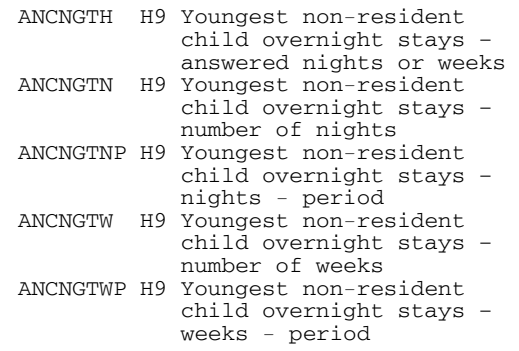

#### **Variable Listings**

#### *Derived Variable Listing*

The derived variable listing contains all the extra variables created from those collected in the questionnaires. This listing shows the following:

- on which file the variable can be found;
- the variable name;
- the label describing the variable;
- what values the variable can take; and
- to which population the variable relates.

Figure 24 shows the derived variable associated with the variables listed on the questionnaire in Figure 23.

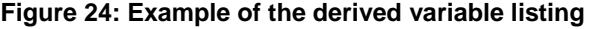

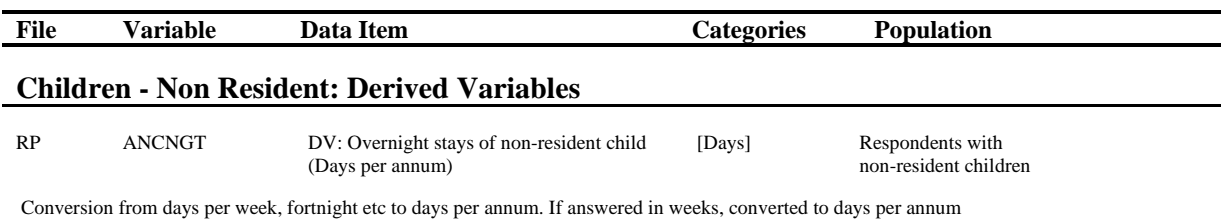

## *File-Based Listing*

For each file provided (except for the Combined File), there is a file-based variable listing. This listing contains:

- the questionnaire and question number;
- the variable name and label describing the variable;
- the values that each variable can take;
- the population to which the variable relates; and
- for derived variables, a brief explanation of how the variable was derived.

In this listing, the derived variables are interspersed with the variables directly from the questionnaires. See Figure 25 below:

**Figure 25: Example of the file-based listing** 

| Qn               | <b>Variable</b> | Data Item                                                                    | <i>Categories</i>                       | <b>Population</b>                                                                |
|------------------|-----------------|------------------------------------------------------------------------------|-----------------------------------------|----------------------------------------------------------------------------------|
| PO <sub>H9</sub> | ANCNGTH         | Youngest non-resident child<br>overnight stays - answered nights<br>or weeks | 0 Zero day visits in a year<br>1 Nights | Parents with resident children aged 24 or less who<br>have a non resident parent |
|                  |                 |                                                                              | 2 Weeks                                 |                                                                                  |
| PO <sub>H9</sub> | <b>ANCNGTN</b>  | Youngest non-resident child<br>overnight stays - number of                   | [Nights]                                | Parents with resident children aged 24 or less who<br>have a non resident parent |
|                  |                 | nights                                                                       | 0 Zero day visits in a year             |                                                                                  |

### *Subject Listing*

The subject listing is similar to the file-based listing, but includes the variables of all files together in one listing. There is an index at the beginning and the broad subject name is at the top of each page to help you navigate through the 170 to 300 page document. See Figure 26 below:

**Figure 26: Example of the subject listing** 

| File |                  | Variable       | Data Item                                                                    | <b>Categories</b>                                  | <b>Population</b>                                                                |
|------|------------------|----------------|------------------------------------------------------------------------------|----------------------------------------------------|----------------------------------------------------------------------------------|
| RP   | PO <sub>H9</sub> | <b>ANCNGTH</b> | Youngest non-resident child<br>overnight<br>stays - answered nights or weeks | 0 Zero day visits in a year<br>1 Nights<br>2 Weeks | Parents with resident children aged 24<br>or less who have a non-resident parent |
| RP   | PO <sub>H9</sub> | <b>ANCNGTN</b> | Youngest non-resident child<br>overnight<br>stays - number of nights         | 0 Zero day visits in a year<br>[Nights]            | Parents with resident children aged 24<br>or less who have a non-resident parent |

# *Cross-Wave Variable Listing*

The cross-wave variable listing is probably the most useful tool of all the documentation options. It provides information on the file where the variable can be found, the label and in which wave the variable has been asked. For the particular example provided in Figure 27, we can see that these questions have changed from section H in wave 1 to section G in later waves, and that the question numbering has changed slightly between waves 2 and 3.

#### **Figure 27: Example of the cross-wave variable listing**

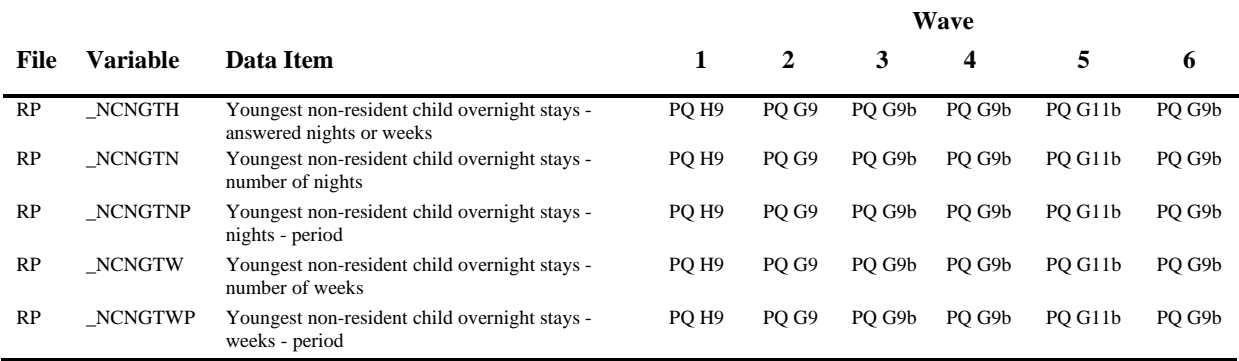

#### **Frequencies**

The frequencies are a simple listing of the categories for each question and the number of cases falling into each category. Figure 28 provides an example of the listing.

**Figure 28: Example of the frequencies** 

|         | ancngtnp H9 Youngest non-resident child overnight stays - nights - period |                        |                            |                                |                                       |  |
|---------|---------------------------------------------------------------------------|------------------------|----------------------------|--------------------------------|---------------------------------------|--|
|         | --------                                                                  | Frequency<br>--------- | Percent<br>$- - - - - - -$ | Valid Percent<br>------------- | Cumulative Percent<br>--------------- |  |
| Valid   | 1 Week<br>--------                                                        | 62<br>----------       | .4<br>--------             | 20.5<br>-------------          | 20.5<br>---------------               |  |
|         | 2 Fortnight                                                               | 104                    | $.7\phantom{0}$            | 34.4                           | 55.0                                  |  |
|         | 3 4 weeks                                                                 | 55                     | .4                         | 18.2                           | 73.2                                  |  |
|         | 4 3 months                                                                | 10<br>---------        | $\cdot$ 1                  | 3.3                            | 76.5<br>--------------                |  |
|         | 5 6 months                                                                | 2                      | $\cdot$ 0                  | .7                             | 77.2                                  |  |
|         | 6 Year<br>------------                                                    | 69                     | .5                         | 22.8                           | 100.0                                 |  |
|         | Total                                                                     | 302                    | 2.2                        | 100.0                          |                                       |  |
| Missing | -1 Not asked                                                              | 13667                  | 97.8                       |                                |                                       |  |
| Total   |                                                                           | 13969                  | 100.0                      |                                |                                       |  |
|         |                                                                           |                        |                            |                                |                                       |  |

#### **On-line Data Dictionary**

For Release 6, we have included a new addition to our HILDA documentation: the On-line Data Dictionary. As this is the first time the On-line Data Dictionary has been made available, we would welcome your feedback and suggestions.

The On-line Data Dictionary can be accessed via the HILDA website:

#### http://www.melbourneinstitute.com/hilda/onlinedd/Default.aspx

This on-line system is is designed to provide easy access to HILDA metadata. The database essentially provides the user with the information available in HILDA coding frameworks (.pdf).

The On-lin Data Dictionary allows users to search HILDA metadata four different ways:

- by keyword;
- by subject area;
- by variable name; and
- by derived variable name.

A help page (accessed by clicking on the help icon  $\bullet$  at the bottom right of the page) provides instructions on how to use the system along with example screen shots.

This system is still a work in progress, so you can expect it will be added to during 2008. Note that the questionnaire text is only currently available for wave 6 (the text for other waves will be added in due course).

# **DATA QUALITY ISSUES**

#### **Summary of Data Quality Issues**

There are several technical and discussion papers that discuss the data quality issues that we are aware of in the datasets. These papers can be found on the HILDA website. A summary of these data quality issues is provided in Table 38. As further research is carried out on a variety of data quality issues, this table will be added to.

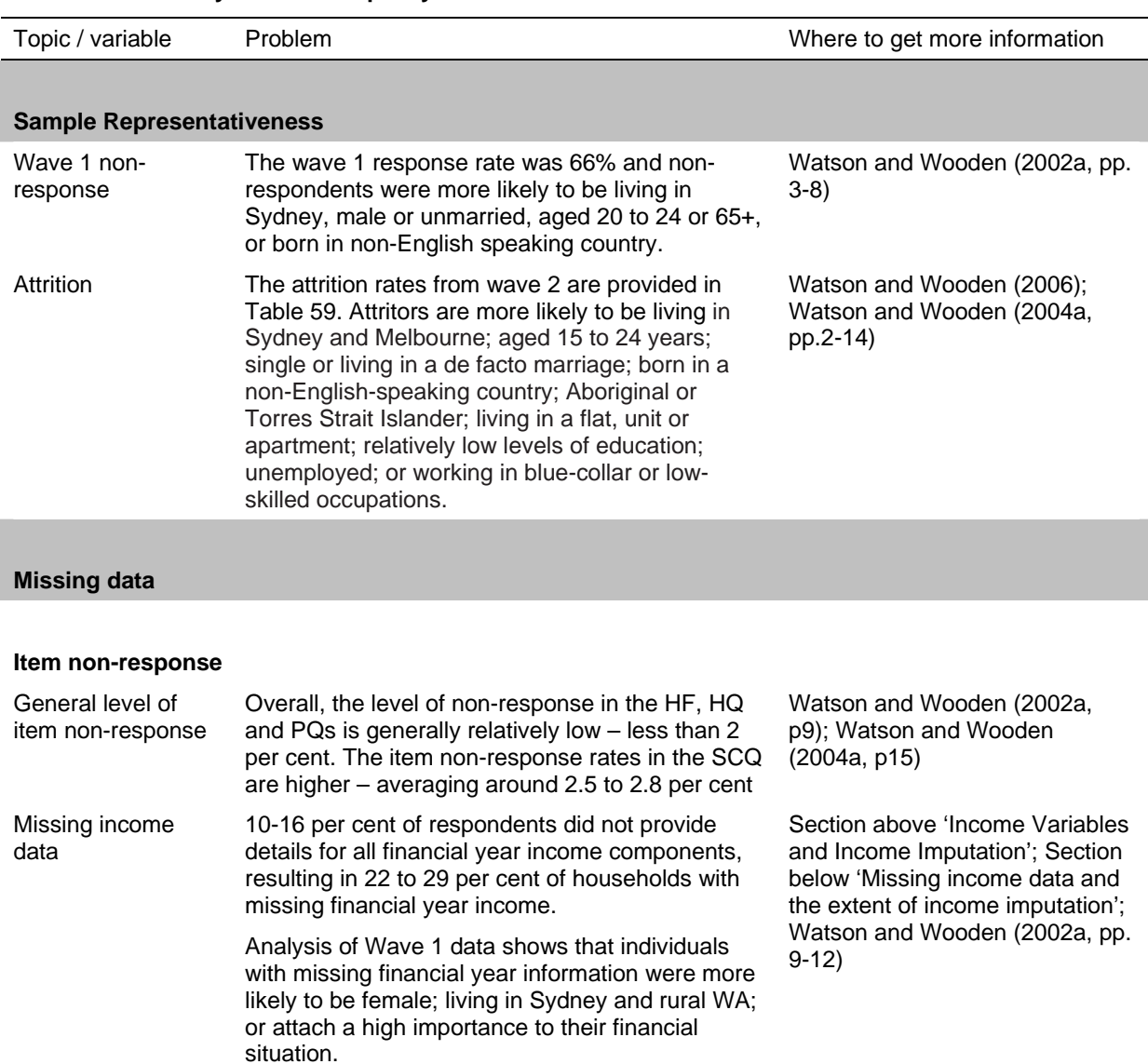

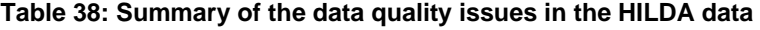

The income data is imputed.

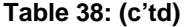

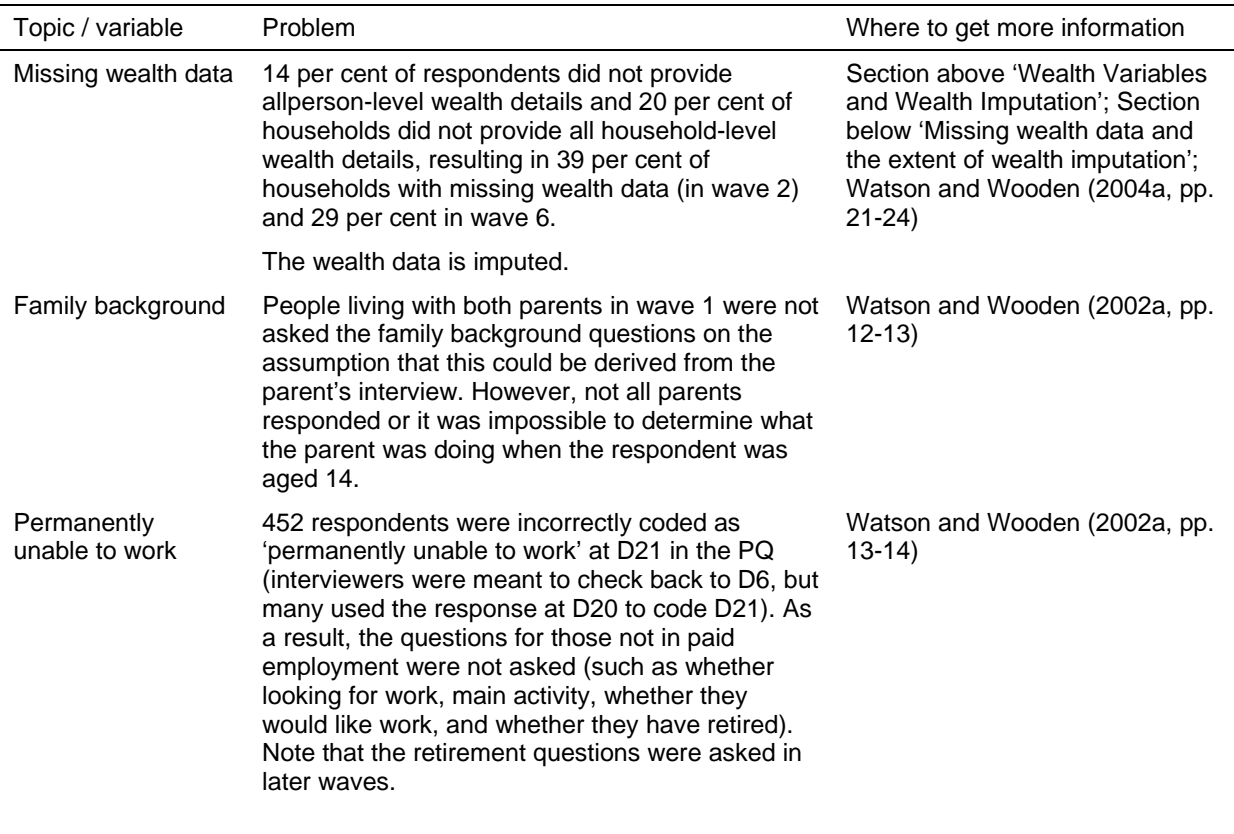

#### **Incomplete households**

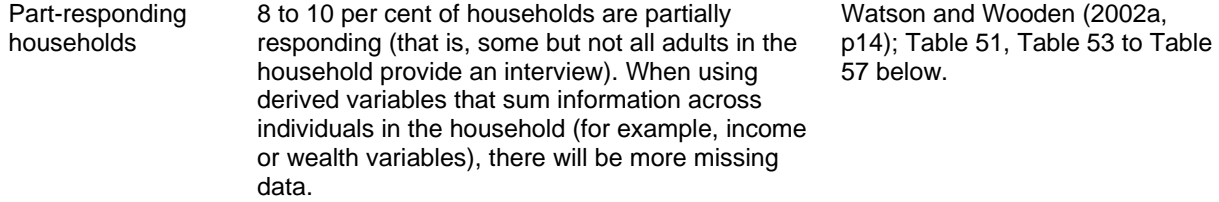

#### **Accuracy of the data**

#### **Questionnaire design issues**

Childcare costs The child care grids in the HQ are very complex and require the parent to split the costs by the type of children (those of school aged and those not yet at school). There is some (small amount of) evidence that some respondents struggled to do this, with the same amount being reported for the two groups of children when the number of children in each group is not the same.

Watson and Wooden (2002a, p15)
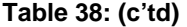

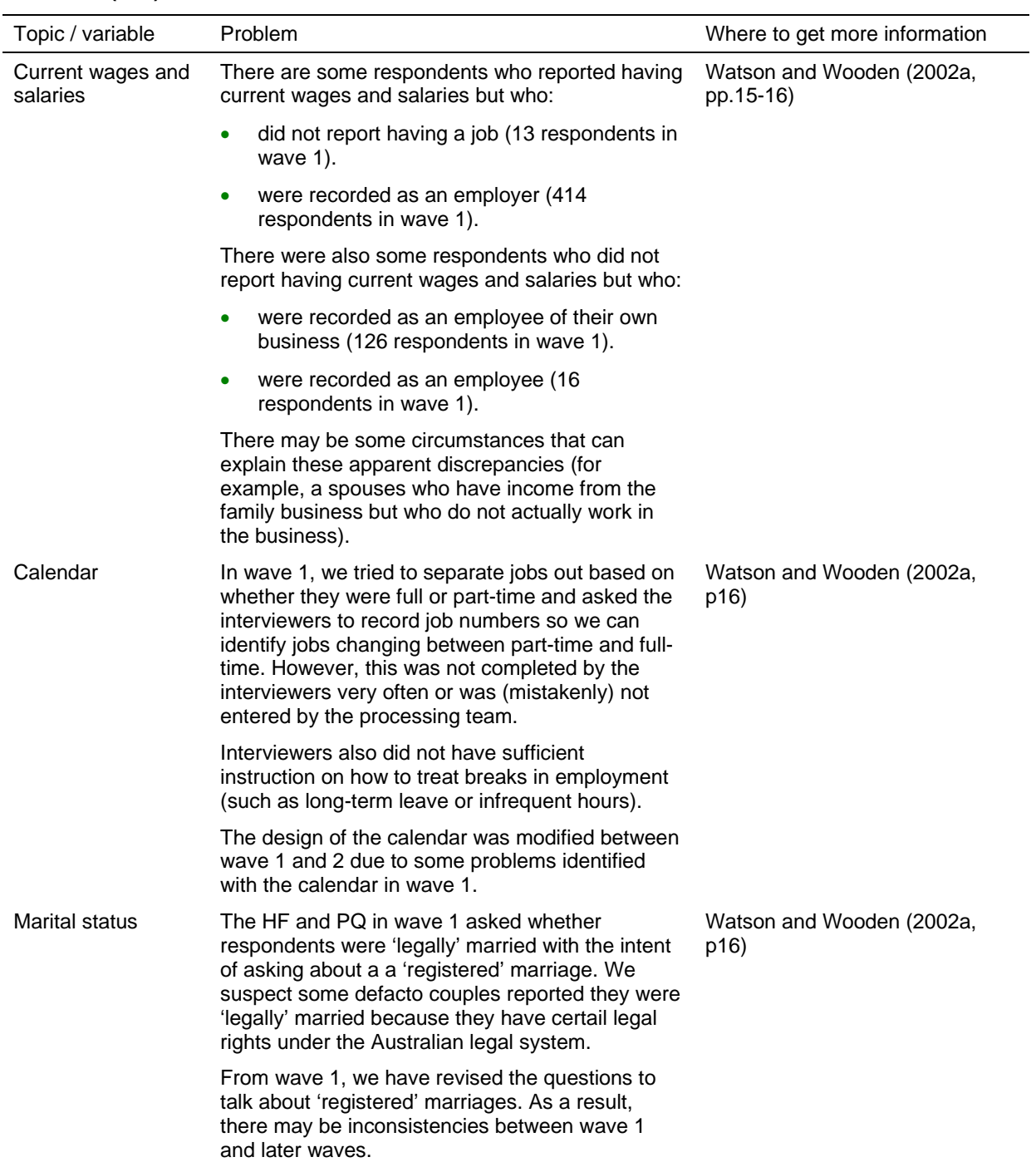

# **Table 38: (c'td)**

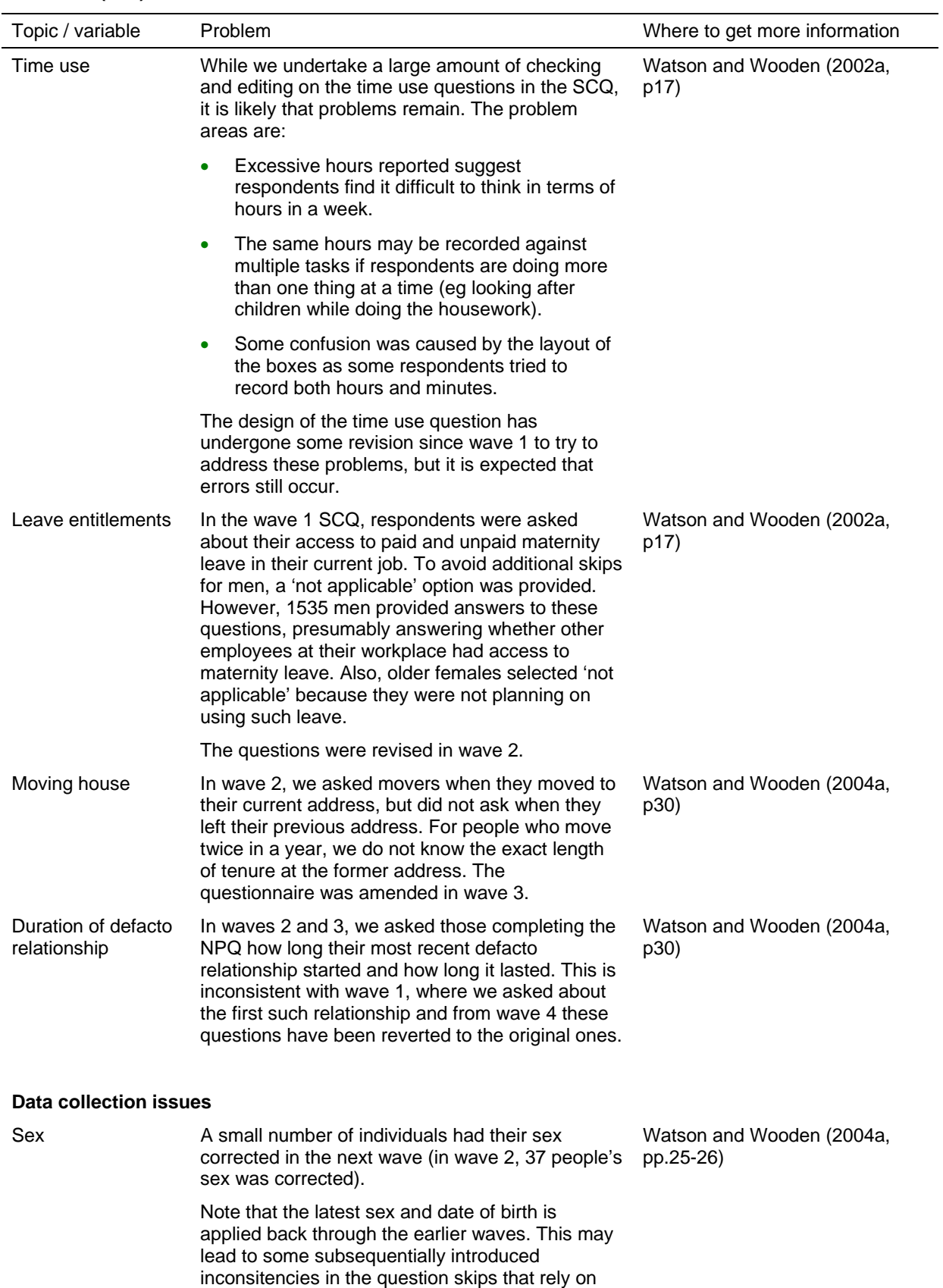

age or sex.

# **Table 38: (c'td)**

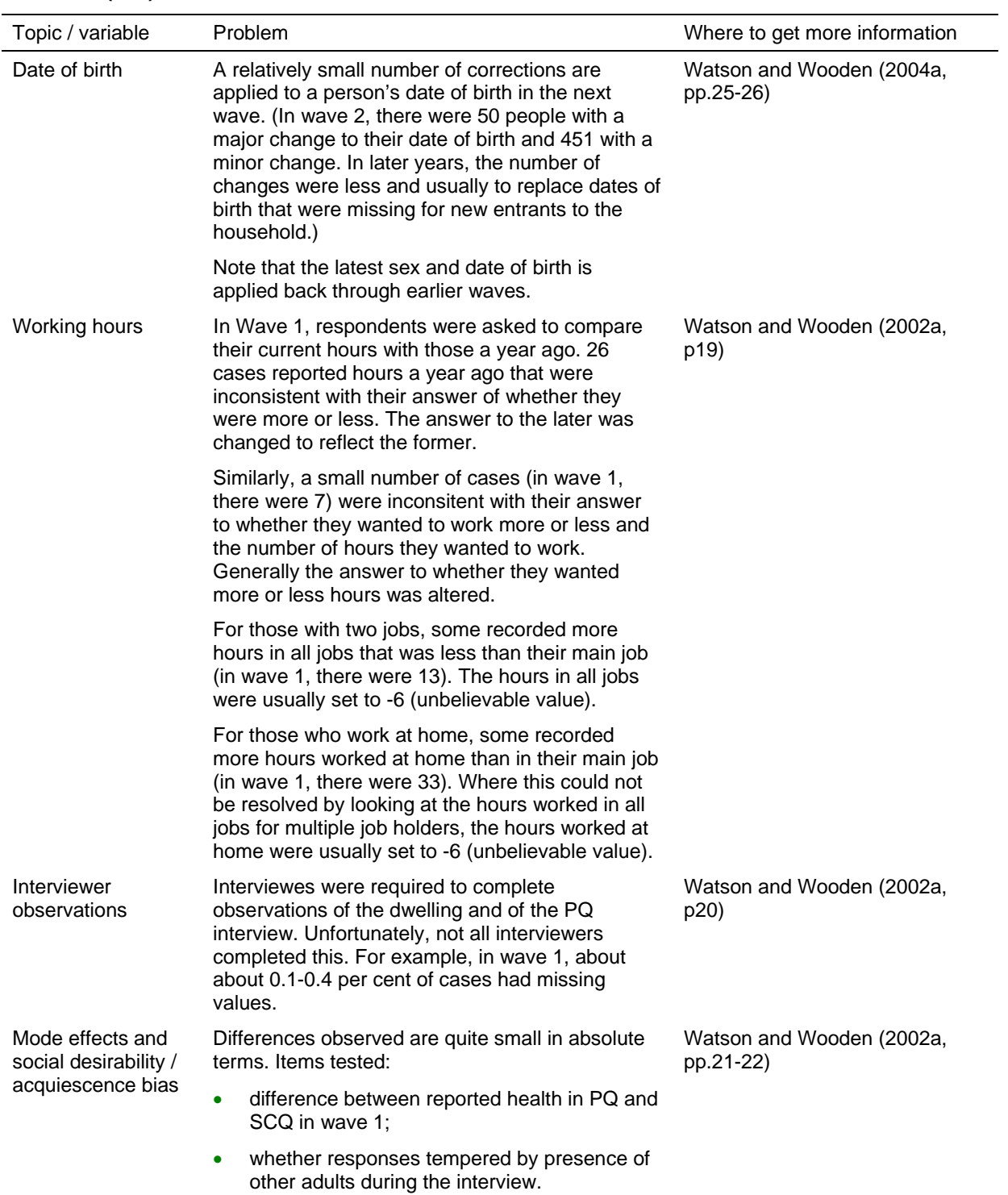

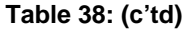

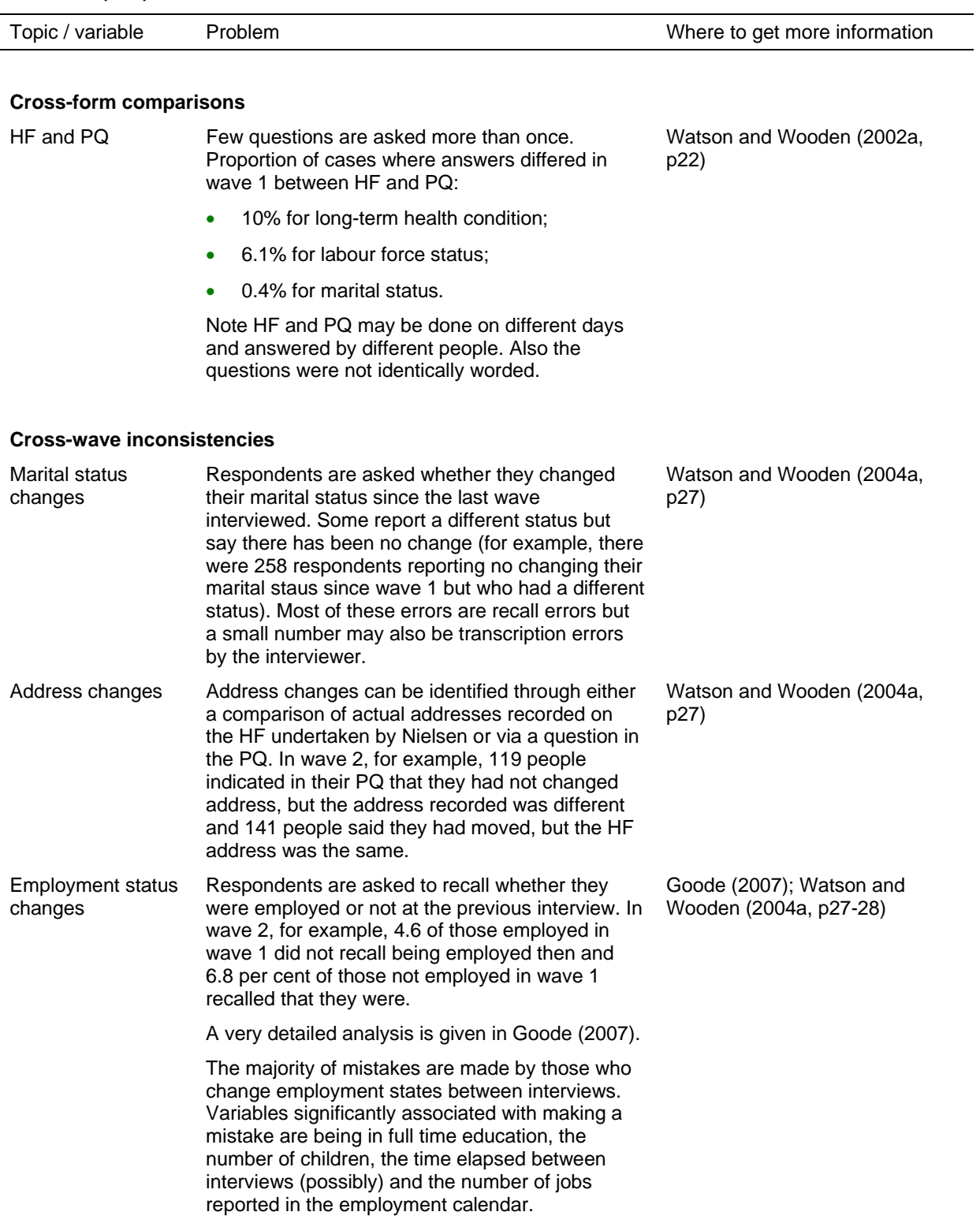

#### **Table 38: (c'td)**

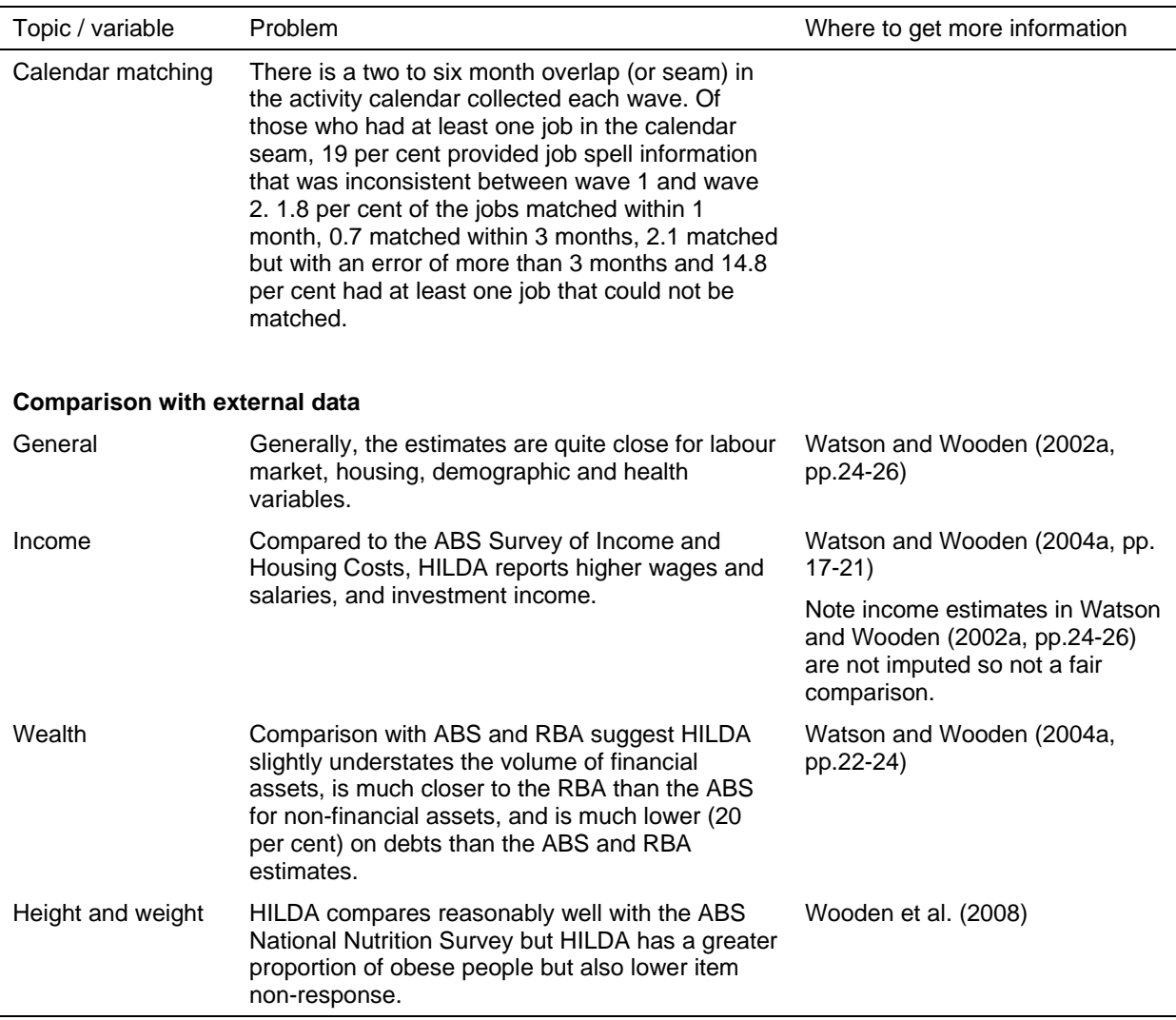

Some more detailed information on the amount of missing income data and the extent of the income imputation is provided below.

## **Missing Income Data and the Extent of Income Imputation**

The proportion of cases with missing income data are provided in Table 39. For most income variables, the proportion of missing income falls each wave. Part of the reason for the decline in the proportion of missing income may be because respondents are becoming more comfortable with the survey. For respondents with item non-response, the variables with the highest proportion of missing cases are still business income, investments and private transfers.

Table 40 shows how much of the mean income was imputed for each wave. For responding people with item non-response, 5.0 percent of total financial year income was imputed in wave 6, compared to 7.9 percent in wave 1. Including the imputed income totals for non-respondents within responding households (but excluding children), the percentage of total financial year income imputed for enumerated persons is 13.4 percent in wave 6.

This shows that while approximately one in ten responding persons are missing some component of financial year income in wave 6, only one twentieth of the mean income comes from imputed values and the remainder is from reported values. At the household level, one in five households is missing some component of financial year income and one seventh of the mean income is from imputed values.

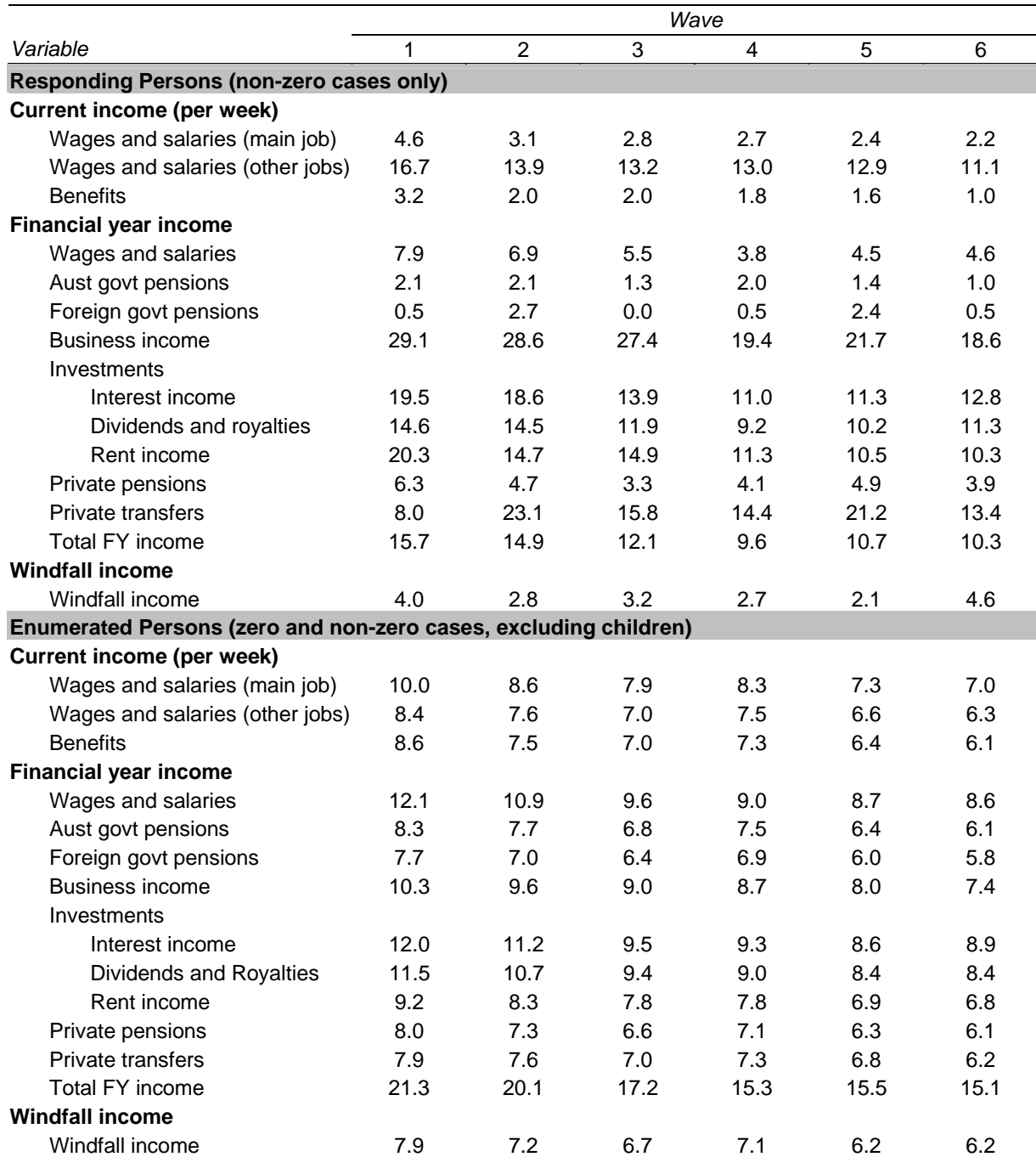

**Table 39: Proportion of cases with missing income data, waves 1 – 6** 

### **Table 39 (c'td)**

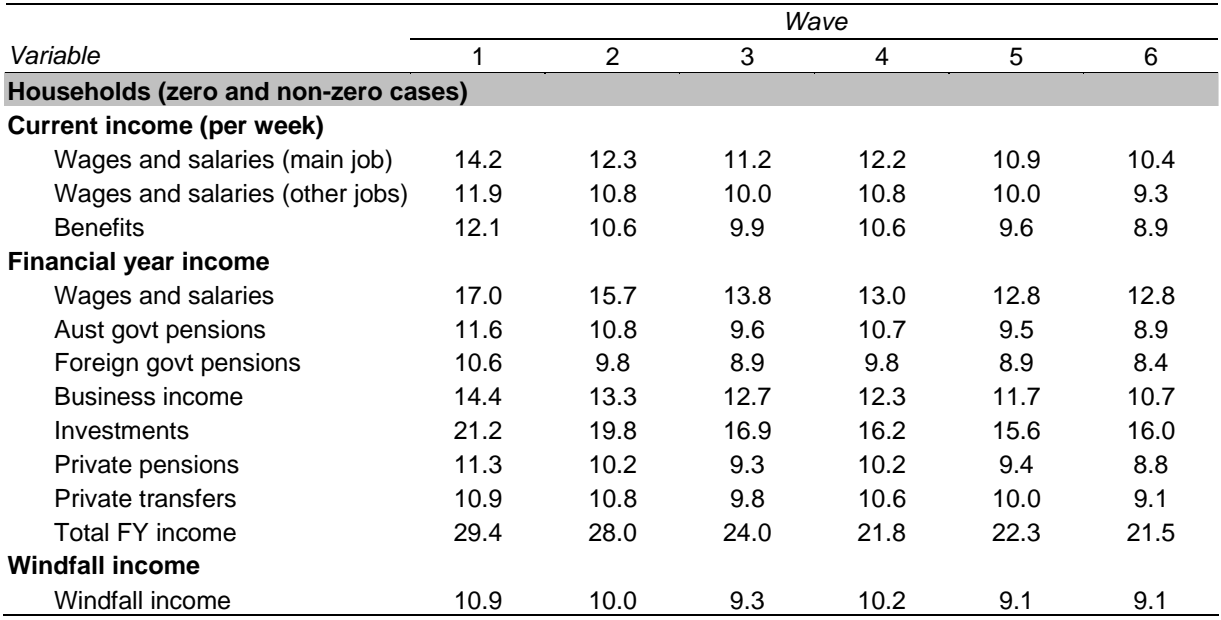

#### **Table 40: Mean financial year income (\$) (including imputed values) and proportion of mean income imputed, waves 1 – 6 (weighted)**

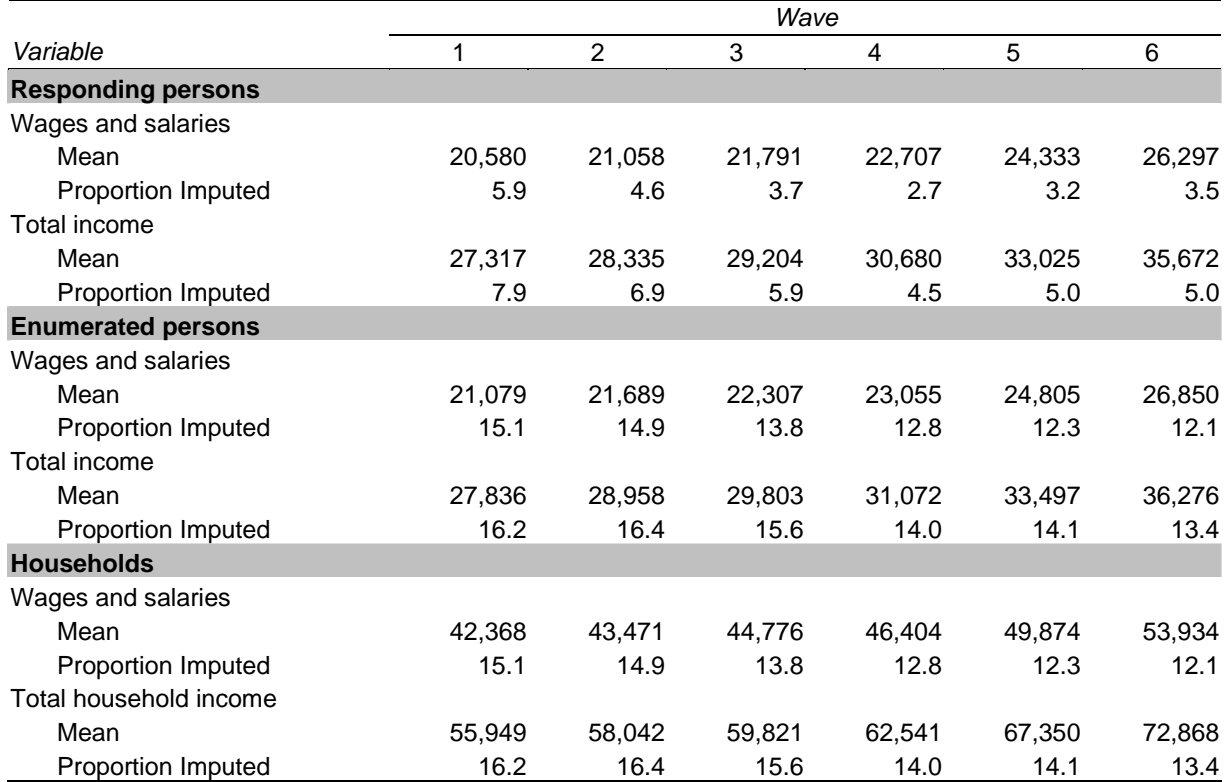

# **Missing Wealth Data and the Extent of Wealth Imputation**

The proportion of cases with missing wealth data are provided in Table 41. This table has two columns for each wave to highlight the proportion of respondents who answered the wealth question with a wealth band.<sup>38</sup> Wealth bands are strictly adhered to in the imputation of any wealth value (that is the imputed value must fall within the reported band) and greatly improve the quality of imputation. Treating cases where a wealth band is available as missing unfairly over represents the missingness problem so both situations have been provided. Missing cases for responding person and household level wealth items are reported as a proportion of non-zero cases only to more clearly show how much of a problem missing data is. However, not all missing cases required a non-zero impute (most cases do but for some it is unknown if they have the asset or debt and they can receive a zero impute) so the proportions give are a slight overestimation.

For most wealth variables, the proportion of missing income falls between wave 2 and wave 6. Part of the reason for the decline in the proportion of missing wealth may be because respondents are becoming more comfortable with the survey. In some situations where a wealth band option has been introduced, or an existing wealth band has been continued, there has been an increased proportion of missing values (when counting the wealth band as missing data). For respondents with item non-response, the variables with the highest proportion of missing cases are superannuation for retirees and those not retired. At the household level the largest amount of missingness is for trust funds, life insurance, business debt and business value. Each of the household level items are for situations where only a small amount of households actually have the asset or debt so the actual number of cases to be imputed is quite small.

Treating wealth band information as a response, nearly 39 percent of wave 2 households have some component of net worth missing. In wave 6 this proportion has dropped to 29 percent.

Table 42 shows the proportion of cases with missing home value which has generally declined over time.

Table 43 and Table 44 give the weighted mean wealth value (including imputed values) along with what proportion of the mean is attributed to imputed values. For all of the household wealth totals presented in Table 43, there has been a drop in the proportion imputed between wave 2 and wave 6. Home value (in Table 44) showed a small decrease in how much the mean was imputed between waves 2 to 5.

Comparing the table of missing values against the weighted means show that despite nearly 45 percent of households in wave 6 missing some component of net worth only 9.1 percent of the mean net worth wealth value was contributed by imputation.

 $\overline{a}$ 

 $38$  A wealth band is two values which the respondent believes their actual value to be within. The bands differ between some variables.

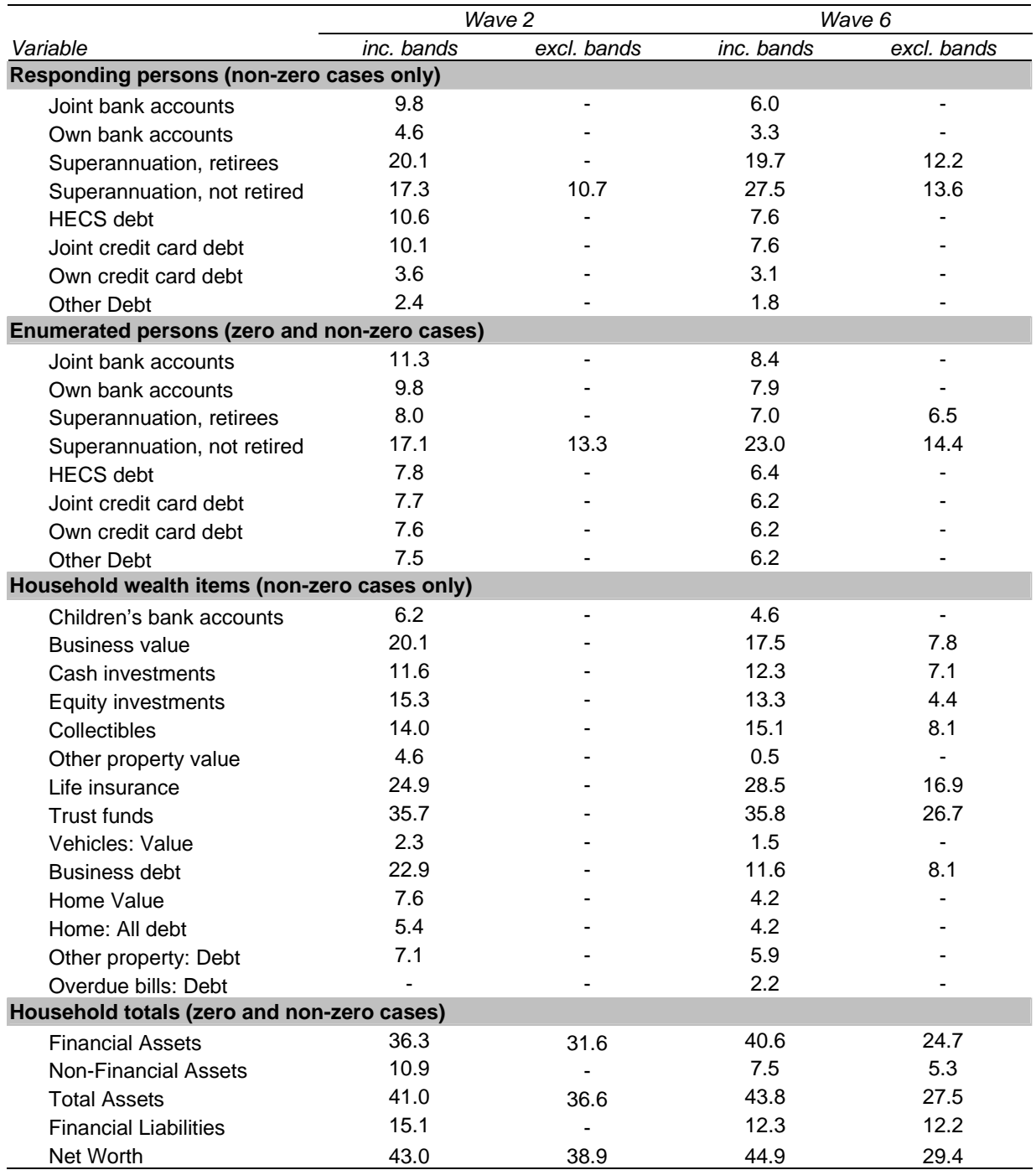

### **Table 41: Proportion of cases with missing wealth data including and excluding wealth band responses, waves 2 and 6**

#### **Table 42: Proportion of households with missing home value data, waves 1 – 6**

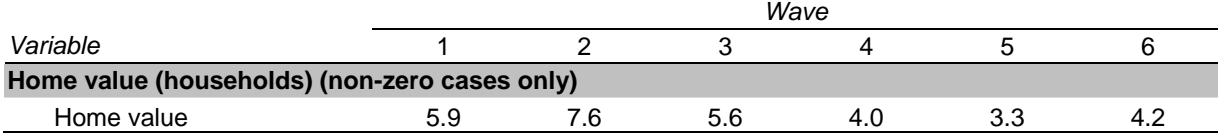

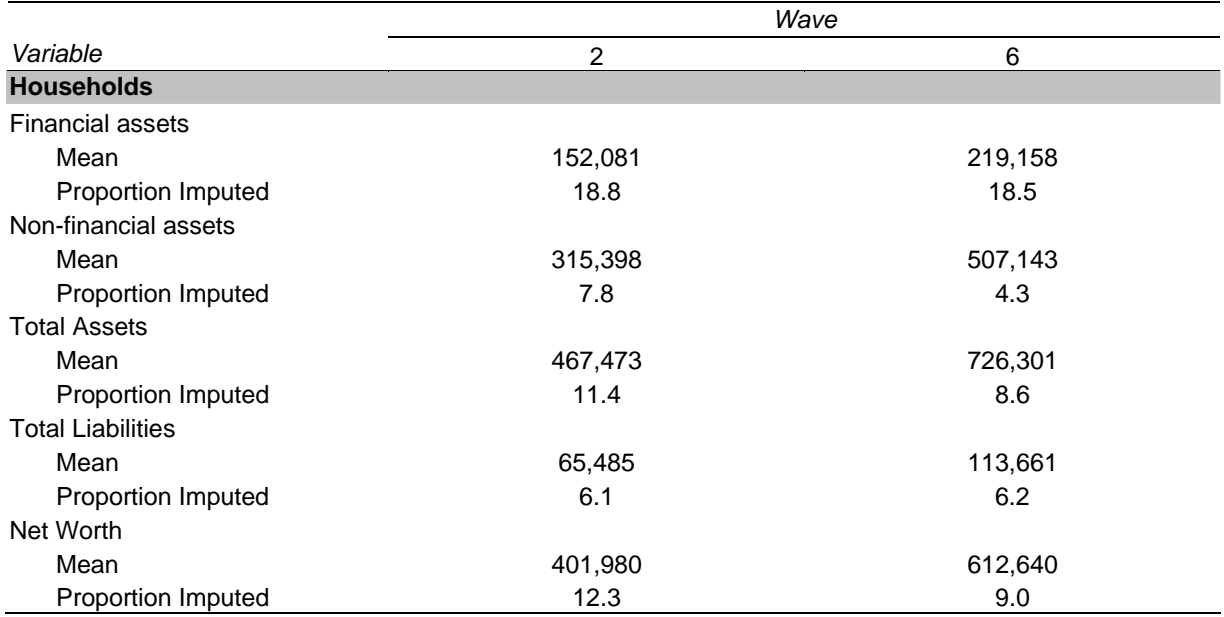

**Table 43: Mean wealth value (\$) (including imputed values) and proportion of mean value imputed, waves 2 and 6 (weighted)** 

#### **Table 44: Mean home value (\$) (including imputed values) and proportion of mean value imputed, waves 1 – 6 (weighted)**

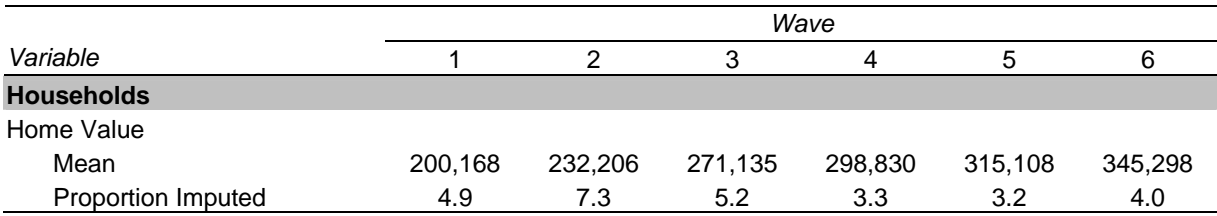

# **THE HILDA SAMPLE**

# **Sample Design**

## *Overview*

In line with leading panel studies conducted in other countries, the sampling unit is the household, and members of those households will be traced over an indefinite life. The wave 1 sample is then automatically extended over time by following rules that add to the sample:

- any children born to or adopted by members of the selected households; and
- new household members resulting from changes in the composition of the original households.<sup>39</sup>

These following rules, in combination with the initial sample that is intended to be representative of all Australian households, provide a mechanism for ensuring that the panel retains its cross-sectional representativeness over time.

While all members of the selected households are defined as members of the sample, individual interviews are only conducted with those aged 15 years and over. Some limited information about people under 15, however, is collected from an appropriate adult member of the household.<sup>40</sup>

## *Reference Population*

The reference population for wave 1 was all members of private dwellings in Australia, with the following exceptions:

- certain diplomatic personnel of overseas governments, customarily excluded from censuses and surveys;
- overseas residents in Australia (that is, persons who had stayed or intended to stay in Australia less than one year);
- members of non-Australian defence forces (and their dependents) stationed in Australia;
- residents of institutions (such as hospitals and other health care institutions, military and police installations, correctional and penal institutions, convents and monasteries) and other non-private dwellings (such as hotels and motels); and
- people living in remote and sparsely populated areas.

 $\overline{a}$ 

 $39$  See the section on Following Rules for more information about who is temporarily and permanently added to the sample.<br><sup>40</sup> This approach is consistent with the British Household Panel Study (BHPS), with the difference that in

the BHPS only people aged 16 years and over are interviewed. The lower age chosen for the HILDA Survey simply reflects our desire to conform to Australian Bureau of Statistics (ABS) standards adopted in its Labour Force Survey.

Further, to ensure that all members of the in-scope population have the same probability of selection, dwellings that were not primary places of residence (for example, holiday homes) were also excluded.

These coverage rules are broadly in line with those adopted by the Australian Bureau of Statistics (ABS) in the monthly Labour Force Survey supplements.<sup>41</sup> There are, however, two major differences. First, unlike the ABS, individuals at boarding schools, halls of residence and university colleges were included in the reference population for wave 1. Second, and again in contrast to ABS practice, military personnel who reside in private dwellings are part of the reference population for wave 1.

Note that while all members of the selected households are defined as members of the sample, individual interviews were only conducted with those aged 15 years and over.

# *Sampling Units*

The sampling unit is the household defined, following the ABS, as 'a group of people who usually reside and eat together<sup>42</sup>. The ABS clarifies how this definition is operationalised. Specifically, a household is either:

- a one-person household, that is, a person who makes provision for his or her own food or other essentials for living without combining with any other person to form part of a multi-person household; or
- a multi-person household, that is, a group of two or more persons, living within the same dwelling, who make common provision for food or other essentials for living. The persons in the group may pool their incomes and have a common budget to a greater or lesser extent; they may be related or unrelated persons, or a combination of both.

In general, persons who live in more than one household were only treated as members of the household where they spent most of their time. People who lived in another private dwelling for more than 50 per cent of the time were not treated as part of the household. Visitors to the household were also not treated as part of the household. Finally, people who usually lived in the household but were temporarily absent for work, school or other purposes were treated as part of the household, and this meant that a small proportion of interviews were conducted in locations other than at the household address.

Note again that we varied from the ABS practice in how we treat children attending boarding schools and halls of residence while studying. Specifically, while these dwellings are out of scope in wave 1, such individuals were treated as members of sampled households provided they spent at least part of the year in the sampled dwelling.

## *Sample Selection*

The households were selected using a multi-staged approach. First, a sample of 488 Census Collection Districts (CDs) were selected from across Australia (each of which consists of approximately 200 to 250 households). Second, within each of these CDs, a sample of 22 to 34 dwellings was selected, depending on the expected response and occupancy rates of the area. The selections were made after all dwellings within each of

 $41$ <sup>41</sup> ABS, Labour Statistics: Concepts, Sources and Methods (ABS Cat. No. 6102.0), ABS, Canberra, 2001.<br><sup>42</sup> ABS, Statistical Concepts Library (ABS Cat. No. 1361.30.001), ABS, Canberra, 2000.

the CDs were fully listed. Finally, within each dwelling, up to three households were selected to be part of the sample.

Watson and Wooden (2002b) provides further details of the sampling methodology.

## **Following Rules**

The fully and partially responding households in wave 1 form the basis of the indefinite life panel. Members of these households are followed over time and the sample is extended to include:

- any children born to or adopted by members of the selected households; and
- new household members resulting from changes in the composition of the original households.

Continuing Sample Members (CSMs) include all members of wave 1 households (including children). Any children born to or adopted by CSMs are also classified as CSMs. Further, all new entrants to a household who have a child with a CSM are converted to CSM status. CSMs remain in the sample indefinitely. All other people who share a household with a CSM in wave 2 or later are considered Temporary Sample Members (TSMs).

Where the household has moved, split or moved and split, the interviewers and office staff track the CSMs. The CSMs (along with their new household) are then interviewed, where applicable, at their new address or by phone.<sup>43</sup> TSMs that split from a household and are no longer part of a household with a CSM are not followed. However, if the TSM is converted to a CSM, then they are followed for interview as any CSM would be.

 $\overline{a}$ 

 $^{43}$  Note that if a child CSM moves without any other adult CSMs, they are followed to their new household and the eligible members of that household are then interviewed.

# **DATA COLLECTION**

The data collection task was subcontracted to Nielsen, a private market research company with a strong background in undertaking survey research in the area of social policy. The majority of the data were collected through face-to-face interviews.

## **Pilot Testing**

The questionnaires are developed over the 9-month period prior to the main fieldwork for each wave. This pilot testing involves:

- Skirmish with a small number of participants (10-15 for waves 1-4 and 30 from wave 5) conducted in an office environment.
- Dress Rehearsal with a sample of urban and rural households (approximately 180 for waves 1-4 in NSW and 580 from wave 5 in NSW and Victoria).

In waves 1 and 2, a Pre-Test was also conducted in between the Skirmish and Dress Rehearsal with 30 Sydney households. From wave 3 onwards, the Pre-Test sample has been rolled into the Dress Rehearsal sample.

## **Questionnaire Length**

Table 45 provides the average time taken to complete each of the questionnaires each wave.

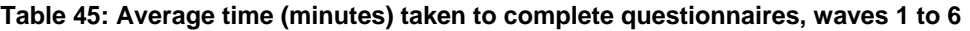

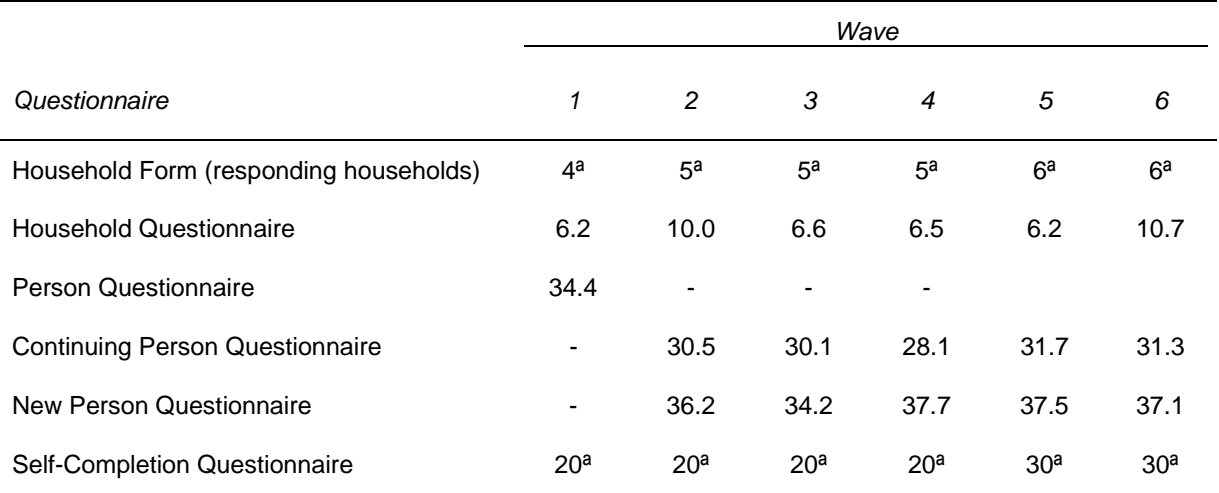

a. Approximate minutes as not timed

## **Interviewers**

The number of interviewers used for each wave of the fieldwork is given in Table 46, together with the percentage of interviewers that were new to the HILDA Survey.

All interviewers and supervisors attended a two-day briefing session prior to each wave. From wave 2 onwards, the new interviewers received an extra day of training. All interviewers are provided with a manual covering the details of the questionnaires and fieldwork procedures.

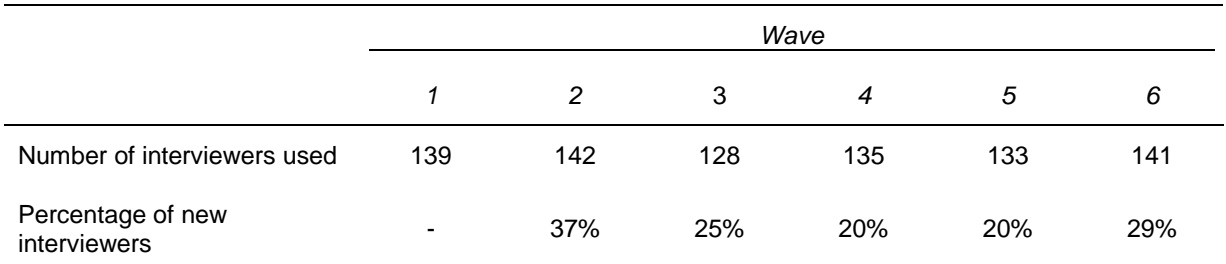

#### **Table 46: Number of interviewers and percentage of new interviewers each wave**

## **Fieldwork Process**

## *Data Collection Mode*

The vast majority of the data were collected though face-to-face interviews. While telephone interviews and assisted interviews were conducted to ensure a high response rate, they are only used as a last resort. Table 47 provides the proportion of people interviewed by telephone in each wave. Due to the fact that some households moved outside of the 488 areas originally selected across Australia in wave 1 and the desire to interview as many people as possible, more telephone interviews are necessary in later waves. The overall incidence of telephone interviews has increased from 0.3 per cent in wave 1 to 6.6 per cent in wave 6.

#### **Table 47: Proportion of respondents interviewed by telephone (%)**

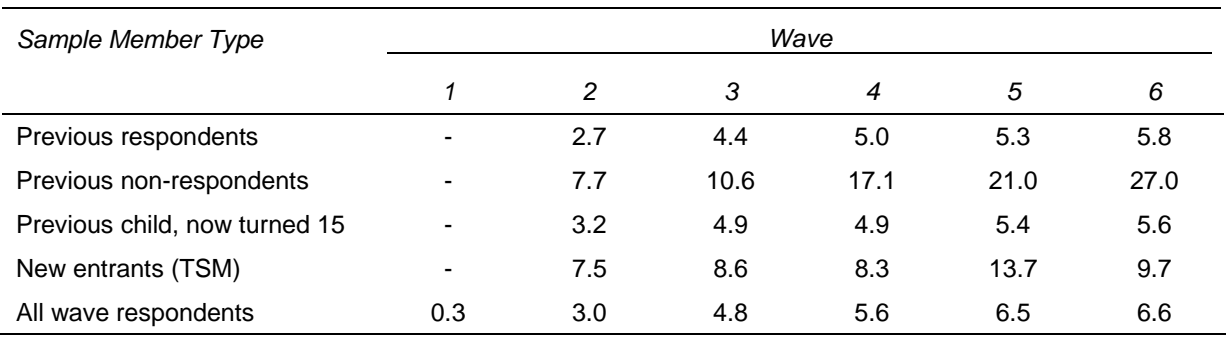

# *Timeline*

The interviews are conducted annually with the interviewer briefing occurring in mid-August each year. In wave 1, all but a few interviews were completed by December 2001. From wave 2 onwards, the fieldwork has been extended by several months into the following year to focus on tracking and interviewing hard-to-find cases.

Table 48 provides details of the fieldwork dates and Table 49 shows how the individual interviews are spread across each fieldwork period. For those interviewed in the next wave, most are interviewed within one month of the anniversary of the previous interview (as shown inTable 50). Up to 4 per cent of the interviews are, however, conducted more than three months before or after the anniversary of the interview in the previous wave.

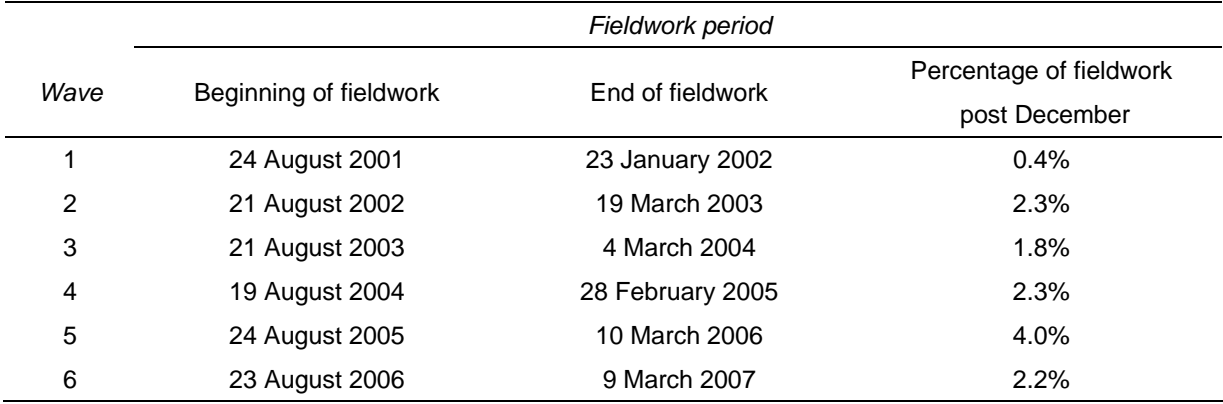

### **Table 48: Fieldwork dates and proportion of interviews post December**

#### **Table 49: Distribution of individual interviews by month, waves 2 to 6**

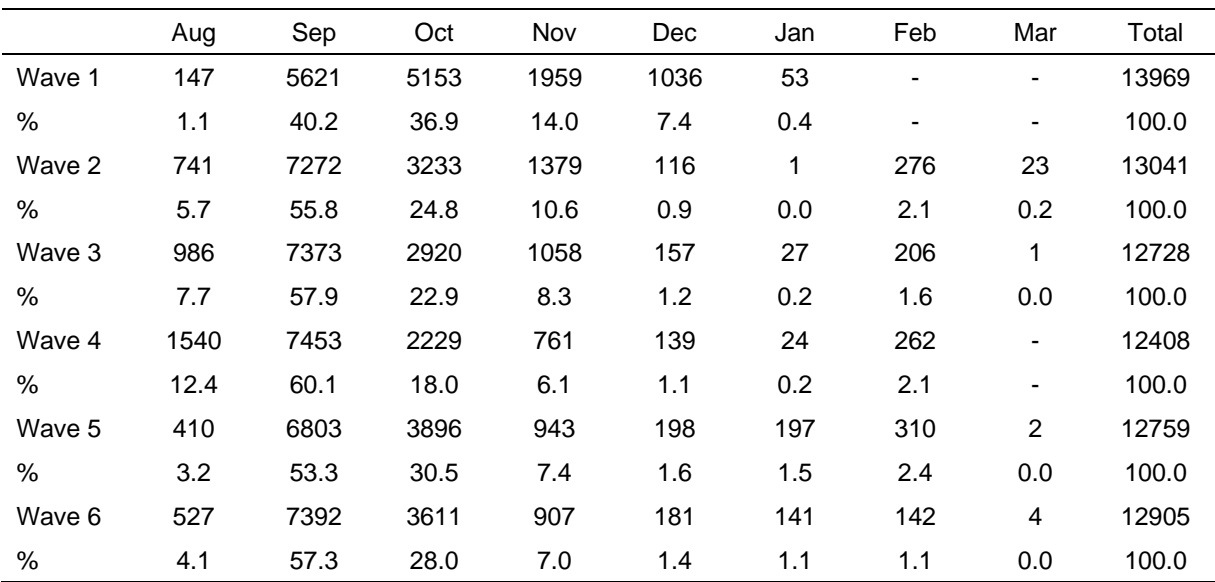

|               | Less than<br>1 month | 1 to less<br>than<br>2 months | 2 to less<br>than<br>3 months | 3 to less<br>than<br>4 months | 4 to less<br>than<br>5 months | 5 to less<br>than<br>6 months | <b>Total ivwd</b><br>in both<br>waves |
|---------------|----------------------|-------------------------------|-------------------------------|-------------------------------|-------------------------------|-------------------------------|---------------------------------------|
| Wave 2        | 7985                 | 2412                          | 1242                          | 217                           | 106                           | 31                            | 11993                                 |
| %             | 66.6                 | 20.1                          | 10.4                          | 1.8                           | 0.9                           | 0.3                           | 100.0                                 |
| Wave 3        | 9046                 | 1478                          | 608                           | 77                            | 172                           | 101                           | 11482                                 |
| %             | 78.8                 | 12.9                          | 5.3                           | 0.7                           | 1.5                           | 0.9                           | 100.0                                 |
| Wave 4        | 9030                 | 1363                          | 512                           | 103                           | 153                           | 115                           | 11276                                 |
| %             | 80.1                 | 12.1                          | 4.5                           | 0.9                           | 1.4                           | 1.0                           | 100.0                                 |
| Wave 5        | 8741                 | 1514                          | 621                           | 129                           | 265                           | 67                            | 11337                                 |
| %             | 77.1                 | 13.4                          | 5.5                           | 1.1                           | 2.3                           | 0.6                           | 100.0                                 |
| Wave 6        | 9174                 | 1503                          | 577                           | 165                           | 243                           | 46                            | 11708                                 |
| $\frac{0}{0}$ | 78.4                 | 12.8                          | 4.9                           | 1.4                           | 2.1                           | 0.4                           | 100.0                                 |

**Table 50: Time between interview dates and anniversary of previous wave interview, waves 2 to 6** 

## *Survey Notification Material*

In wave 1, the selected households were sent a primary approach letter and a brochure approximately one week prior to when the interviewer was scheduled to make contact with the household. This pre-interview material marketed the survey to respondents as a study about 'Living in Australia' and, among other things, emphasised that participation was voluntary and provided a means for sample members to opt out of the survey prior to an interviewer calling.

From wave 2 onwards, a primary approach letter and newsletter were sent to the last known address of the households approximately one month prior to when the interviewer was scheduled to make contact with the household. The newsletter provides respondents with some results from the previous wave. In addition to the posted pre-interview material, households with people who had not been part of the household in the previous wave were given a New Entrants Brochure. This brochure provided more information about the purpose of the study, why they had been asked to participate, and a method to opt out of the study if they chose to. A follow-up newsletter has also been introduced from wave 3 onwards.

A copy of the primary approach letters, brochures and newsletters are available from the HILDA website: http://www.melbourneinstitute.com/hilda/doc/doc\_respinfo.htm.

## *Respondent Incentives*

From wave 5, individuals responding with an interview received \$25 and a \$25 bonus was received by each fully responding household (i.e., each eligible member if the household provided an interview). This cash incentive structure is different to the one used in earlier waves.

Previously, in waves 1 to 4, a \$50 cash incentive was offered to households where all eligible household members completed the Person Questionnaire. If this did not occur, a \$20 payment was offered to households if at least one interview was obtained.

The availability of the incentive was made clear in both primary approach letter and the brochure/newsletter.

# *Call routine, Follow-Up and Refusal Aversion*

In wave 1, the fieldwork was conducted in two stages. The first stage involved the interviewer working in an area over a three-week period. They visited each selected household according to the specified call-back pattern.<sup>44</sup> This achieved approximately 65 per cent of the interviews from each area. The remainder of each workload was then consolidated into intensive follow-up workloads and reassigned to the most experienced interviewers. They again visited each of these households according to the specified callback pattern. These interviewers obtained the remaining 35 per cent of the interviews from each area.

From wave 2 onwards, a tracking component is incorporated into the fieldwork, splitting it into three distinct periods.<sup>45</sup> All households were issued into the field for the first period, and where all the interviews had not been completed, they were reissued into the field in the next period.<sup>46</sup> If a household could not be found at either one of these stages, they were put into tracking and once found were issued back into the current period if found quickly or more generally into a later period. The third period was used to finalise households that had to be traced and could not be immediately issued back into the field and also to contact some households where it was deemed beneficial to contact them in the third time (for example, a household member may have been away from the household at earlier contacts or they may have been temporarily unwell or busy).

## *Foreign Language Interviews*

Language difficulties between the interviewer and the potential respondent were most often resolved by another member of the household acting as an interpreter. However, a small number of interviews each wave are conducted with a professional interpreter present during the interview.

## *Interviewer Monitoring*

 $\overline{a}$ 

Several methods were used to ensure the fieldwork quality was consistent and maintained throughout the fieldwork collection period. These methods focused on the training, experience, in-field checking and monitoring of the interviewers.<sup>47</sup>

Six or more calls were made to all selected households until a final household outcome was achieved. These calls were made over a minimum of a five-day period, with typically three calls on weekdays and at least three calls on weekends.

 $45$  For details on the tracking procedures adopted, see Watson and Wooden (2004b).

<sup>&</sup>lt;sup>46</sup> When initially making contact with a household, the interviewer had up to six calls to make contact and a further six calls to undertake all of the interviews once contact had been made. If a household had to be put into tracking and was found, the initial call allocation to make contact with the household was carried over to the next period of the fieldwork. When following up a household, the interviewer had a total of five calls to finalise the household.

 $47$  See Watson and Wooden (2002b) for details of these monitoring methods.

# **Response Rates**

A summary of the outcomes of the wave 1 fieldwork is provided in Table 51 and Table 52. Table 51 reveals that from the 11,693 households identified as in-scope, interviews were completed with all eligible members of 6872 households and with at least one eligible member of a further 810 households. The household response rate was, therefore, 66 per cent. Wooden, Freidin and Watson (2002) provide some comparisons of this response rate to other similar studies and conclude there are good reasons to be extremely satisfied with the rate of response obtained.

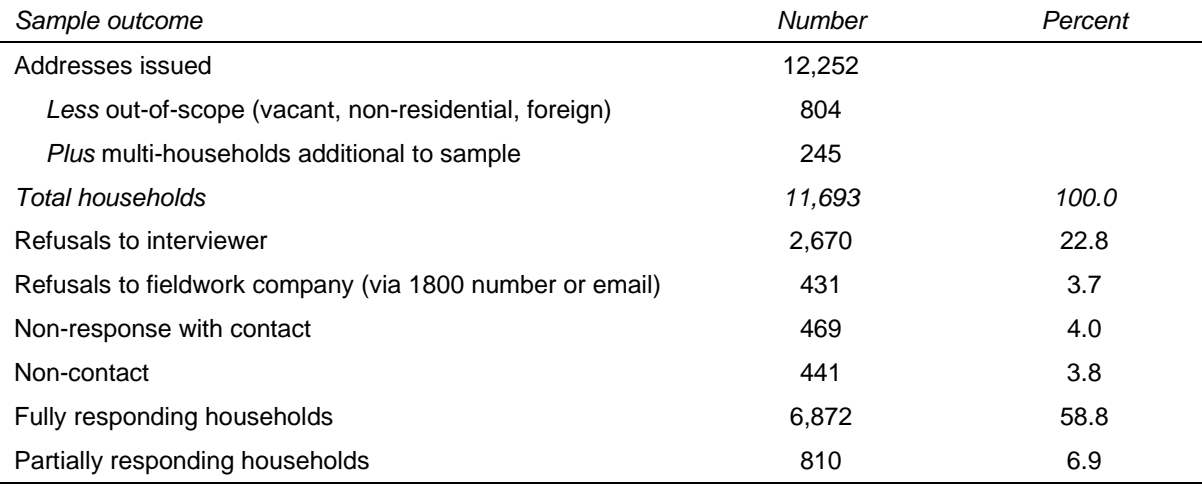

#### **Table 51: Wave 1 Household Outcomes**

The wave 1 person-level outcomes are provided in Table 52. Within the 7682 households interviewed, there were 19,914 people, resulting in an average of 2.6 persons per household. Of these people 4787 were under 15 years of age on the preceding 30 June and hence were ineligible for an interview in wave 1. This provided a sample of 15,127 eligible persons, 13,969 of whom completed the Person Questionnaire.

#### **Table 52: Wave 1 Person Outcomes**

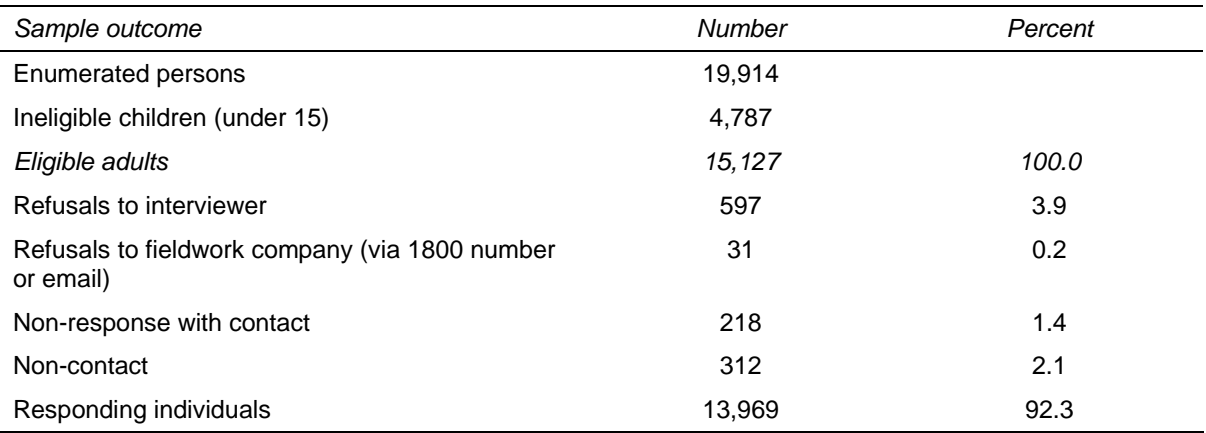

Table 53 through to Table 57 show the household outcomes for waves 2 through 6. The household response rate (including fully and partially responding households) ranges from 87.0 per cent in wave 2 to 76.3 per cent in wave 6.

It is also constructive to consider the household outcomes for two groups – those that responded in the previous wave and those that didn't.<sup>48</sup> The household response rates for those households responding in the previous wave are:

- wave  $2 87.0$  per cent;
- wave  $3 90.6$  per cent;
- wave  $4 92.3$  per cent;
- wave  $5 94.6$  per cent; and
- wave  $6 94.7$  per cent.

In Table 58 and Table 59 we report a summary of the person-level response in waves 2 to 6. Of the 13,969 people interviewed in wave 1:

- 11,993 were re-interviewed in wave 2;
- 11,190 were re-interviewed in wave 3;
- 10,565 were re-interviewed in wave 4;
- 10,391 were re-interviewed in wave 5; and
- 10,085 were re-interviewed in wave 6.

The number interviewed in all six waves is 8864.

A common measure of the re-interviewing success is the attrition rate, calculated as the proportion of respondents in the previous wave that did not provide an interview in the current wave, excluding those that are out of scope (that is, those that have died or moved overseas). The wave-on-wave attrition rates, as shown in Table 59, are:

- wave  $2 13.2$  per cent;
- wave  $3 9.6$  per cent;
- wave  $4 8.4$  per cent;
- wave  $5 5.6$  per cent; and
- wave  $6 5.2$  per cent.

The attrition rates recorded in the early waves of the HILDA Survey are slightly higher than surveys such as the British Household Panel Study (BHPS), which achieved attrition rates in waves 2 and 3 of 12.4 percent and 7.8 percent respectively (after excluding proxy interviews). We believe they compare favorably given the comparative waves of the BHPS were conducted 10 years earlier and it has been generally accepted that response rates to surveys have been falling. Indeed, the wave 2 and 3 attrition rates for the recent BHPS Welsh sub-sample were 15.0 percent and 9.6 percent respectively and those for the recent BHPS Scottish sub-sample were 12.2 percent and 8.1 percent respectively (and these figures include proxy interviews which are not permitted in the HILDA Survey). The attrition

 $\overline{a}$ 

<sup>&</sup>lt;sup>48</sup> Only responding households in wave 1 were issued in wave 2, so the closest comparison in the household response rate to be made in later waves is for households responding in the previous wave.

rate in the HILDA Survey is noticeably higher than the BHPS in both Waves 4 and 6, but did drop below the BHPS attrition rate in Wave 5 by 0.8 percentage points.

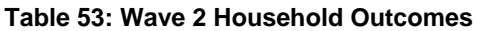

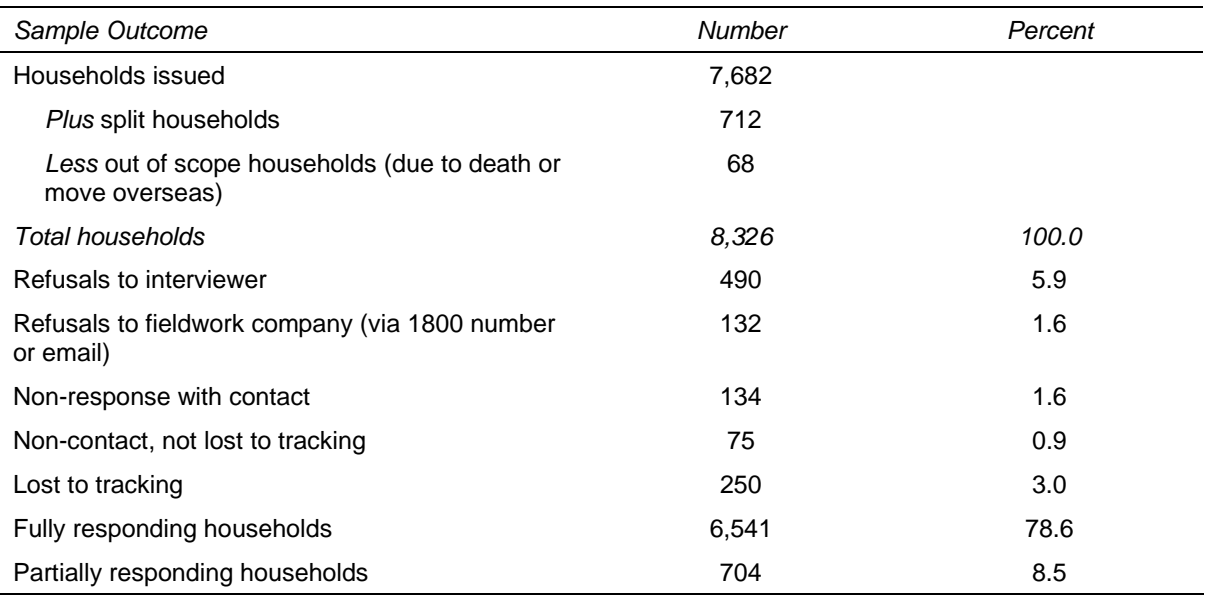

### **Table 54: Wave 3 Household Outcomes**

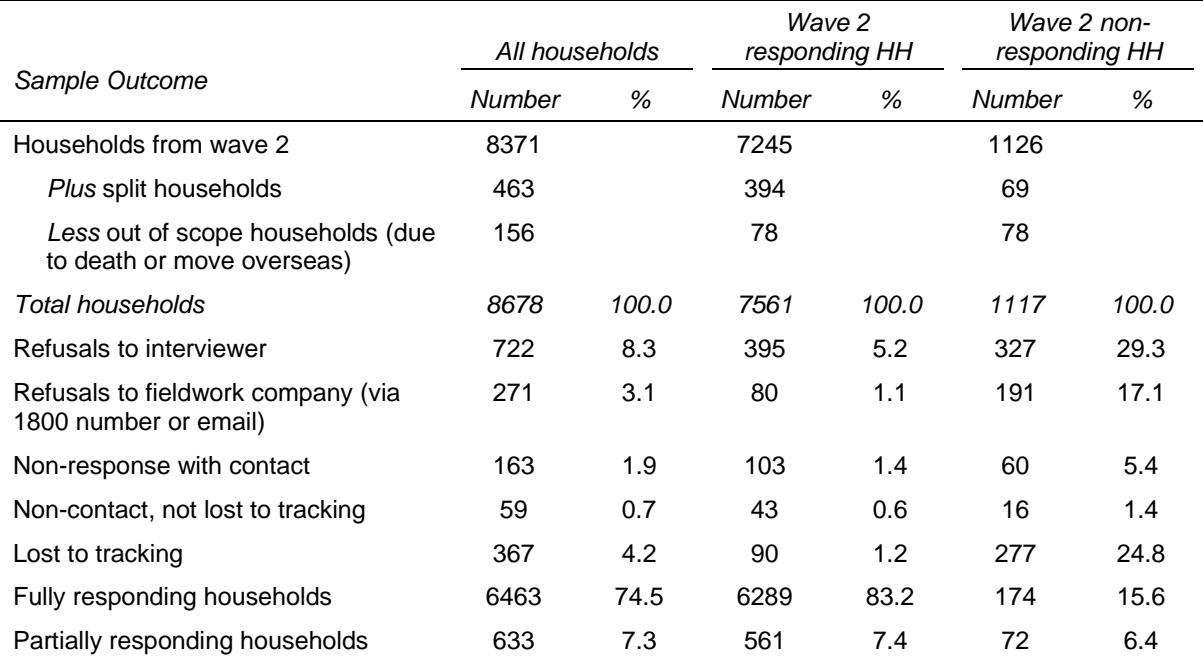

#### **Table 55: Wave 4 Household Outcomes**

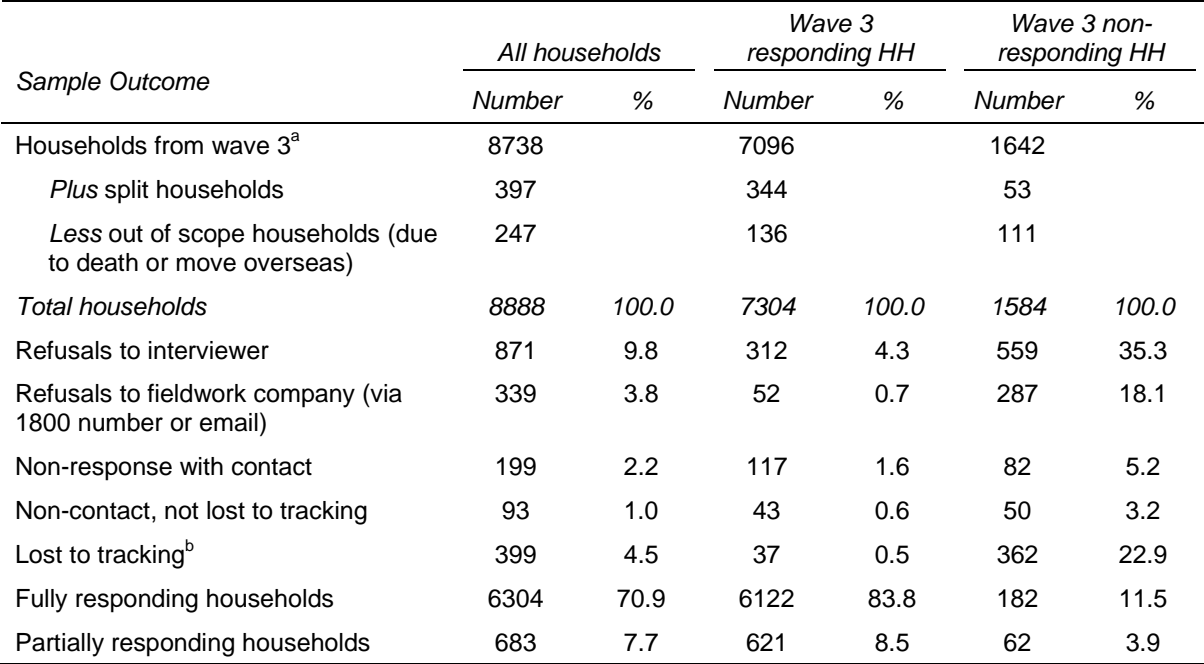

Notes: a Excludes 55 dead households and 41 empty households identified in Wave 2 and 3. b Includes 321 households that were identified as untraceable in Wave 2 and 3.

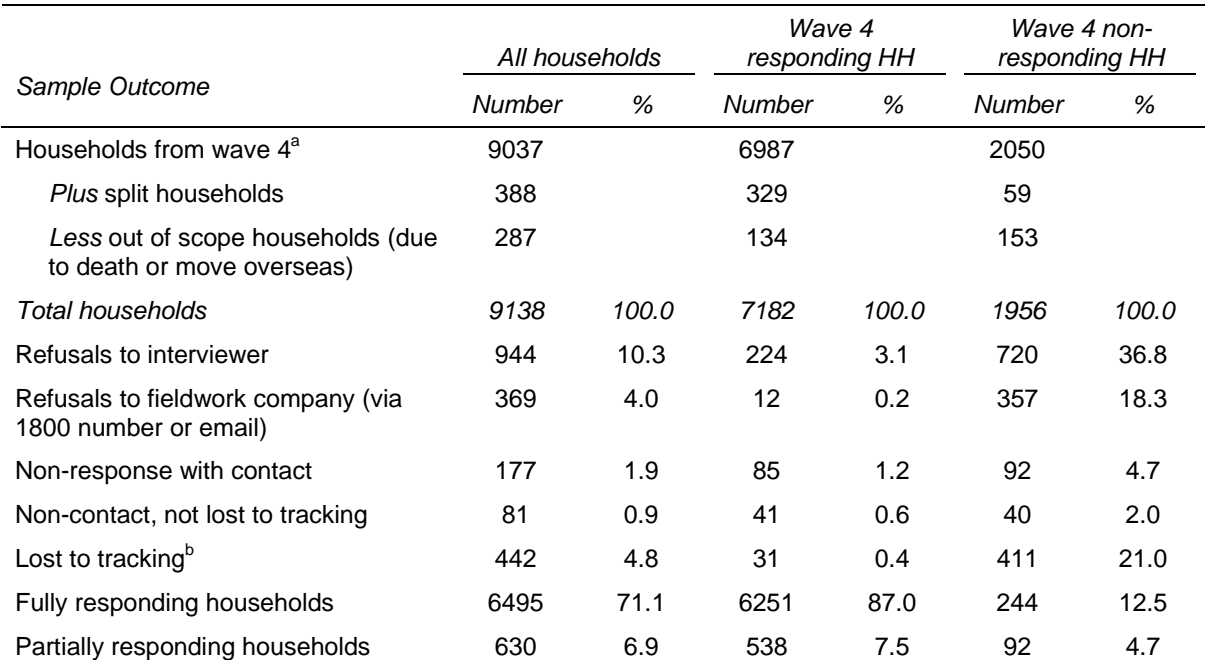

#### **Table 56: Wave 5 Household Outcomes**

Notes: a Excludes 95 dead households and 99 empty households identified in Wave 2 to 4. b Includes 370 households that were identified as untraceable in an earlier wave.

#### **Table 57: Wave 6 Household Outcomes**

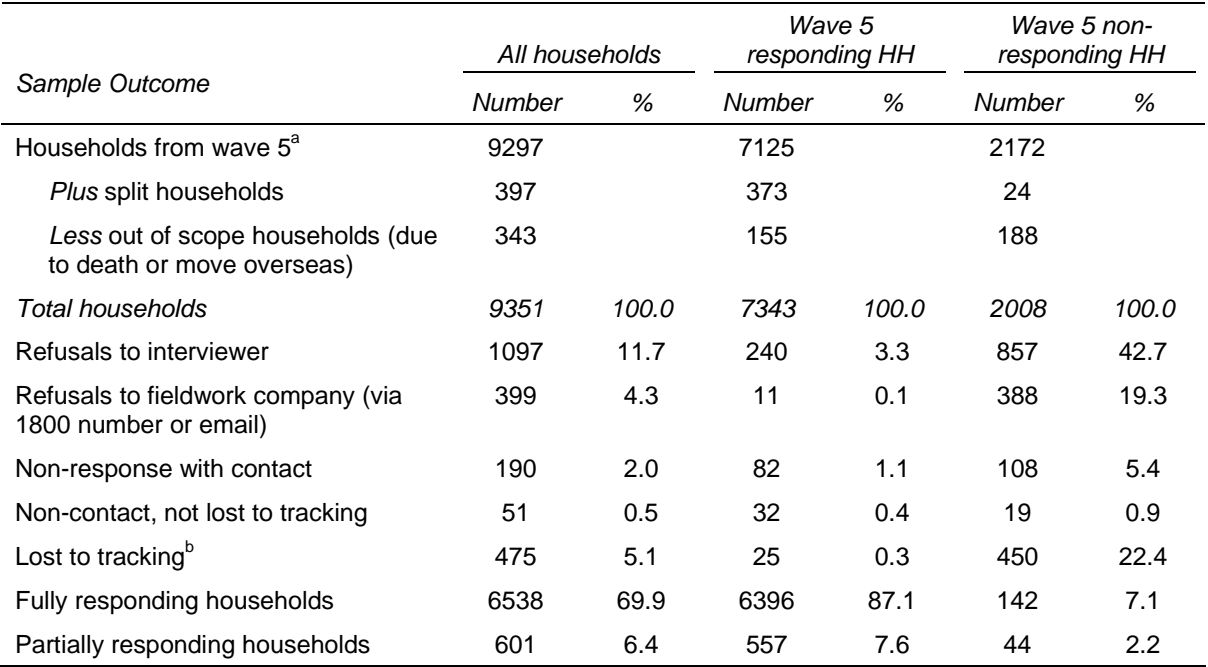

Notes: a Excludes 146 dead households and 173 empty households identified in Wave 2 to 5.

b Includes 407 households that were identified as untraceable in an earlier wave.

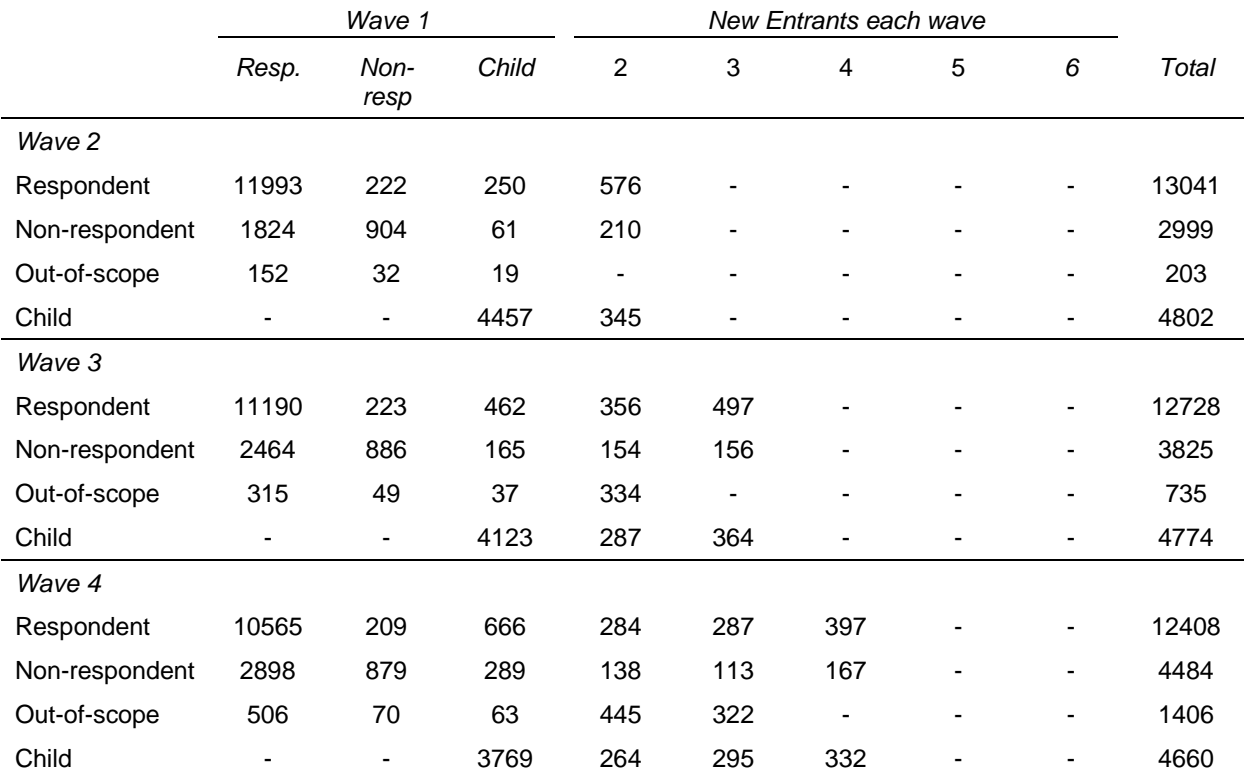

### **Table 58: Wave 2 to 6 Person Outcomes Against Wave 1 Person Outcomes**

#### **Table 58: (c'td)**

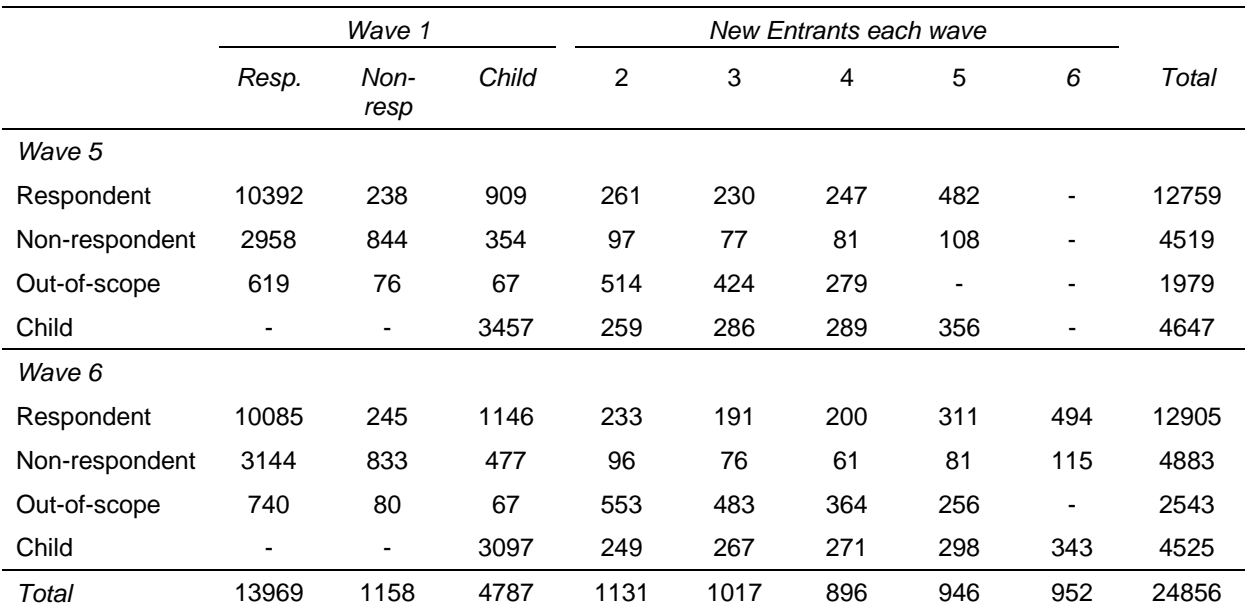

#### **Table 59: Individual response rates (%) for the HILDA Survey, waves 2 to 6 compared**

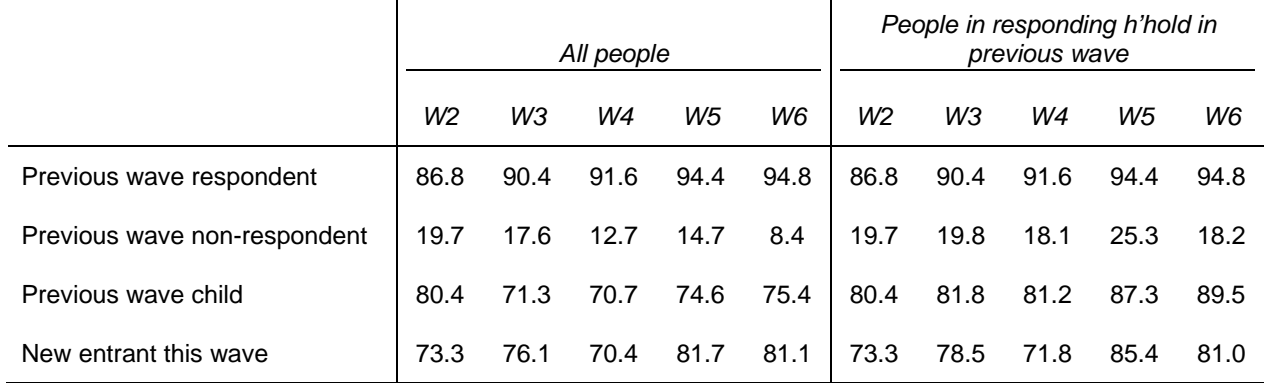

Table 60 shows the response rates for the Self Completion questionnaire, calculated as the percentage of respondents to which an SCQ could be matched.

### **Table 60: Self Completion Questionnaire response rate by wave**

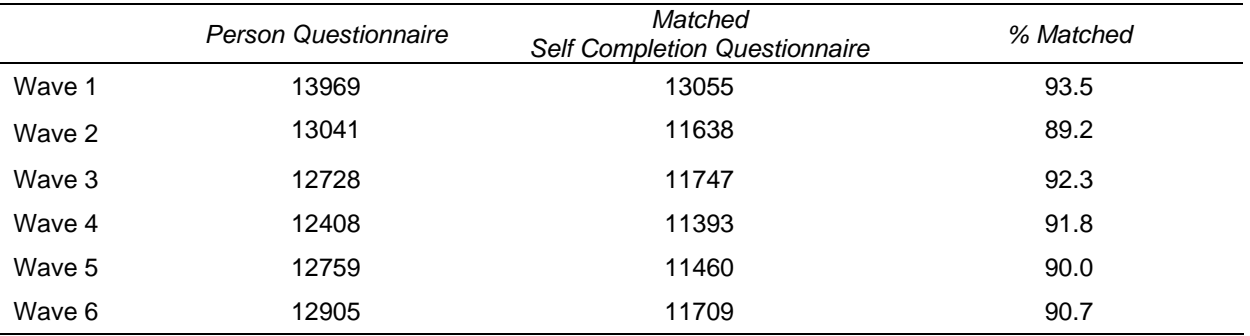

# **Attrition Bias**

Attrition is generally only a serious concern when it is non-random (that is, when the persons that attrit from the panel have characteristics that are systematically different from those who remain).

Table 61 provides figures on the proportion of wave 1 respondents who were reinterviewed in wave 6 disaggregated by various sample characteristics. For those persons interested in the balanced panel, the proportion of wave 1 respondents who have been interviewed in every wave is also provided. People who have died or moved overseas are excluded from these figures. These results indicate that the re-interview rate is lowest among people with following wave 1 characteristics:

- living in Sydney and Melbourne;
- aged 15 to 24 years;
- single or living in a de facto marriage;
- born in a non-English-speaking country;
- Aboriginal Torres Strait Islander;
- living in a flat, unit or apartment;
- relatively low levels of education;
- unemployed; or
- working in blue-collar or low-skilled occupations.

The variance in attrition over the six waves is particularly marked with respect to age, country of birth, labour force and occupation.

The disparity in the re-interview rates for wave 1 respondents re-interviewed in wave 6 across the different characteristics is not as great as for those interviewed every wave. The most striking example of this is indigenous status – while only 51.8 per cent of indigenous respondents in wave 1 have been re-interviewed every wave, 70.8 per cent were re-interviewed in wave 6. This indicates that the groups with low re-interview rates in the balanced panel are still engaged with the study.

Overall, attrition is not random. While we can make adjustments for the attrition through the sample weights, these adjustments are only as good as our ability to measure differential attrition.

The attrition rates are discussed at length in Watson and Wooden (2004c and 2006).

|                        | In all<br>waves | In<br>wave |                                          | In all<br>waves | In<br>wave |
|------------------------|-----------------|------------|------------------------------------------|-----------------|------------|
| Wave 1 characteristics | (%)             | 6(%)       | Wave 1 characteristics                   | (%)             | 6(%)       |
| Area                   |                 |            | Indigenous status                        |                 |            |
| Sydney                 | 62.9            | 73.4       | Indigenous                               | 51.8            | 70.8       |
| <b>Rest of NSW</b>     | 70.7            | 78.8       | Non-indigenous                           | 67.9            | 76.3       |
| Melbourne              | 65.7            | 75.8       | <b>Education attainment</b>              |                 |            |
| Rest of Victoria       | 64.9            | 73.2       | Year 11 or below                         | 64.1            | 73.1       |
| <b>Brisbane</b>        | 72.1            | 78.8       | Year 12                                  | 63.7            | 74.4       |
| Rest of Qld            | 69.4            | 77.2       | Certificate                              | 67.3            | 75.4       |
| Adelaide               | 71.3            | 77.8       | Diploma                                  | 72.8            | 80.7       |
| Rest of SA             | 66.2            | 76.8       | Degree or higher                         | 77.3            | 83.9       |
| Perth                  | 68.2            | 74.4       | Dwelling type                            |                 |            |
| Rest of WA             | 65.7            | 75.7       | House                                    | 68.0            | 76.6       |
| Tasmania               | 71.3            | 79.4       | Semi-detached                            | 69.0            | 77.0       |
| Northern Territory     | 81.5            | 89.4       | Flat, unit, apartment                    | 63.7            | 72.7       |
| <b>ACT</b>             | 69.3            | 76.2       | Other                                    | 61.7            | 70.0       |
| Sex                    |                 |            | Labour force status                      |                 |            |
| Male                   | 66.0            | 74.7       | Employed full-time                       | 66.8            | 75.7       |
| Female                 | 69.1            | 77.6       | Employed part-time                       | 69.8            | 78.9       |
| Age group (years)      |                 |            | Unemployed                               | 55.8            | 68.4       |
| $15 - 19$              | 54.2            | 68.6       | Not in labour force                      | 69.0            | 76.3       |
| $20 - 24$              | 54.9            | 68.8       | Employment status in main job*           |                 |            |
| $25 - 34$              | 65.2            | 75.6       | Employee                                 | 67.8            | 76.7       |
| $35 - 44$              | 69.8            | 77.4       | Employer                                 | 66.8            | 75.4       |
| $45 - 54$              | 69.9            | 77.0       | Own account worker                       | 69.9            | 77.7       |
| $55 - 64$              | 74.3            | 80.6       | Contributing family worker               | 68.2            | 83.6       |
| $65 - 74$              | 78.8            | 84.0       | Occupation*                              |                 |            |
| $75+$                  | 65.4            | 71.5       | Managers / administrators                | 70.4            | 79.8       |
| <b>Marital status</b>  |                 |            | Professionals                            | 76.2            | 84.1       |
| Married                | 70.6            | 78.0       | Associate professionals                  | 67.0            | 76.0       |
| De facto               | 63.9            | 75.0       | Tradespersons                            | 62.6            | 72.1       |
| Separated              | 67.5            | 75.4       | Advanced clerical / service              | 66.3            | 76.1       |
| Divorced               | 74.8            | 83.0       | Intermediate clerical / sales /          | 68.1            | 76.5       |
| Widowed                | 75.8            | 79.4       | service                                  |                 |            |
| Single                 | 58.8            | 70.6       | Intermediate production / transport      | 61.5            | 69.0       |
| Country of birth       |                 |            | Elementary clerical / sales /<br>service | 65.0            | 76.2       |
| Australia              | 69.6            | 78.0       | Labourers                                | 60.8            | 71.5       |
| Overseas               |                 |            |                                          |                 |            |
| Main English-speaking  | 69.3            | 76.5       | Total                                    | 67.6            | 76.2       |
| Other                  | 56.0            | 66.5       | Number responding                        | 8864            | 10085      |

**Table 61: Percentage of Wave 1 Respondents Re-interviewed by Selected Sample Characteristics** 

Note: \* Employed sub-sample only

# **Data Processing**

# *Data Entry*

The data from the Household Form, Household Questionnaire and Person Questionnaires were manually entered into a database. The keyed numerical data was double-entered to minimize data entry errors. The keyed verbatim responses were only entered once as these were only used for coding purposes and any mis-entered data could be easily identified and corrected. During data entry, the data was checked using range, logical and consistency edits. Where necessary the data entry was suspended until the identified problem was resolved.

The data from the Self-Completion Questionnaire were scanned into a database using a mark-sense recognition system. A sample of forms, together with forms that had a high proportion of missing responses, were visually inspected to ensure the scanning process was working correctly. All inappropriately marked multiple responses were also visually inspected, and where no single response could be clearly differentiated from the scanned image, the following rules (based on the SF-36 rules for coding problems in Ware et al, 2000) were applied:

- If a respondent marked two responses that were adjacent to each other that were part of a scale, one was randomly chosen.
- If a respondent marked two responses for an item and they were not adjacent to each other, the item was coded as -5 "invalid multiple response".
- If a respondent marked three or more responses for an item, the item was coded as -5.

Once the data from all forms were entered, consistency in the data recorded on the various forms was checked. Any discrepancies were then investigated and resolved.

## *Coding Responses*

The coding of the occupation and industry questions was done in the office prior to data entry. Occupation questions are coded to four-digit Australian Standard Classification of Occupation 1997 (ASCO) and industry questions are coded to four-digit Australian and New Zealand Standard Industry Classification 1993 (ANZSIC).<sup>49</sup>

The questionnaires also contained items for which a partial list was provided with an 'other, please specify' category and some of these lists needed to be further extended. These codeframe extensions occurred once a sufficient number of forms had been entered so that common responses could be identified. Some backcoding into the original codeframe in the questionnaire was also done where the interviewer had written down an 'other' response that actually fell into the codeframe already provided in the questionnaire.

The accuracy of the coding was monitored on a continual basis. Senior coders verified 10 per cent of the occupation and industry codes. Any discrepancies identified were discussed between the coders and corrected, thus identifying problematic areas for further

 $^{49}$  For Release 7, we plan to recode the occupation and industry data for waves 1 to 6 to the 2006 version of the Australian and New Zealand Standard Classification of Occupations and the 2006 version of ANZSIC. From Wave 7, only these new codeframes will be used.

investigation and providing feedback to the coders. The coding of the 'other, please specify' responses were checked through a blind re-coding of all cases. Wherever problems were identified, these were investigated and resolved.

# **HILDA USER TRAINING**

We aim to conduct a HILDA User Training sessions at least every two years. (The last HILDA User Training was held on 18 July 2007 prior to the HILDA Survey Research Conference which occurred on 19-20 July 2007.)

At this stage, we do not have any plans to run a HILDA User Training session in 2008. If your organisation has a sufficiently large number of users (at least 15) who would like training, you can request a special training session for those in your organisation. A registration fee will apply. Please contact Nicole Watson to discuss your request (n.watson@unimelb.edu.au).

Should we undertake a general User Training in 2008, details will be circulated to the HILDA email list and will be posted to the HILDA website. (To subscribe to the HILDA email list, go to www.ecom.unimelb.edu.au/iaesrwww/hilda/mail/hilda-l.html.)

# **GETTING MORE INFORMATION**

No doubt there will be questions this manual does not answer. There are a number of other ways to get more information about the HILDA Survey data:

- Go to the HILDA website copies of all survey instruments and various discussion and technical papers can be viewed and downloaded. You will also find the order forms for the datasets along with a growing bibliography of research papers that use the HILDA Survey data.
- Contact the HILDA team at the Melbourne Institute if you have lost your password, or you have questions about the data files or variables email hildainquiries@unimelb.edu.au.
- Contact the HILDA team at FaHCSIA if you have a query about getting access to the data, ensure you have read the details on the HILDA website about accessing the data (http://www.melbourneinstitute.com/hilda/data.html), and if your questions are not answered there, then email HILDA@fahcsia.gov.au.
- Circulate a message to the HILDA email list all users of the data are automatically subscribed to the HILDA email list when you apply for the data. You will receive an email confirmation that you have been subscribed. If your question could be answered by the broader HILDA user community, please feel free to send your question to this group (email: hilda-l@unimelb.edu.au).

# **REFERENCES**

ABS (1994), *Australian and New Zealand standard industrial classification: alphabetic coding index.* Australian Bureau of Statistics, Canberra; Department of Statistics, Wellington. Cat No 1293.0.

ABS (1997), *Australian Standard Classification of Occupations,* Australian Bureau of Statistics, Canberra. Cat No 1220.0

Brazier, J.E., Roberts, J.R. and Deverill, M, (2002), 'The estimation of a preference-based measure of health from the SF-36', *Journal of Health Economics,* vol. 21, pp. 271-292.

Cummins, R.A. (1996), 'The domains of life satisfaction: An attempt to order chaos', *Social Indicators Research*, vol. 38, no. 3, pp. 303-332.

Galinsky, E. (1999), *Ask the Children*: *What America's Children Really think about Working Parents*, William Morrow & Co, New York.

Groves, R.M. and Couper, M. (1998), *Nonresponse in Household Interview Surveys*, John Wiley and Sons, New York.

Hayes, C (2008), 'HILDA Standard Errors: User Guide', HILDA Project Technical Paper Series No. 2/08, Melbourne Institute of Applied Economic and Social Research, University of Melbourne.

Henderson, S., Duncan-Jones, P., McAuley, H. and Ritchie, K. (1978), 'The patient's primary group'*, British Journal of Psychiatry*, vol. 132, pp. 74-86.

Horn, S (2004), 'Guide to Standard Errors for Cross Section Estimates', HILDA Project Technical Paper Series No. 2/04, Melbourne Institute of Applied Economic and Social Research, University of Melbourne.

Little, R.J.A., and Su, H.L. (1989) 'Item Non-Response in Panel Surveys' in Panel Surveys, edited by Kasprzyk, D., Duncan, G.J., Kalton, G., Singh, M.P., John Wiley and Sons, New York.

Manski, C. and Straub, J. (2000), 'Worker Perceptions of Job Insecurity in the Mid-1990s', *Journal of Human Resources*, vol. 35, no. 3, pp. 447-479.

Marshall, M.L., and Barnett, R.C. (1993), 'Work family strains and gains among two-earner couples', *Journal of Community Psychology*, vol. 21, pp. 64-78.

Saucier, G. (1994), 'Mini-Markers: A Brief Version of Goldberg's Unipolar Big-Five Markers', *Journal of Personality Assessment*, vol. 63, no. 3, pp. 506-516.

Starick, R. and Watson, N. (2007), 'Evaluation of Alternative Income Imputation Methods for the HILDA Survey', HILDA Project Technical Paper Series No. 1/07, Melbourne Institute of Applied Economic and Social Research, University of Melbourne.

VandenHeuvel, A. and Wooden, M. (1995), 'Self-employed contractors in Australia: How many and who are they?', *The Journal of Industrial Relations* , vol. 37, no. 2, pp. 263–280. Ware, J.E., Snow, K.K., Kosinski, M. and Gandek, B. (2000), *SF-36 Health Survey: Manual and Interpretation Guide*, QualityMetric Inc., Lincoln, RI.

Watson, N (2004a), 'Income and Wealth Imputation for Waves 1 and 2', HILDA Project Technical Paper Series No. 3/04, Melbourne Institute of Applied Economic and Social Research, University of Melbourne.

Watson, N (2004b), 'Wave 2 Weighting', HILDA Project Technical Paper Series No. 4/04, Melbourne Institute of Applied Economic and Social Research, University of Melbourne.

Watson, N, and Fry, T (2002), 'The Household, Income and Labour Dynamics in Australia (HILDA) Survey: Wave 1 Weighting', HILDA Project Technical Paper Series No. 3/02, Melbourne Institute of Applied Economic and Social Research, University of Melbourne.

Watson, N, and Wooden, M (2002a), 'Assessing the Quality of the HILDA Survey Wave 1 Data', HILDA Project Technical Paper Series No. 4/02, Melbourne Institute of Applied Economic and Social Research, University of Melbourne.

Watson, N, and Wooden, M (2002b), 'The Household, Income and Labour Dynamics in Australia (HILDA) Survey: Wave 1 Survey Methodology', HILDA Project Technical Paper Series No. 1/02, Melbourne Institute of Applied Economic and Social Research, University of Melbourne.

Watson, N, and Wooden, M (2004a), 'Assessing the Qulity of the HILDA Survey Wave 2 Data', HILDA Project Technical Paper Series No. 5/04, Melbourne Institute of Applied Economic and Social Research, University of Melbourne.

Watson, N, and Wooden, M (2004b), 'Wave 2 Survey Methodology', HILDA Project Technical Paper Series No. 1/04, Melbourne Institute of Applied Economic and Social Research, University of Melbourne.

Watson, N, and Wooden, M (2004c), 'Sample Attrition in the HILDA Survey', *Australian Journal of Labour Economics*, vol. 7, June, pp. 293-308.

Watson, N, and Wooden, M (2006) 'Modelling Longitudinal Survey Response: The Experience of the HILDA Survey', HILDA Project Discussion Paper Series No. 2/06, Melbourne Institute of Applied Economic and Social Research, University of Melbourne.

Wooden, M, Freidin, S, and Watson, N (2002), 'The Household, Income and Labour Dynamics in Australia (HILDA) Survey: Wave 1', *The Australian Economic Review*, vol. 35, no. 3, pp. 339-48.

Wooden, M, Watson, N, Aguis, P, and Freidin, S (2008), 'Assessing the Quality of the Height and Weight Data in the HILDA Survey', HILDA Project Technical Paper Series No. 1/08, Melbourne Institute of Applied Economic and Social Research, University of Melbourne.

# **APPENDIX 1a: SUMMARY OF HILDA SURVEY CONTENT, WAVES 1 – 6**

The following tables provide a guide to topics covered in the HILDA Survey across the first six waves. If you are interested in which specific variables are available each waves, you should refer to the cross-wave index provided with the documentation on Release 6 of the HILDA DVD.

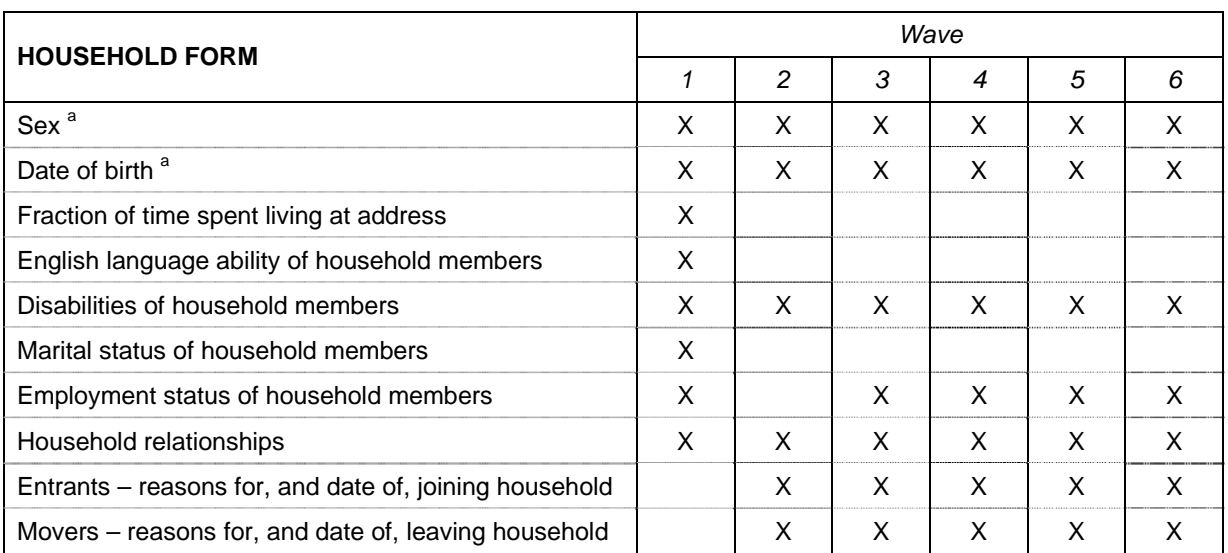

a Pre-printed from Wave 2 onwards.

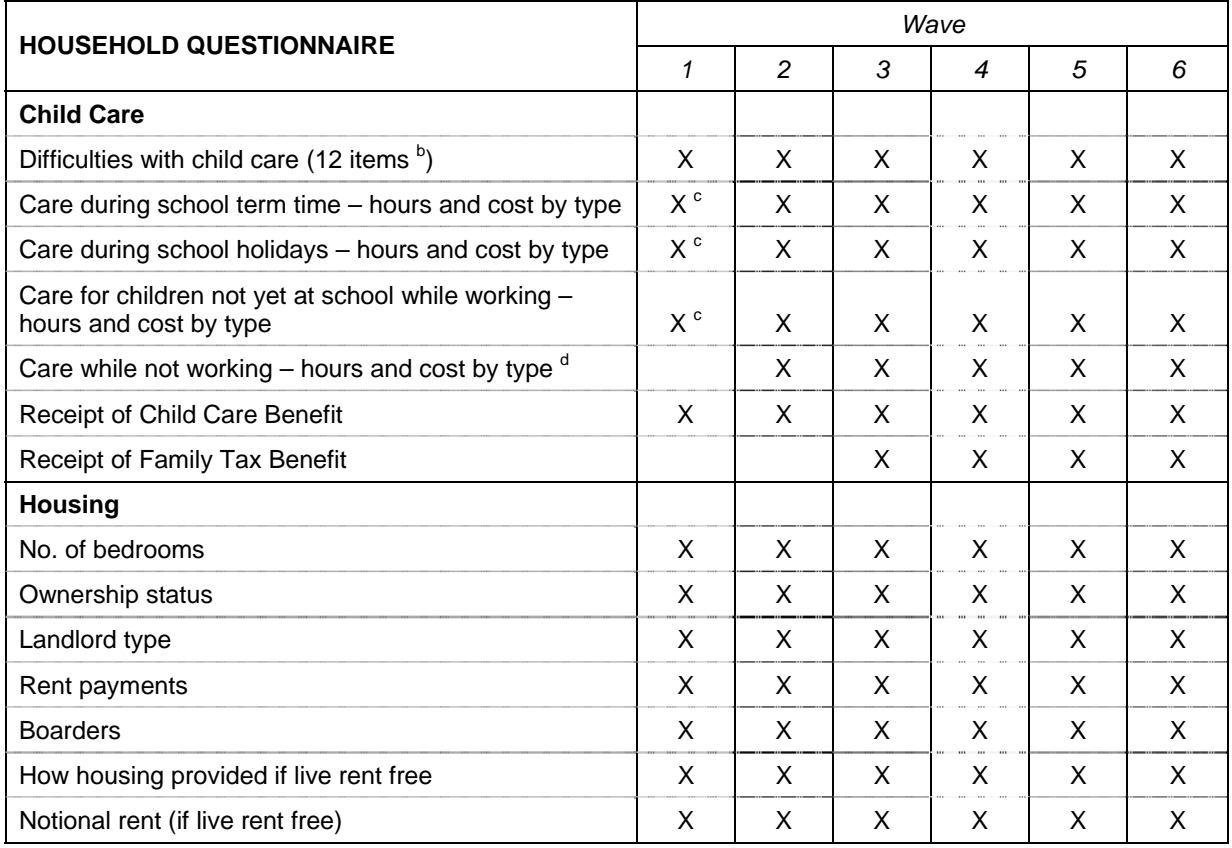

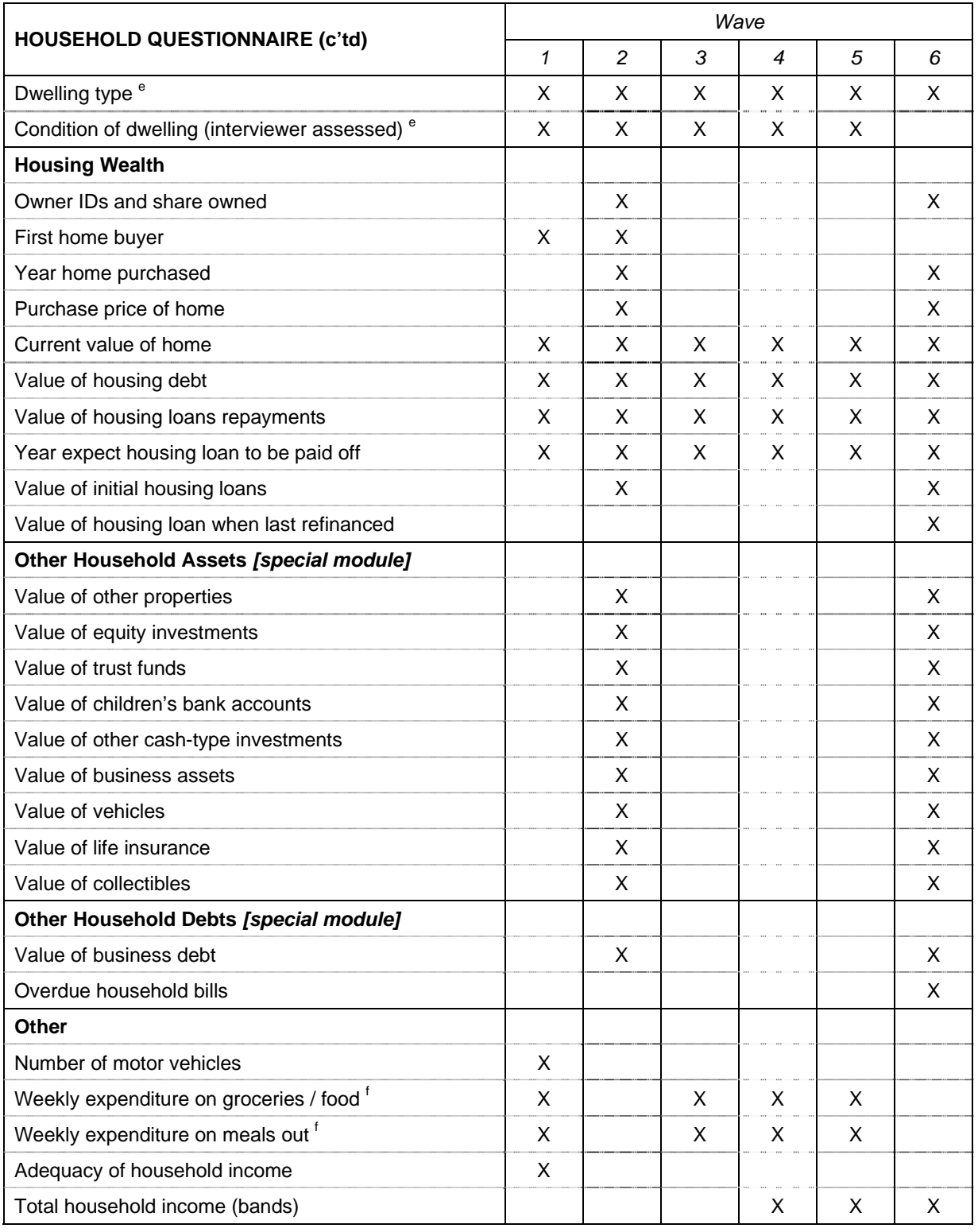

b One item added from Wave 3 onwards.

c In Wave 1 all child care items related to employment-related child care, with questions restricted to households where all carers in household were employed.

d Questions split by school-aged children and children not yet at school from Wave 5 onwards.<br>
e Collected as part of the HF in Wave 1.<br>
f These expenditure items are collected in the SCQ from Wave 6 onwards.

e Collected as part of the HF in Wave 1.

f These expenditure items are collected in the SCQ from Wave 6 onwards.

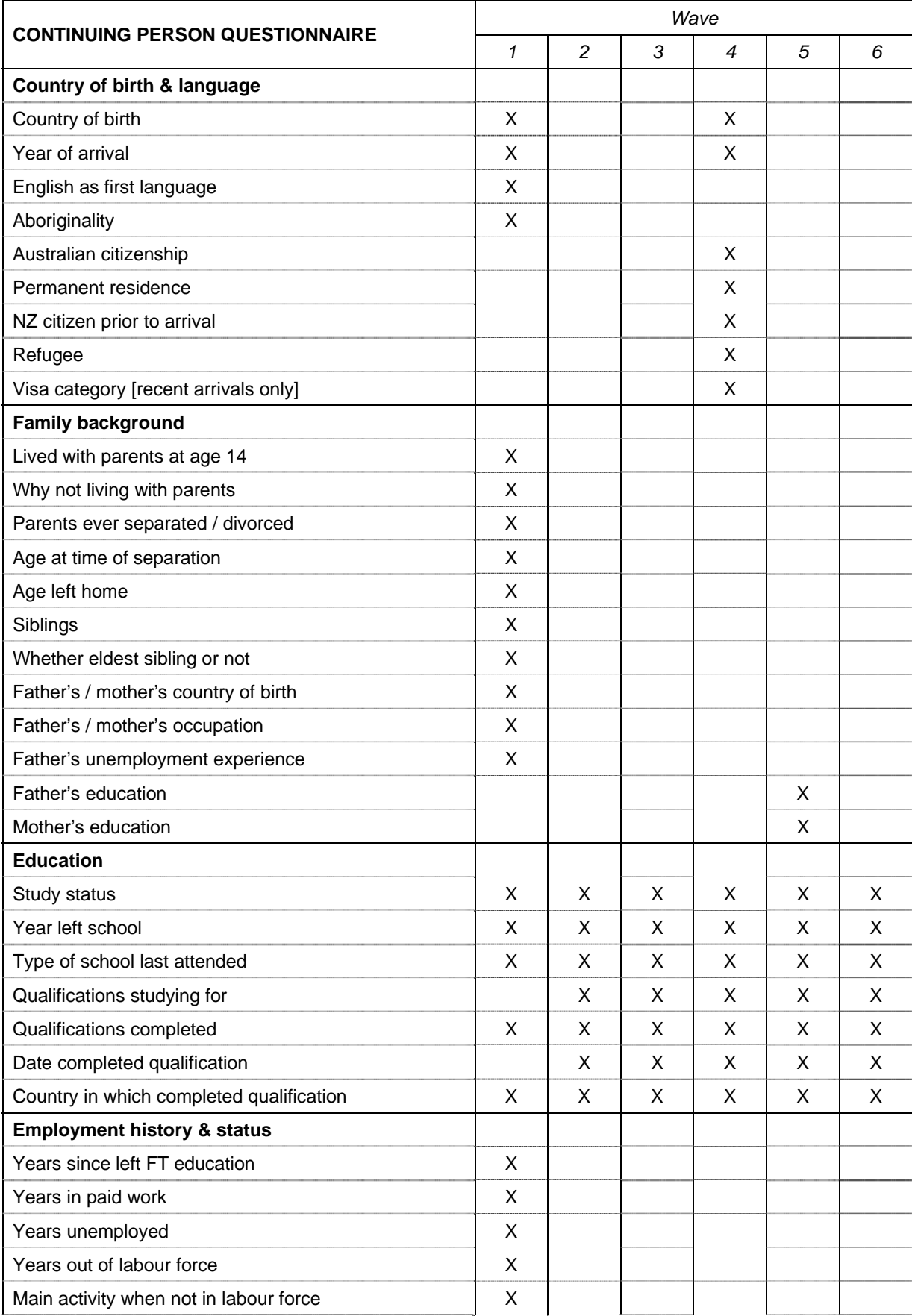

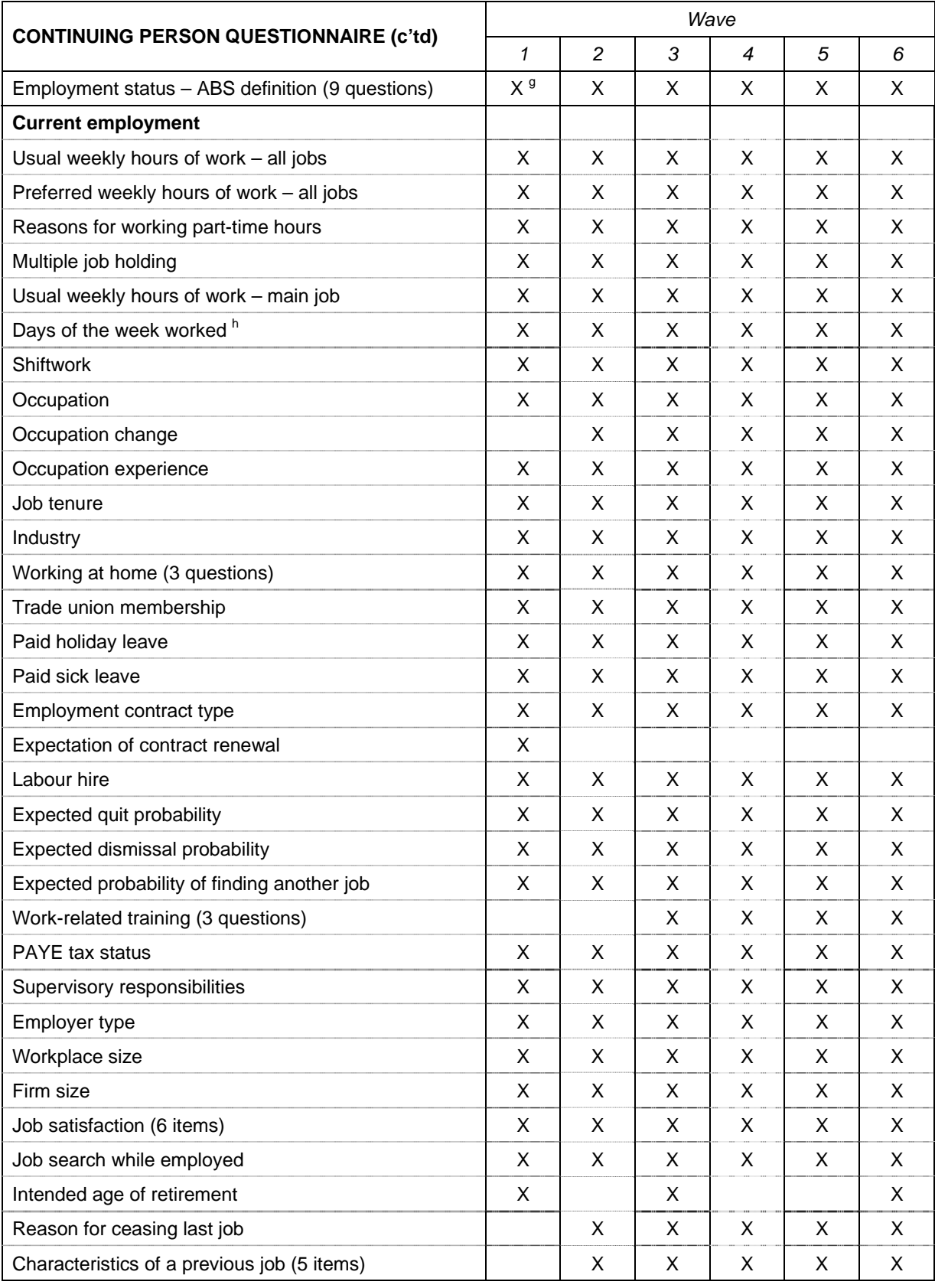
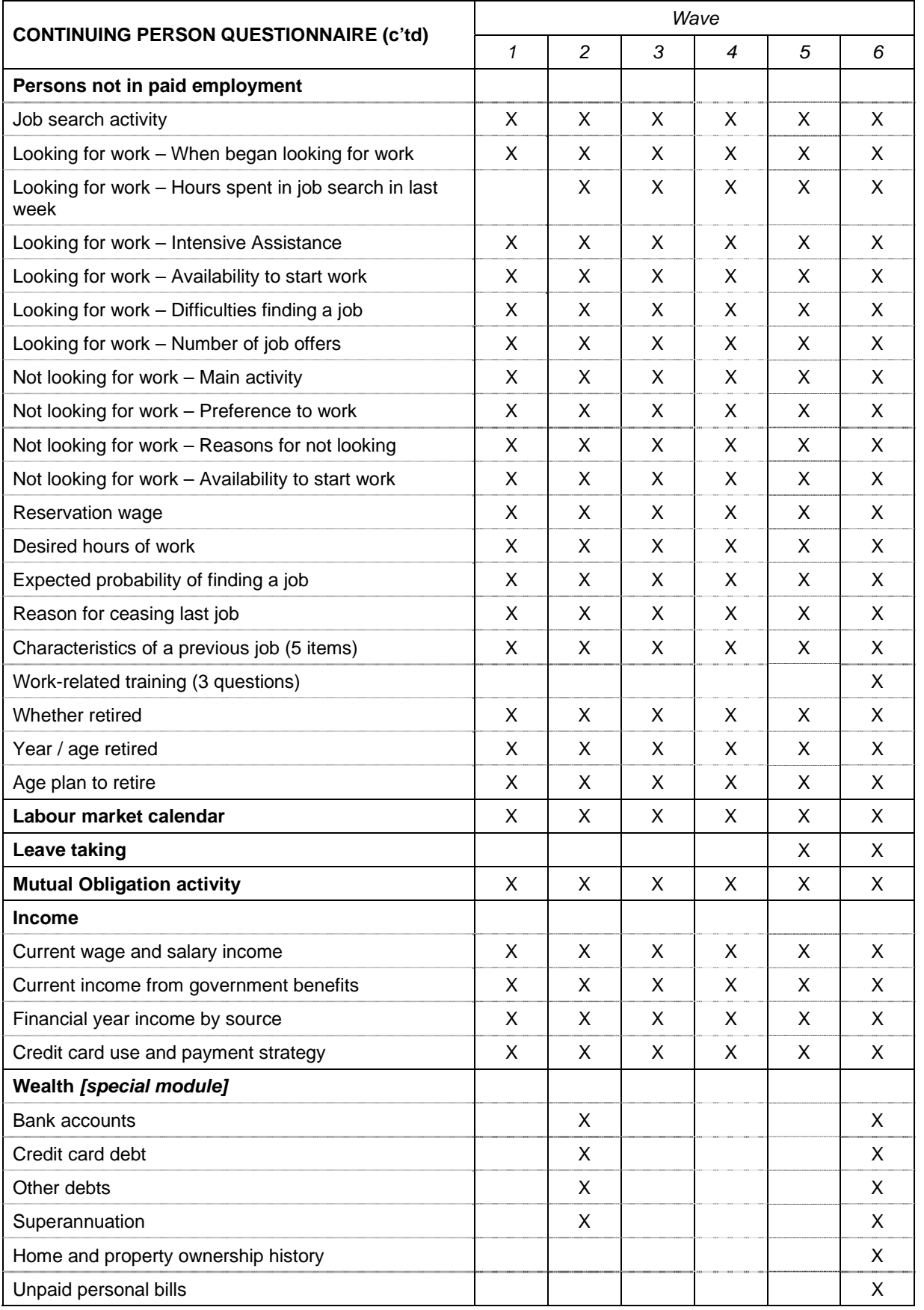

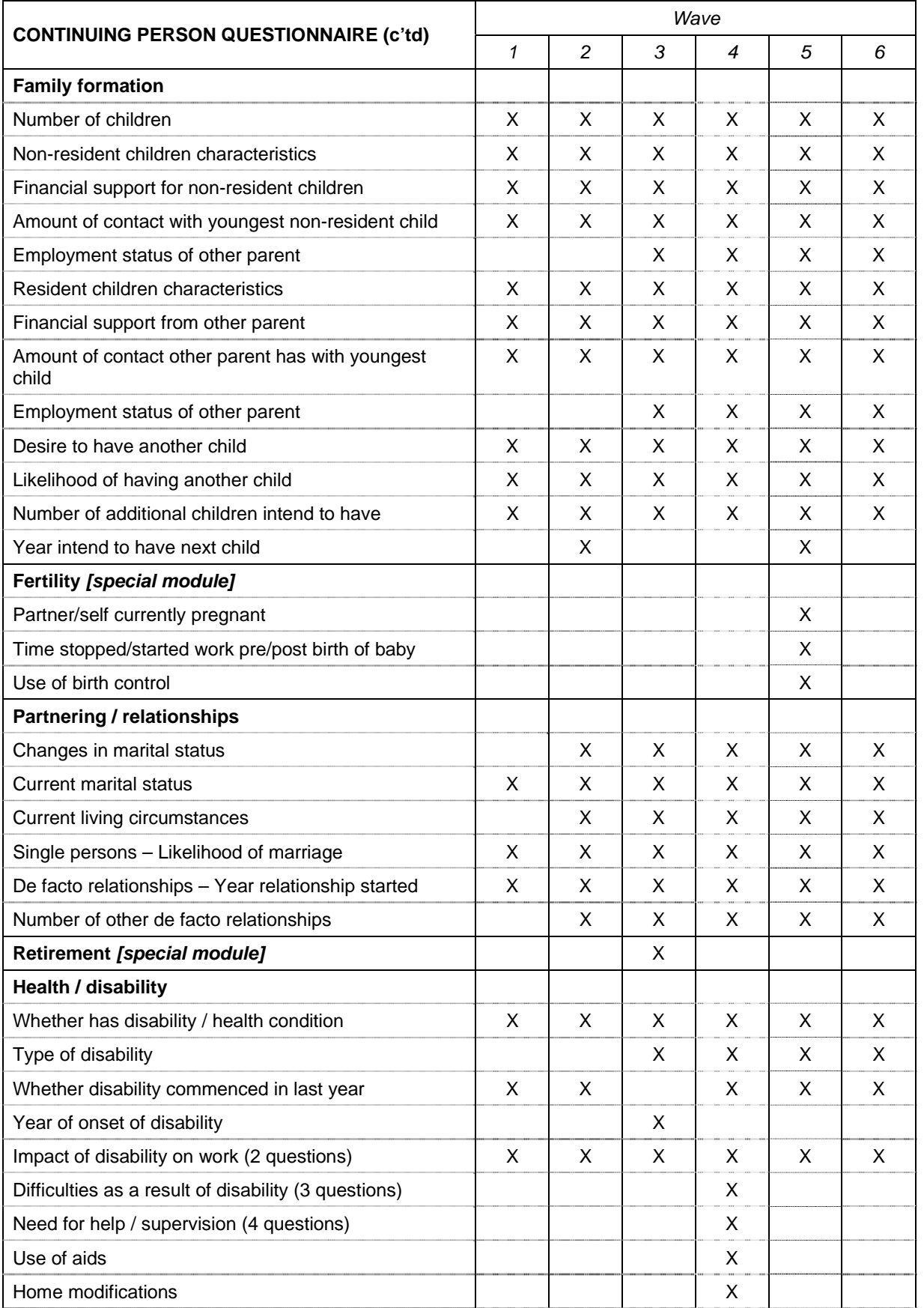

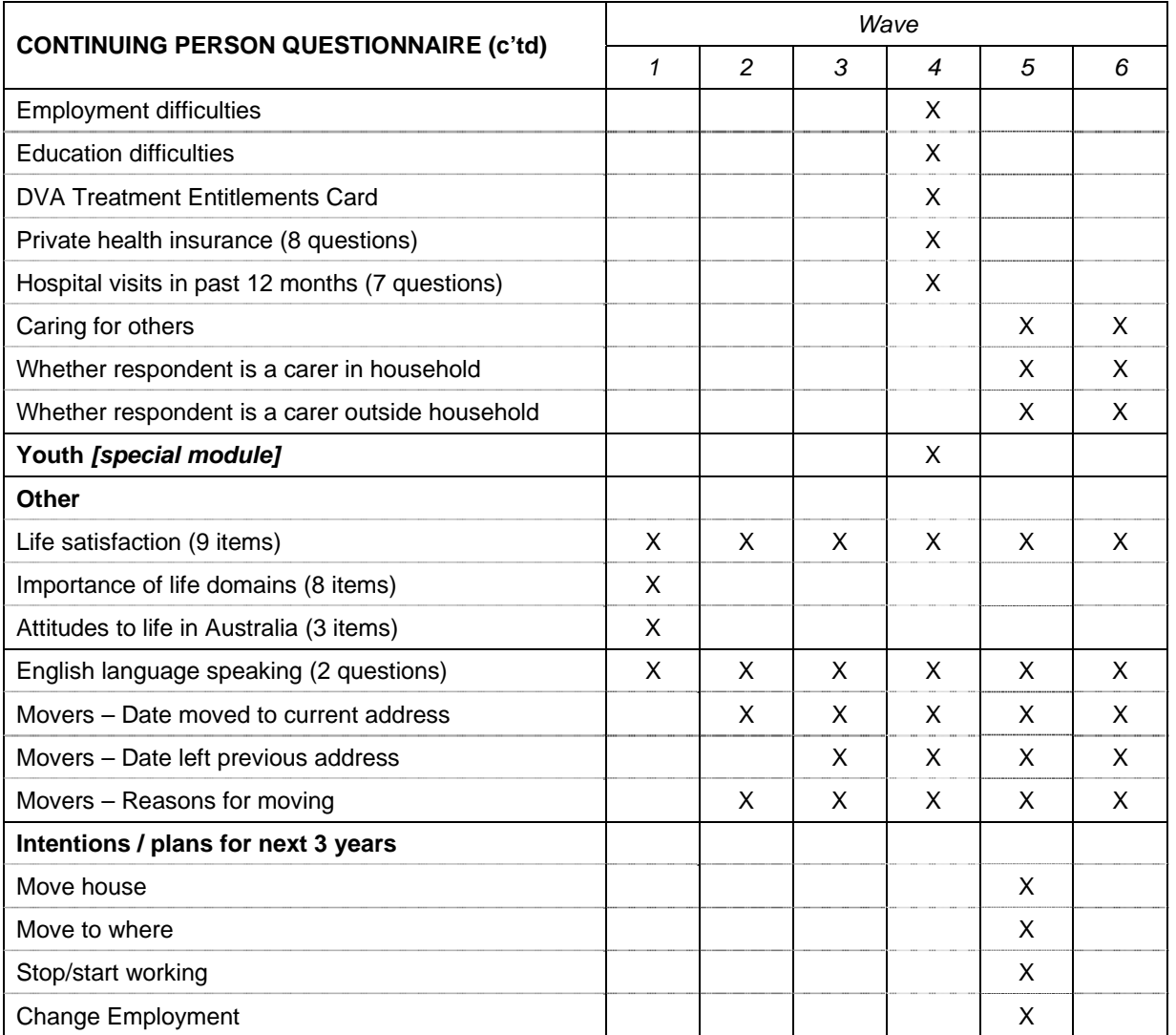

g In Wave 1 a shorter series of questions was used.<br>h From Wave 4 onwards, an additional sub-question

From Wave 4 onwards, an additional sub-question was included to better enable weekend workers to be identified.

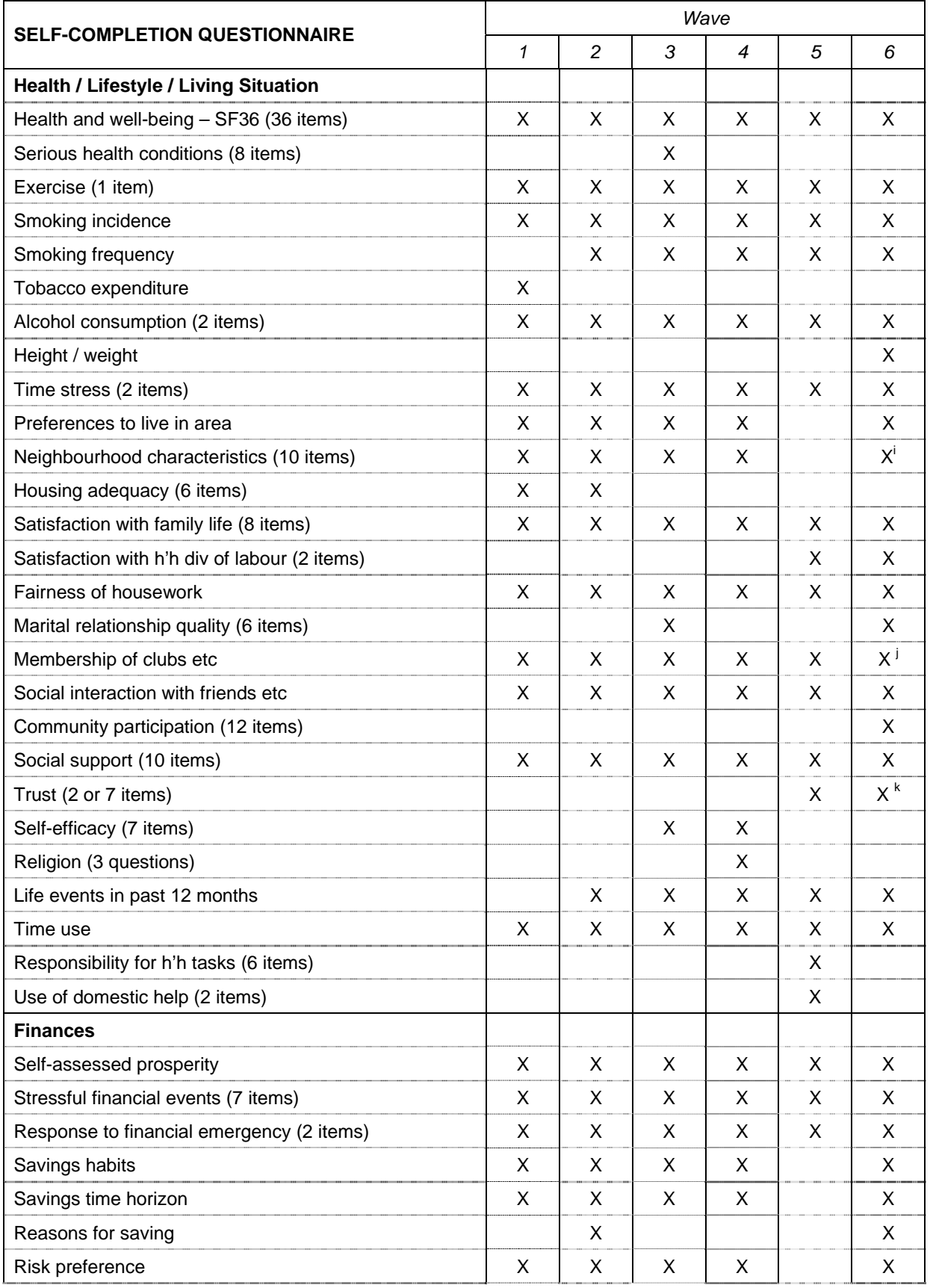

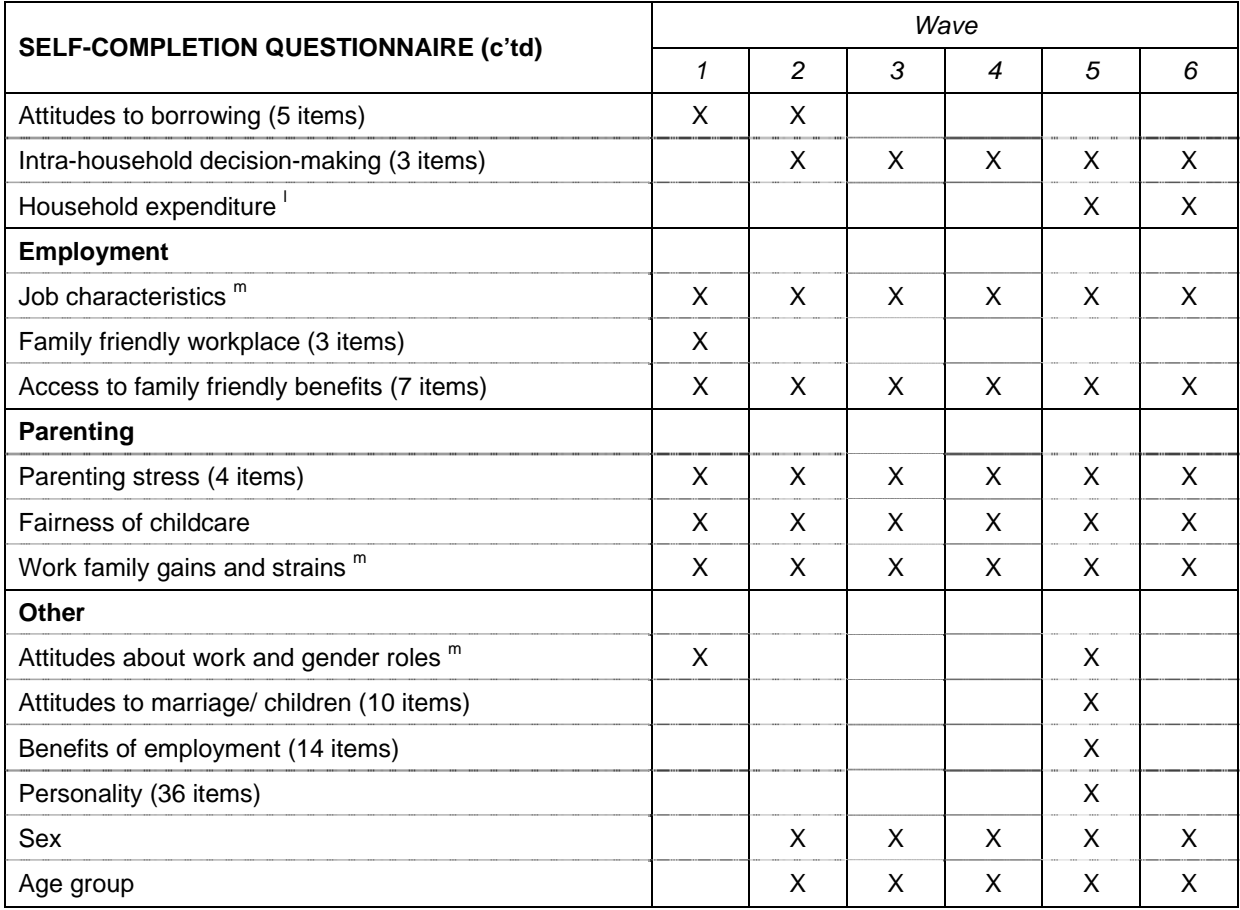

i 5 additional items included in this wave.

j Additional question on the number of clubs a member of asked in these waves.

k 7-item version included in Wave 6.

l List of items expanded to include consumer durables from Wave 6.

m List of items changed and extended in Wave 5.

# **APPENDIX 1b: SURVEY INSTRUMENT DEVELOPMENT AND SOURCES**

The following provides a summary of the origin behind many of the questions and data items included in the instruments for the HILDA Survey. If an item is not listed it can be assumed that the question was either a generic item (such as the date of birth or sex of an individual) or was developed specifically for the HILDA Survey with no, or minimal, reference to previous survey instruments.

#### **Household Form (HF)**

Note on overall structure:

The HF essentially comprises three components:

- (i) a record of calls made and outcomes;
- (ii) a household grid; and

(iii) questions about all dwellings and refusal information.

The Household Grid was largely inspired by the Household Grid concept used in the BHPS and in the family composition section (Section A) of the Canadian Survey of Financial Security.

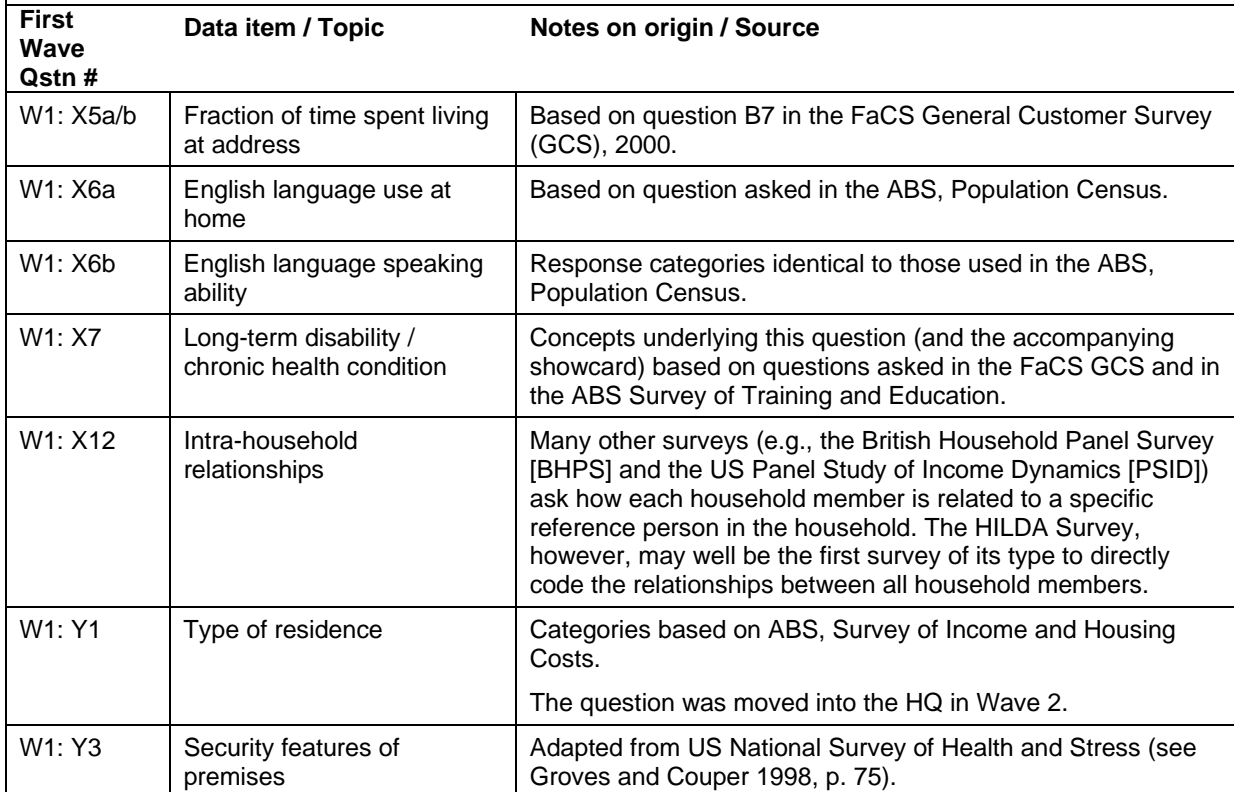

# **Household Questionnaire (HQ)**

#### **HOUSEHOLD QUESTIONNAIRE**

Note on overall structure:

Each year the HQ comprises three main sections, covering:

- (i) childcare arrangements;<br>(ii) housing and housing mo
- housing and housing mortgages; and
- (iii) other miscellaneous household characteristics.

In addition, the HQ in Waves 2 and 6 included a section on household wealth.

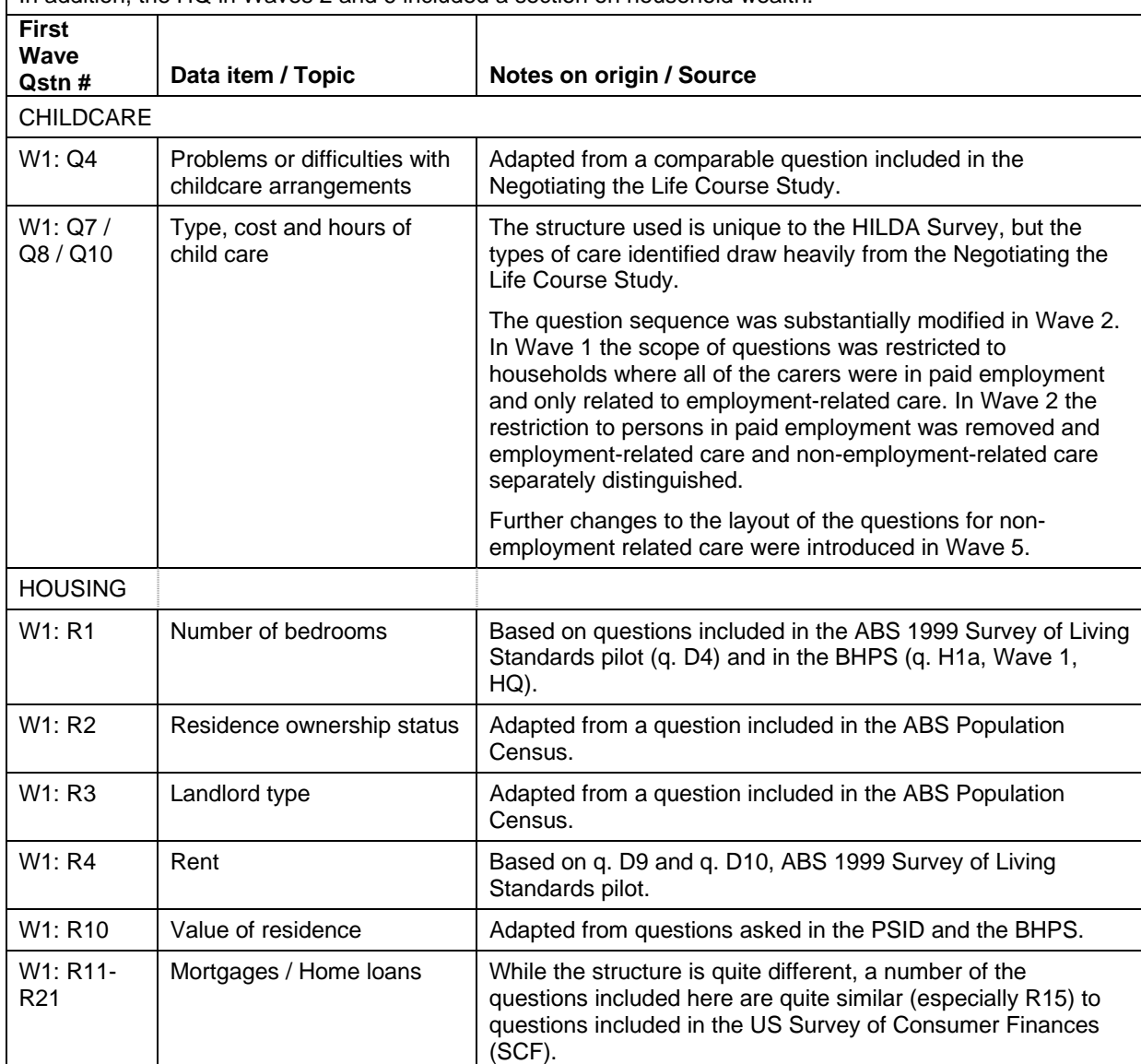

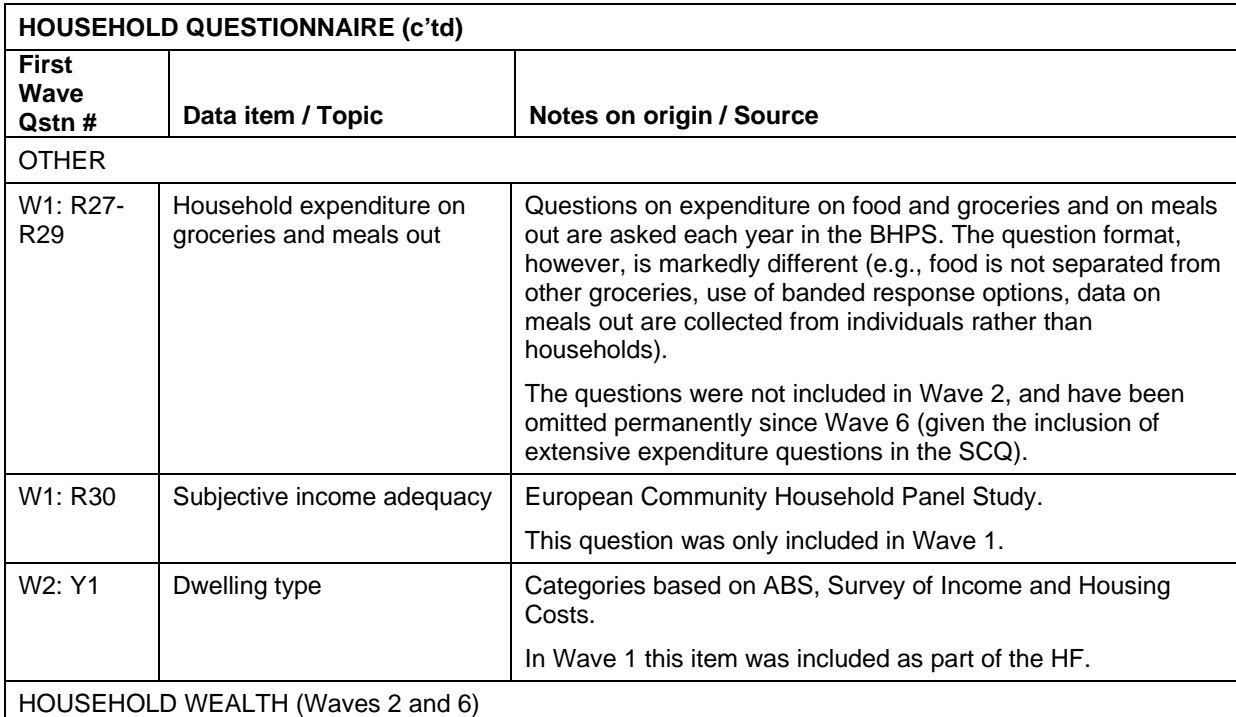

Waves 2 and 6 included special modules on household wealth, which were split across the PQ and HQ. While the HILDA Survey questions are distinct, their development was informed by questions included in previous surveys, most notably the SCF, but also the PSID, BHPS and GSOEP. The questions were designed in collaboration with staff from the Reserve Bank of Australia.

The household component covered housing and property, business assets and liabilities, equity-type investments (e.g., shares, managed funds) and cash-type investments (e.g., bonds, debentures), vehicles and collectibles (e.g., art works).

In answering all questions, respondents were asked to provide exact dollar amounts. In Wave 6 most questions were modified to enable those who were unsure of the value of the asset to select a pre-coded banded category.

Wave 6 also saw the inclusion of additional questions on home loan refinancing, investment properties and unpaid overdue household bills.

Data on the value of the primary residence are collected every wave.

# **Person Questionnaire (PQ)**

#### **PERSON QUESTIONNAIRE**

#### Note on overall structure

The PQ is administered to every person aged 15 years and over (on 30 June) in the household. There are two versions of the PQ: one for persons who have not previously responded (NPQ) and for previous wave respondents (CPQ).

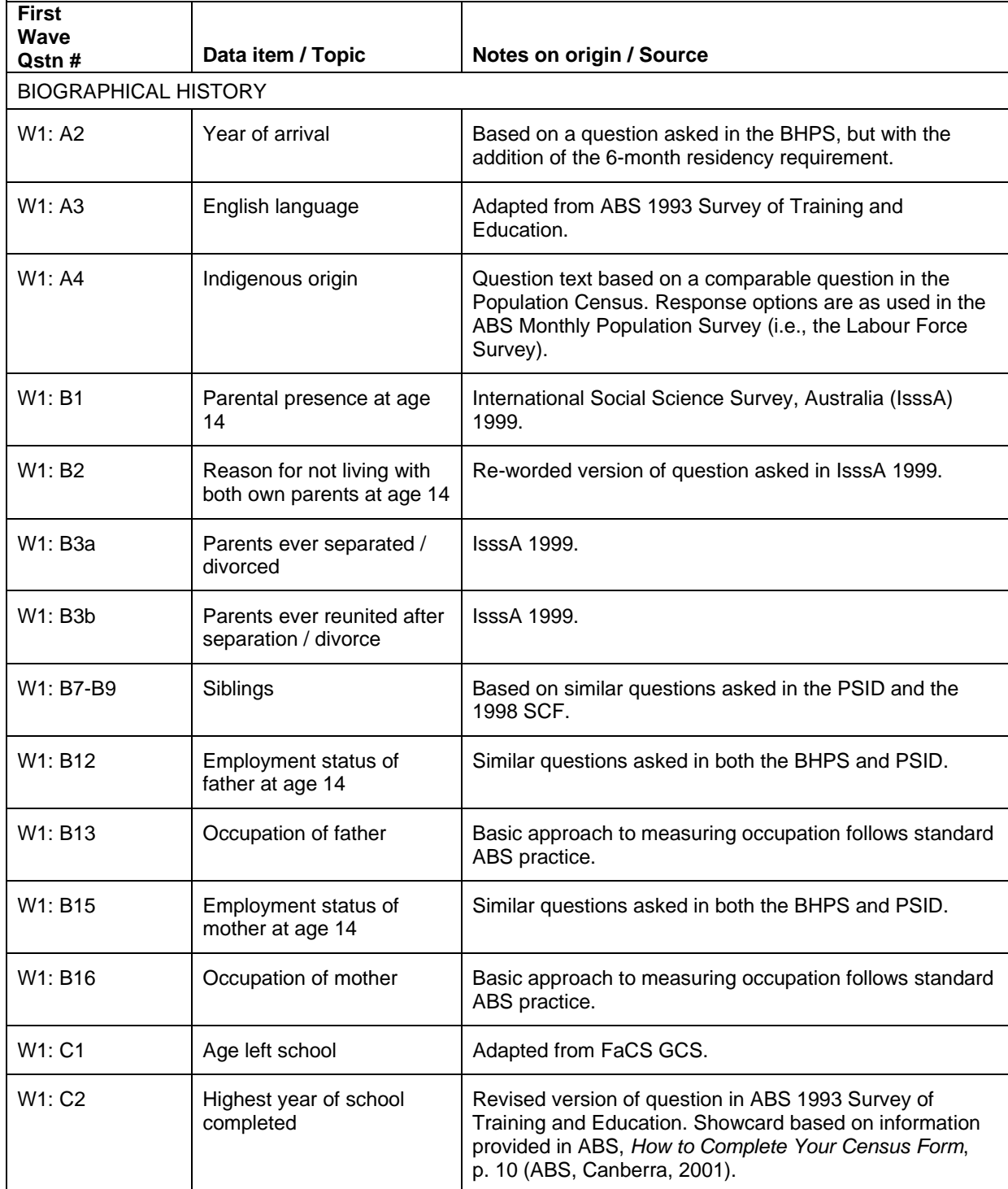

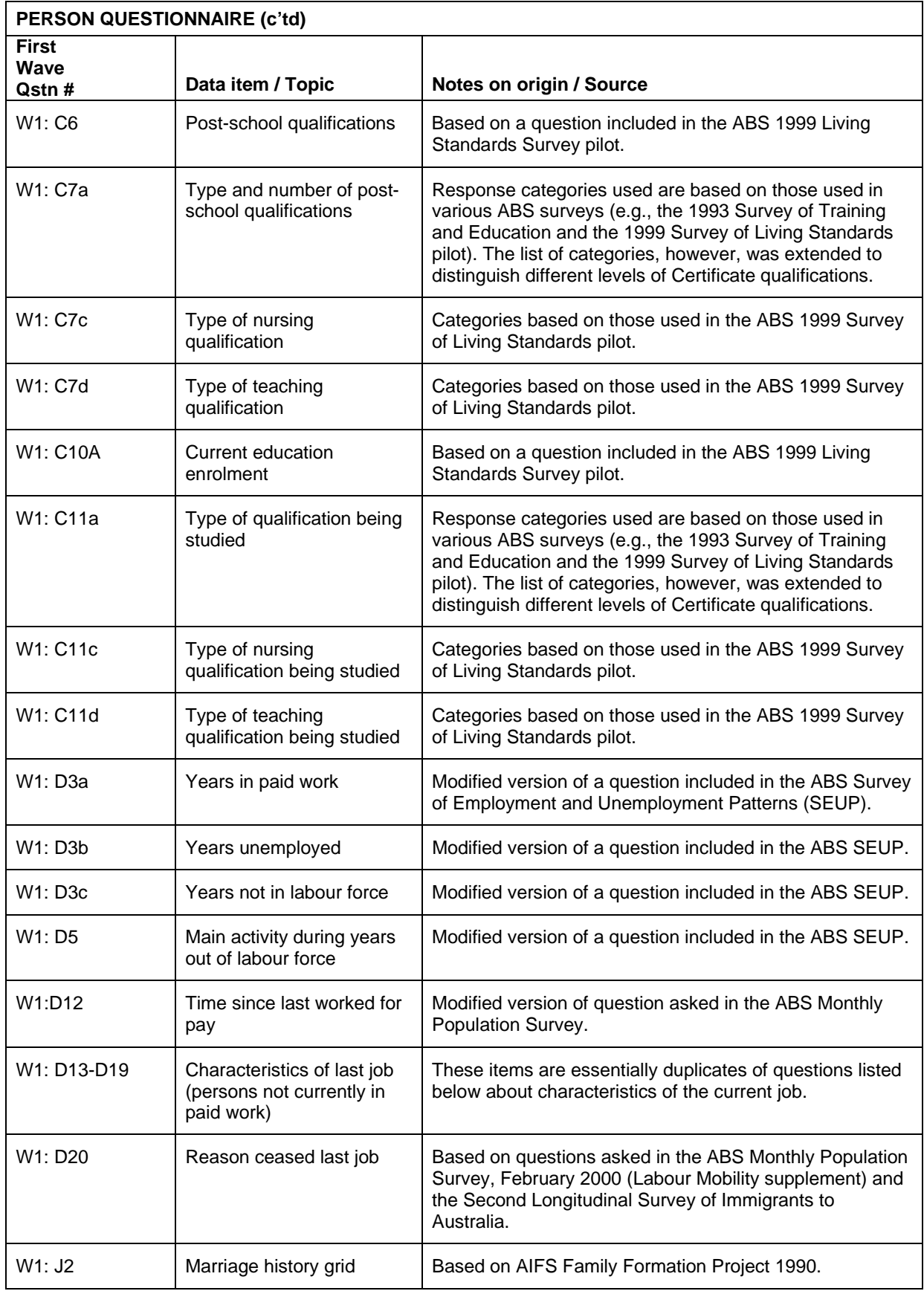

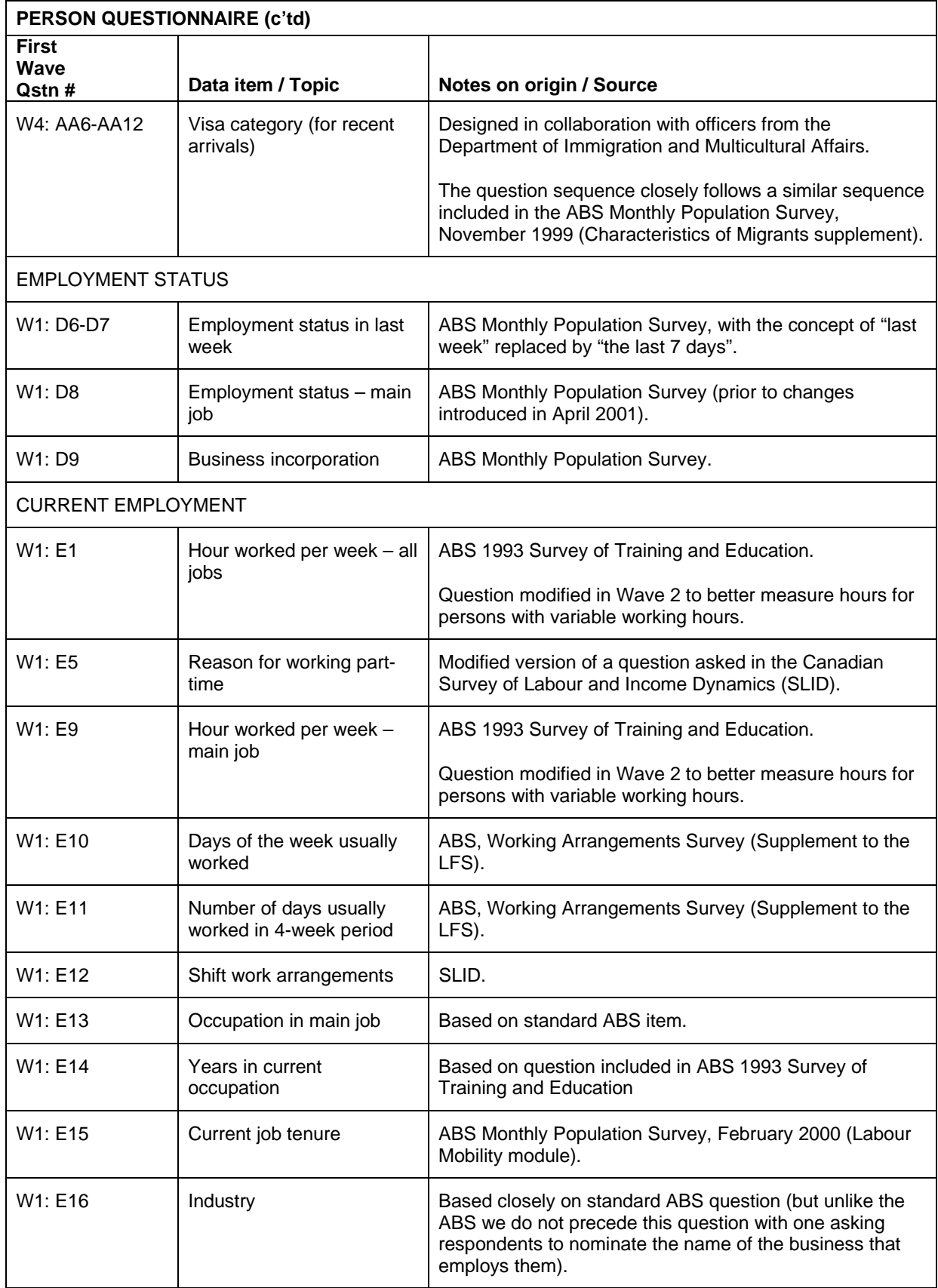

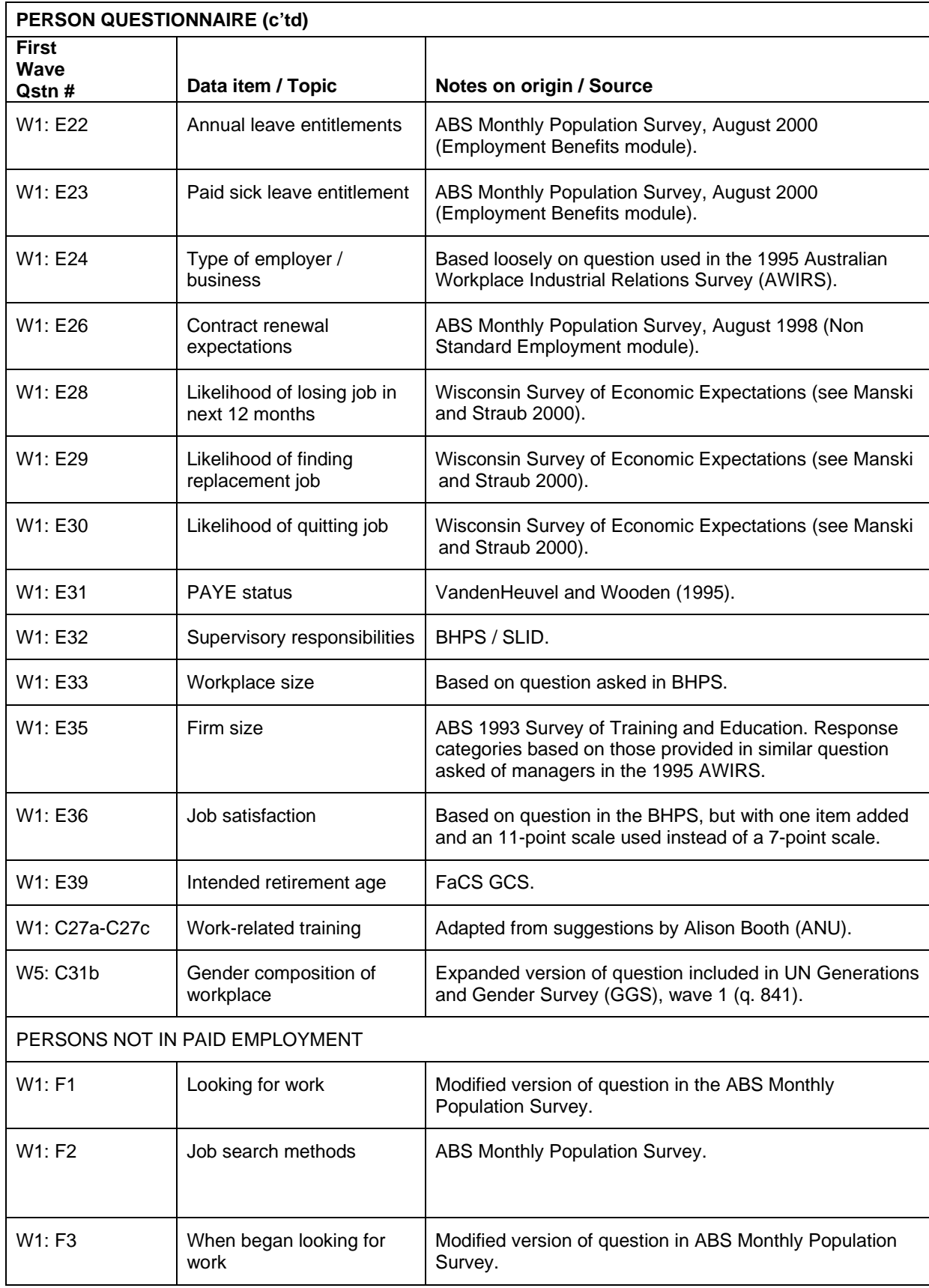

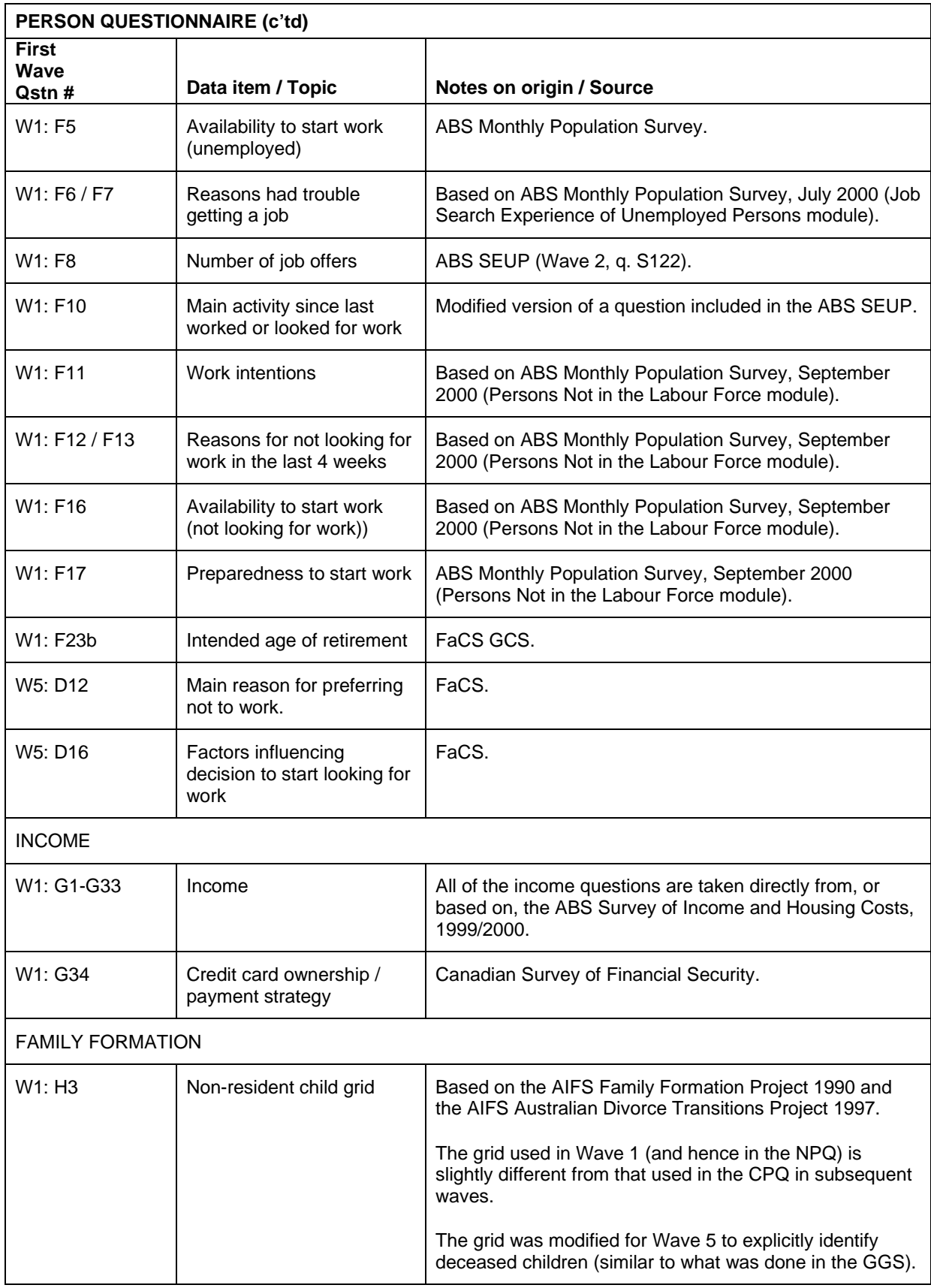

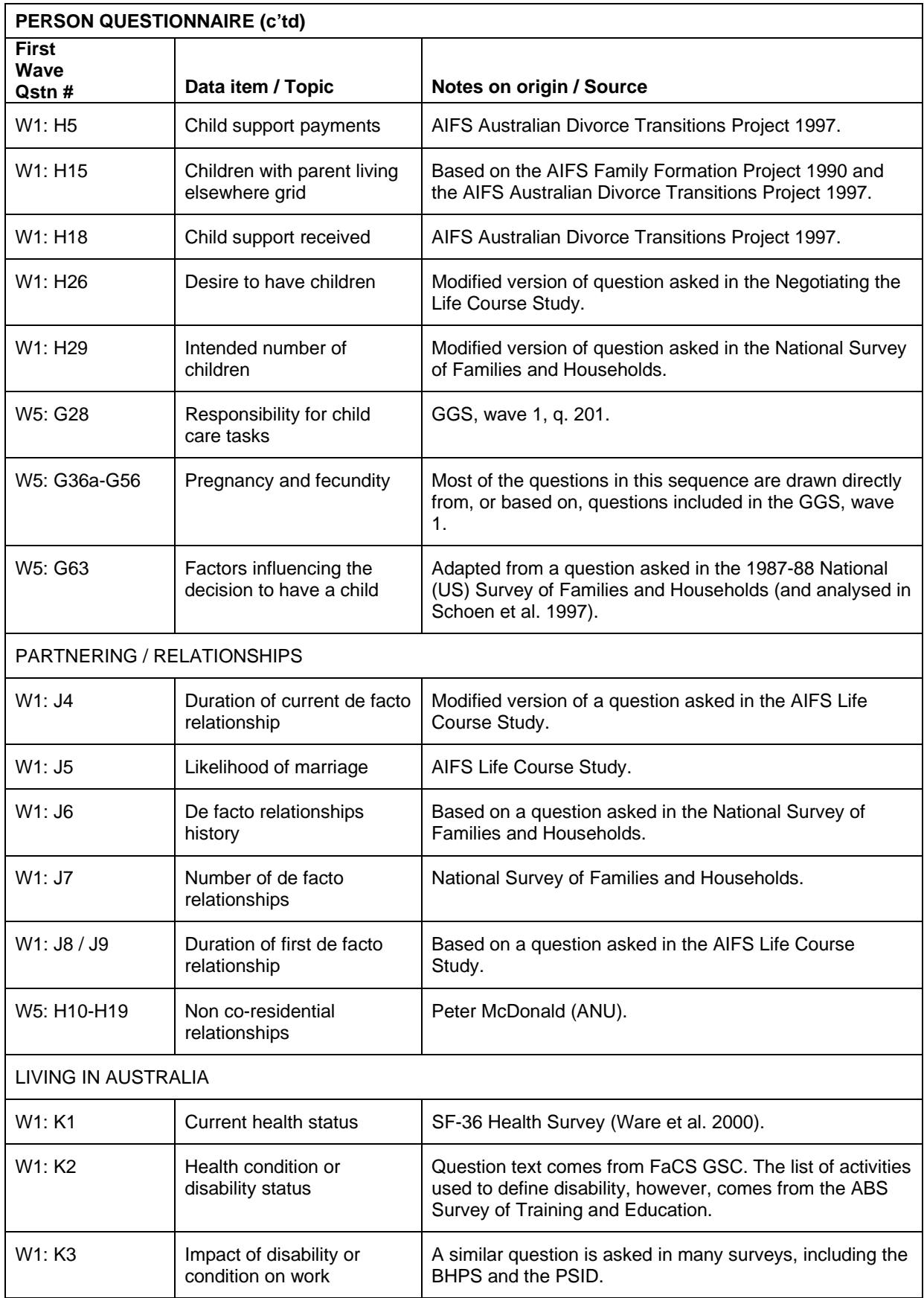

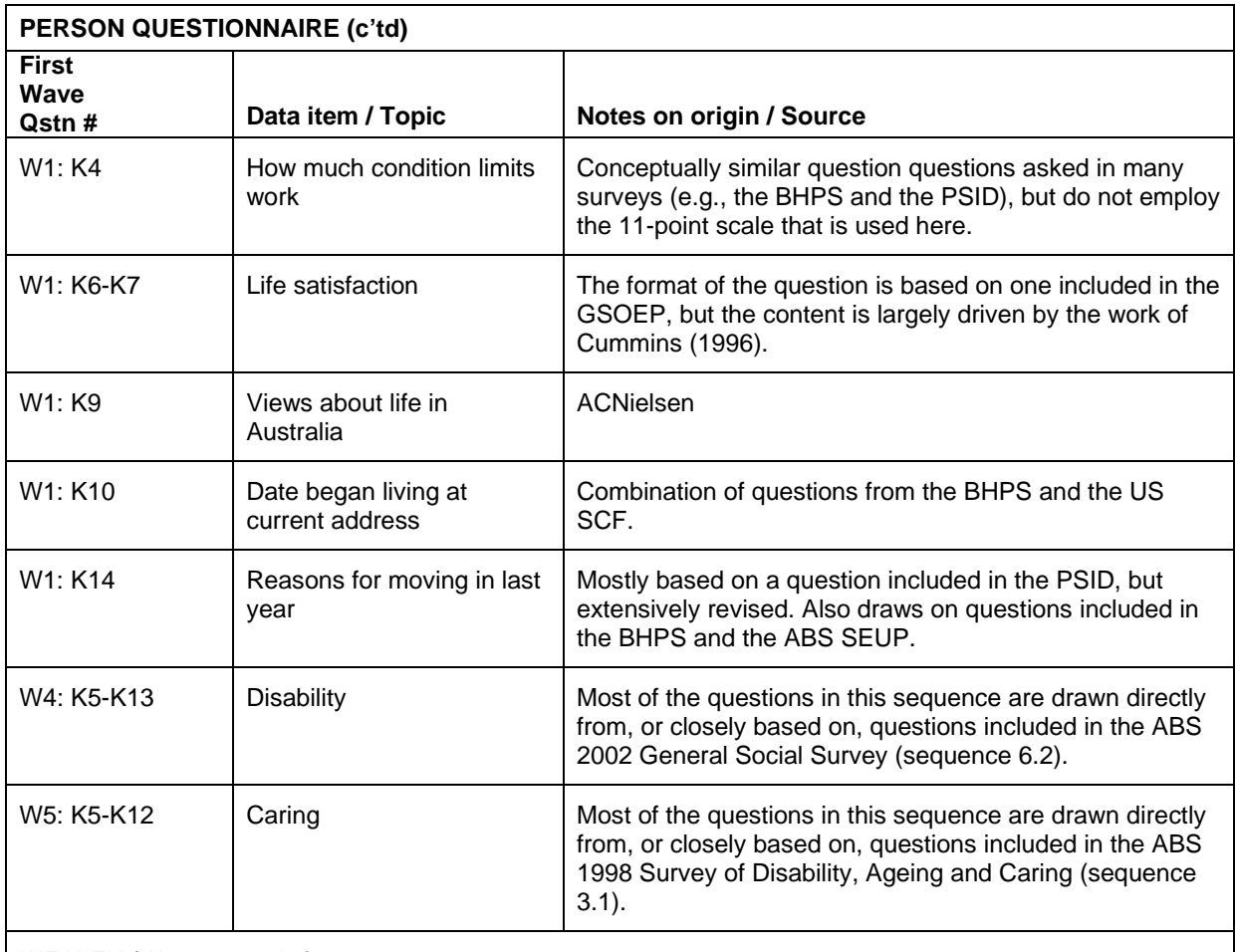

WEALTH (Waves 2 and 6)

As discussed earlier, while the HILDA Survey questions on wealth are unique, their development was informed by questions included in previous surveys, most notably the SCF, but also the PSID, BHPS and GSOEP (and designed in collaboration with staff from the Reserve Bank of Australia).

The person component covered bank accounts, superannuation, credit cards, and personal debts.

In Wave 6 the key question on personal debt (W2: J23) was significantly expanded. Two new questions on outstanding personal bills were also added.

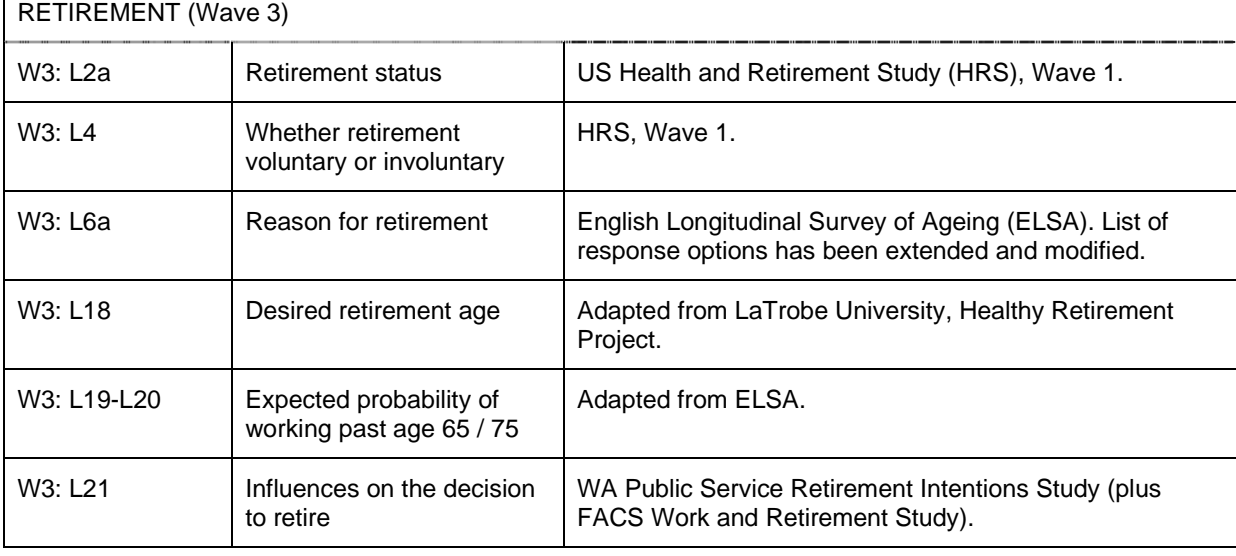

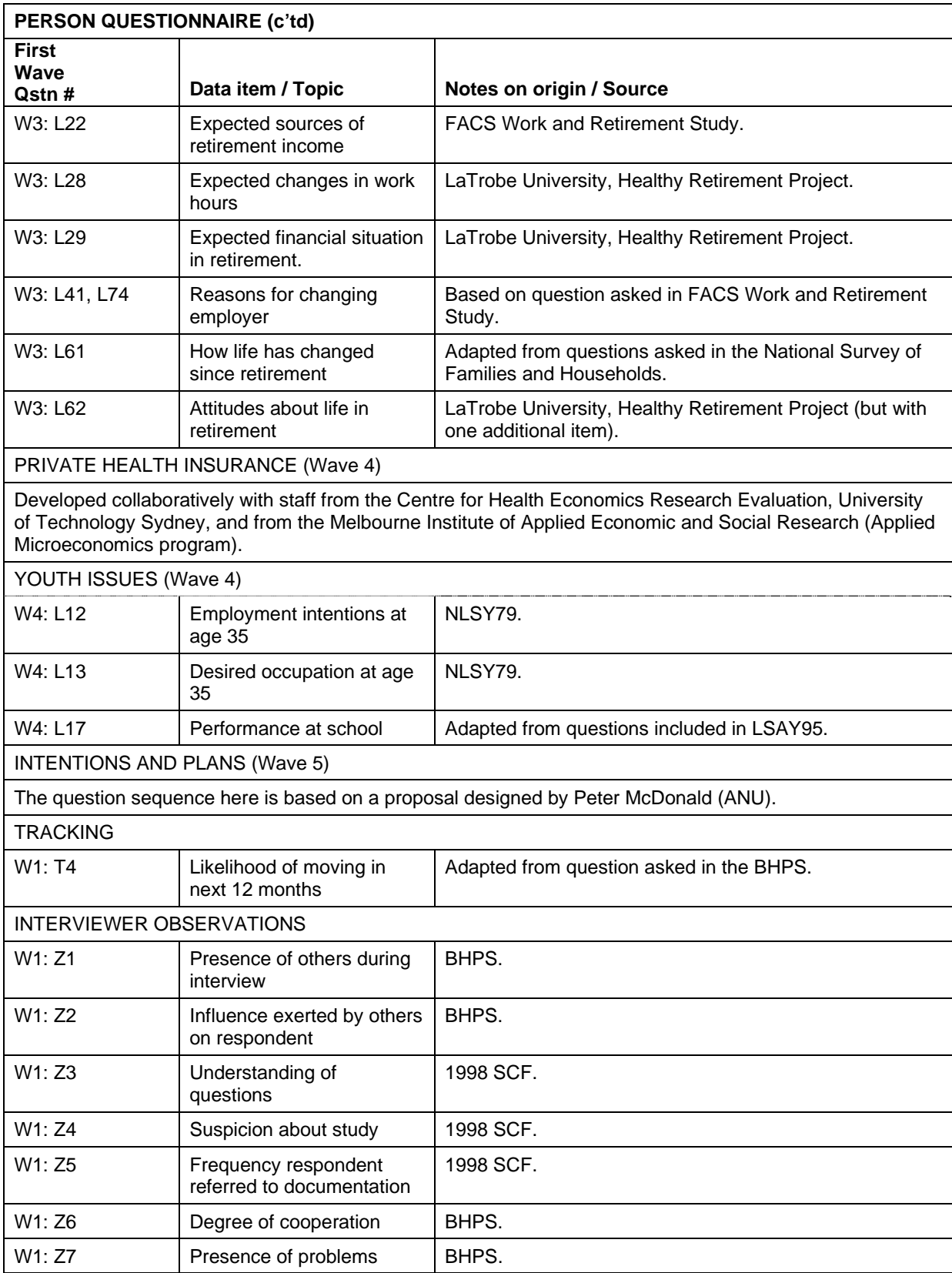

# **Self-Completion Questionnaire (SCQ)**

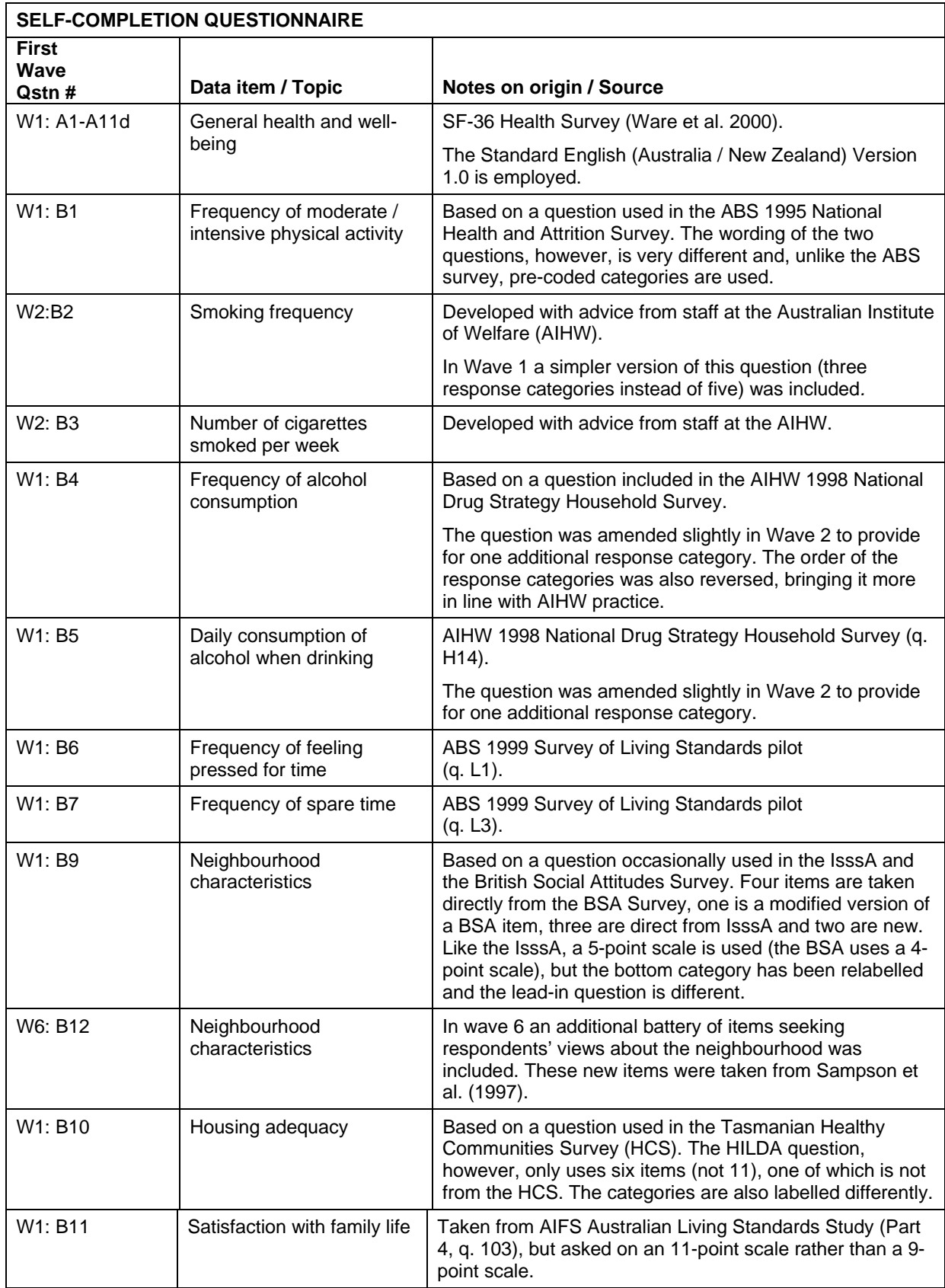

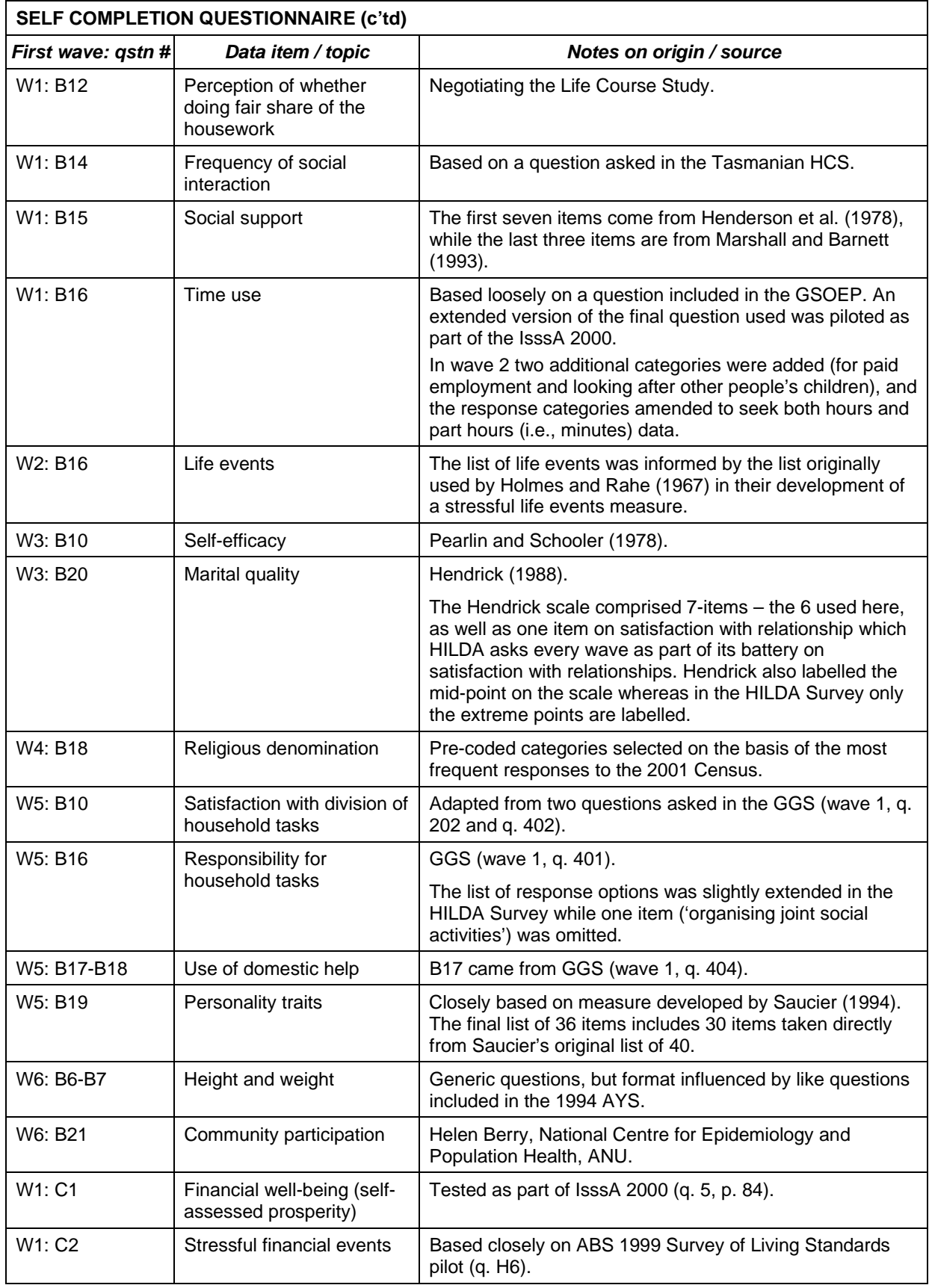

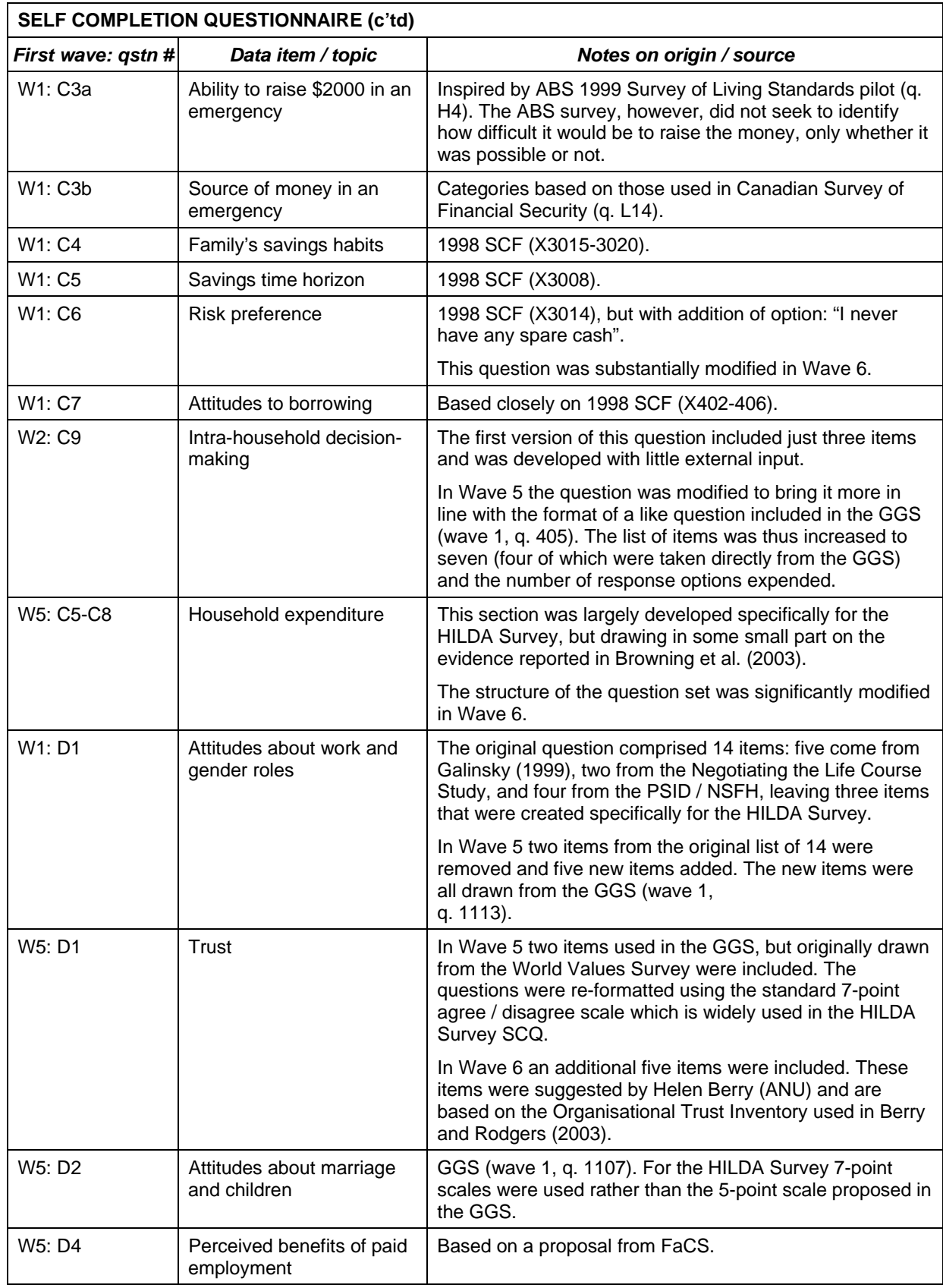

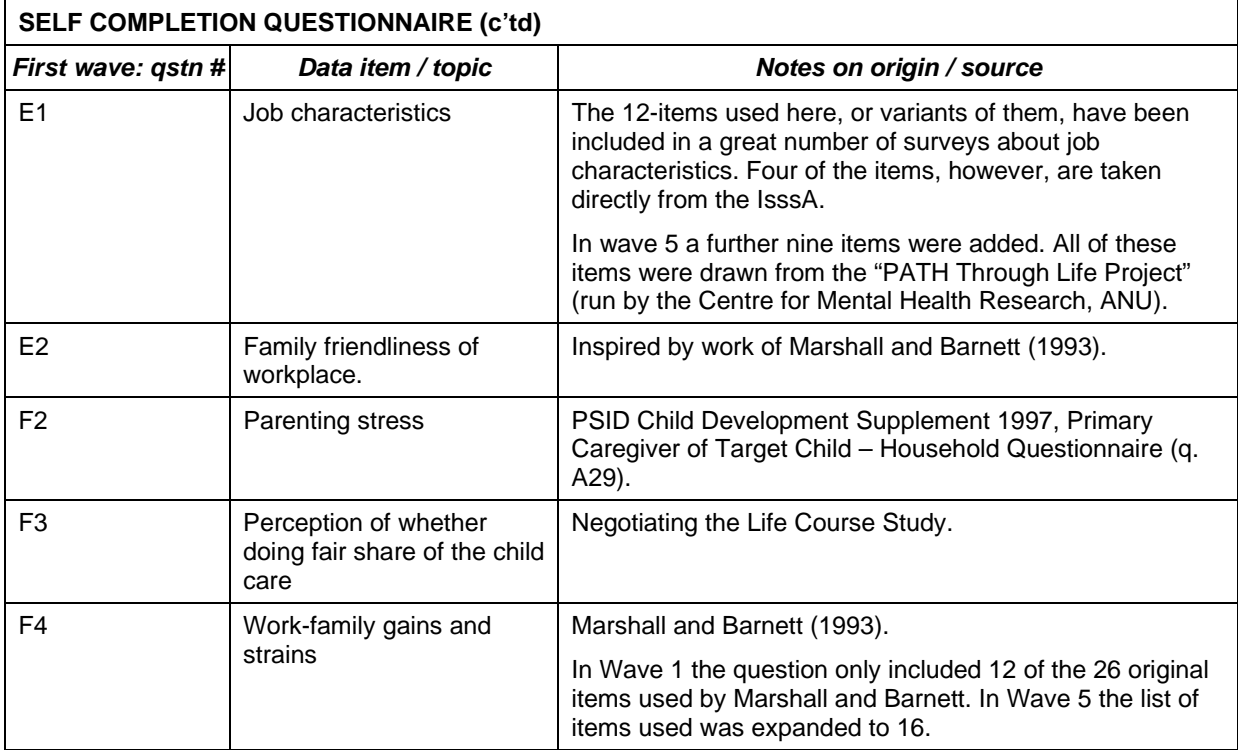

#### **List of Acronyms**

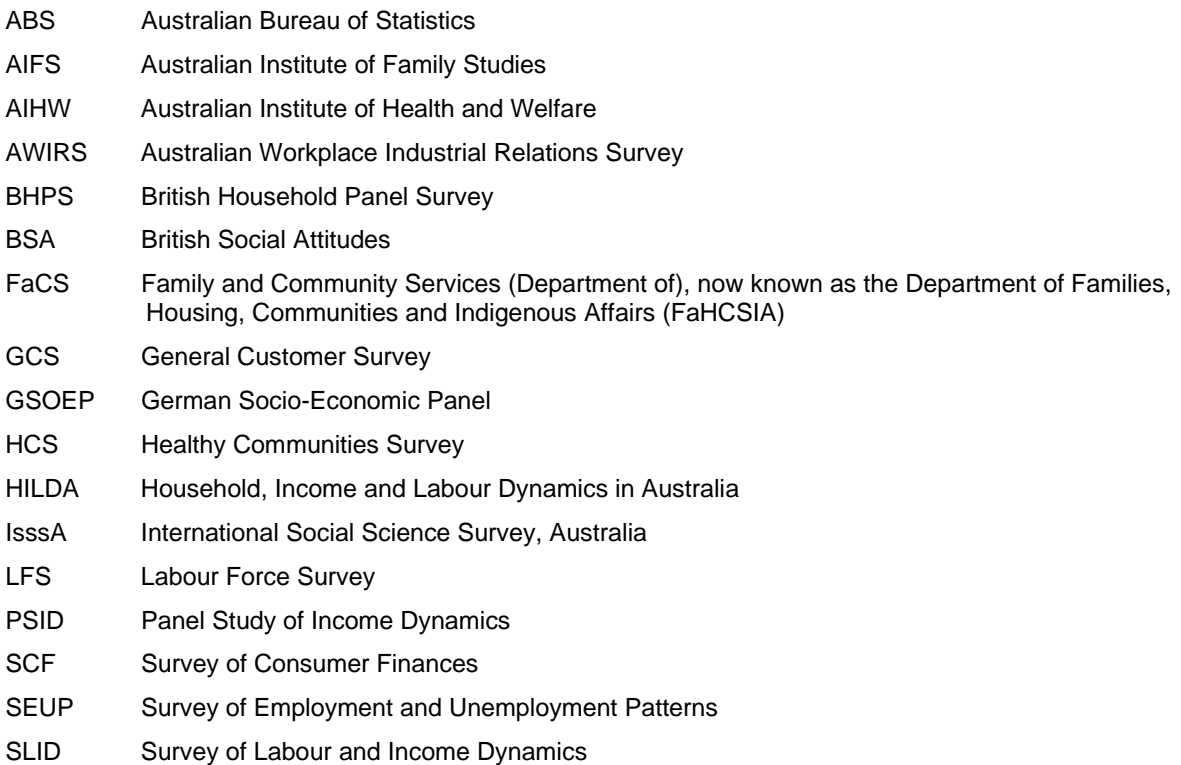

# **APPENDIX 2: CHANGES TO THE DATA FROM RELEASE 5.1**

Note that changes to the data between earlier releases are listed on the HILDA website: http://www.melbourneinstitute.com/hilda/manual/userman\_previous\_releases.html.

#### **Changes to master file between releases 5.1 (March 2007) and 6.0 (January 2008)**

- Sampling strata variable (ahhstrat) created from wave 1 major statistical region variable (ahhmsr) and serpentine ordering of CDs across Australia. The same stratification is given to new household members when they join the sample at a later wave. The previous name given to this stratification variable on the master file (ahhmsr) has a different specification on other files (i.e. it would not be applicable if person was not enumerated in wave 1).
- *[In-confidence master file only]. Minor corrections (about 30 cases) to most detailed levels of geography variables as now using the new updated national address file (GNAF). Minor changes to SEIFA raw scores which are matched by geography.*
- *[In-confidence master file only]. Date of birth updated for 94 cases. This is usually a single correction to day of birth or month of birth or year of birth. Or the date of birth was unknown to the person answering the Household Form at a prior wave and has been supplied in the current wave.*

#### **Changes to wave 5 files between releases 5.1 (March 2007) and 6.0 (January 2008)**

Cleaning

- ebncoth2 F16 "Current pensions and benefits other (specify)". Removed 13 cases as contained other income, not pensions or benefits.
- Interviewer observations. 23 cases corrected in Z2 Z10 due to skip issue. CPQ and NPQ codes at Z2 altered from wave 7 to prevent this reoccurring.
- ehgage Age at 30 June 2005. Due to revisions in date of birth, 45 ages changed (usually by plus or minus 1 year). Age changes effected for prior waves.

Corrections in calculations

- eoifrnta Rental income 15 cases that were imputed set to zero. The "Already" reported (as part of business income)" code in the questionnaire was one generally used to indicate "no answer" so these cases were inappropriately set to missing and imputed. As already reported, rental income set to zero.
- ejhljii2 3 cases corrected to ANZSIC 'no further information' codes.
- eehtuj eehtib eehto History variables for employment activities (time working, unemployed or other activity) since leaving full time education. The algorithm was updated which more accurately calculates the calendar periods to be added to previously known activities. The algorithm was revised for individuals who were not interviewed for one or more waves, resulting in an increase in the number of 'unable to be determined' cases.
- emrn History variable for number of marriages. Algorithm corrected from not asked (-1) to zero marriages for never married individuals (who are not asked the number of marriages).
- eedhists and eedhigh For continuing persons no direct question was made of school year attended in current year (a new question has been added for wave 7). For each year continuing persons haven't left school and are enrolled, the history variable 'Highest year of school completed/currently attending' (edhists) is incremented by one year until year 12 is achieved. This caused some movements between 'Year 11 and below' and 'Year 12' in \_edhigh.

#### New variables

- ehgdli1 to ehgdli14 Date last interviewed (HF)
- ehgwli1 to ehgwli14 Wave last interviewed (HF)
- ehgdli date last interviewed (PQ)
- ehgwsli Weeks since last interviewed (for continuing persons)
- 1 digit version of occupation and industry variables
- Replicate weights 31 thru 45

#### Deleted variables

• History variables : Previous job

# Documentation corrections

- Household form marked up questionnaire (both u&c). At page 2 said DOB at June 30 2004, corrected to June 30 2005.
- In "Derived Variable Coding Framework e51c.pdf" page D80 it incorrectly states that orderly (epnorder) is reversed in the construction of epnconsc 'Personality scale – Conscientiousness'. Orderly is not reversed in the construction of this scale.

#### **Changes to wave 4 files between releases 5.1 (March 2007) and 6.0 (January 2008)**

# Cleaning

• 38 cases corrected in Z2 - Z10 (interviewer observations) due to skip issue. CPQ and NPQ codes at Z2 altered from wave 7 to prevent this reoccurring.

# Corrections in calculations

• doifrnta Rental income - 14 cases that were imputed set to zero. The "Already reported (as part of business income)" code in the questionnaire was one generally used to indicate "no answer" so these cases were inappropriately set to missing and imputed. As already reported, rental income set to zero.

- Corrected family number and income unit numbers for household '24822' as relationship had been updated.
- dehtuj dehtjb dehto History variables for employment activity since leaving full time education. The algorithm was updated which more accurately calculates the calendar periods to be added to previously known activities. The algorithm was revised for individuals who were not interviewed for one or more waves, resulting in an increase in the number of 'unable to be determined' cases.
- dmrn History variable for number of marriages. Algorithm corrected from not asked (-1) to zero marriages for never married individuals (who are not asked the number of marriages).
- dedhists and dedhigh For continuing persons no direct question was made of school year attended in current year (a new question has been added for wave 7). For each year continuing persons haven't left school and are enrolled, the history variable 'Highest year of school completed/currently attending' ( edhists) is incremented by one year until year 12 is achieved. This caused some movements between 'Year 11 and below' and 'Year 12' in \_edhigh.

# New variables

- dhgdli1 to dhgdli14 Date last interviewed (HF)
- dhgwli1 to dhgwli14 Wave last interviewed (HF)
- dhgdli date last interviewed (Eperson)
- dhgwsli Weeks since last interviewed (for continuing persons)
- 1 digit version of occupation and industry variables
- Replicate weights 31 thru 45

# Deleted variables

• History variables : Previous job

# Documentation corrections

• None

# **Changes to wave 3 files between releases 5.1 (March 2007) and 6.0 (January 2008)**

Cleaning

- Section Z: 30 cases corrected Z2 Z10.
- Corrected family number and income units for 76571.

# Corrections in calculations

• coifrnta Rental income - 14 cases that were imputed set to zero. The "Already reported (as part of business income)" code in the questionnaire was one

generally used to indicate "no answer" so these cases were inappropriately set to missing and imputed. As already reported, rental income set to zero.

- cehtuj cehtjb cehto History variables for employment activity since leaving full time education. The algorithm was updated which more accurately calculates the calendar periods to be added to previously known activities. The algorithm was revised for individuals who were not interviewed for one or more waves, resulting in an increase in the number of 'unable to be determined' cases.
- cmrn History variable for number of marriages. Algorithm corrected from not asked (-1) to zero marriages for never married individuals (who are not asked the number of marriages).
- cedhists and cedhigh For continuing persons no direct question was made of school year attended in current year (a new question has been added for wave 7). For each year continuing persons haven't left school and are enrolled, the history variable 'Highest year of school completed/currently attending' ( edhists) is incremented by one year until year 12 is achieved. This caused some movements between 'Year 11 and below' and 'Year 12' in \_edhigh.

#### New variables

- chgdli1 to chgdli14 Date last interviewed (HF)
- chgwli1 to chgwli14 Wave last interviewed (HF)
- chgdli date last interviewed (Eperson)
- chgwsli Weeks since last interviewed (for continuing persons)
- 1 digit version of occupation and industry variables
- Replicate weights 31 thru 45

# Deleted variables

• History variables : Previous job

# Documentation corrections

• None

# **Changes to wave 2 files between releases 5.1 (March 2007) and 6.0 (January 2008)**

Cleaning

• Corrected family number and income units for households 52331 and 35712.

# Corrections in calculations

• Rental income - 10 cases that were imputed set to zero. The "Already reported (as part of business income)" code in the questionnaire was one generally used to indicate "no answer" so these cases were inappropriately set to missing and imputed. As already reported, rental income set to zero.

- bmrn History variable for number of marriages. Algorithm corrected from not asked (-1) to zero marriages for never married individuals (who are not asked the number of marriages).
- Since wave 2 wealth was first released. Superannuation for retirees (bpwsuprt) 9 cases set to zero as had incorrectly been set to refused. Superannuation for non-retirees (bpwsupwk) 135 cases set to zero as had incorrectly been set to to refused or don't know.Superannuation imputation flags at person level corrected. [Imputed variables and flags at household level had been constructed correctly.]
- bedhists and bedhigh For continuing persons no direct question was made of school year attended in current year (a new question has been added for wave 7). For each year continuing persons haven't left school and are enrolled, the history variable 'Highest year of school completed/currently attending' (\_edhists) is incremented by one year until year 12 is achieved. This caused some movements between 'Year 11 and below' and 'Year 12' in \_edhigh.

#### New variables

- bhgdli1 to bhgdli14 Date last interviewed (HF)
- bhgwli1 to bhgwli14 Wave last interviewed (HF)
- bhgdli date last interviewed (Eperson)
- bhgwsli Weeks since last interviewed (for continuing persons)
- 1 digit version of occupation and industry variables
- Replicate weights 31 thru 45
- Household level joint and own credit card debt supplied for completeness of wealth model. The total credit card debt at household level supplied in previous releases is still provided.

# Deleted variables

• History variables : Previous job

#### Documentation corrections

- bw1dt1 to bw1dt14 (date last interviewed) renamed to bhgdli1 to bhgdli for conformity with later waves.
- bpwsupr renamed to bpwsuprt . Wealth: retireees superannuation. For consistency with household level wealth variables

#### **Changes to wave 1 files between releases 5.1 (March 2007) and 6.0 (January 2008)**

#### Cleaning

• aoifrnta Rental income - 9 cases that were imputed set to zero. The "Already reported (as part of business income)" code in the questionnaire was one

generally used to indicate "no answer" so these cases were inappropriately set to missing and imputed. As already reported, rental income set to zero.

- Corrected family number and income units for 010319 and 003910.
- Where it was unknown whether the respondent's mother or father was working when the respondent was aged 14, the occupation was set to not asked. Removes 2 father occupations and 4 mother occupations.
- Minor corrections to skip pathways for 3 variables (resets a handful of cases from no answer to not asked).

Corrections in calculations

• ajbmday Main job - days usually worked - code 5 "Other - specify days below" changed to code 8 "Other - specify days below" in accord with code values in subsequent waves.

New variables

• 1 digit version of occupation and industry variables

Deleted variables

• None

Documentation corrections

• None

# **APPENDIX 3: Little and Su Method**

# **Formulae**

The Little and Su method was implemented as follows:

(a) Column (wave) effects of the form

$$
c_{hj} = \frac{\overline{Y}_{hj}}{\overline{Y}_h}
$$

where  $\overline{Y}_h = \frac{1}{m} \sum_j \overline{Y}_{hj}$  $\overline{Y}_h = \frac{1}{m} \sum_i \overline{Y}_i$ 

were computed for each wave  $j = 1, ..., m$ , and for each age group  $h = 1, ..., c$ , where  $\overline{Y}_{hj}$ is the sample mean of variable Y for wave j, age group h based on complete cases and  $\bar{Y}_h$ is the global mean of variable Y for age group h based on complete cases.

(b) Row (person) effects of the form

$$
\overline{Y}_h^{(i)} = \frac{1}{m_i} \sum_j \frac{Y_{hij}}{c_{hj}}
$$

were computed for both complete and incomplete cases. Here the summation is over recorded waves for case i;  $m_i$  is the number of recorded waves;  $Y_{hi}$  is the variable of interest for case i, wave j, age group h; and  $c_{i}$  is the simple wave correction from (a).

(c) Cases were ordered by  $\bar{Y}_h^{(i)}$ , and incomplete case i is matched to the closest complete case, say *l* within age group h.

(d) Missing value  $Y_{hii}$  was imputed by

$$
\begin{aligned} &\hat{Y}_{hij} = \left[ \overline{Y}_h^{(i)} \right] \left[ c_{hj} \right] \left[ \frac{Y_{hij}}{\overline{Y}_h^{(i)} c_{hj}} \right] \\ &= Y_{hij} \frac{\overline{Y}_h^{(i)}}{\overline{Y}_h^{(i)}} \end{aligned}
$$

where the three terms in square parentheses represent the row, column, and residual effects, the first two terms estimate the predicted mean, and the last term is the stochastic component of the imputation from the matched case.

# **Example**

Suppose we have the following small sample of fictitious responses to current wages and salaries.

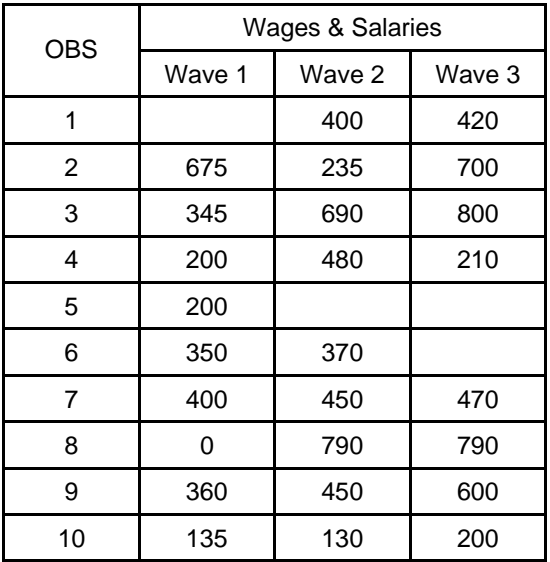

**All cases** 

From this example, we see that observation 1 did not respond to the current wages and salaries question in wave 1, but provided responses in subsequent waves. Observations 5 and 6 also partially responded and wages and salaries information are not provided in all 3 waves.

The first step in the Little and Su method is to calculate the column effects based on complete cases only. Complete cases were defined as individuals that were interviewed in all 3 waves and responded in all 3 waves for the variable of interest. In this example, the complete cases are:

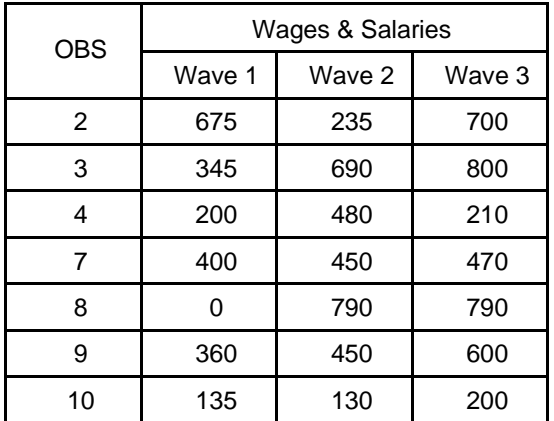

#### **Complete cases**

The column effects are calculated using formula (a) above and are computed to be:

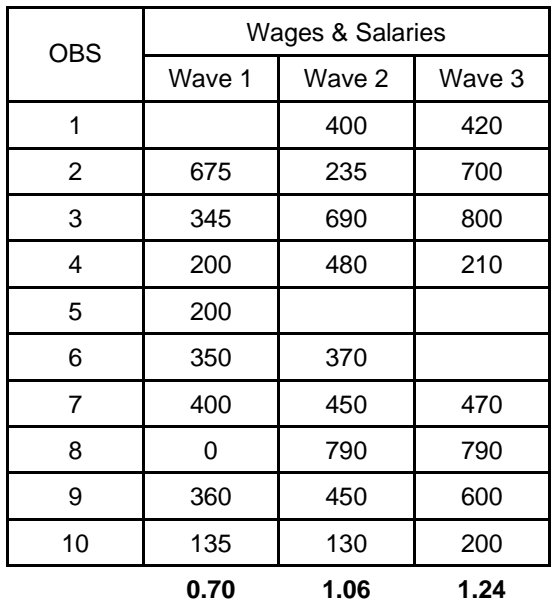

# **Column effects**

The Little and Su method incorporates trend information into the imputed amounts via the column effects. In this example, the wave 1 column effect of 0.70 indicates that the mean current wages and salaries in wave 1 is 30% lower than the overall mean current wages and salaries, and the means in waves 2 and 3 are 6% and 24% higher than the overall mean, respectively.

Next, the row effects are calculated using formula (b) above and are computed to be:

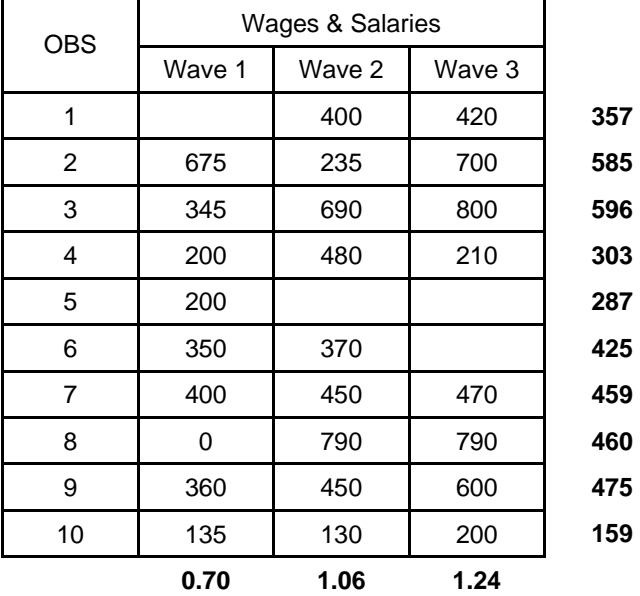

#### **Row effects**

The sample is then ordered by the row effects, and the closest donor is identified.

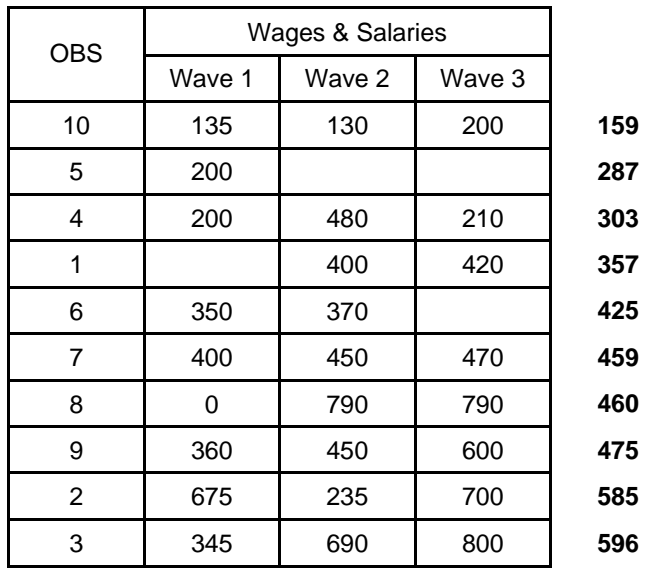

#### **Sorted by row effects**

Once the closest donor has been identified, the missing value is imputed by multiplying the actual value for the variable of interest of the donor with the row effect of the recipient divided by the row effect of the donor.

In this example, the imputed current wages and salary amounts using the Little and Su method are highlighted below.

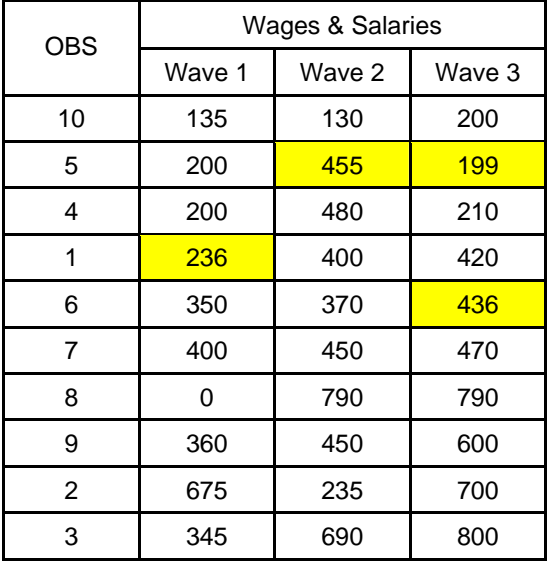

#### **Impute missing values**